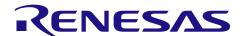

# **RX Family**

**Board Support Package Module Using** Firmware Integration Technology

#### Introduction

The foundation of any project that uses FIT modules is the Renesas Board Support Package (r\_bsp). The r\_bsp is easily configurable and provides all the code needed to get the MCU from reset to main(). The document covers conventions of the r bsp so that users will know how to use it, configure it, and create a BSP for their own board.

#### **Target Device**

The following is a list of devices that are currently supported:

- RX110 Group
- RX111 Group
- **RX113 Group**
- RX130 Group
- **RX13T Group**
- RX140 Group
- RX231, RX230 Groups
- **RX23T Group**
- **RX23W Group**
- RX23E-A Group
- RX23E-B Group
- **RX24T Group**
- RX24U Group
- **RX26T Group**
- RX64M Group RX65N, RX651 Groups
- RX660 Group
- **RX66N Group**
- **RX66T Group**
- RX671 Group
- **RX71M Group**
- **RX72M Group**
- **RX72N Group RX72T Group**

When using this application note with other Renesas MCUs, careful evaluation is recommended after making modifications to comply with the alternate MCU.

#### **Target Compiler**

- Renesas Electronics C/C++ Compiler Package for RX Family (V2.05.00 or higher)
- GCC for Renesas RX
- IAR C/C++ Compiler for Renesas RX

For details of the confirmed operation contents of each compiler, refer to "10.1 Confirmed Operation Environment".

Some functions are limited. Refer to "4.4 Limitations".

# RX Family Board Support Package Module Using Firmware Integration Technology Related Documents

• Firmware Integration Technology User's Manual (R01AN1833)

### **Contents**

| 1.  | Overview                               | 4     |
|-----|----------------------------------------|-------|
| 2.  | Features                               | 7     |
| 3.  | Configuration                          | 22    |
| 4.  | API Information                        | 51    |
| 5.  | API Functions                          | 63    |
| 6.  | Intrinsic Functions                    | . 108 |
| 7.  | Project Setup                          | . 116 |
| 8.  | Adding r_bsp manually                  | . 119 |
| 9.  | Adding FIT Modules to the User Project | . 131 |
| 10. | Appendices                             | . 136 |
| Tec | hnical Update Information              | . 170 |
| Rev | ision Record                           | 171   |

### 1. Overview

Before running the user application there are a series of operations that must be performed to get the MCU set up properly. These operations, and the number of operations, will vary depending on the MCU being used. Common examples include: setting up stack(s), initializing memory, configuring system clocks, and setting up port pins. No matter the application, these steps need to be followed. To make this process easier the Renesas Board Support Package, abbreviated as r bsp, is provided.

At the lowest level the r bsp provides everything needed to get the user's MCU from reset to the start of their application's main() function. The r bsp also provides common functionality that is needed by many applications. Examples of this include callbacks for exceptions and functions to enable or disable interrupts.

While every application will need to address the same steps after reset, this does not mean that the settings will be the same. Depending on the application, stack sizes will vary and which clock is used will change. The r\_bsp configuration options are contained in the config header file for easy access.

Many customers start development on a Renesas development board and then transition to their own custom boards. When users move to their own custom hardware it is highly recommended they create a new BSP inside of the r\_bsp. By following the same standards and rules that are used for the provided BSPs the user can get an early start on development knowing that their application code will move to their target board very easily. Details on how users can create their own BSPs are provided in this document.

#### 1.1 **Terminology**

| Term              | Meaning                                                                                                    |
|-------------------|----------------------------------------------------------------------------------------------------|
| Platform          | The user's development board. Used interchangeably with 'board'.                                                                                                    |
| BSP               | Short for Board Support Package. BSP's usually have source files related to a specific board.                                                                                                    |
| Callback Function | This term refers to a function that is called when an event occurs. For example, the bus error interrupt handler is implemented in the r_bsp. The user will likely want to know when a bus error occurs. To alert the user, a callback function can be supplied to the r_bsp. When a bus error occurs the r_bsp will jump to the provided callback function and the user can handle the error. Interrupt callback functions should be kept short and be handled carefully because when they are called the MCU will still be inside of an interrupt and therefore will be delaying any pending interrupts. |

#### 1.2 File Structure

The r\_bsp file structure is shown below in Figure 1.1. Underneath the root r\_bsp folder there are 3 folders and 2 files. The first folder is named *doc* and contains r\_bsp documentation.

The board folder contains the generic folder and the user folder. The generic folder contains source files whose settings are independent of the board and is provided for each MCU. The structures of the generic folder are shown in "Figure 1.2 Structures of generic Folder". The user folder is merely a placeholder and, for example, can be used for the user boards.

The mcu folder has one folder per supported MCU \*1. There is also a folder named all in this directory containing source that is common to all MCUs in the r\_bsp.

The file platform.h is provided for the user to choose their current development platform. platform.h, in turn, selects all the proper header files from the board and mcu folders to be included in the user's project. This is discussed in more detail in later sections. The readme.txt file is a standard text file that is provided with all FIT Modules that provides brief information about the r\_bsp.

Note 1. RX651 is the same source code as RX65N. If you use RX651, you can use the source code of RX65N.

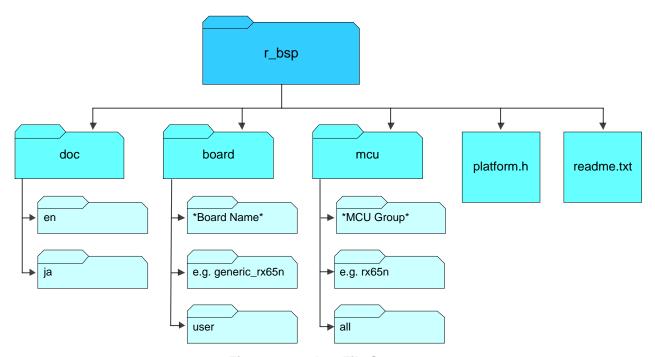

Figure 1.1 r\_bsp File Structure

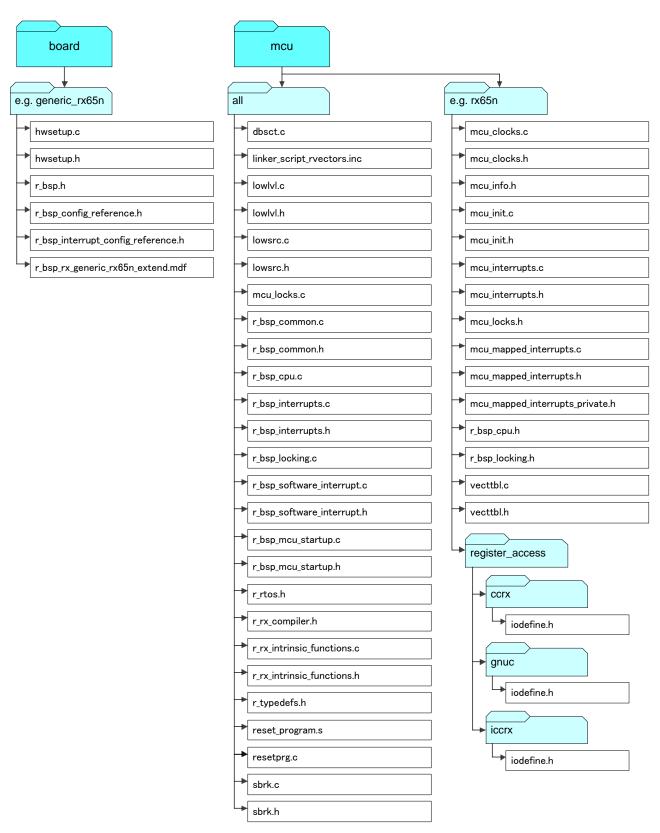

Figure 1.2 Structures of generic Folder

# 2. Features

This section will go into more detail on the features provided by the r\_bsp.

### 2.1 MCU Information

One of the main benefits of the r\_bsp is that the user defines their global system settings only once, in a single place in the project. This information is defined in the r\_bsp and then used by FIT Modules and user code. FIT Modules can use this information to automatically configure their code for the user's system configuration. If the r\_bsp did not provide this information then the user would have to specify system information to each FIT Module separately.

Configuring the r\_bsp is discussed in Section 3. The r\_bsp uses this configuration information to set macro definitions in *mcu\_info.h*. Each MCU may have different macros in *mcu\_info.h*, but below are some common examples.

| Define                                     | Meaning                                                                                                    |
|--------------------------------------------|----------------------------------------------------------------------------------------------------|
| BSP_MCU_SERIES_ <mcu_series></mcu_series>  | Which MCU Series this MCU belongs to. Example: BSP_MCU_SERIES_RX600 would be defined if the MCU was an RX64M.                                                                                                    |
| BSP_MCU_ <mcu_group></mcu_group>           | Which MCU Group this MCU belongs to. Example: BSP_MCU_RX111 would be defined if the MCU was an RX111.                                                                                                    |
| BSP_PACKAGE_ <package_type></package_type> | The package of the MCU. Example: BSP_PACKAGE_LQFP100 would be defined for a 100-pin LQFP package MCU.                                                                                                    |
| BSP_PACKAGE_PINS                           | How many pins this MCU has.                                                                                                    |
| BSP_ROM_SIZE_BYTES                         | The size of the user application ROM space in bytes.                                                                                                    |
| BSP_RAM_SIZE_BYTES                         | The size of the RAM available to the user in bytes. In some MCUs the RAM area is not contiguous.                                                                                                    |
| BSP_DATA_FLASH_SIZE_BYTES                  | The size of the data flash area in bytes.                                                                                                    |
| BSP_ <clock>_HZ</clock>                    | There will be one of these macros for each clock on the MCU. Each macro will define that clock's frequency in hertz. Examples: BSP_LOCO_HZ defines the LOCO frequency in Hz. BSP_ICLK_HZ defines the CPU clock in Hz. BSP_PCLKB_HZ defines the Peripheral Clock B in Hz.                                                                                                    |
| BSP_MCU_IPL_MAX                            | The maximum interrupt priority level for the MCU.                                                                                                    |
| BSP_MCU_IPL_MIN                            | The minimum interrupt priority level for the MCU.                                                                                                    |
| FIT_NO_FUNC<br>and<br>FIT_NO_PTR           | These macros can be used as arguments in function calls to specify that nothing is being supplied for an argument. For example, if a function takes an optional argument for a callback function then FIT_NO_FUNC could be used if the user did not wish to supply a callback function. These macros are defined to point to reserved address space. This is done so that if the argument is used improperly it is easier to catch. The reason for this is that if the MCU attempts to access reserved space then a bus error will occur and the user will know immediately. If NULL was used instead then a bus error would not occur because NULL is typically defined as 0 which is a valid RAM location on the RX. |

#### 2.2 Initialization

When using the Renesas compiler and GCC, the PowerON\_Reset\_PC function is set as the reset vector for the MCU. When using the IAR compiler, the \_\_iar\_program\_start function is set as the reset vector for the MCU. The PowerON\_Reset\_PC() function and the \_\_iar\_program\_start function (startup function) performs a number of chip initialization actions to get the MCU ready to jump to the user's application. The flowchart below details operations of the startup function and the system clock setting.

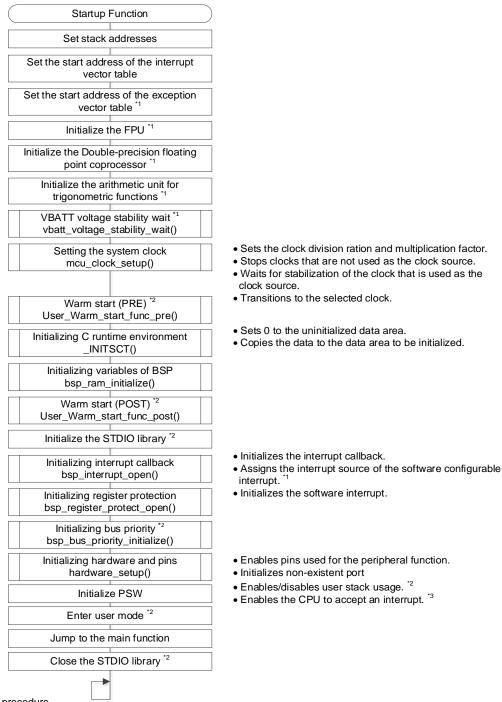

Note 1: The MCU skips this procedure.

Note 2: The operation varies depending on the setting in the r\_bsp\_config.h.

Note 3: Only acceptance of CPU interrupts is enabled. Acceptance of each peripheral interrupt must be enabled separately.

Figure 2.1 Flowchart of startup function

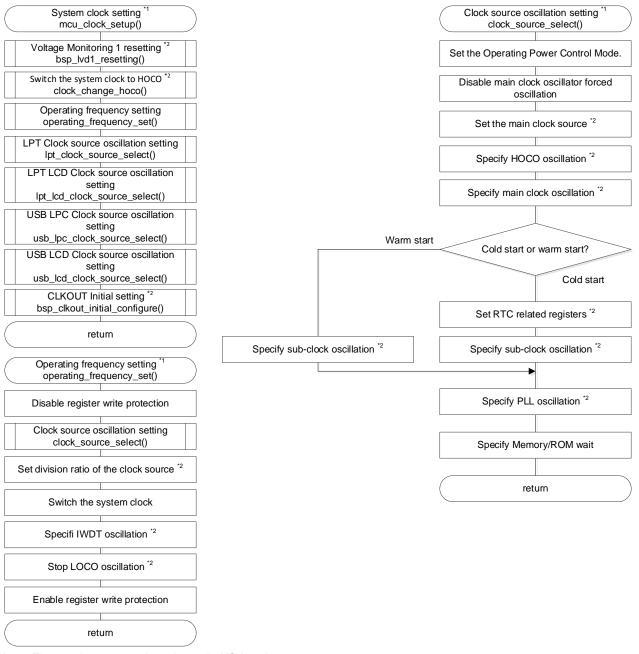

Note 1: The procedure may vary depending on the MCU used. Note 2: The operation varies according to settings in r\_bsp\_config.h.

Figure 2.2 Flowchart of System Clock Setting

### 2.3 Global Interrupts

Interrupts on RX MCUs are disabled out of reset. The startup function will enable interrupts before the user's application is called (see Section 2.2).

RXv1 devices have two vector tables: a relocatable vector table and a fixed vector table. As the names suggest, the relocatable vector table can be anywhere in memory and the fixed vector table is at a static location at the top of the memory map. RXv2 and RXv3 devices have two vector tables: an interrupt vector table and an exception vector table. The interrupt vector table and the exception vector table can be anywhere in memory.

The relocatable vector table and the interrupt vector table hold peripheral interrupt vectors and are pointed to by the INTB register. This register is initialized after reset in the startup function. The vectors in the relocatable vector table and the interrupt vector table are inserted by the RX toolchain. The RX toolchain knows about the user's interrupt vectors by the use of the '#pragma interrupt' directives in the user's code.

The fixed vector table holds exception vectors, the reset vector, as well as some flash-based option registers. The exception vector table holds exception vectors.

The fixed vector table and the exception vector table are defined in *vecttbl.c* along with default interrupt handlers for all exceptions, the NMI interrupt, bus errors, and undefined interrupts. The user has the option of dynamically setting callbacks (see Section 2.4) for all of these vectors using the functionality found in *mcu\_interrupts.c*. The *vecttbl.c* file also takes care of setting up the User Boot reset vector when applicable.

All vectors in the fixed vector table and the exception vector table are handled in *vecttbl.c*. All vectors in the relocatable vector table and the interrupt vector table are not handled because the user will define these vectors and each application will be different. This means that in every application there will be unfilled vectors that should be taken care of in case that interrupt is triggered by accident. Many linkers support the filling of unused vectors with a static function. The undefined\_interrupt\_source\_isr() function in *vecttbl.c* is provided for this purpose and the user is encouraged to set up the linker to fill in unused vectors with this function's address.

### 2.4 Interrupt Callbacks

The r\_bsp provides several API functions (see Sections 5.13 and 5.14) which allow the user to be alerted when certain interrupts are triggered. This works by the user selecting the interrupt and then providing a callback function. When the interrupt is triggered the r\_bsp will call the supplied callback function.

Currently, the user can choose to register callbacks for all exception interrupts in the fixed vector table and the exception vector table, the bus error interrupt, and the undefined interrupt. After the user callback function has been executed, the  $r_b$ sp interrupt handler will clear any interrupt flags as needed.

#### 2.5 Non-Existent Port Pins

Within a MCU Group there can be many different packages with varying number of pins. For packages that have less pins than the maximum (e.g. 64 pin package in a MCU group that goes up to 144 pins), the non-bonded out pins can be initialized to lower power consumption. Based on the settings in  $r\_bsp\_config.h$ , the  $r\_bsp$  will automatically initialize these non-bonded out pins during the MCU initialization procedure. This feature is implemented in the  $mcu\_init.c$  function and is called by the hardware\_setup() function.

#### 2.6 **Clock Setup**

All system clocks are setup during r\_bsp initialization. The clocks are configured based upon the user's settings in the  $r_{-}bsp_{-}config.h$  file (see Section 3.2.6). Clock configuration is performed prior to initializing the C runtime environment. This is done to quicken this process since some RX MCUs startup on a relatively slow clock. When selecting a clock the code in the r\_bsp will implement the required delays to allow the selected clock to stabilize.

Some RX MCUs require a wait cycle to access the flash memory or the RAM. The wait cycle can be set by the MEMWAIT register or the ROMWT register. The setting values for these registers depend on the system clock or operating power control mode used. Make sure to confirm the limitations in the user's manual for setting the MEMWAIT register and the ROMWT register.

#### 2.7 STDIO & Debug Console

When enabled (see Section 3.2.3), the STDIO library is initialized as part of the MCU initialization procedure. The r\_bsp code is setup to send STDIO output to the debug console that can be viewed in e<sup>2</sup> studio. The source file *lowlvl.c* is responsible for sending and receiving bytes for STDIO functions and as previously stated is set up by default to use the debug console. If desired the user may redirect the STDIO charget() and/or charput() functions to their own respective functions by modifying r\_bsp\_config.h and enabling BSP\_CFG\_USER\_CHARGET\_ENABLED and/or BSP\_CFG\_USER\_CHARPUT\_ENABLED, and providing and replacing the my\_sw\_charget\_function and/or my\_sw\_charput\_function function names with the names of their own functions.

When using the Renesas compiler, it is possible to select whether STDIO is initialized or not. When using GCC and the IAR compilers, STDIO is always initialized.

#### 2.8 Stacks Area and Heap Area

RX MCUs have two stacks that can be used: the User stack and the Interrupt stack. When both stacks are used the User stack will be used during normal execution flow and the Interrupt stack will be used during interrupt handling. Having two stacks can make it easier to figure out how much stack space to allocate since the user does not have to worry about always having enough room on the User stack for if-and-when an interrupt occurs. Some users will not want two stacks though because it is not needed in all applications and can lead to wasted RAM (i.e. space in between stacks that is not used). If only one stack is used then it will always be the Interrupt stack.

The User and Interrupt stacks and the heap are all set up and initialized after reset inside of the startup function. The sizes of the stacks and heap, and whether one or two stacks are used, is configured in  $r\_bsp\_config.h$  (see Section 3.2.2). The user also has the option of disabling the heap if desired.

When using the IAR compiler, set the stack and heap size not only with r bsp config.h but also with the GUI.

#### 2.9 **CPU Mode**

Out of reset, RX MCUs operate in Supervisor CPU Mode. In Supervisor Mode all CPU resources and instructions are available. The user has the option (see Section 3.2.4) of transitioning to User Mode before the r\_bsp code jumps to main(). In User Mode there are restrictions to any instruction capable of writing to:

- Some bits (bits IPL[3:0], PM, U, and I) in the processor status word (PSW)
- Interrupt stack pointer (ISP)
- Interrupt table register (INTB)
- Backup PSW (BPSW)
- Backup PC (BPC)
- Fast interrupt vector register (FINTV)

If the MCU executes one of these instructions while in User Mode, an exception will trigger. If the user has a callback setup (see Section 2.4) then they will be alerted by a callback function of the exception.

#### 2.10 **ID Code**

RX MCUs have a 16-byte ID Code in ROM that protects the MCU's memory from being read through a debugger, or in serial boot mode, in an attempt to extract the firmware from the device. The ID Code resides in the fixed vector table or option-setting memory and can easily be set in  $r\_bsp\_config.h$  (see Section 3.2.7). For more information on available ID Code options please reference the ID Code subsection in the 'Flash Memory' or 'ROM' section of your MCU's hardware manual.

#### 2.11 **Parallel Programmer Protection**

Similar to the ID Code, RX MCUs also have a 4-byte code in ROM that can protect access to the MCU's memory from parallel programmers. The user has the option of allowing reads and write, only allowing writes, and prohibiting all access. See Section 3.2.7 for information on how to enable this feature.

#### 2.12 **Endian**

RX MCUs have the option of operating in big or little endian mode. The r\_bsp detects the endian selected in the toolchain and will use that to appropriately set the register. The r\_bsp currently detects endian from the following toolchains:

- Renesas CCRX Toolchain
- IAR Toolchain for RX
- GCC for Renesas RX

#### 2.13 **Option Function Select Registers**

RX MCUs have registers stored in ROM called Option Function Select registers. These registers are used to enable certain MCU features at reset instead of having to enable them in the user's code. Examples include the ability to enable low voltage monitoring, start the HOCO oscillating, and to configure and start the IWDT.

The user can input the values to be used for these registers in  $r\_bsp\_config.h$  (see Section 3.2.7).

#### 2.14 **Trusted Memory**

The trusted memory (TM) function prevents illegal reading of the area set as TM. This function is disabled by default. To enable the trusted memory function, specify with the BSP\_CFG\_TRUSTED\_MODE\_FUNCTION definition in

For a dual-bank device, available TM area varies according to bank mode. To switch bank mode, specify with the BSP CFG CODE FLASH BANK MODE definition in r bsp config.h.

#### 2.15 **Bank Mode**

The user area can be used in linear mode, which uses the user area as one area, or in dual mode, which uses the user area as dual area. These modes can be selected with the bank mode switch function. The memory mapping differs between linear mode and dual mode, and is switched depending on the mode selected. When dual mode is selected, the bank area to launch the program can be selected.

To switch bank mode, specify with the BSP\_CFG\_CODE\_FLASH\_BANK\_MODE definition in r\_bsp\_config.h. To select a bank to launch the program, specify with the BSP CFG CODE FLASH START BANK definition in *r\_bsp\_config.h.* 

#### 2.16 System Wide Parameter Checking

By default FIT modules will check input parameters to be valid. This is helpful during development but some users will want to disable this for production code. The reason for this would be to save execution time and code space. In r\_bsp\_config.h there is an option to globally enable or disable parameter checking. Local modules will use this value by default but can select to override the value locally if desired. To configure this option see Section 3.2.9.

#### 2.17 Atomic Locking

The r\_bsp provides API functions to implement atomic locking. These locks can be used to protect critical areas of code as a RTOS semaphore or mutex normally would. Care should be taken when using these locks though since they do not offer the advanced features one would expect from a modern RTOS. If used incorrectly then the locks could cause a deadlock in the user's system.

In each *mcu* folder the user will find a file named *mcu\_locks.h*. This contains an enum named *mcu\_lock\_t* which has one lock per peripheral, and peripheral channel, on the MCU. These locks can be used to mark that a peripheral has been reserved. This could be used if the user wanted to use a FIT module to control three channels of a peripheral and their own custom code for one channel. By reserving the lock for the channel they need they have removed that channel from being used by the FIT Module. These locks can also be used if the user has more than one FIT module for the same peripheral. For example, if the user had one FIT module for using the SCI in asynchronous mode and another for using the SCI in I<sup>2</sup>C mode then these locks will prevent these two modules from trying to use the same SCI channel. There are four locking API functions provided that are detailed in Section 3.2.8. The only difference between the hardware and software locking functions is that the hardware locking functions only use locks that are defined in *mcu\_locks.h*. The software locking function takes locks allocated anywhere so the user could create their own as needed. FIT Modules that need locking and do not use a MCU peripheral will also create their own locks and use the software locking routines.

The user has the option of substituting the default r\_bsp locking mechanisms for their own. See Section 3.2.8 for more information.

### 2.18 Register Protection

RX MCUs have protect registers that protect various MCU registers from being written. Examples of registers that are protected include clock registers, low power consumption registers, the software reset register, and low voltage detection registers. The r\_bsp provides API functions for easily manipulating these registers to enable or disable write access. Refer to Sections 5.7 and 5.8 for more information.

#### 2.19 CPU Functions

API functions are provided for CPU functions such as enabling and disabling interrupts and setting the CPU's interrupt priority level. Refer to Section 5 for more information.

#### 2.20 Group Interrupts

Multiple peripheral interrupt requests (up to 32 requests) are grouped together as one interrupt request. Interrupts are grouped depending on the peripheral operating clock (PCLKB or PCLKA) and method to detect interrupt requests (edge detection or level detection).

When the group interrupt request is generated, checking the corresponding group interrupt request register (A or B, edge or level) identifies the interrupt source.

Figure 2.3 shows the Overview of FIT Group Interrupts.

With the BSP group interrupt function, when an interrupt occurs, the preregistered function is called. The registration is done by each peripheral FIT module using the R\_BSP\_InterruptWrite function.

- 1. Each peripheral FIT module registers the interrupt callback function by calling the R\_BSP\_InterruptWrite function.
- 2. When an interrupt occurs, the FIT module calls the callback function registered in 1 above.

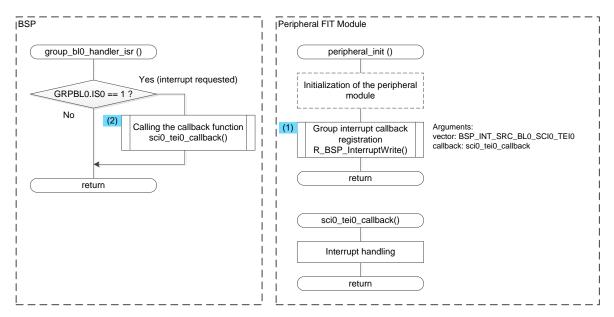

Figure 2.3 Overview of FIT Group Interrupts

### 2.21 Software Configurable Interrupts

Peripheral interrupt sources can be dynamically assigned to a vector number from 128 to 255. Based on the peripheral operating clock, they are divided into software configurable interrupt A and software configurable interrupt B. Software configurable interrupt B may be used for peripherals that operate in synchronization with PCLKB and can be assigned to interrupt numbers 128 to 207. Software configurable interrupt A may be used for peripherals that operate in synchronization with PCLKA and can be assigned to interrupt numbers 208 to 255.

#### 2.22 **Startup Disable**

The startup disable function is the function for the user who wants to add the peripheral FIT module to the existing user project without creating a new project.

When the startup disable function is enabled, all startup processing performed by the BSP (processing in the startup function) become disabled. This prevents conflict with the user created startup processing.

This function is available only when using Renesas compiler.

Figure 2.4 shows the Overview of the Startup Disable Function, Figure 2.5 shows the Processing Disabled with the Startup Disable Function, and Figure 2.6 shows the Files Influenced by the Startup Disable Function.

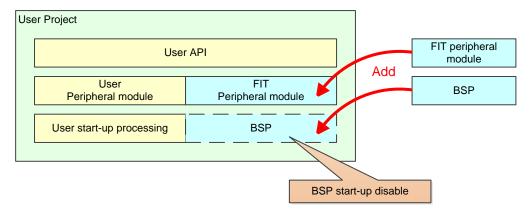

Figure 2.4 Overview of the Startup Disable Function

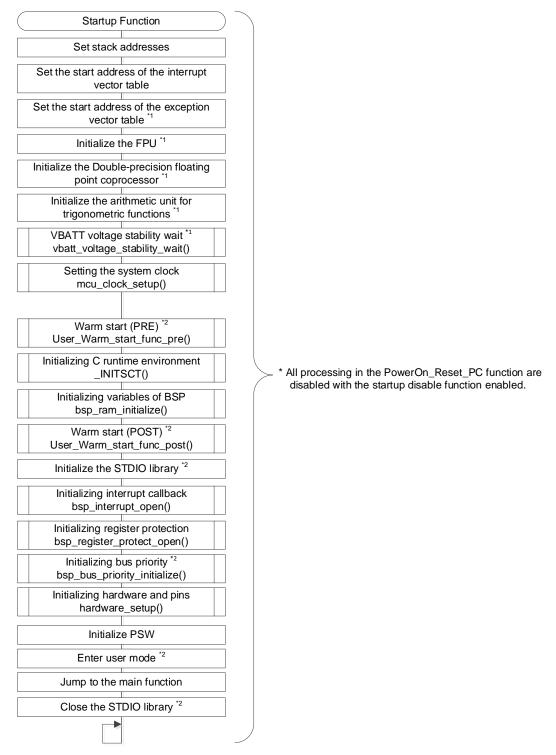

Note 1: The MCU skips this procedure.

Note 2: The operation varies depending on the setting in the  $r\_bsp\_config.h.$ 

Figure 2.5 Processing Disabled with the Startup Disable Function

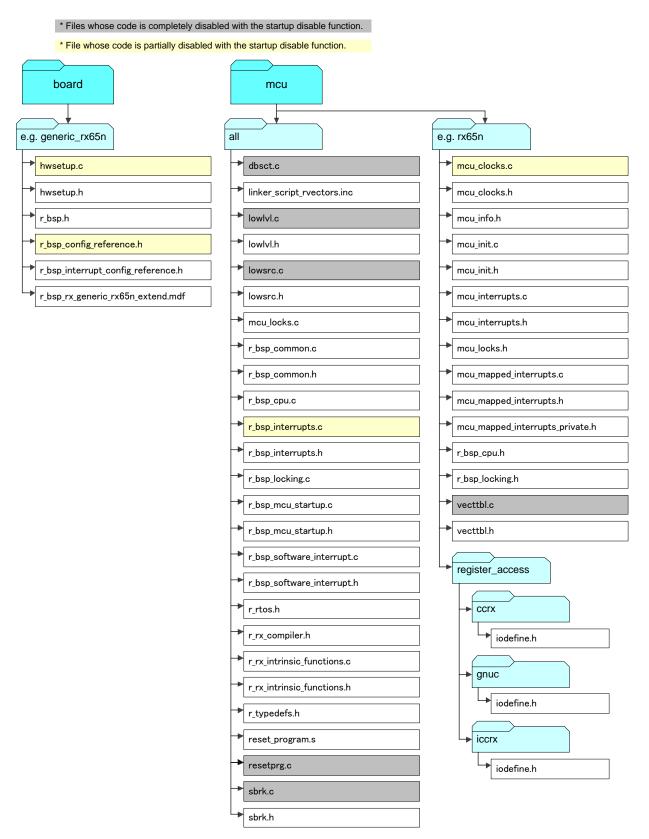

Figure 2.6 Files Influenced by the Startup Disable Function

#### 2.22.1 Setting the Startup Disable Function

To disable the BSP startup processing, specify the setting described below. For how to implement the FIT module, refer to "9 Adding FIT Modules to the User Project".

(1) Setting the configuration file

Disable the BSP startup processing by setting BSP\_CFG\_STARTUP\_DISABLE to 1 in the *r\_bsp\_config.h* of the BSP.

Set the user created startup processing in the  $r\_bsp\_config.h$ . BSP API functions and peripheral FIT modules refer to the contents in the  $r\_bsp\_config.h$ . If the contents of the user startup processing and the BSP startup processing are different, the FIT module does not operate correctly.

Here is an example when  $mcu\_info.h$  of the BSP has the definition of the peripheral module clock B frequency (BSP\_PCLKB\_HZ). The frequency of peripheral module clock B is calculated with the information (frequency of the resonator, division ratio, multiplication factor, and so on) set in  $r\_bsp\_config.h$ . The calculated frequency of peripheral module clock B is referred by peripheral FIT modules.

The BSP information to which FIT modules refer is generated from  $r\_bsp\_config.h$ . Therefore, the settings in the user startup processing and settings in  $r\_bsp\_config.h$  must be the same.

Figure 2.7 shows Configuration File Settings.

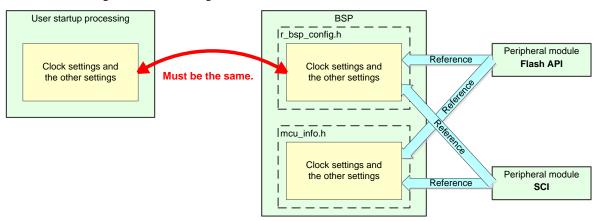

Figure 2.7 Configuration File Settings

#### (2) Setting for the conflicted group interrupt function

The BSP uses the group interrupt function. The function cannot be disabled since the peripheral FIT module uses it. To avoid confliction, use the group interrupt function of the BSP instead of the user's group interrupt function.

For group interrupts of the FIT module, refer to 2.20 Group Interrupts.

#### (3) Calling the R\_BSP\_StartupOpen function

The R\_BSP\_StartupOpen function performs initialization for the ram variable, the interrupt callback, register protection, and the hardware and pins. These processing are for using the BSP and peripheral FIT modules. Thus, the R\_BSP\_StartupOpen function must be called in the beginning of the user main function.

Refer to "5.18 R\_BSP\_StartupOpen()" for the R\_BSP\_StartupOpen function.

#### (4) Calling the R\_BSP\_VbattInitialSetting function

The R\_BSP\_VbattInitialSetting function performs initialization for the battery backup function.

This processing is needed for using the BSP and peripheral FIT modules. Call this function only if all the following conditions are satisfied.

- Do not use the battery backup function. (See Section 3.2.19.)
- Access to the RTC related registers.

Call this function before accessing RTC related registers.

Refer to "5.24 R\_BSP\_VbattInitialSetting()" for the R\_BSP\_VbattInitialSetting function.

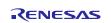

#### 2.23 Software Interrupts

The BSP has task buffers for software interrupts, allowing multiple software interrupt requests to be executed as tasks.

Tasks are set by the R\_BSP\_SoftwareInterruptSetTask function. Each task buffer is configured as a ring buffer. If the task buffer is full, no task is set and an error is returned.

Exclusive control is used to enable the task buffer to be accessed by multiple functions. If the access control right cannot be obtained, the commands of the R\_BSP\_SoftwareInterruptControl function or set tasks cannot be executed.

The tasks are executed in order within software interrupt functions, starting from the one at the start of the task buffer. Nested-interrupts are allowed in software interrupt functions. It is possible to disable nested-interrupts by using the R\_BSP\_SoftwareInterruptControl function.

A configuration macro (BSP\_CFG\_SWINT\_UNITn\_ENABLE) can be used to specify whether or not software interrupts are used with specific units. If software interrupts are to be used, the R\_BSP\_SoftwareInterruptOpen function is called automatically at startup to perform initialization.

The interrupt priority level (IPR) of software interrupts is initialized according to a configuration macro value (BSP\_CFG\_SWINT\_IPR\_INITIAL\_VALUE). This can be changed dynamically by the R\_BSP\_SoftwareInterruptControl function.

The number of software interrupt task buffers is set by a configuration macro (BSP\_CFG\_SWINT\_TASK\_BUFFER\_NUMBER).

For information on software interrupt configuration macros, refer to 3.2.20 Software Interrupts, and for API functions, refer to 5.25 R\_BSP\_SoftwareInterruptOpen() to 5.28 R\_BSP\_SoftwareInterruptControl().

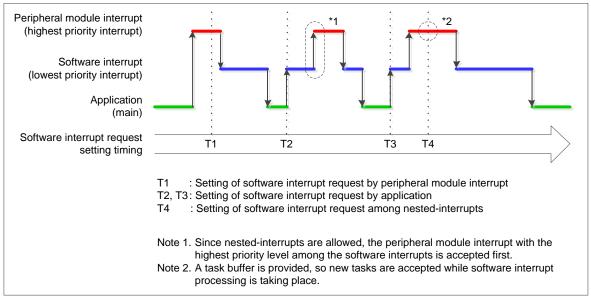

Figure 2.8 Software Interrupt Sequence

#### 2.24 **Expansion RAM**

RX23T and some products of RX600 and RX700 series have multiple RAM areas.

| RX23T                   | RX65N                   | RX66N, RX72M, and RX72N |
|-------------------------|-------------------------|-------------------------|
| RAM0                    | RAM                     | RAM                     |
| 0000 0000h – 0000 27FFh | 0000 0000h - 0003 FFFFh | 0000 0000h – 0007 FFFFh |
| RAM0 (Expansion RAM) *2 | Expansion RAM *1        | Expansion RAM           |
| 0000 4000h - 0000 4A7Fh | 0080 0000h – 0085 FFFFh | 0080 0000h – 0087 FFFFh |

Note 1. Only products with a ROM size of 1.5MB or more.

Note 2. RAM0 is called Expansion RAM for convenience in BSP.

The BSP provides the section definition and area initialization functions for using the above expansion RAM area. This function is enabled by linking with the Smart Configurator or Smart Configurator plug-in (On e<sup>2</sup> studio 2023-01) V2.16.0 or later. By adding BSP to the project using the Smart Configurator of V2.16.0 or later,

BSP\_CFG\_EXPANSION\_RAM\_ENABLE of 3.2.24 Expansion RAM is enabled and section definitions for using the expansion RAM area are added to the section information of the project. Variables allocated in the extended RAM area using section definitions are initialized by \_INITSCT() in 2.2 Initialization.

When allocating variables in the extended RAM area, use the section definitions below for those variables.

Note that this function supports only the CCRX compilers. GCC compiler and IAR compiler is not supported.

#### (1) For CCRX

The section name assigned to the expansion RAM is "EXRAM".

An example of allocating variables in the expansion RAM using sections is shown below.

#### Example

```
#pragma section EXRAM
/* Variable with initial value */
uint32 t test val[4] =
            0x11223344,
            0x55667788,
            0x99AABBCC,
            0xDDEEFF00
};
/* Variable without initial value */
uint32_t test_val2;
#pragma section
```

#### (2) For GCC

The section name assigned to the expansion RAM is ".data exram" (section for variables with initial value) or ".bss exram" (section for variables without initial values). \*1

An example of allocating variables in the expansion RAM using sections is shown below.

Note 1. It is assumed that the linker\_script.ld generated in the project has sections ".data\_exram" and ".bss\_exram".

#### Example

```
#pragma section EXRAM
/* Variable with initial value */
uint32_t test_val[4] __attribute__((section (".data_exram"))) =
            0x11223344,
```

See 10.5 How to use multiple sections in the expansion RAM area if you want to use multiple sections.

# 3. Configuration

The r\_bsp provides two header files that are used for configuration. One header file is used for choosing which platform will be used. The other header file is used to configure the chosen platform.

### 3.1 Choosing a Platform

The r\_bsp provides board support packages for many boards. Choosing which one is currently being used is done by modifying the *platform.h* header file found in the root of the r\_bsp folder.

To choose a platform uncomment the #include for the board you are using. For example, to develop with a GENERIC\_RX65N board, uncomment the #include for './board/ generic\_rx65n/r\_bsp.h' macro and make sure all other board #includes are commented out.

## 3.2 Platform Configuration

Once a platform has been chosen, it will need to be configured. The user configures their platform using a file named  $r\_bsp\_config.h$ . For RX600 and RX700 series, set the Software Configurable Interrupts in  $r\_bsp\_interrupt\_config.h$ . Each platform has its own specific configuration file. This file is in the platform's board folder and is named  $r\_bsp\_config\_reference.h$  and  $r\_bsp\_interrupt\_config\_reference.h$ .  $r\_bsp\_interrupt\_config\_reference.h$  is a file for RX600 and RX700 series. To create an  $r\_bsp\_config.h$  file the user simply needs to copy the  $r\_bsp\_config\_reference.h$  file from their board folder, rename it to  $r\_bsp\_config.h$ , and put it somewhere in their project where it can be included. To create an  $r\_bsp\_interrupt\_config.h$  file the user simply needs to copy the  $r\_bsp\_interrupt\_config\_reference.h$  file from their board folder, rename it to  $r\_bsp\_interrupt\_config.h$ , and put it somewhere in their project where it can be included.  $r\_bsp\_config\_reference.h$  is provided so that users always have a known-good configuration file if needed.  $r\_bsp\_interrupt\_config\_reference.h$  is provided for configuration file of the Software Configurable Interrupts. It is recommended that the  $r\_bsp\_config.h$  and  $r\_bsp\_interrupt\_config.h$  be stored in a folder named  $r\_config$  in the user's project. This is not a requirement, but all FIT Modules have configuration files and having one designated location for these files makes them easy to find and easy to back up.

While each *r\_bsp\_config.h* and *r\_bsp\_interrupt\_config.h* is different, there are many of the same options in each. The following sections will provide details on these configuration options. Note that each macro starts with the common prefix 'BSP\_CFG\_' which makes them easy to search for and easy for the user to identify.

See 3.2.23 Software Configurable Interrupts in *r\_bsp\_interrupt\_config.h*.

When using Smart Configurator, the configuration option can be set on the software component configuration screen. The setting value is automatically reflected in  $r\_bsp\_config.h$  when adding modules to a user project.

#### 3.2.1 MCU Product Part Number Information

The product part number for a MCU can provide the r\_bsp with a lot of information about an MCU. For this reason, the beginning of the configuration file has definitions that are set based on the MCU's product part number. All of these macros have a prefix of 'BSP\_CFG\_MCU\_PART\_'. Some MCUs have more information in their product part numbers than others but the table below shows the standard set that most have.

**Table 3.1 Product Part Number Defines** 

| Define                       | Value                                         | Meaning                                                                                                    |
|------------------------------|-----------------------------------------------|----------------------------------------------------------------------------------------------------|
| BSP_CFG_MCU_PART_PACKAGE     | See comments above #define in r_bsp_config.h. | Defines which package is being used. Depending on package sizes MCUs will have different numbers of pins and may have more or less peripherals. |
| BSP_CFG_MCU_PART_MEMORY_SIZE | See comments above #define in r_bsp_config.h. | Defines the sizes of ROM, RAM, and Data Flash.                                                                                                  |
| BSP_CFG_MCU_PART_GROUP       | See comments above #define in r_bsp_config.h. | Defines the MCU Group (e.g. RX64M, RX65N) in a MCU series.                                                                                      |
| BSP_CFG_MCU_PART_SERIES      | See comments above #define in r_bsp_config.h. | Defines the MCU Series (e.g. RX600, RX200, RX100).                                                                                              |

### 3.2.2 Stack & Heap Sizes

#### Table 3.2 Stack & Heap Defines (1/2)

| Define                    | Value                                                          | Meaning                                                                                                    |
|---------------------------|----------------------------------------------------------------|----------------------------------------------------------------------------------------------------|
| BSP_CFG_USER_STACK_ENABLE | 0 = Use only Interrupt stack. 1 = Use Interrupt & User stacks. | Whether to use 1 stack (Interrupt stack) or 2 (Interrupt & User stack). For further explanation please see Section 2.8. If the RTOS (RI600V4 or RI600PX) is used then this definition is disabled.                                             |
| BSP_CFG_USTACK_BYTES      | Size of User Stack in bytes.                                   | Defines the size of the User stack. When using the IAR compiler, the stack size is determined by the GUI setting. Set the same value as the value set with the GUI. If the RTOS (RI600V4 or RI600PX) is used then this definition is disabled. |

Table 3.2 Stack & Heap Defines (2/2)

| Define               | Value                             | Meaning                                                                                                    |
|----------------------|-----------------------------------|----------------------------------------------------------------------------------------------------|
| BSP_CFG_ISTACK_BYTES | Size of Interrupt Stack in bytes. | Defines the size of the Interrupt stack. When using the IAR compiler, the stack size is determined by the GUI setting. Set the same value as the value set with the GUI. If the RTOS (RI600V4 or RI600PX) is used then this definition is disabled. |
| BSP_CFG_HEAP_BYTES   | Size of heap in bytes.            | Defines the size of the heap. To prohibit the heap, refer to the comment above on '#define" in this definition. When using the IAR compiler, the heap size is determined by the GUI setting. Set the same value as the value set with the GUI.      |

### 3.2.3 STDIO & Debug Console

The use of the STDIO library requires extra code space, RAM space, and use of the heap. If the user does not require the use of STDIO then it is recommended to disable it and save the extra memory.

Table 3.3 STDIO & Debug Console Defines (1/2)

| Define                        | Value                                                                                                    | Meaning                                                                                                |
|-------------------------------|----------------------------------------------------------------------------------------------------|----------------------------------------------------------------------------------------------------|
| BSP_CFG_IO_LIB_ENABLE         | 0 = Disable use of STDIO<br>1 = Enable use of STDIO                                                                                      | Determines whether STDIO initialization functions are called at startup to set up the STDIO libraries. |
| BSP_CFG_USER_CHARGET_ENABLED  | <ul><li>0 = User function is not called by charget function</li><li>1 = Specified user function is called by charget function.</li></ul> | Defines whether or not to redirect the charget function.                                               |
| BSP_CFG_USER_CHARGET_FUNCTION | Function redirected to by charget function.                                                                                              | Defines the function to be called when the charget function is redirected.                             |
| BSP_CFG_USER_CHARPUT_ENABLED  | <ul><li>0 = User function is not called by charget function</li><li>1 = Specified user function is called by charget function.</li></ul> | Defines whether or not to redirect the charget function.                                               |

Table 3.3 STDIO & Debug Console Defines (2/2)

| Define                        | Value                                       | Meaning                                                                    |
|-------------------------------|---------------------------------------------|----------------------------------------------------------------------------|
| BSP_CFG_USER_CHARPUT_FUNCTION | Function redirected to by charget function. | Defines the function to be called when the charget function is redirected. |

#### 3.2.4 CPU Modes & Boot Modes

RX MCUs have multiple boot modes including Serial Boot Mode, User Boot Mode, and Single-Chip Mode. The method for selecting boot mode varies depending on the MCU used. Some MCU select boot mode according to the level of a target pin at startup, and some others select boot mode by setting a pin and also setting a value (UB code) to the ROM.

Table 3.4 CPU Modes & Boot Modes Defines

| Define                   | Value                                                            | Meaning                                                                                                    |
|--------------------------|------------------------------------------------------------------|----------------------------------------------------------------------------------------------------|
| BSP_CFG_RUN_IN_USER_MODE | 0 = Stay in Supervisor<br>Mode<br>1 = Transition to User<br>Mode | Out of reset RX MCUs operate in Supervisor Mode. The user has the option of transitioning to User Mode (which has limited write access to certain registers).  Unless needed it is recommended to keep the MCU in Supervisor mode.  If the RTOS (RI600V4 or RI600PX) is used, then this definition is disabled. |
| BSP_CFG_USER_BOOT_ENABLE | 0 = Disable User Boot<br>Mode<br>1 = Enable User Boot<br>Mode    | To enter User Boot Mode, a value in ROM must be set. If this macro defines User Boot Mode to be enabled, then the r_bsp will set the appropriate ROM value.                                                                                                    |

### 3.2.5 RTOS

Table 3.5 RTOS Defines

| Define                    | Value                                                                                                    | Meaning                                                                                                    |
|---------------------------|----------------------------------------------------------------------------------------------------|----------------------------------------------------------------------------------------------------|
| BSP_CFG_RTOS_USED *1      | 0 = RTOS is not used.<br>1 = FreeRTOS is used.<br>2 = embOS is used.<br>3 = MicroC_OS is used.<br>4 = RI600V4 or RI600PX is used.<br>5 = Azure RTOS is used. | Defines if a RTOS is being used in the current application. Some FIT modules may use this information for their own configuration.                                                                                                    |
| BSP_CFG_RTOS_SYSTEM_TIMER | 0 = CMT channel 0<br>1 = CMT channel 1<br>2 = CMT channel 2<br>3 = CMT channel 3                                                                             | Defines the channel of CMT used for the RTOS system timer. If the RTOS is not used, then this definition is disabled. If the RTOS (RI600V4 or RI600PX) is used, this definition is invalid. It is because the designation of the CMT used for system timer is done by RTOS (RI600V4 or RI600PX). |
| BSP_CFG_RENESAS_RTOS_USED | 0 = RI600V4 is used.<br>1 = RI600PX is used.                                                                                                    | Defines if a RI600V4 or RI600PX is being used in the current application. This definition is only valid when the RTOS (RI600V4 or RI600PX) is used.                                                                                                    |

Note 1. embOS and MicroC OS are not supported.

### 3.2.6 Clock Setup

Available clocks vary amongst RX MCUs but the same basic concepts apply to all. After reset the r\_bsp will initialize the MCU clocks using the clock configuration macros found in  $r_bsp_config.h$ .

Table 3.6 Clock Setup Defines (1/5)

| Define                              | Value                                                                                                    | Meaning                                                                                              |
|-------------------------------------|----------------------------------------------------------------------------------------------------|----------------------------------------------------------------------------------------------------|
| BSP_CFG_MAIN_CLOCK_OSCILLATE_ENABLE | 0 = Stop Oscillating the Main Clock. 1 = Enable oscillating the Main Clock.                                                                               | Defines whether to enable or stop oscillation of the Main Clock Oscillator.                          |
| BSP_CFG_SUB_CLOCK_OSCILLATE_ENABLE  | <ul><li>0 = Stop Oscillating the<br/>Sub Clock.</li><li>1 = Enable oscillating<br/>the Sub Clock.</li></ul>                                               | Defines whether to enable or stop oscillation of the Sub Clock Oscillator.                           |
| BSP_CFG_HOCO_OSCILLATE_ENABLE       | <ul><li>0 = Stop Oscillating the HOCO.</li><li>1 = Enable Oscillating the HOCO.</li></ul>                                                                 | Defines whether to<br>enable or stop oscillation<br>of the High Speed On-<br>Chip Oscillator (HOCO). |
| BSP_CFG_LOCO_OSCILLATE_ENABLE       | <ul><li>0 = Stop Oscillating the LOCO.</li><li>1 = Enable Oscillating the LOCO.</li></ul>                                                                 | Defines whether to<br>enable or stop oscillation<br>of the Low Speed On-<br>Chip Oscillator (LOCO).  |
| BSP_CFG_IWDT_CLOCK_OSCILLATE_ENABLE | <ul><li>0 = Stop Oscillating the IWDT Clock.</li><li>1 = Enable Oscillating the IWDT Clock.</li></ul>                                                     | Defines whether to enable or stop oscillation of the IWDT-Dedicated On-Chip Oscillator.              |
| BSP_CFG_CLOCK_SOURCE                | 0 = Low Speed On- Chip Oscillator (LOCO)  1 = High Speed On- Chip Oscillator (HOCO)  2 = Main Clock Oscillator  3 = Sub-Clock Oscillator  4 = PLL Circuit | Defines which clock source will be in use when the r_bsp code jumps to main().                       |
| BSP_CFG_MAIN_CLOCK_SOURCE           | 0 = Resonator<br>1 = External clock input                                                                                                    | Defines which clock source will be used for the main clock oscillator.                               |
| BSP_CFG_RTC_ENABLE                  | 0 = RTC is not used<br>1 = RTC is used                                                                                                    | Defines whether to use the RTC or not.                                                               |
| BSP_CFG_SOSC_DRV_CAP                | See the comment above #define in r_bsp_config.h.                                                                                                    | Defines the driving ability of the sub-clock oscillator.                                             |

Table 3.6 Clock Setup Defines (2/5)

| Define                   | Value                                                                                                    | Meaning                                                                                                    |
|--------------------------|----------------------------------------------------------------------------------------------------|----------------------------------------------------------------------------------------------------|
| BSP_CFG_PLL_SCR          | 0 = Main clock<br>1 = HOCO                                                                                                    | Defines which clock source will be used for the PLL Circuit.                                                           |
| BSP_CFG_USB_CLOCK_SOURCE | 0 = System Clock (PLL Circuit/No division) 1 = USB PLL Circuit 2 = PLL Circuit (UDIVCLK) 3 = PPLL Circuit (PPLLDIVCLK)                                                                      | Defines which clock source will be used when the USB peripheral is enabled.                                            |
| BSP_CFG_LCD_CLOCK_SOURCE | 0 = Low Speed On-Chip<br>Oscillator (LOCO)<br>1 = High Speed On-Chip<br>Oscillator (HOCO)<br>2 = Main Clock Oscillator<br>3 = Sub-Clock Oscillator<br>4 = IWDT dedicated clock<br>(IWDTCLK) | Defines which clock source will be used when LCD is enabled.                                                           |
| BSP_CFG_LCD_CLOCK_ENABLE | 0 = LCD Source clock is<br>disabled<br>1 = LCD Source clock is<br>enabled                                                                                                    | Defines if clock source to the LCD is enabled.                                                                         |
| BSP_CFG_HOCO_FREQUENCY   | See the comment above #define in r_bsp_config.h.                                                                                                    | Defines the HOCO frequency.                                                                                            |
| BSP_CFG_LPT_CLOCK_SOURCE | 0 = Sub-Clock<br>1 = IWDT dedicated clock<br>2 = LPT not used                                                                                                    | Defines which clock source will be used when the Low-Power Timer is enabled. The default value is 2 (LPT not used).    |
| BSP_CFG_XTAL_HZ          | Input clock frequency in Hz.                                                                                                    | Defines the input clock frequency (Resonator or External oscillator). This is used for calculating final clock speeds. |
| BSP_CFG_PLL_DIV          | PLL Input Frequency<br>Divider                                                                                                    | Defines the PLL divider to be used. If the PLL is not used, then this can be ignored.                                  |
| BSP_CFG_PLL_MUL          | PLL Frequency<br>Multiplication Factor                                                                                                    | Defines the PLL multiplier to be used. If the PLL is not used, then this can be ignored.                               |
| BSP_CFG_UPLL_DIV         | USB PLL Input Frequency<br>Divider                                                                                                    | Defines the USB PLL divider to be used. If the PLL is not used, then this can be ignored.                              |
| BSP_CFG_UPLL_MUL         | USB PLL Frequency<br>Multiplication Factor                                                                                                    | Defines the USB PLL multiplier to be used. If the PLL is not used, then this can be ignored.                           |

Table 3.6 Clock Setup Defines (3/5)

| Define                                                                                                    | Value                                                                                        | Meaning                                                                                                    |
|----------------------------------------------------------------------------------------------------|----------------------------------------------------------------------------------------------|----------------------------------------------------------------------------------------------------|
| BSP_CFG_ <clockacronym>_DIV Examples: BSP_CFG_ICK_DIV BSP_CFG_PCKA_DIV BSP_CFG_PCKB_DIV BSP_CFG_PCKD_DIV BSP_CFG_FCK_DIV</clockacronym> | The divisor to use for this clock.                                                           | RX MCUs have a number of clock domains on-chip. Dividers can be set for each of these independently to maximize performance while minimizing power consumption. <clockacronym> is a placeholder for the name of the clock to be set. For example, to set the divider for the CPU clock (ICLK) then the user would set the BSP_CFG_ICK_DIV macro.</clockacronym> |
| BSP_CFG_HOCO_WAIT_TIME                                                                                                    | HOSCWTCR register setting value                                                              | Defines the high-speed on-chip oscillator wait time.                                                                                                    |
| BSP_CFG_MOSC_WAIT_TIME                                                                                                    | MOSCWTCR register setting value                                                              | Defines the main clock oscillator wait time.                                                                                                    |
| BSP_CFG_SOSC_WAIT_TIME                                                                                                    | SOSCWTCR register setting value                                                              | Defines the sub-clock oscillator wait time.                                                                                                    |
| BSP_CFG_BCLK_OUTPUT                                                                                                    | 0 = BCLK is not output<br>1 = BCK frequency is<br>output<br>2 = BCK/2 frequency is<br>output | Defines if BCLK is output and if so, what frequency is output.                                                                                                    |
| BSP_CFG_SDCLK_OUTPUT                                                                                                    | 0 = SDCLK is not output<br>1 = BCK frequency is<br>output                                    | Defines if SDCLK is output.                                                                                                    |
| BSP_CFG_PPLL_DIV                                                                                                    | PPLL Input Frequency<br>Divider                                                              | Defines the PPLL divider to be used. If the PPLL is not used, then this can be ignored.                                                                                                    |
| BSP_CFG_PPLL_MUL                                                                                                    | PPLL Frequency<br>Multiplication Factor                                                      | Defines the PPLL multiplier to be used. If the PPLL is not used, then this can be ignored.                                                                                                    |
| BSP_CFG_PHY_CLOCK_SOURCE                                                                                                    | 0 = PLL Circuit<br>1 = PPLL Circuit<br>2 = Ethernet-PHY not use                              | Defines which clock source will be used for the External clock for Ethernet-PHY.                                                                                                    |
| BSP_CFG_ESC_CLOCK_SOURCE                                                                                                    | 0 = PCLKA<br>1 = PPLLDIVCLK                                                                  | Defines which clock source will be used for the ESC clock.                                                                                                    |

Table 3.6 Clock Setup Defines (4/5)

| Define                          | Value                                                                                                    | Meaning                                                                                                    |
|---------------------------------|----------------------------------------------------------------------------------------------------|----------------------------------------------------------------------------------------------------|
| BSP_CFG_CLKOUT_SOURCE           | 0 = LOCO<br>1 = HOCO<br>2 = Main Clock<br>Oscillator<br>3 = Sub Clock Oscillator<br>4 = PLL<br>6 = PPLL<br>8 = CTSU internal clock                       | Defines which clock source will be used when the CLKOUT pin output is enabled. If the clock is not output from the CLKOUT pin then this can be ignored.                                                                               |
| BSP_CFG_CLKOUT_DIV              | 0 = x1/1<br>1 = x1/2<br>2 = x1/4<br>3 = x1/8<br>4 = x1/16                                                                                                | Defines the division ratio of the clock output from the CLKOUT pin. If the clock is not output from the CLKOUT pin, then this can be ignored.                                                                                         |
| BSP_CFG_CLKOUT_OUTPUT           | 0 = CLKOUT pin output<br>stopped. (Fixed to the<br>low level)<br>1 = CLKOUT pin output<br>enabled.                                                       | Defines whether to output the CLKOUT pin or not.                                                                                                    |
| BSP_CFG_CLKOUT_RF_MAIN          | 0 = Resonator or<br>External oscillator.<br>1 = CLKOUT_RF                                                                                                | Defines the clock to be input<br>to the EXTAL terminal. Set 1<br>to input the output from<br>Bluetooth-dedicated clock pin<br>to the EXTAL pin.                                                                                       |
| BSP_CFG_HOCO_FLL_ENABLE         | 0 = Disable FLL of the HOCO. 1 = Enable FLL of the HOCO.                                                                                                 | Defines whether the FLL function for the HOCO is enabled or disabled. When FLL function is enabled, oscillate Sub-clock.                                                                                                    |
| BSP_CFG_HOCO_TRIMMING_ENABLE    | 0 = Disable reset the HOCO trimming register in the initial setting process. 1 = Enable reset the HOCO trimming register in the initial setting process. | Defines whether reset of the HOCO trimming register is enabled or disabled.                                                                                                    |
| BSP_CFG_HOCO_TRIMMING_REG_VALUE | Set value to the HOCO trimming register.                                                                                                    | Defines set value to the HOCO trimming register. The value that can be specified is 0 to 511. When the reset of the HOCO trimming register is enabled, set the value specified to the HOCO trimming register in the initial settings. |

### Table 3.6 Clock Setup Defines (5/5)

| Define                                 | Value                                                                                | Meaning                                                                                                    |
|----------------------------------------|--------------------------------------------------------------------------------------|----------------------------------------------------------------------------------------------------|
| BSP_CFG_BACKUP_DOMAIN_SUB_CLOCK_SOURCE | 0 = The internal<br>sub-clock oscillator<br>1 = The external<br>sub-clock oscillator | Defines the source of<br>the sub-clock provided<br>to each module in the<br>backup domain and the<br>remote-control signal<br>receiver. |

#### **Board Support Package Module Using Firmware Integration Technology RX Family**

#### 3.2.7 **Registers in ROM & External Memory Access Protection**

Some registers are located in ROM and therefore must be set at compile-time. These include some option-setting memory registers as well as certain memory protection registers.

RX MCUs have two different mechanisms for protecting MCU memory from being read after production. The first is the use of ID codes. The RX ID code is a 16-byte value that can be used to protect the MCU from being connected to a debugger or from connecting in Serial Boot Mode. There are different settings that can be set for the ID code; please refer to the hardware manual for your device for available options. The second mechanism is a 4-byte value called ROM Code Protection. This value determines what read and write access parallel programmers have to the MCU.

Option-Setting Memory registers (i.e. OFS0, OFS1) can be set so that certain operations occur at reset. For example, the IWDT can be configured and enabled, voltage detection can be enabled, and HOCO oscillation can be enabled. When these registers are set the operations are completed before the MCU's reset vector is fetched and execution begins.

Table 3.7 ROM Register Defines (1/4)

| Define                                                                                      | Value                                                                                             | Meaning                                                                                                    |
|---------------------------------------------------------------------------------------------|---------------------------------------------------------------------------------------------------|----------------------------------------------------------------------------------------------------|
| BSP_CFG_ID_CODE_LONG_1 BSP_CFG_ID_CODE_LONG_2 BSP_CFG_ID_CODE_LONG_3 BSP_CFG_ID_CODE_LONG_4 | ID code setting in 4-byte units.                                                                  | Defines the ID code of the MCU. The default value all 0xFF's means that protection is disabled. Note: If the ID code is set then it should be remembered because the code will be required if the MCU is going to be connected for debugging or in Serial Boot Mode again. |
| BSP_CFG_ID_CODE_ENABLE                                                                      | 0 = ID code is<br>disabled<br>1 = ID code is<br>enabled                                           | Defines if the ID code is enabled or disabled on some MCUs (RX64M, RX660, RX66T, RX71M and RX72T). When enable the ID code, enable this definition after setting the ID code.                                                                                              |
| BSP_CFG_ROM_CODE_PROTECT_VALUE                                                              | 0 = Read/Write access is disabled 1 = Read access is disabled Else = Read/Write access is enabled | Defines the read and write access allowed by parallel programmers.                                                                                                    |
| BSP_CFG_OFS0_REG_VALUE *1                                                                   | Value to be written to OFS0 register.                                                             | Defines the 4-byte value to be programmed into the OFS0 ROM location.                                                                                                    |

Note 1. There are precautions when using the IWDT auto-start mode. (See 10.3.)

Table 3.7 ROM Register Defines (2/4)

| Define                           | Value                                    | Meaning                                                                            |  |
|----------------------------------|------------------------------------------|------------------------------------------------------------------------------------|--|
|                                  |                                          | Defines the 4-byte value to be programmed into the OFS1 ROM location.              |  |
| BSP_CFG_OFS1_REG_VALUE           | Value to be written to OFS1 register.    | When HOCO oscillation is enabled, set the default value to BSP_CFG_HOCO_FREQUENCY. |  |
|                                  |                                          | Also set 0 to BSP_CFG_HOCO_FLL_ENABLE.                                             |  |
| BSP_CFG_TRUSTED_MODE_FUNCTION    | Value to be written to TMEF register.    | Defines if Trusted Mode is enabled or disabled.                                    |  |
| BSP_CFG_FAW_REG_VALUE            | Value to be written to FAW register.     | Defines the 4-byte value to be programmed into the FAW ROM location.               |  |
| BSP_CFG_ROMCODE_REG_VALUE        | Value to be written to ROMCODE register. | Defines the 4-byte value to be programmed into the ROMCODE ROM location.           |  |
| BSP_CFG_CODE_FLASH_BANK_MODE     | 0 = Dual mode                            | Defines bank mode for a dual-<br>bank device.                                      |  |
| BOI _OI O_OODE_I EAGIT_BANK_MODE | 1 = Linear mode                          |                                                                                    |  |
| BSP_CFG_CODE_FLASH_START_BANK    | 0 = Launch from<br>bank 0                | Defines a bank to launch the program in dual mode for a dualbank device.           |  |
|                                  | 1 = Launch from<br>bank 1                | This definition is disabled for linear mode.                                       |  |

Table 3.7 ROM Register Defines (3/4)

| Define                                  | Value                                                                                                    | Meaning                                                                                                    |
|-----------------------------------------|----------------------------------------------------------------------------------------------------|----------------------------------------------------------------------------------------------------|
| BSP_CFG_BLOCK_ERASE_CMD_PROTECT_ENABLE  | 0 = Execution of block erasure commands is permitted after a reset.  1 = Execution of block erasure commands is prohibited after a reset. | Defines if Execution of block erasure commands is permitted or prohibited after a reset on the device supported the serial programmer connection function. This definition is invalid when ID code is enabled.  (BSP_CFG_ID_CODE_ENABLE = 1) |
| BSP_CFG_PROGRAM_CMD_PROTECT_ENABLE      | 0 = Execution of programming commands is permitted after a reset.  1 = Execution of programming commands is prohibited after a reset.     | Defines if Execution of programming commands is permitted or prohibited after a reset on the device supported the serial programmer connection function. This definition is invalid when ID code is enabled.  (BSP_CFG_ID_CODE_ENABLE = 1)   |
| BSP_CFG_READ_CMD_PROTECT_ENABLE         | 0 = Execution of read commands is permitted after a reset.  1 = Execution of read commands is prohibited after a reset.                   | Defines if Execution of read commands is permitted or prohibited after a reset on the device supported the serial programmer connection function. This definition is invalid when ID code is enabled.  (BSP_CFG_ID_CODE_ENABLE = 1).         |
| BSP_CFG_SERIAL_PROGRAMMER_CONECT_ENABLE | 0 = Connection of a serial programmer is prohibited after a reset.  1 = Connection of a serial programmer is permitted after a reset.     | Defines if Connection of a serial programmer is permitted or prohibited after a reset on the device supported the serial programmer connection function.                                                                                     |

Table 3.7 ROM Register Defines (4/4)

| Define                                | Value                                                                                                    | Meaning                                                                                                    |
|---------------------------------------|----------------------------------------------------------------------------------------------------|----------------------------------------------------------------------------------------------------|
| BSP_CFG_ONCHIP_DEBUGGER_CONECT_ENABLE | 0 = Connection of<br>an on-chip<br>debugger is<br>prohibited after a<br>reset.<br>1 = Connection of<br>an on-chip<br>debugger is<br>permitted after a<br>reset. | Defines if Connection of an on-chip debugger is permitted or prohibited after a reset on the device supported the on-chip debugger connection function. |

#### 3.2.8 Atomic Locking

For an introduction into the r\_bsp's atomic locking see 2.17. These macros allow the user to override the default locking mechanisms and implement their own. A user might wish to do this in order to replace the simple default mechanisms provided in the r\_bsp with more feature rich objects such as semaphores or mutexes from their RTOS. If the user wished to do this, they would first configure the r\_bsp to use user defined locking mechanisms (see BSP\_CFG\_USER\_LOCKING\_ENABLED below). After that they would define BSP\_CFG\_USER\_LOCKING\_TYPE to be the type they wished to use for their locks. If using an RTOS semaphore, then its type would be used here. Finally, the user would need to define the four locking functions that would be used (see last 4 entries in table below). The arguments to these users defined functions have to match the arguments sent to the default locking functions. After these changes are made all locks in the user's project would be converted to the user defined locks. Whenever the r\_bsp lock functions are called by user code, or FIT Module code, the user's functions would be called. At this point the user is responsible for implementing the locking features. Inside these functions the user would be free to use the more advanced locking features of their RTOS.

Table 3.8 Atomic Locking Defines (1/2)

| Define                                  | Value                                                                                        | Meaning                                                                                                    |
|-----------------------------------------|----------------------------------------------------------------------------------------------|----------------------------------------------------------------------------------------------------|
| BSP_CFG_USER_LOCKING_ENABLED            | 0 = Use<br>default locking<br>mechanisms<br>1 = Use user<br>defined<br>locking<br>mechanisms | The default locking mechanisms provided with the r_bsp do not use an RTOS and therefore do not offer some of the advanced features that a user might expect from an RTOS when using a semaphore or mutex.                                           |
| BSP_CFG_USER_LOCKING_TYPE               | Data type to<br>be used for<br>locks (default<br>is bsp_lock_t)                              | If the user decides to use their own locking mechanism, then the data type for their locks should be defined here. For example, if the user replaces the default locks with an RTOS semaphore or mutex then that data type would be specified here. |
| BSP_CFG_USER_LOCKING_HW_LOCK_FUNCTION   | User defined functions to be called when r_bsp lock functions are overridden by user.        | If the user is using their own locking mechanisms then the function defined by this macro will be called when R_BSP_HardwareLock() is called.                                                                                                    |
| BSP_CFG_USER_LOCKING_HW_UNLOCK_FUNCTION | User defined functions to be called when r_bsp lock functions are overridden by user.        | If the user is using their own locking mechanisms then the function defined by this macro will be called when R_BSP_HardwareUnlock() is called.                                                                                                    |

Table 3.8 Atomic Locking Defines (2/2)

| Define                                  | Value                                                                                 | Meaning                                                                                                    |
|-----------------------------------------|---------------------------------------------------------------------------------------|----------------------------------------------------------------------------------------------------|
| BSP_CFG_USER_LOCKING_SW_LOCK_FUNCTION   | User defined functions to be called when r_bsp lock functions are overridden by user. | If the user is using their own locking mechanisms then the function defined by this macro will be called when R_BSP_SoftwareLock() is called.   |
| BSP_CFG_USER_LOCKING_SW_UNLOCK_FUNCTION | User defined functions to be called when r_bsp lock functions are overridden by user. | If the user is using their own locking mechanisms then the function defined by this macro will be called when R_BSP_SoftwareUnlock() is called. |

## 3.2.9 Parameter Checking

This macro is a global setting for enabling or disabling parameter checking. Each FIT module will also have its own local macro for this same purpose. By default, the local macros will take the global value from here though they can be overridden. Therefore, the local setting has priority over this global setting. Disabling parameter checking should only be performed when inputs are known to be good and an increase in speed or decrease in code space is needed.

**Table 3.9 Parameter Checking Defines** 

| Define                        | Value                                                          | Meaning                                                                                                    |
|-------------------------------|----------------------------------------------------------------|----------------------------------------------------------------------------------------------------|
| BSP_CFG_PARAM_CHECKING_ENABLE | 0 = Parameter checking disabled 1 = Parameter checking enabled | Defines whether the global setting for parameter checking is enabled or disabled. Local modules will take this value by default but can be locally overridden. |

#### 3.2.10 **Extended Bus Master Priority Setting**

Table 3.10 Extended Bus Master Priority Setting Defines

| Define                       | Value                                                                                                    | Meaning                                     |
|------------------------------|----------------------------------------------------------------------------------------------------|---------------------------------------------|
| BSP_CFG_EBMAPCR_1ST_PRIORITY | 0 = GLCDC graphics 1 data read 1 = DRW2D texture data read                                                                   | Extended Bus Master 1st Priority Selection. |
| BSP_CFG_EBMAPCR_2ND_PRIORITY | 2 = DRW2D frame buffer data<br>read write and display list data<br>read                                                      | Extended Bus Master 2nd Priority Selection. |
| BSP_CFG_EBMAPCR_3RD_PRIORITY | 4 = EDMAC  Settings other than above are prohibited. Also, it is not possible to set the same value for multiple priorities. | Extended Bus Master 3rd Priority Selection. |
| BSP_CFG_EBMAPCR_4TH_PRIORITY |                                                                                                    | Extended Bus Master 4th Priority Selection. |
| BSP_CFG_EBMAPCR_5TH_PRIORITY |                                                                                                    | Extended Bus Master 5th Priority Selection. |

#### 3.2.11 **MCU Voltage**

These macros set the voltage (Vcc) and the analog voltage (AVcc) supplied to the MCU by the system. Each FIT module obtains the voltage and analog voltage supplied to the MCU by referencing these macros. Specify values appropriate for the user system.

Table 3.11 MCU Voltage Defines

| Define              | Value                                                | Meaning                                                                                                    |
|---------------------|------------------------------------------------------|----------------------------------------------------------------------------------------------------|
| BSP_CFG_MCU_VCC_MV  | Voltage supplied to MCU (Vcc) in millivolts.         | Some FIT Modules (e.g. LVD) need to know the voltage supplied to the MCU. The voltage information can be obtained from this definition.              |
| BSP_CFG_MCU_AVCC_MV | Analog voltage supplied to MCU (AVcc) in millivolts. | Some FIT Modules (e.g. AD) need to know the analog voltage supplied to the MCU. The analog voltage information can be obtained from this definition. |

# 3.2.12 Startup Disable

**Table 3-12 Startup Disable Defines** 

| Define                  | Value                                             | Meaning                                                                                                    |
|-------------------------|---------------------------------------------------|----------------------------------------------------------------------------------------------------|
| BSP_CFG_STARTUP_DISABLE | 0 = BSP startup enable<br>1 = BSP startup disable | Defines the BSP startup processing to be enabled or disabled. When setting to be disabled, all startup processing performed by the BSP is disabled.  This function is available only when using Renesas compiler. |

## 3.2.13 Definitions of Smart Configurator

**Table 3.13 Definitions of Smart Configurator** 

| Define                       | Value                                                                 | Meaning                                                                                                    |
|------------------------------|-----------------------------------------------------------------------|----------------------------------------------------------------------------------------------------|
| BSP_CFG_CONFIGURATOR_SELECT  | 0 = Do not use<br>Smart Configurator<br>1 = Use Smart<br>Configurator | Define whether Smart Configurator will be used in the current project. When BSP_CFG_CONFIGURATOR_SELECT = 1, The Smart Configurator initialization function is called. |
| BSP_CFG_CONFIGURATOR_VERSION | Version number of Smart Configurator.                                 | Define Version number of Smart Configurator.  It may be necessary to upgrade the smart configurator depending on the                                                   |
|                              | Comigarator                                                           | updated contents of the FIT module. If you do not upgrade the smart configurator, a build error may occur.                                                             |

## 3.2.14 Negative Voltage Input Settings for AD Pins

These macros specify whether negative voltage is input to pins AN000, AN001, AN002, AN100, AN101, AN102, PGAVSS0, and PGAVSS1 of the AD. Some FIT modules (such as the AD module) need to know whether to apply negative voltage to the input pins of the PGA when using PGA pseudo-differential input. Each FIT module obtains the negative voltage input settings of the AD pins by referencing these macros. Set values appropriate for the user system. These macros have no effect if the package of the product has no PGA differential inputs.

Table 3.14 Definitions of Negative Voltage Input Settings for AD Pins (1/2)

| Definition                                    | Value                                                                                                    | Description                                                         |
|-----------------------------------------------|----------------------------------------------------------------------------------------------------|---------------------------------------------------------------------|
| BSP_CFG_AD_NEGATIVE_VOLTAGE<br>_INPUT_AN000   | <ul> <li>0 = Negative voltage is not to be input to the pin.</li> <li>1 = Negative voltage is to be input to the pin.</li> </ul> | Defines whether negative voltage is input to the AN000 pin of AD.   |
| BSP_CFG_AD_NEGATIVE_VOLTAGE<br>_INPUT_AN001   | 0 = Negative voltage is not to be input to the pin.  1 = Negative voltage is to be input to the pin.                             | Defines whether negative voltage is input to the AN001 pin of AD.   |
| BSP_CFG_AD_NEGATIVE_VOLTAGE<br>_INPUT_AN002   | <ul> <li>0 = Negative voltage is not to be input to the pin.</li> <li>1 = Negative voltage is to be input to the pin.</li> </ul> | Defines whether negative voltage is input to the AN002 pin of AD.   |
| BSP_CFG_AD_NEGATIVE_VOLTAGE<br>_INPUT_PGAVSS0 | 0 = Negative voltage is not to be input to the pin.  1 = Negative voltage is to be input to the pin.                             | Defines whether negative voltage is input to the PGAVSS0 pin of AD. |

Table 3.14 Definitions of Negative Voltage Input Settings for AD Pins (2/2)

| Definition                                    | Value                                                                                                    | Description                                                         |
|-----------------------------------------------|----------------------------------------------------------------------------------------------------|---------------------------------------------------------------------|
| BSP_CFG_AD_NEGATIVE_VOLTAGE<br>_INPUT_AN100   | 0 = Negative voltage is not to be input to the pin.  1 = Negative voltage is to be input to the pin.                             | Defines whether negative voltage is input to the AN100 pin of AD.   |
| BSP_CFG_AD_NEGATIVE_VOLTAGE<br>_INPUT_AN101   | <ul> <li>0 = Negative voltage is not to be input to the pin.</li> <li>1 = Negative voltage is to be input to the pin.</li> </ul> | Defines whether negative voltage is input to the AN101 pin of AD.   |
| BSP_CFG_AD_NEGATIVE_VOLTAGE<br>_INPUT_AN102   | <ul> <li>0 = Negative voltage is not to be input to the pin.</li> <li>1 = Negative voltage is to be input to the pin.</li> </ul> | Defines whether negative voltage is input to the AN102 pin of AD.   |
| BSP_CFG_AD_NEGATIVE_VOLTAGE<br>_INPUT_PGAVSS1 | 0 = Negative voltage is not to be input to the pin.  1 = Negative voltage is to be input to the pin.                             | Defines whether negative voltage is input to the PGAVSS1 pin of AD. |

#### 3.2.15 **ROM Cache Function**

Some RX MCUs have a ROM cache function. After a reset r\_bsp initializes the ROM cache settings of the MCU using the ROM cache configuration macros found in  $r\_bsp\_config.h$ .

Table 3.15 ROM Cache Setting Definitions (1/2)

| Definition                               | Value                                                                                                    | Description                                                                                                    |
|------------------------------------------|----------------------------------------------------------------------------------------------------|----------------------------------------------------------------------------------------------------|
| BSP_CFG_ROM_CACHE_ENABLE                 | <ul><li>0 = ROM cache operation disabled.</li><li>1 = ROM cache operation enabled.</li></ul>                                | Defines whether ROM cache operation is enabled or disabled.                                                                                             |
| BSP_CFG_NONCACHEABLE_AREA0_ENABLE        | 0 = Non-cacheable<br>area 0 settings<br>disabled.<br>1 = Non-cacheable<br>area 0 settings<br>enabled.                       | Defines whether non-<br>cacheable area 0 is<br>enabled or disabled when<br>ROM cache operation is<br>enabled.                                           |
| BSP_CFG_NONCACHEABLE_AREA0_ADDR          | Setting value of NCRG0 register                                                                                             | Defines the start address of non-cacheable area 0.                                                                                                    |
| BSP_CFG_NONCACHEABLE_AREA0_SIZE          | See comments above #define in r_bsp_config.h.                                                                               | Defines the size of non-cacheable area 0.                                                                                                    |
| BSP_CFG_NONCACHEABLE_AREA0<br>_IF_ENABLE | 0 = Non-cacheable<br>area 0 setting of IF<br>cache disabled.<br>1 = Non-cacheable<br>area 0 setting of IF<br>cache enabled. | Defines whether the non-cacheable area for the IF cache is enabled or disabled when ROM cache operation is enabled and non-cacheable area 0 is enabled. |
| BSP_CFG_NONCACHEABLE_AREA0<br>_OA_ENABLE | 0 = Non-cacheable area 0 setting of OA cache disabled. 1 = Non-cacheable area 0 setting of OA cache enabled.                | Defines whether the non-cacheable area for the OA cache is enabled or disabled when ROM cache operation is enabled and non-cacheable area 0 is enabled. |
| BSP_CFG_NONCACHEABLE_AREA0<br>_DM_ENABLE | 0 = Non-cacheable area 0 setting of DM cache disabled.  1 = Non-cacheable area 0 setting of DM cache enabled.               | Defines whether the non-cacheable area for the DM cache is enabled or disabled when ROM cache operation is enabled and non-cacheable area 0 is enabled. |

Table 3.15 ROM Cache Setting Definitions (2/2)

| Definition                               | Value                                                                                                    | Description                                                                                                    |
|------------------------------------------|----------------------------------------------------------------------------------------------------|----------------------------------------------------------------------------------------------------|
| BSP_CFG_NONCACHEABLE_AREA1_ENABLE        | 0 = Non-cacheable<br>area 1 settings<br>disabled.<br>1 = Non-cacheable<br>area 1 settings<br>enabled.                       | Defines whether non-<br>cacheable area 1 is<br>enabled or disabled when<br>ROM cache operation is<br>enabled.                                           |
| BSP_CFG_NONCACHEABLE_AREA1_ADDR          | Setting value of NCRG1 register                                                                                             | Defines the start address of non-cacheable area 1.                                                                                                    |
| BSP_CFG_NONCACHEABLE_AREA1_SIZE          | See comments above #define in r_bsp_config.h.                                                                               | Defines the size of non-cacheable area 1.                                                                                                    |
| BSP_CFG_NONCACHEABLE_AREA1<br>_IF_ENABLE | 0 = Non-cacheable<br>area 1 setting of IF<br>cache disabled.<br>1 = Non-cacheable<br>area 1 setting of IF<br>cache enabled. | Defines whether the non-cacheable area for the IF cache is enabled or disabled when ROM cache operation is enabled and non-cacheable area 1 is enabled. |
| BSP_CFG_NONCACHEABLE_AREA1<br>_OA_ENABLE | 0 = Non-cacheable area 1 setting of OA cache disabled. 1 = Non-cacheable area 1 setting of OA cache enabled.                | Defines whether the non-cacheable area for the OA cache is enabled or disabled when ROM cache operation is enabled and non-cacheable area 1 is enabled. |
| BSP_CFG_NONCACHEABLE_AREA1<br>_DM_ENABLE | 0 = Non-cacheable area 1 setting of DM cache disabled.  1 = Non-cacheable area 1 setting of DM cache enabled.               | Defines whether the non-cacheable area for the DM cache is enabled or disabled when ROM cache operation is enabled and non-cacheable area 1 is enabled. |

### 3.2.16 Callback function at warm start

Table 3.16 Definition of callback function at warm start

| Define                                               | Value                                                                                                    | Meaning                                                                                                    |
|------------------------------------------------------|----------------------------------------------------------------------------------------------------|----------------------------------------------------------------------------------------------------|
| BSP_CFG_USER_WARM_START_CALLBACK _PRE_INITC_ENABLED  | 0 = User function is not called before C runtime environment has been initialized.  1 = User function is called before C runtime environment has been initialized. | Defines whether or not to call a user function before C runtime environment has been initialized.                       |
| BSP_CFG_USER_WARM_START _PRE_C_FUNCTION              | Function to call before C runtime environment has been initialized.                                                                                                | Defines the function to be called when a user function is called before the C runtime environment has been initialized. |
| BSP_CFG_USER_WARM_START_CALLBACK _POST_INITC_ENABLED | 0 = User function is not called after C runtime environment has been initialized.  1 = User function is called after C runtime environment has been initialized.   | Defines whether or not to call a user function after C runtime environment has been initialized.                        |
| BSP_CFG_USER_WARM_START _POST_C_FUNCTION             | Function to call after C runtime environment has been initialized.                                                                                                 | Defines the function to be called when a user function is called after the C runtime environment has been initialized.  |

### 3.2.17 Interrupt Priority Level When FIT Module Interrupts Are Disabled

For some BSP functions, it is necessary to ensure that, while these functions are executing, interrupts from other FIT modules do not occur. By controlling the IPL, these functions disable interrupts that are at or below the specified interrupt priority level.

Table 3.17 Definition of Interrupt Priority Level When FIT Module Interrupts Are Disabled

| Define              | Value                                         | Meaning                                                                   |
|---------------------|-----------------------------------------------|---------------------------------------------------------------------------|
| BSP_CFG_FIT_IPL_MAX | See comments above #define in r_bsp_config.h. | Defines interrupt priority level when FIT module interrupts are disabled. |

# 3.2.18 Battery Backup Function

# Table 3.18 Definition of Battery Backup Function

| Define               | Value                                                                                                    | Meaning                                                                                                    |
|----------------------|----------------------------------------------------------------------------------------------------|----------------------------------------------------------------------------------------------------|
| BSP_CFG_VBATT_ENABLE | <ul><li>0 = battery backup function is disabled.</li><li>1 = battery backup function is enabled.</li></ul> | Defines if the battery backup function is enabled in the current application. When user do not use the battery backup function, set the value to "0". |

## 3.2.19 Software Interrupts

### **Table 3.19 Software Interrupt Definitions**

| Define                                         | Value                                                                   | Meaning                                                                                                    |
|------------------------------------------------|-------------------------------------------------------------------------|----------------------------------------------------------------------------------------------------|
| BSP_CFG_SWINT_UNITn_ENABLE<br>(n: unit number) | 0 = Software interrupts are not used. 1 = Software interrupts are used. | Defines whether or not software interrupts are used. If they are, the R_BSP_SoftwareInterruptOpen function is called at startup to initialize the software interrupts. |
| BSP_CFG_SWINT_TASK_BUFFER_NUMBER               | Number of software interrupt task buffers                               | Defines the number of software interrupt task buffers. The maximum value is 254. This definition is common across all units.                                           |
| BSP_CFG_SWINT_IPR_INITIAL_VALUE                | Software interrupt priority level (IPR) initial value                   | Defines the initial software interrupt priority level (IPR). This definition is common across all units.                                                               |

# 3.2.20 Definitions of board setting

This section specifies the definitions for selected board by Smart Configurator.

Table 3.20 Serial Terminal Definitions of board setting

| Define                                               | Value                                                                                 | Meaning                                                                                                    |
|------------------------------------------------------|---------------------------------------------------------------------------------------|----------------------------------------------------------------------------------------------------|
| BSP_CFG_SCI_UART_TERMINAL_ENABLE                     | 0 = Serial Termin al functio n are not used. 1 = Serial Termin al functio n are used. | Defines whether or not serial terminal function are used.                                                                                           |
| BSP_CFG_SCI_UART_TERMINAL_CHANNE L                   | SCI<br>Channel<br>Number<br>used for<br>serial<br>terminal<br>function                | Defines the channel number of SCI used for serial terminal. When BSP_CFG_SCI_UART_TERMINAL_ENA BLE = 1, the definition is disabled.                 |
| BSP_CFG_SCI_UART_TERMINAL_BITRATE                    | Bitrate for serial terminal. (bps)                                                    | Defines the bitrate of SCI used for serial terminal. When BSP_CFG_SCI_UART_TERMINAL_ENA BLE = 1, the definition is disabled.                        |
| BSP_CFG_SCI_UART_TERMINAL_INTERRU<br>PT_<br>PRIORITY | SCI<br>interrupt<br>priority<br>level (IPR)<br>used for<br>serial<br>terminal.        | Defines the interrupt priority level (IPR) of SCI used for serial terminal. When BSP_CFG_SCI_UART_TERMINAL_ENA BLE = 1, the definition is disabled. |

## 3.2.21 C++ Project

Table 3.21 Definition of C++ Project.

| Define            | Value                                                                                                    | Meaning                                                                                                    |
|-------------------|----------------------------------------------------------------------------------------------------|----------------------------------------------------------------------------------------------------|
| BSP_CFG_CPLUSPLUS | <ul> <li>0 = This project is a C project. (Not a C++ project).</li> <li>1 = This project is a C++ project.</li> </ul> | Defines if the project is C project or C++ project. When the BSP_CFG_CPLUSPLUS = 1, _CALL_INIT is called in the startup function. |

## 3.2.22 Software Configurable Interrupts

This section specifies the definitions for Software Configurable Interrupts of selected device. Only RX26T, RX600, and RX700 series are supported.

Table 3.22 Definition of Software Configurable Interrupts.

| Define                                                                                                    | Value     | Meaning                                                                                                    |
|----------------------------------------------------------------------------------------------------|-----------|----------------------------------------------------------------------------------------------------|
| BSP_MAPPED_INT_CFG_B_VECT_XXX_YYY  XXX: Interrupt Request Source  YYY: Name of Interrupt Source  Example  BSP_MAPPED_INT_CFG_B_VECT_CMT2_CMI2  BSP_MAPPED_INT_CFG_B_VECT_TPU0_TGI0A   | 128 - 207 | Defines the vector number to which the interrupt source of Software Configurable Interrupt B is assigned. Performs the initial setting to assign each interrupt source to the specified vector number in the startup function. |
| BSP_MAPPED_INT_CFG_A_VECT_XXX_YYY  XXX: Interrupt Request Source  YYY: Name of Interrupt Source  Example  BSP_MAPPED_INT_CFG_A_VECT_MTU0_TGIA0  BSP_MAPPED_INT_CFG_A_VECT_GPT0_GTCIA0 | 208 - 255 | Defines the vector number to which the interrupt source of Software Configurable Interrupt A is assigned. Performs the initial setting to assign each interrupt source to the specified vector number in the startup function. |

### 3.2.23 Expansion RAM

This section specifies the definitions for Expansion RAM. Only RX23T and some products of RX600 and RX700 series with expansion RAM are supported.

Table 3.23 Definition of Expansion RAM.

| Define                       | Value                                                                                                    | Meaning                                                                                                    |
|------------------------------|----------------------------------------------------------------------------------------------------|----------------------------------------------------------------------------------------------------|
| BSP_CFG_EXPANSION_RAM_ENABLE | <ul><li>0 = section of expansion RAM is disabled.</li><li>1 = section of expansion RAM is enabled.</li></ul> | Defines the section of expansion RAM to be enabled or disabled. When the IAR compiler is used, the definition is disabled. |

## 3.2.24 Arithmetic Unit for Trigonometric Functions

This section specifies the definitions for an arithmetic unit for trigonometric functions. Only RX26T is supported.

Table 3.24 Definition of Arithmetic Unit for Trigonometric Functions.

| Define                               | Value                                                                                                    | Meaning                                                                                                    |
|--------------------------------------|----------------------------------------------------------------------------------------------------|----------------------------------------------------------------------------------------------------|
| BSP_CFG_TFU_INITIALIZE_ENABLE        | <ul><li>0 = Initialize function for TFU is disabled.</li><li>1 = Initialize function for TFU is enabled.</li></ul> | Defines whether to enable the initialization function of the Arithmetic Unit for Trigonometric Functions (fixed-point numbers). |
| BSP_CFG_TFU_SINCOS_INPUT_UNIT_FORMAT | 0 = Unit of turns, Q1.31 format.  1 = Unit of radians, Q3.29 format.                                               | Defines the unit and format setting of the input values in fixed-point sincos operations.                                       |
| BSP_CFG_TFU_SINCOS_OUTPUT_FORMAT     | 0 = Q1.31<br>1 = Q2.30<br>2 = Q3.29                                                                                | Defines the format setting of the output values in fixed-point sincos operations.                                               |
| BSP_CFG_TFU_ATAN_OUTPUT_UNIT_FORMAT  | 0 = Unit of turns, Q1.31 format. 1 = Unit of radians, Q3.29 format.                                                | Defines the output format setting of output values of atan calculations in fixed-point atanhypot_k operations.                  |

# 3.2.25 Bus Priority

This section specifies the definitions for the bus priority.

Table 3.25 Definition of the bus priority. (1/2)

| Define                                                                                                    | Value                                                                                                    | Meaning                                                           |
|----------------------------------------------------------------------------------------------------|----------------------------------------------------------------------------------------------------|-------------------------------------------------------------------|
| BSP_CFG_BUS_PRIORITY_INITIALIZE_ENABLE                                                                                            | <ul> <li>0 = Bus priority initialization is disabled.</li> <li>1 = Bus priority initialization is enabled.</li> </ul> | Defines whether to enable the bus priority initialization.        |
| BSP_CFG_MEMORY_BUS1_PRIORITY                                                                                                    |                                                                                                    | Defines the priority order for memory bus 1.                      |
| BSP_CFG_MEMORY_BUS1_3_PRIORITY                                                                                                    |                                                                                                    | Defines the priority order for memory buses 1 and 3.              |
| BSP_CFG_MEMORY_BUS2_PRIORITY                                                                                                    | <ul><li>0 = The order of priority is fixed.</li><li>1 = The order of priority is toggled.</li></ul>                   | Defines the priority order for memory bus 2.                      |
| BSP_CFG_INTERNAL_PERIPHERAL_BUS1_PRIORITY  BSP_CFG_INTERNAL_PERIPHERAL_BUS2_PRIORITY  BSP_CFG_INTERNAL_PERIPHERAL_BUS2_3_PRIORITY |                                                                                                    | Defines the priority order for internal peripheral bus 1.         |
|                                                                                                    |                                                                                                    | Defines the priority order for internal peripheral bus 2.         |
|                                                                                                    |                                                                                                    | Defines the priority order for internal peripheral buses 2 and 3. |
| BSP_CFG_INTERNAL_PERIPHERAL_BUS4_PRIORITY                                                                                         |                                                                                                    | Defines the priority order for internal peripheral bus 4.         |
| BSP_CFG_INTERNAL_PERIPHERAL_BUS4_5_PRIORITY                                                                                       |                                                                                                    | Defines the priority order for internal peripheral buses 4 and 5. |

Table 3.25 Definition of the bus priority. (2/2)

| Define                                    | Value                                                     | Meaning                                                   |
|-------------------------------------------|-----------------------------------------------------------|-----------------------------------------------------------|
| BSP_CFG_INTERNAL_PERIPHERAL_BUS6_PRIORITY | 0 = The order of                                          | Defines the priority order for internal peripheral bus 6. |
| BSP_CFG_EXTERNAL_BUS_PRIORITY             | priority is fixed.  1 = The order of priority is toggled. | Defines the priority order for the external bus.          |
| BSP_CFG_INTERNAL_EXPANSION_BUS_PRIORITY   |                                                           | Defines the priority order for internal expansion bus.    |

# 3.2.26 Bootloader Project

Table 3.26 Definition of Bootloader Project.

| Define                     | Value                                                                                                    | Meaning                                                      |
|----------------------------|----------------------------------------------------------------------------------------------------|--------------------------------------------------------------|
| BSP_CFG_BOOTLOADER_PROJECT | <ul><li>0 = This project isn't a bootloader project.</li><li>1 = This project is a bootloader project.</li></ul> | Defines whether it is bootloader project. Not normally used. |

## 4. API Information

This Driver API follows the Renesas API naming standards.

### 4.1 Hardware Requirements

Not Applicable.

## 4.2 Hardware Resource Requirements

Not Applicable.

### 4.3 Software Requirements

None.

#### 4.4 Limitations

#### 4.4.1 IAR Compiler Limitations

The IAR Compiler does not support the following features:

- Double-precision floating-point (R\_BSP\_SET\_DPSW ()、 R\_BSP\_GET\_DPSW()、 R\_BSP\_SET\_DECNT()、 R\_BSP\_GET\_DECNT()、 R\_BSP\_GET\_DECNT()
- Expansion RAM

#### 4.4.2 RAM Location Limitations

In FIT, if a value equivalent to NULL is set as the pointer argument of an API function, error might be returned due to parameter check. Therefore, do not pass a NULL equivalent value as pointer argument to an API function.

The NULL value is defined as 0 because of the library function specifications. Therefore, the above phenomenon would occur when the variable or function passed to the API function pointer argument is located at the start address of RAM (address 0x0). In this case, change the section settings or prepare a dummy variable at the top of the RAM so that the variable or function passed to the API function pointer argument is not located at address 0x0.

In the case of CCRX project (e2 studio V7.5.0), the RAM start address is set as 0x4 to prevent the variable from being located at address 0x0. In the case of GCC project (e2 studio V7.5.0) and IAR project (EWRX V4.12.1), the start address of RAM is 0x0, so the above measures are necessary.

The default settings of the section may be changed due to IDE version upgrade. Please check the section settings when using the latest IDE.

#### 4.4.3 CCRX Compiler Limitations

Some macros for GCC Compiler and IAR Compiler cannot be used with CCRX Compiler V2.04.01 or lower. If the version of your BSP is Rev.5.00 or higher, please update to V2.05.00 or higher.

#### 4.4.4 GCC Compiler Limitations

The GCC Compiler does not support the following features:

- Expansion RAM

### 4.5 Supported Toolchains

This driver is tested and working with the toolchains listed in 10.1 Confirmed Operation Environment.

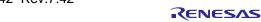

### 4.6 Interrupt Vectors Used

Table 4.1 lists the interrupt vectors used by the FIT module.

**Table 4.1 Interrupt Vectors Used** 

| Interrupt Vector                        | Device                                           |
|-----------------------------------------|--------------------------------------------------|
| BUSERR interrupt (vector number: 16)    | All devices                                      |
| SWINT interrupt (vector number: 27) *1  |                                                  |
| SWINT2 interrupt (vector number: 26) *1 | RX26T, RX64M, RX65N, RX660, RX66N, RX66T, RX671, |
|                                         | RX71M, RX72M, RX72N, RX72T                       |
| GROUPIE0 interrupt (vector number: 17)  | RX66N, RX671, RX72M, RX72N                       |
| GROUPBE0 interrupt (vector number: 106) | RX64M, RX65N, RX66N, RX66T, RX671, RX71M,        |
|                                         | RX72M, RX72N, RX72T                              |
| GROUPBL0 interrupt (vector number: 110) | RX26T, RX64M, RX65N, RX660, RX66N, RX66T, RX671, |
|                                         | RX71M, RX72M, RX72N, RX72T                       |
| GROUPBL1 interrupt (vector number: 111) | RX26T, RX64M, RX65N, RX660, RX66N, RX66T, RX671, |
|                                         | RX71M, RX72M, RX72N, RX72T                       |
| GROUPBL2 interrupt (vector number: 107) | RX26T, RX65N, RX660, RX66N, RX72M, RX72N         |
| GROUPAL0 interrupt (vector number: 112) | RX26T, RX64M, RX65N, RX660, RX66N, RX66T, RX671, |
|                                         | RX71M, RX72M, RX72N, RX72T                       |
| GROUPAL1 interrupt (vector number: 113) | RX26T, RX64M, RX65N, RX66N, RX71M, RX72M,        |
|                                         | RX72N                                            |

Note 1. Whether or not this is used as selectable by using a configuration macro. (Refer to 3.2.20 Software Interrupts.)

#### 4.7 Header Files

All API calls are accessed by including a single file *platform.h* which is supplied with this driver's project code.

## 4.8 Integer Types

This project uses ANSI C99 "Exact width integer types" in order to make the code clearer and more portable. These types are defined in *stdint.h*.

#### 4.9 API Data Structures

#### 4.9.1 Software Lock

This data structure is used for implementing atomic locking on RX MCUs. The *lock* member must be 4-bytes in order to use the atomic XCHG instruction. This structure is the default type defined by the BSP\_CFG\_USER\_LOCKING\_TYPE macro.

```
typedef struct
{
    /* The actual lock. int32_t is used because this is what the xchg()
    instruction takes as parameters. */
    int32_t lock;
} bsp_lock_t;
```

### 4.9.2 Interrupt Callback Parameter

This data structure is used when calling an interrupt callback function. The interrupt handler will fill in this structure, cast it as '(void \*)', and then send it as the argument to the callback function.

### 4.9.3 Interrupt Control Parameter

This data structure is used when calling the R\_BSP\_InterruptControl function. Specify the parameter value according to the interrupt control command.

### 4.10 API Typedefs

### 4.10.1 Register Protection

This typedef defines the different register protection options that can be toggled. Notice that some registers are grouped together. For example, LPC, CGC, and software reset registers are all protected by the same bit. Which items, and how many, are in this typedef will vary depending on the MCU being used. Please reference  $r\_bsp\_cpu.h$  for your MCU to see the valid options for your MCU. The typedef below belongs to the RX111.

```
/* The different types of registers that can be protected. */
typedef enum
{
    /* Enables writing to the registers related to the clock generation circuit:
       SCKCR, SCKCR3, PLLCR, PLLCR2, MOSCCR, SOSCCR, LOCOCR, ILOCOCR, HOCOCR,
       OSTDCR, OSTDSR, CKOCR. */
    BSP_REG_PROTECT_CGC = 0,
    /* Enables writing to the registers related to operating modes, low power
       consumption, the clock generation circuit, and software reset: SYSCR1,
       SBYCR, MSTPCRA, MSTPCRB, MSTPCRC, OPCCR, RSTCKCR, SOPCCR, MOFCR,
MOSCWTCR,
       SWRR. */
    BSP REG PROTECT LPC CGC SWR,
    /* Enables writing to the HOCOWTCR register. */
    BSP REG PROTECT HOCOWTCR,
    /* Enables writing to the registers related to the LVD: LVCMPCR, LVDLVLR,
       LVD1CR0, LVD1CR1, LVD1SR, LVD2CR0, LVD2CR1, LVD2SR. */
    BSP_REG_PROTECT_LVD,
    /* Enables writing to MPC's PFS registers. */
    BSP_REG_PROTECT_MPC,
    /* This entry is used for getting the number of enum items. This must be the
       last entry. DO NOT REMOVE THIS ENTRY! */
    BSP_REG_PROTECT_TOTAL_ITEMS
} bsp_reg_protect_t;
```

#### 4.10.2 Hardware Resource Locks

This typedef defines the available hardware resource locks. For each entry in this enum one software lock will be allocated in the hardware lock array. Which items are in this list, and how many, will vary depending on the MCU chosen. The typedef below is for the RX111.

```
typedef enum
{
    BSP\_LOCK\_BSC = 0,
    BSP LOCK CAC,
    BSP_LOCK_CMT,
    BSP_LOCK_CMT0,
    BSP LOCK CMT1,
    BSP LOCK CRC,
    BSP LOCK DA,
    BSP LOCK DOC,
    BSP_LOCK_DTC,
    BSP_LOCK_ELC,
    BSP_LOCK_FLASH,
    BSP_LOCK_ICU,
    BSP_LOCK_IRQ0,
    BSP_LOCK_IRQ1,
    BSP_LOCK_IRQ2,
    BSP_LOCK_IRQ3,
    BSP_LOCK_IRQ4,
    BSP_LOCK_IRQ5,
    BSP_LOCK_IRQ6,
    BSP_LOCK_IRQ7,
    BSP_LOCK_IWDT,
    BSP_LOCK_MPC,
    BSP_LOCK_MTU,
    BSP_LOCK_MTU0,
    BSP_LOCK_MTU1,
    BSP_LOCK_MTU2,
    BSP_LOCK_MTU3,
    BSP_LOCK_MTU4,
    BSP_LOCK_MTU5,
    BSP_LOCK_POE,
    BSP_LOCK_RIICO,
    BSP_LOCK_RSPIO,
    BSP_LOCK_RTC,
    BSP_LOCK_RTCB,
    BSP_LOCK_S12AD,
    BSP_LOCK_SCI1,
    BSP_LOCK_SCI5,
    BSP_LOCK_SCI12,
    BSP_LOCK_SYSTEM,
    BSP_LOCK_USB0,
                     /* This entry is not a valid lock. It is used for sizing
    BSP_NUM_LOCKS
                        g_bsp_Locks[] array below. Do not touch! */
} mcu_lock_t;
```

### 4.10.3 Interrupt Control Commands

This typedef defines the available commands that can be used with the R\_BSP\_InterruptControl() function.

The typedef below is for RX65N.

The definitions BSP\_INT\_CMD\_GROUP\_INTERRUPT\_ENABLE and BSP\_INT\_CMD\_GROUP\_INTERRUPT\_DISABLE are not included in MCUs that do not support group interrupts.

Some RX MCUs may support additional interrupt control commands.

```
typedef enum
    BSP_INT_CMD_CALL_CALLBACK = 0, /* Calls registered callback function
                                      if one exists */
    BSP_INT_CMD_INTERRUPT_ENABLE, /* Enables a give interrupt (Available
                                      for NMI pin, FPU, and Bus Error) */
    BSP_INT_CMD_INTERRUPT_DISABLE /* Disables a given interrupt (Available for
                                      FPU, and Bus Error) */
    BSP_INT_CMD_GROUP_INTERRUPT_ENABLE, /* Enables a group interrupt when
                                           a group interrupt source is given.
                                           The pdata argument should give the
                                           IPL to be used using the
                                           bsp_int_ctrl_t type. If a group
                                           interrupt is enabled multiple times
                                           with different IPL levels it will
                                           use the highest given IPL. */
   BSP_INT_CMD_GROUP_INTERRUPT_DISABLE, /* Disables a group interrupt when
                                          a group interrupt source is given.
                                           This will only disable a group
                                           Interrupt when all interrupt sources
                                           for that group are already disabled.
    BSP INT CMD FIT INTERRUPT ENABLE,
                                        /* Enables interrupt by control of IPL.
                                        /* Disables interrupt by control of IPL.
    BSP_INT_CMD_FIT_INTERRUPT_DISABLE
                                         * /
} bsp_int_cmd_t;
```

#### 4.10.4 Interrupt Callback Function

This typedef defines the callback function type. Callback functions should have a 'void' return type and should take an argument of type 'void \*'.

typedef void (\*bsp int cb t)(void \*);

#### 4.10.5 Interrupt Sources

This typedef defines the interrupt vectors that can have callbacks registered to them. Note that the options in this typedef will vary depending on which MCU is being used. The typedef below is for the RX111. Other RX MCU's may support additional interrupt sources.

```
/* IWDT underflow/refresh error has
    BSP_INT_SRC_IWDT_ERROR,
                                             occurred */
                                          /* Voltage monitoring 1 interrupt */
    BSP_INT_SRC_LVD1,
                                          /* Voltage monitoring 2 interrupt */
    BSP_INT_SRC_LVD2,
    BSP_INT_SRC_UNDEFINED_INTERRUPT,
                                          /* Interrupt has triggered for a
                                             vector that user did not write a
                                             handler for */
    BSP_INT_SRC_BUS_ERROR,
                                          /* Bus error: illegal address
                                             access or timeout */
    BSP_INT_SRC_BUS_ERROR_ILLEGAL_ACCESS, /* Bus error: illegal address access.
                                             Use this when you want to set only
                                             Illegal address access detection */
    BSP_INT_SRC_BUS_ERROR_TIMEOUT,
                                         /* Bus error: timeout. Use this when
                                             you want to set only Bus timeout
                                             detection. */
    BSP_INT_SRC_EMPTY,
                                         /* DO NOT MODIFY! This is used for
    BSP_INT_SRC_TOTAL_ITEMS
                                             sizing the interrupt callback
                                             array. */
} bsp_int_src_t;
```

#### 4.10.6 Unit for Software Delay

This typedef defines units which can be used with the R\_BSP\_SoftwareDelay function.

```
/* Available delay units. */
typedef enum
{
    BSP_DELAY_MICROSECS = 1000000, // Requested delay amount is in microseconds
    BSP_DELAY_MILLISECS = 1000, // Requested delay amount is in milliseconds
    BSP_DELAY_SECS = 1 // Requested delay amount is in seconds
} bsp_delay_units_t;
```

### 4.10.7 Software Interrupt Units

This typedef defines the units that can be used by the R\_BSP\_SoftwareInterruptOpen, R\_BSP\_SoftwareInterruptClose, R\_BSP\_SoftwareInterruptSetTask, and R\_BSP\_SoftwareInterruptControl functions.

```
typedef enum e_bsp_swint_unit
{
    /* Refer to table below for members. */
} e_bsp_swint_unit_t;

| Member | Description
| BSP_SWINT_UNITn (n: unit number) | Software interrupt unit number
| BSP_SWINT_UNIT_MAX | Total number of software interrupt units
```

### 4.10.8 Software Interrupt Control Commands

This typedef defines the commands used by the R\_BSP\_SoftwareInterruptControl function.

|                                         | enable (IEN), interrupt request (IR), and multiple-interrupt status.                                                                                                    |
|-----------------------------------------|----------------------------------------------------------------------------------------------------|
| BSP_SWINT_CMD_ENABLE_INTERRUPT          | Enables interrupts (IEN).                                                                                                    |
| BSP_SWINT_CMD_DISABLE_INTERRUPT         | Disables interrupts (IEN).                                                                                                    |
| BSP_SWINT_CMD_SET_INTERRUPT_PRIORITY    | Sets the specified interrupt priority level (IPR).                                                                                                    |
| BSP_SWINT_CMD_SET_INTERRUPT_REQUEST     | Sets an interrupt request (IR).                                                                                                    |
| BSP_SWINT_CMD_CLEAR_INTERRUPT_REQUEST   | Clears an interrupt request (IR).                                                                                                    |
| BSP_SWINT_CMD_ENABLE_NESTED_INTERRUPT   | Enables nested-interrupt status.                                                                                                    |
| BSP_SWINT_CMD_DISABLE_ NESTED_INTERRUPT | Disables nested-interrupt status.                                                                                                    |
| BSP_SWINT_CMD_CLEAR_TASK                | Clears the specified task buffer. However, the number of task buffers in use does not decrease until a software interrupt is generated. A software interrupt is generated when a task is cleared, and the task is not executed.  Clearing does not occur while a task is running. |
| BSP_SWINT_CMD_CLEAR_ALL_TASK            | Clears all task buffers. Clearing does not occur while a task is running.                                                                                                    |
| BSP_SWINT_CMD_GET_ALL_TASK_STATUS       | Gets the status of all task buffers.                                                                                                    |
| BSP_SWINT_CMD_GET_USED_BUFFER           | Gets the number of task buffers in use.                                                                                                    |

BSP\_SWINT\_CMD\_GET\_UNUSED\_BUFFER

Gets the number of task buffers not in use.

### 4.10.9 Software Interrupt Information

This typedef is used as an argument of the R\_BSP\_SoftwareInterruptControl function when the BSP\_SWINT\_CMD\_GET\_INTERRUPT\_INFORMATION command is selected.

#### 4.10.10 Software Interrupt Task Status

This typedef defines the software interrupt task status.

```
typedef enum e_bsp_swint_task_status
{
    /* Refer to table below for members. */
} e_bsp_swint_task_status_t;

Member

BSP_SWINT_TASK_STATUS_NO_REQUEST

BSP_SWINT_TASK_STATUS_REQUESTED

BSP_SWINT_TASK_STATUS_EXECUTING

BSP_SWINT_TASK_STATUS_EXECUTING

BSP_SWINT_TASK_STATUS_EXECUTING

BSP_SWINT_TASK_STATUS_COMPLETED

Task completed.
```

### 4.10.11 Software Interrupt Task

This typedef is used as an argument of the  $R_BSP_SoftwareInterruptControl$  function selected by the  $R_BSP_SoftwareInterruptSetTask$  function and  $BSP_SWINT_CMD_GET_ALL_TASK_STATUS$  command.

Stores a pointer to the software interrupt task arguments.

#### 4.10.12 Software Interrupt Task Buffer Number

This typedef is used as an argument of the  $R_BSP_SoftwareInterruptControl$  function when the  $BSP_SWINT\_CMD\_CLEAR\_TASK$  command is selected.

```
typedef struct st_bsp_swint_task_buffer
{
    /* Refer to table below for members. */
} st_bsp_swint_task_buffer_t;

| Member | Description
|
| uint8_t number | Stores the task buffer number of the software interrupt.
```

void \*p\_context

### 4.10.13 Software Interrupt Access Control Status

This typedef is used for software interrupt access control.

### 4.11 Return Values

### 4.11.1 Interrupt Error Codes

This typedef defines the error codes that can be returned by the  $R_BSP_InterruptWrite()$ ,  $R_BSP_InterruptRead()$ , and  $R_BSP_InterruptControl()$  functions.

The typedef below is for RX65N

The definition  $BSP\_INT\_ERR\_GROUP\_STILL\_ENABLED$  is not included in MCUs which do not support group interrupts.

Some RX MCUs may support additional interrupt control commands.

```
typedef enum
{
   /* Refer to table below for members. */
} bsp_int_err_t;
```

| Member                             | Description                                           |
|------------------------------------|-------------------------------------------------------|
| BSP_INT_SUCCESS                    | Success.                                              |
| BSP_INT_ERR_NO_REGISTERED_CALLBACK | There is not a registered callback for this interrupt |
|                                    | source.                                               |
| BSP_IINT_ERR_INVALID_ARG           | Illegal argument input.                               |
| BSP_INT_ERR_UNSUPPORTED            | Operation is not supported by this API.               |
| BSP_INT_ERR_GROUP_STILL_ENABLED    | Not all group interrupts were disabled so group       |
|                                    | interrupt was not disabled.                           |
| BSP_INT_ERR_INVALID_IPL            | Illegal IPL value input.                              |

### 4.11.2 Software Interrupt Error Code

This typedef defines the error codes returned by the  $R_BSP_SoftwareInterruptOpen$ ,  $R_BSP_SoftwareInterruptClose$ , and  $R_BSP_SoftwareInterruptControl$  functions.

```
typedef enum e_bsp_swint_err
{
    /* Refer to table below for members. */
} e_bsp_swint_err_t;
```

| Member                              | Description                                   |
|-------------------------------------|-----------------------------------------------|
| BSP_SWINT_SUCCESS                   | Success.                                      |
| BSP_SWINT_ERR_ALREADY_OPEN          | Failed to lock hardware.                      |
| BSP_SWINT_ERR_NOT_CLOSED            | Failed to unlock hardware.                    |
| BSP_SWINT_ERR_INVALID_UNIT          | Invalid unit specified.                       |
| BSP_SWINT_ERR_INVALID_IPR           | Invalid interrupt priority level specified.   |
| BSP_SWINT_ERR_INVALID_CMD           | Invalid command specified.                    |
| BSP_SWINT_ERR_INVALID_TASK          | Invalid task pointer specified.               |
| BSP_SWINT_ERR_INVALID_BUFFER_NUMBER | Invalid task buffer number specified.         |
| BSP_SWINT_ERR_TASK_EXECUTING        | Attempt to manipulate a task that is running. |
| BSP_SWINT_ERR_FULL_BUFFER           | Task buffer full.                             |
| BSP_SWINT_ERR_ACCESS_REJECTION      | Failed to obtain access control right.        |

#### 4.12 Code size

The sizes of ROM, RAM and maximum stack usage associated with this module are listed below. Information is listed for a single representative device of the RX100 Series, RX200 Series, and RX600 Series, respectively.

The ROM (code and constants) and RAM (global data) sizes are determined by the build-time configuration options described in 3 Configuration.

The values in the table below are confirmed under the following conditions.

Module Revision: r bsp rev.7.42

Compiler Version: Renesas Electronics C/C++ Compiler Package for RX Family V3.05.00

(Compiler option is default setting when using the Smart Configurator.)

GCC for Renesas RX 8.3.0.202305

(Compiler option is default setting when using the Smart Configurator.)

IAR C/C++ Compiler for Renesas RX version 5.10.1

(Compiler option is default setting of the integrated development environment.)

Configuration Options: Default settings

| ROM, RAM and Stack Code Sizes |             |                            |                                  |                         |                                  |                               |                                  |
|-------------------------------|-------------|----------------------------|----------------------------------|-------------------------|----------------------------------|-------------------------------|----------------------------------|
| Device                        | Category    | Memory Used                |                                  |                         |                                  |                               |                                  |
|                               |             | CCRX                       |                                  | GCC                     |                                  | IAR                           |                                  |
|                               |             | With Parameter<br>Checking | Without<br>Parameter<br>Checking | With Parameter Checking | Without<br>Parameter<br>Checking | With<br>Parameter<br>Checking | Without<br>Parameter<br>Checking |
| RX130                         | ROM         | 5,506 bytes                | 5,506. bytes                     | 6,044 bytes             | 6,044 bytes                      | 4,962 bytes                   | 4,962 bytes                      |
|                               | RAM<br>*1   | 3,046 bytes                |                                  | 2,940 bytes             |                                  | 4,388 bytes                   |                                  |
|                               | STACK<br>*2 | 192 bytes                  |                                  | 148 bytes *3            |                                  | 112 bytes                     |                                  |
| RX231                         | ROM         | 5,849 bytes                | 5,849 bytes                      | 6,564 bytes             | 6,564 bytes                      | 5,442 bytes                   | 5,442 bytes                      |
|                               | RAM<br>*1   | 6,986 bytes                |                                  | 6,908 bytes             |                                  | 4,488 bytes                   |                                  |
|                               | STACK<br>*2 | 196 bytes                  |                                  | 148 bytes *3            |                                  | 116 bytes                     |                                  |
| RX65N                         | ROM         | 8,423 bytes                | 8,407 bytes                      | 11,112 bytes            | 11,088 bytes                     | 9,556 bytes                   | 9,532 bytes                      |
|                               | RAM<br>*1   | 7,460 bytes                |                                  | 7,292 bytes             |                                  | 4,960 bytes                   |                                  |
|                               | STACK<br>*2 | 208 bytes                  |                                  | 164 bytes *3            |                                  | 128 bytes                     |                                  |

Note 1. It is because the RAM sizes different for each compiler that the default values of stack and heap sizes different.

- Note 2. The sizes of maximum usage stack of Interrupts functions is included.
- Note 3. Option "-fstack-usage -fdump-rtl-pro and epilogue" is enabled only when stack size for GCC is calculated.

## 4.13 "for", "while" and "do while" statements

In this module, "for", "while" and "do while" statements (loop processing) are used in processing to wait for the register to be reflected and so on. For this loop processing, comments with "WAIT\_LOOP" as a keyword are described. Therefore, if the user incorporates fail-safe processing into loop processing, user can search the corresponding processing using "WAIT\_LOOP".

The following shows an example of description.

```
while statement example:

/* WAIT_LOOP */
while(0 == SYSTEM.OSCOVFSR.BIT.PLOVF)

{
    /* The delay period needed is to make sure that the PLL has stabilized. */
}

for statement example:

/* Initialize reference counters to 0. */

/* WAIT_LOOP */

for (i = 0; i < BSP_REG_PROTECT_TOTAL_ITEMS; i++)

{
    g_protect_counters[i] = 0;
}

do while statement example:

/* Reset completion waiting */

do

{
    reg = phy_read(ether_channel, PHY_REG_CONTROL);
    count++;
} while ((reg & PHY_CONTROL_RESET) && (count < ETHER_CFG_PHY_DELAY_RESET)); /* WAIT_LOOP */
```

# 5. API Functions

# 5.1 Summary

The following functions are included in this design:

| Function                          | Description                                                                                                    |
|-----------------------------------|----------------------------------------------------------------------------------------------------|
| R_BSP_GetVersion                  | Returns the version of r_bsp.                                                                                                    |
| R_BSP_InterruptsDisable *6        | Globally disables interrupts.                                                                                                    |
| R_BSP_InterruptsEnable *6         | Globally enables interrupts.                                                                                                    |
| R_BSP_CpuInterruptLevelRead       | Reads the CPU's Interrupt Priority Level.                                                                                                    |
| R_BSP_CpuInterruptLevelWrite *6   | Writes the CPU's Interrupt Priority Level.                                                                                                    |
| R_BSP_RegisterProtectEnable *6    | Enables write protection for selected registers.                                                                                              |
| R_BSP_RegisterProtectDisable *6   | Disables write protection for selected registers.                                                                                             |
| R_BSP_SoftwareLock                | Attempts to reserve a lock.                                                                                                    |
| R_BSP_SoftwareUnlock              | Releases a lock.                                                                                                    |
| R_BSP_HardwareLock                | Attempts to reserve a hardware peripheral lock.                                                                                               |
| R_BSP_HardwareUnlock              | Releases a hardware peripheral lock.                                                                                                    |
| R_BSP_InterruptWrite              | Registers a callback function for an interrupt.                                                                                               |
| R_BSP_InterruptRead               | Gets the callback for an interrupt if one is registered.                                                                                      |
| R_BSP_InterruptControl *6         | Controls various interrupt operations.                                                                                                    |
| R_BSP_SoftwareDelay               | Delays the specified duration.                                                                                                    |
| R_BSP_GetlClkFreqHz               | Returns the system clock frequency specified by the r_bsp.                                                                                    |
| R_BSP_StartupOpen *1              | Performs the startup processing for using the BSP.                                                                                            |
| R_BSP_VoltageLevelSetting *2      | Makes settings to the voltage level setting register (VOLSR) that are necessary in order to use peripheral modules such as USB, AD, and RIIC. |
| R_BSP_InterruptRequestEnable      | Enables the specified interrupt request.                                                                                                    |
| R_BSP_InterruptRequestDisable     | Disables the specified interrupt request.                                                                                                    |
| R_BSP_ConfigClockSetting *3       | Used by Bluetooth® Low Energy Protocol Stack Basic Package (R01UW0205).                                                                       |
| R_BSP_SoftwareReset *6            | Reset the MCU by Software Reset.                                                                                                    |
| R_BSP_VbattInitialSetting *4      | Initialize the battery backup function (VBATT).                                                                                               |
| R_BSP_SoftwareInterruptOpen *5    | Initializes software interrupts.                                                                                                    |
| R_BSP_SoftwareInterruptClose *5   | Terminates software interrupts.                                                                                                    |
| R_BSP_SoftwareInterruptSetTask    | Sets a task in the software interrupt task buffer.                                                                                            |
| R_BSP_SoftwareInterruptControl *5 | Controls software interrupts.                                                                                                    |

Note 1. This function is only used when the BSP startup processing is disabled.

Note 2. This function is available only on the RX26T, RX660, RX66T, and RX72T.

Note 3. This function is available only on the RX23W.

- Note 4. This function is available only on the RX230, RX231, and RX23W.
- Note 5. This function is available only when using software interrupts. (Refer to 3.2.20 Software Interrupts.)

Note 6. The API behavior changes depending on the CPU processor mode setting. There are some cases the processor mode becomes the user mode, such as when used in combination with the RTOS. Please be careful when using the API while in user mode. (See section of each API below for details.)

### 5.2 R\_BSP\_GetVersion()

Returns the current version of the r\_bsp.

#### **Format**

```
uint32_t R_BSP_GetVersion(void);
```

#### **Parameters**

None.

#### **Return Values**

Version of the r\_bsp.

#### **Properties**

Prototyped in file "r\_bsp\_common.h". Implemented in file "r\_bsp\_common.c".

### **Description**

This function will return the version of the currently installed r\_bsp. The version number is encoded where the top 2 bytes are the major version number, and the bottom 2 bytes are the minor version number. For example, Version 4.25 would be returned as 0x00040019.

#### Example

```
uint32_t cur_version;

/* Get version of installed r_bsp. */
cur_version = R_BSP_GetVersion();

/* Check to make sure version is new enough for this application's use. */
if (MIN_VERSION > cur_version)
{
    /* This r_bsp version is not new enough and does not have XXX feature
        that is needed by this application. Alert user. */
    ....
}
```

### **Special Notes:**

None.

### 5.3 R\_BSP\_InterruptsDisable()

Globally disables interrupts.

#### **Format**

```
void R_BSP_InterruptsDisable(void);
```

#### **Parameters**

None.

#### **Return Values**

None.

#### **Properties**

Prototyped in file "r\_bsp\_cpu.h". Implemented in file "r\_bsp\_cpu.c."

### **Description**

This function globally disables interrupts. This is performed by clearing the 'I' bit in the CPU's Processor Status Word (PSW) register.

#### Example

```
/* Disable interrupts so that accessing this critical area will be guaranteed
    to be atomic. */
R_BSP_InterruptsDisable();

/* Access critical resource while interrupts are disabled */
....
/* End of critical area. Enable interrupts. */
R_BSP_InterruptsEnable();
```

### **Special Notes:**

The operation of this API changes depending on the processor mode setting of the CPU. This function clears the PSW I bit in supervisor mode. This function does nothing in user mode.

### 5.4 R\_BSP\_InterruptsEnable()

Globally enables interrupts.

#### **Format**

```
void R_BSP_InterruptsEnable(void);
```

#### **Parameters**

None.

#### **Return Values**

None.

#### **Properties**

Prototyped in file "r\_bsp\_cpu.h". Implemented in file "r\_bsp\_cpu.c".

### **Description**

This function globally enables interrupts. This is performed by setting the 'I' bit in the CPU's Processor Status Word (PSW) register.

### **Example**

```
/* Disable interrupts so that accessing this critical area will be guaranteed
    to be atomic. */
R_BSP_InterruptsDisable();

/* Access critical resource while interrupts are disabled */
....
/* End of critical area. Enable interrupts. */
R_BSP_InterruptsEnable();
```

### **Special Notes:**

The operation of this API changes depending on the processor mode setting of the CPU. This function sets the PSW I bit in supervisor mode. This function does nothing in user mode.

### 5.5 R\_BSP\_CpuInterruptLevelRead()

Reads the CPU's Interrupt Priority Level.

#### **Format**

uint32\_t R\_BSP\_CpuInterruptLevelRead(void);

#### **Parameters**

None.

#### **Return Values**

The CPU's Interrupt Priority Level.

#### **Properties**

Prototyped in file "r\_bsp\_cpu.h". Implemented in file "r\_bsp\_cpu.c".

### **Description**

This function reads the CPU's Interrupt Priority Level. This level is stored in the IPL bits of the Processor Status Word (PSW) register.

### **Example**

```
uint32_t cpu_ipl;

/* Read the CPU's Interrupt Priority Level. */
cpu_ipl = R_BSP_CpuInterruptLevelRead();
```

### **Special Notes:**

None.

#### 5.6 R\_BSP\_CpuInterruptLevelWrite()

Writes the CPU's Interrupt Priority Level.

#### **Format**

```
bool R_BSP_CpuInterruptLevelWrite(uint32_t level);
```

#### **Parameters**

level

The level to write to the CPU's IPL.

#### **Return Values**

Successful, CPU's IPL has been written

false: Failure, provided 'level' has invalid IPL value or called when the CPU is in User Mode

#### **Properties**

Prototyped in file "r\_bsp\_cpu.h". Implemented in file "r\_bsp\_cpu.c".

### **Description**

This function writes the CPU's Interrupt Priority Level. This level is stored in the IPL bits of the Processor Status Word (PSW) register. This function does check to make sure that the IPL being written is valid. The maximum and minimum valid settings for the CPU IPL are defined in mcu info.h using the BSP MCU IPL MAX and BSP MCU IPL MIN macros.

#### Example

```
/* Response time is critical during this portion of the application. Set the
   CPU's Interrupt Priority Level so that interrupts below the set
   threshold are disabled. Interrupt vectors with IPLs higher than this
   threshold will still be accepted and will not have to contend with the
   lower priority interrupts. */
if (false == R_BSP_CpuInterruptLevelWrite(HIGH_PRIORITY_THRESHOLD))
    /* Error in setting CPU's IPL. Invalid IPL was provided. */
}
/* Only high priority interrupts (as defined by user) will be accepted during
   this period. */
/* Time sensitive period is over. Set CPU's IPL back to lower value so that
   lower priority interrupts can now be serviced again. */
if (false == R_BSP_CpuInterruptLevelWrite(LOW_PRIORITY_THRESHOLD))
    /* Error in setting CPU's IPL. Invalid IPL was provided. */
    . . . .
}
```

#### **Special Notes:**

The operation of this API changes depending on the processor mode setting of the CPU. This function sets the IPL bit in supervisor mode. This function does not control IPL and return false in user mode.

### 5.7 R\_BSP\_RegisterProtectEnable()

Enables write protection for selected registers.

#### **Format**

```
void R_BSP_RegisterProtectEnable(bsp_reg_protect_t regs_to_protect);
```

#### **Parameters**

regs\_to\_protect

Which registers to enable write protection for. See Section 4.10.1.

#### **Return Values**

None.

#### **Properties**

Prototyped in file "r\_bsp\_cpu.h". Implemented in file "r\_bsp\_cpu.c".

#### **Description**

This function enables write protection for the input registers. Only certain MCU registers have the ability to be write protected. To see which registers are available to be protected by this function look at the *bsp\_reg\_protect\_t* enum in r\_bsp\_cpu.h for your MCU.

This function, and R\_BSP\_RegisterProtectDisable(), use counters for each entry in the <code>bsp\_reg\_protect\_t</code> enum so that users can call these functions multiple times without problem. This function uses the interrupt disable / enable function by controlling the Processor Interrupt Priority Level (IPL) of the R\_BSP\_InterruptControl function, because counter control is the critical section. If the function is executed while the processor mode is supervisor mode, interrupts that are at or below the specified interrupt priority level will be disabled by controlling the IPL. If the function is executed while the processor mode is user mode, the IPL controlling does not execute. An example of why this is needed is shown below in the Special Notes section below.

#### **Example**

```
/* Write access must be enabled before writing to MPC registers. */
R_BSP_RegisterProtectDisable(BSP_REG_PROTECT_MPC);

/* MPC registers are now writable. */
/* Setup Port 2 Pin 6 as TXDl for SCIl. */
MPC.P26PFS.BYTE = 0x0A;

/* Setup Port 4 Pin 2 as AD input for potentiometer. */
MPC.P42PFS.BYTE = 0x80;

/* More pin setup. */
....

/* Enable write protection for MPC registers to protect against accidental writes. */
R_BSP_RegisterProtectEnable(BSP_REG_PROTECT_MPC);
```

#### **Special Notes:**

(1) About why counters are needed.

This is an example showing why counters are needed for register protection.

- 1. The user's application calls the open function for r\_module1.
- 2. r\_module1 disables write protection for some registers that are required to be written during initialization of this module by calling R\_BSP\_RegisterProtectDisable(). At this point the counter for these protected registers is incremented by 1.
- 3. r\_module1 writes to unprotected registers that were made writable in the previous step.
- 4. r module1 also depends upon r module2 and needs to call its open function, R MODULE2 Open().
- 5. In the r\_module2 function it also needs to write to the same protected registers as r\_module1. r\_module2 calls R\_BSP\_RegisterProtectDisable() again since it does not know that r\_module1 already enabled write access to these registers. The counter for the protected register is incremented by 1 and is now 2.
- 6. r\_module2 writes to unprotected registers that were made writable in the previous step.
- 7. r\_module2 is done writing to the protected registers so it calls R\_BSP\_RegisterProtectEnable() to re-enable write protection for the registers. The counter for the protected register is decremented by 1 and is now 1. Since the counter is not 0 the code knows that it should not actually re-enable protection yet.
- 8. Execution goes back to R\_MODULE1\_Open() where it continues to write to registers. Here is where a problem can occur. If counters are not used then the call to R\_BSP\_RegisterProtectEnable() by r\_module2 (Step #7) can prevent the registers in r\_module1 from being written.
- 9. r\_module1 is done writing to the protected registers so it calls R\_BSP\_RegisterProtectEnable() to re-enable write protection for the registers. The counter for the protected register is decremented by 1 and is now 0. Since the counter is 0 the API code knows that it is safe to re-enable write protection for the registers.

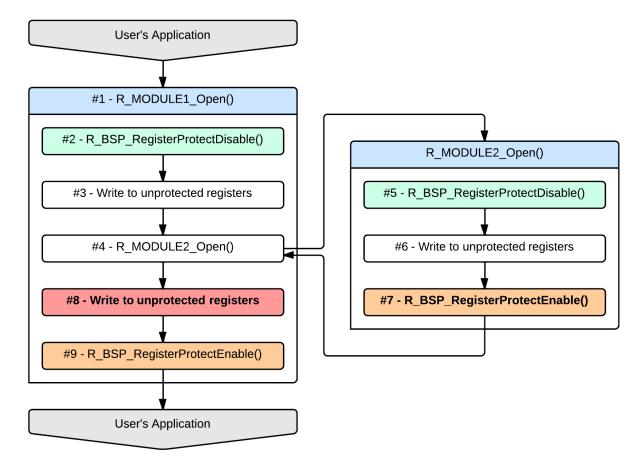

Figure 5.1 Register Protection Example

### (2) Notes on user mode

If this function is called when the CPU is in user mode, the privileged instruction exception. (Only Rev.5.20 and Rev.5.21)

The  $R_BSP_I$ nterruptControl function used to secure atomicity in the critical section of the counter control with this function is valid only in supervisor mode. When this function is executed in user mode, the  $R_BSP_I$ nterruptControl function is executed but atomicity is not to secure.

#### 5.8 R\_BSP\_RegisterProtectDisable()

Disables write protection for selected registers.

#### **Format**

```
void R_BSP_RegisterProtectDisable(bsp_reg_protect_t regs_to_unprotect);
```

#### **Parameters**

regs\_to\_unprotect

Which registers to disable write protection for. See Section 4.10.1.

#### **Return Values**

None.

#### **Properties**

Prototyped in file "r\_bsp\_cpu.h". Implemented in file "r\_bsp\_cpu.c"

### Description

This function disables write protection for the input registers. Only certain MCU registers have the ability to be write protected. To see which registers are available to be protected by this function look at the bsp\_reg\_protect\_t enum in r\_bsp\_cpu.h for your MCU.

This function, and R\_BSP\_RegisterProtectEnable(), use counters for each entry in the bsp\_reg\_protect\_t enum so that users can call these functions multiple times without problem. This function uses the interrupt disable / enable function by controlling the Processor Interrupt Priority Level (IPL) of the R\_BSP\_InterruptControl function, because counter control is the critical section. If the function is executed while the processor mode is supervisor mode, interrupts that are at or below the specified interrupt priority level will be disabled by controlling the IPL. If the function is executed while the processor mode is user mode, the IPL controlling does not execute. An example of why this is needed is shown in the Special Notes section of Section 5.7.

### Example

```
/* Write access must be enabled before writing to CGC registers. */
R_BSP_RegisterProtectDisable(BSP_REG_PROTECT_CGC);
/* CGC registers are spread amongst two protection bits. */
R_BSP_RegisterProtectDisable(BSP_REG_PROTECT_LPC_CGC_SWR);
/* CGC registers are now writable. */
/* Select PLL as clock source. */
SYSTEM.SCKCR3.WORD = 0 \times 0400;
/* More clock setup. */
/* Enable write protection for CGC registers to protect against accidental
   writes. */
R BSP RegisterProtectEnable(BSP REG PROTECT CGC);
R_BSP_RegisterProtectEnable(BSP_REG_PROTECT_LPC_CGC_SWR);
```

#### Special Notes:

If this function is called when the CPU is in user mode, the privileged instruction exception. (Only Rev.5.20 and Rev.5.21)

The R\_BSP\_InterruptControl function used to guarantee atomicity in the critical section of the counter control with this function is valid only in supervisor mode. When this function is executed in user mode, the R\_BSP\_InterruptControl function is executed but atomicity is not to secure.

#### 5.9 R BSP SoftwareLock()

Attempts to reserve a lock.

#### **Format**

```
bool R_BSP_SoftwareLock(BSP_CFG_USER_LOCKING_TYPE * const plock);
```

#### **Parameters**

plock

Pointer to lock structure with lock to try and acquire.

#### **Return Values**

Successful, lock was available and acquired true:

false: Failure, lock was already acquired and is not available

### **Properties**

Prototyped in file "r\_bsp\_locking.h". Implemented in file "r\_bsp\_locking.c"

### **Description**

This function implements an atomic locking mechanism. Locks can be used in numerous ways. Two common uses of locks are to protect critical sections of code and to protect against duplicate resource allocation. For protecting critical sections of code the user would require that the code first obtain the critical section's lock before executing. An example of protecting against duplicate resource allocation would be if the user had two FIT modules that used the same peripheral. For example, the user may have one FIT module that uses the SCI peripheral in UART mode and another FIT module that uses the SCI peripheral in I<sup>2</sup>C mode. To make sure that both modules cannot use the same SCI channel, locks can be used.

Care should be taken when using locks as they do not provide advanced features one might expect from an RTOS semaphore or mutex. If used improperly locks can lead to deadlock in the user's system.

Users can override the default locking mechanisms. See Section 3.2.8 for more information.

### Example

This shows an example of using locks with the Virtual EEPROM code. This FIT module does not access any peripherals directly, but still needs protection against reentrancy.

```
/* Used for locking state of VEE */
static BSP_CFG_USER_LOCKING_TYPE g_vee_lock;
/**********************
* Function Name: vee_lock_state
* Description : Tries to lock the VEE state
* Arguments : state -
                  Which state to try to transfer to
* Return value : VEE_SUCCESS -
                  Successful, state taken
              VEE BUSY -
                 Data flash is busy, state not taken
************************
static uint8_t vee_lock_state (vee_states_t state)
{
   /* Local return variable */
   uint8_t ret = VEE_SUCCESS;
   /* Try to lock VEE to change state. */
   /* Check to see if lock was successfully taken. */
   if(false == R_BSP_SoftwareLock(&g_vee_lock))
       /* Another operation is on-going */
      return VEE BUSY;
```

```
/* Check VEE status to make sure we are not interfering with another
      thread */
    if( state == VEE_READING )
        /* If another read comes in while the state is reading then we are OK */
        if( ( g_vee_state != VEE_READY ) && ( g_vee_state != VEE_READING) )
            /* VEE is busy */
           ret = VEE_BUSY;
    }
    else
        /* If we are doing something other than reading then we must be in the
          VEE_READY state */
        if( g_vee_state != VEE_READY )
            /* VEE is busy */
           ret = VEE_BUSY;
    }
    if( ret == VEE_SUCCESS )
        /* Lock state */
        g_vee_state = state;
    /* Release lock. */
   R_BSP_SoftwareUnlock(&g_vee_lock);
   return ret;
}
```

### **Special Notes:**

None.

### 5.10 R\_BSP\_SoftwareUnlock()

Releases a lock.

#### **Format**

```
bool R_BSP_SoftwareUnlock(BSP_CFG_USER_LOCKING_TYPE * const plock);
```

#### **Parameters**

plock

Pointer to lock structure with lock to release.

### **Return Values**

true: Successful, lock was released. Or the lock has been already released.

false: Failure, lock could not be released

#### **Properties**

Prototyped in file "r\_bsp\_locking.h". Implemented in file "r\_bsp\_locking.c"

### **Description**

This function releases a lock that was previously acquired using the R\_BSP\_SoftwareLock() function. Please see Section 5.9 for more information on locks.

### **Example**

This shows an example of using locks for a critical section of code.

```
/* Used for locking critical section of code. */
static BSP_CFG_USER_LOCKING_TYPE g_critical_lock;

static bool critical_area_example (void)
{
    /* Try to acquire lock for executing critical section below. */
    if(false == R_BSP_SoftwareLock(&g_critical_lock))
    {
        /* Lock has already been acquired. */
        return false;
    }

    /* BEGIN CRITICAL SECTION. */
    /* Execute critical section. */
    ....

    /* Release lock. */
    R_BSP_SoftwareUnlock(&g_critical_lock);
    return true;
}
```

### **Special Notes:**

None.

### 5.11 R\_BSP\_HardwareLock()

Attempts to reserve a hardware peripheral lock.

#### **Format**

```
bool R_BSP_HardwareLock(mcu_lock_t const hw_index);
```

#### **Parameters**

hw\_index

Index of lock to acquire from the hardware lock array.

#### **Return Values**

true: Successful, lock was available and acquired

false: Failure, lock was already acquired and is not available

### **Properties**

Prototyped in file "r\_bsp\_locking.h". Implemented in file "r\_bsp\_locking.c"

### **Description**

This function attempts to acquire the lock for a hardware resource of the MCU. Instead of sending in a pointer to a lock as with the R\_BSP\_SoftwareLock() function, the user sends in an index to an array that holds 1 lock per MCU hardware resource. This array is shared amongst all FIT modules and user code therefore allowing multiple FIT modules (and user code) to use the same locks. The user can see the available hardware resources by looking at the  $mcu_lock_t$  enum in  $mcu_locks.h$ . These enum values are also the index into the hardware lock array. The same atomic locking mechanisms from the R\_BSP\_SoftwareLock() function are used with this function as well.

### **Example**

This example shows hardware locks being used to control access to a RSPI channel.

```
/*****************************
* Function Name: R_RSPI_Send
* Description : Send data over RSPI channel.
 Arguments
             : channel -
                  Which channel to use.
                  Pointer to data to transmit
              bytes -
                  Number of bytes to transmit
 Return Value : true -
                  Data sent successfully.
              false -
                  Could not obtain lock.
                             *************
********
bool R_RSPI_Send(uint8_t channel, uint8_t * pdata, uint32_t bytes)
   mcu_lock_t rspi_channel_lock;
   /* Check and make sure channel is valid. */
   /* Use appropriate RSPI channel lock. */
   if (0 == channel)
   {
       rspi_channel_lock = BSP_LOCK_RSPIO;
   }
   else
   {
       rspi_channel_lock = BSP_LOCK_RSPI1;
   }
```

```
/* Attempt to obtain lock so we know we have exclusive access to RSPI
    channel. */
if (false == R_BSP_HardwareLock(rspi_channel_lock))
{
    /* Lock has already been acquired by another task. Need to try again
        later. */
    return false;
}

/* Else, lock was acquired. Continue on with send operation. */
...

/* Now that send operation is completed, release hold on lock so that other
    tasks may use this RSPI channel. */
R_BSP_HardwareUnlock(rspi_channel_lock);

return true;
}
```

### **Special Notes:**

Each entry in the  $mcu\_lock\_t$  enum in  $mcu\_locks.h$  will be allocated a lock. On RX MCUs, each lock is required to be 4-bytes. If RAM space is an issue, then the user can remove the entries from the  $mcu\_lock\_t$  enum they are not using. For example, if the user is not using the CRC peripheral, then they could delete the BSP\\_LOCK\\_CRC entry. The user will save 4-bytes per deleted entry.

### 5.12 R\_BSP\_HardwareUnlock()

Releases a hardware peripheral lock.

#### **Format**

```
bool R_BSP_HardwareUnlock(mcu_lock_t const hw_index);
```

#### **Parameters**

hw\_index

Index of lock to release from the hardware lock array.

#### **Return Values**

true: Successful, lock was released

false: Failure, lock could not be released

### **Properties**

Prototyped in file "r\_bsp\_locking.h". Implemented in file "r\_bsp\_locking.c"

### **Description**

This function attempts to release the lock for a hardware resource of the MCU that was previously acquired using the R\_BSP\_HardwareLock() function. For more information on hardware locks please see Section 5.11.

### **Example**

This example shows hardware locks being used to prevent duplicate hardware resource allocation. The R\_SCI\_Open() function takes the lock so all modules know that the SCI channel is being used. R\_SCI\_Close() releases the lock thereby making it available for any module to use.

```
bool R_SCI_Open(uint8_t channel, ...)
    mcu_lock_t sci_channel_lock;
    /* Check and make sure channel is valid. */
    . . .
    /* Use appropriate RSPI channel lock. */
    if (0 == channel)
    {
        sci_channel_lock = BSP_LOCK_SCIO;
    else if (1 == channel)
    {
        sci channel lock = BSP LOCK SCI1;
    ... continue for other channels ...
    /* Attempt to obtain lock so we know we have exclusive access to SCI
       channel. */
    if (false == R_BSP_HardwareLock(sci_channel_lock))
        /* Lock has already been acquired by another task or another FIT module.
           Need to try again later. */
        return false;
    /* Else, lock was acquired. Continue on initialization. */
}
bool R_SCI_Close(uint8_t channel, ...)
```

```
{
    mcu_lock_t sci_channel_lock;

    /* Check and make sure channel is valid. */
    ...

    /* Use appropriate RSPI channel lock. */
    if (0 == channel)
    {
        sci_channel_lock = BSP_LOCK_SCIO;
    }
    else if (1 == channel)
    {
        sci_channel_lock = BSP_LOCK_SCII;
    }
    ... continue for other channels ...

    /* Clean up and turn off this SCI channel. */
    ...

    /* Release hardware lock for this channel. */
    R_BSP_HardwareUnlock(sci_channel_lock);
}
```

### **Special Notes:**

Each entry in the  $mcu\_lock\_t$  enum in  $mcu\_locks.h$  will be allocated a lock. On RX MCUs, each lock is required to be 4-bytes. If RAM space is an issue, then the user can remove the entries from the  $mcu\_lock\_t$  enum that they are not using. For example, if the user is not using the CRC peripheral, then they could delete the BSP\_LOCK\_CRC entry. The user will save 4-bytes per deleted entry.

### 5.13 R\_BSP\_InterruptWrite()

Registers a callback function for an interrupt.

#### **Format**

#### **Parameters**

vector

Which interrupt to register a callback for. See Section 4.10.6.

callback

Pointer to function to call when interrupt occurs. See Section 4.10.5.

#### **Return Values**

BSP\_INT\_SUCCESS: Successful, callback has been registered

BSP\_INT\_ERR\_INVALID\_ARG: An invalid interrupt source was specified for vector.

#### **Properties**

Prototyped in file "mcu\_interrupts.h". Implemented in file "mcu\_interrupts.c".

#### **Description**

This function registers a callback function for an interrupt. If FIT\_NO\_FUNC, NULL, or any other invalid function address is passed for the callback argument then any previously registered callbacks are unregistered.

If one of the interrupts that is handled by this code is triggered, then the interrupt handler will query this code to see if a valid callback function is registered. If one is found, then the callback function will be called. If one is not found, then the interrupt handler will clear the appropriate flag(s) and exit.

If the user has a callback function registered and wishes to no longer handle the interrupt, then the user should call this function again with FIT\_NO\_FUNC as the *vector* parameter.

#### Example

### **Special Notes:**

Use of FIT\_NO\_FUNC is preferred over NULL since access to the address defined by FIT\_NO\_FUNC will cause a bus error which is easy for the user to catch. NULL typically resolves to 0 which is a valid address on RX MCUs.

#### 5.14 R\_BSP\_InterruptRead()

Gets the callback for an interrupt if one is registered.

```
bsp_int_err_t R_BSP_InterruptRead(bsp_int_src_t vector,
                                  bsp int cb t * callback);
```

#### **Parameters**

vector

Which interrupt to read the callback for. See Section 4.10.6.

callback

Pointer to where to store callback address. See Section 4.10.5.

#### **Return Values**

BSP\_INT\_SUCCESS:

Successful, callback address has been returned

BSP\_INT\_ERR\_NO\_REGISTERED\_CALLBACK: No valid callback has been registered for this interrupt source.

#### **Properties**

Prototyped in file "mcu\_interrupts.h". Implemented in file "mcu\_interrupts.c".

### Description

This function returns the callback function address for an interrupt if one has been registered. If a callback function has not been registered, then an error is returned and nothing is stored to the *callback* address.

### Example

```
/* This function handles bus error interrupts. The address for this function
   is located in the bus error interrupt vector. */
void bus_error_isr (void)
   bsp_int_err_t err;
   bsp_int_cb_t * user_callback;
    /* Bus error has occurred, see if a callback function has been registered */
   err = R_BSP_InterruptRead(BSP_INT_SRC_BUS_ERROR, user_callback);
   if (BSP INT SUCCESS == err)
        /* Valid callback function found. Call it. */
       user_callback ();
    /* Clear bus error flags. */
```

### **Special Notes:**

None.

### 5.15 R\_BSP\_InterruptControl()

Controls various interrupt operations.

#### **Format**

#### **Parameters**

vector

Which interrupt to control for. See Section 4.10.6.

If the interrupt control commands is the BSP\_INT\_CMD\_FIT\_INTERRUPT\_ENABLE or the BSP\_INT\_CMD\_FIT\_INTERRUPT\_DISABLE commands,

set BSP\_INT\_SRC\_EMPTY to "vector" because no arguments are used.

cmd

Interrupt control command. See Section 4.10.4.

pdata

Pointer to the argument for each interrupt control command. Typecasted to void\*. See Section 4.9.3. Most of the interrupt control commands do not need the argument and take FIT\_NO\_PTR for this parameter. If the interrupt control command is the BSP\_INT\_CMD\_GROUP\_INTERRUPT\_ENABLE command, set the interrupt priority level for group interrupts as the argument.

If the interrupt control command is the BSP\_INT\_CMD\_FIT\_INTERRUPT\_DISABLE command, set the address of a variable for saving the current processor interrupt priority level in the argument.

If the interrupt control command is the BSP\_INT\_CMD\_FIT\_INTERRUPT\_ENABLE command, set the address of a variable used in the BSP\_INT\_CMD\_FIT\_INTERRUPT\_DISABLE command.

#### **Return Values**

BSP\_INT\_SUCCESS: Successful

BSP\_INT\_ERR\_NO\_REGISTERED\_CALLBACK: No valid callback has been registered for this interrupt source.

BSP\_INT\_ERR\_INVALID\_ARG: The command passed is invalid.
BSP\_INT\_ERR\_UNSUPPORTED: This processing is not supported.

BSP\_INT\_ERR\_GROUP\_STILL\_ENABLED: Group interrupt request remains enabled.

BSP\_INT\_ERR\_INVALID\_IPL: Illegal IPL value input.

#### **Properties**

Prototyped in file "mcu\_interrupts.h"

### **Description**

This function controls the interrupt callback function call and enabling/disabling interrupts such as bus error interrupt, floating-point exception, NMI pin interrupt, and group interrupts, and enabling/disabling interrupts by controlling the Processor Interrupt Priority Level.

When BSP\_INT\_CMD\_GROUP\_INTERRUPT\_ENABLE is set as the interrupt control command, the interrupt request (IER) for group interrupts is enabled and also the interrupt priority level is set. The interrupt priority level set must be higher than the current level.

When BSP\_INT\_CMD\_GROUP\_INTERRUPT\_DISABLE is set as the interrupt control command, the interrupt request (IER) for group interrupts is disabled. Note that the interrupt request (IER) for group interrupts cannot be disabled as long as all interrupt requests (GEN) caused by grouped interrupt sources are disabled.

When BSP\_INT\_CMD\_FIT\_INTERRUPT\_DISABLE is set as the interrupt control command, the current processor interrupt priority level (IPL) is saved to the address specified by *pdata* as an argument and disables interrupts by controlling the IPL. The value of IPL to be set is the value of BSP\_CFG\_FIT\_IPL\_MAX.

When BSP\_INT\_CMD\_FIT\_INTERRUPT\_ENABLE is set as the interrupt control command, the interrupt is enabled by setting the value stored in the address specified by *pdata* to IPL.

These two commands are valid only in supervisor mode. When BSP\_INT\_CMD\_FIT\_INTERRUPT\_DISABLE and BSP\_INT\_CMD\_FIT\_INTERRUPT\_ENABLE commands are executed in user mode, Controlling IPL is not executed and an error code BSP\_INT\_ERR\_UNSUPPORTED is returned.

### **Example**

Case 1: Enable the interrupt request for group interrupts

Case 2: Disable the interrupt request for group interrupts

Case 3: Disable/Enable the interrupt by controlling the Processor Interrupt Priority Level (IPL)

```
bsp int err t err;
bsp_int_ctrl_t int_ctrl;
err = BSP_INT_SUCCESS;
err = R_BSP_InterruptControl(BSP_INT_SRC_EMPTY,
                             BSP INT CMD FIT INTERRUPT DISABLE,
                             &int ctrl);
if (BSP INT SUCCESS != err)
    /* NG processing */
 /* BEGIN CRITICAL SECTION. */
 /* Execute critical section. */
 /* END CRITICAL SECTION. */
err = R_BSP_InterruptControl(BSP_INT_SRC_EMPTY,
                             BSP_INT_CMD_FIT_INTERRUPT_ENABLE,
                             &int_ctrl);
if (BSP_INT_SUCCESS != err)
{
    /* NG processing */
```

#### **Special Notes:**

BSP\_INT\_CMD\_FIT\_INTERRUPT\_DISABLE and BSP\_INT\_CMD\_FIT\_INTERRUPT\_ENABLE commands can be used to secure atomicity of critical sections. However, these commands are valid only in supervisor mode. When these commands are executed in user mode, controlling IPL is not executed and an error code BSP\_INT\_ERR\_UNSUPPORTED is returned.

Introduce the usage example.

Case 1: Transition to the module stop state or canceling to the module stop state, by access to the Module Stop Control Register X (X equal A to D).

The Module Stop Control register may be accessed simultaneously by multiple peripheral FIT modules because it is register in which setting bits for multiple peripheral functions are aggregated into on register. If the interrupt processing of another peripheral function is executed and the same register is manipulated while accessing this register, the contents changed by the interrupt processing are erased. Because when the access processing before the interrupt is resumed after returning from the interrupt, the register value is rewritten based on it before the interrupt.

Case 2: Interrupt request enable/disable by access to the Group XXX Interrupt Request Register (XXX equal BE0, BL0, BL1, AL0, etc.)

This register may be accessed simultaneously by multiple peripheral FIT modules because it is register in which setting bits for multiple peripheral functions are aggregated into on register.

Case 3: Shared resource access processing (Processing to read and rewrite, counter etc.)

Shared resource may be accessed simultaneously by multiple processes or multiple peripheral FIT modules. If other processes are interrupted during access, shared resource information at the time of the interrupt is saved to the stack, and interrupt processing is executed. If the same shared resource is manipulated during interrupt processing, the shared resource information is updated and interrupt processing ends. When access processing resumes, shared resources are rewritten based on the information returned from the stack. Therefore, the contents changed by interrupt processing disappear.

All these cases are critical sections, and the process needs to secure atomicity.

If a value equivalent to NULL is set as the pointer argument with BSP\_INT\_CMD\_FIT\_INTERRUPT\_DISABLE and BSP\_INT\_CMD\_FIT\_INTERRUPT\_ENABLE commands, error might be returned due to parameter check. See Section 4.4.3 RAM Location Limitations.

### 5.16 R\_BSP\_SoftwareDelay()

Delay the specified duration in units and return.

#### **Format**

```
bool R_BSP_SoftwareDelay(uint32_t delay, bsp_delay_units_t units)
```

#### **Parameters**

delay

The number of 'units' to delay.

units

The 'base' for the units specified. See Section 4.10.7.

#### **Return Values**

true: True if delay executed

false: False if delay/units combination resulted in overflow/underflow

#### **Properties**

Prototyped in file "r\_bsp\_common.h". Implemented in file "r\_bsp\_common.c"

### **Description**

This is function that may be called for all MCU targets to implement a specific wait time.

The actual delay time is plus the overhead at a specified duration. The overhead changes under the influence of the compiler, operating frequency and ROM cache. When the operating frequency is low, or the specified duration in units of microsecond level, please note that the error becomes large.

### **Example**

```
bool ret;

/* Delay 5 seconds before returning */
ret = R_BSP_SoftwareDelay(5, BSP_DELAY_SECS);

if (true != ret)
{
    /* NG processing */
}

/* Delay 5 milliseconds before returning */
ret = R_BSP_SoftwareDelay(5, BSP_DELAY_MILLISECS);

if (true != ret)
{
    /* NG processing */
}

/* Delay 50 microseconds before returning */
ret = R_BSP_SoftwareDelay(50, BSP_DELAY_MICROSECS);

if (true != ret)
{
    /* NG processing */
}
```

### **Special Notes:**

None.

#### 5.17 R\_BSP\_GetIClkFreqHz()

Returns the system clock frequency.

#### **Format**

uint32\_t R\_BSP\_GetIClkFreqHz(void)

#### **Parameters**

None.

#### **Return Values**

System clock frequency specified by the r\_bsp.

#### **Properties**

Prototyped in file "r\_bsp\_common.h"

### **Description**

This function returns the system clock frequency. For example, when the system clock is set to 120 MHz in r\_bsp\_config\_h and the r\_bsp has completed to specify the clock setting, then even if the user changed the system clock frequency to 60 MHz, the return value is '60000000'.

### **Example**

```
uint32_t iclk;
iclk = R_BSP_GetIClkFreqHz();
```

### **Special Notes:**

None.

## 5.18 R\_BSP\_StartupOpen()

Specifies settings to use the BSP and peripheral FIT modules. Call this function only when the BSP startup is disabled.

#### **Format**

```
void R_BSP_StartupOpen(void)
```

#### **Parameters**

None.

#### **Return Values**

None.

#### **Properties**

Prototyped in file "r\_bsp\_mcu\_startup.h"

### **Description**

This function performs initialization for the ram variables, the interrupt callback, register protection, and the hardware and pins. These processing are needed for using the BSP and peripheral FIT modules. Thus, this function must be called in the beginning of the main function.

Call this function only when the BSP startup is disabled.

### Example

```
void main (void)
{
   R_BSP_StartupOpen();
   ...
}
```

### **Special Notes:**

The R\_BSP\_StartupOpen function performs a part of processing in the startup function. The following shows the processing.

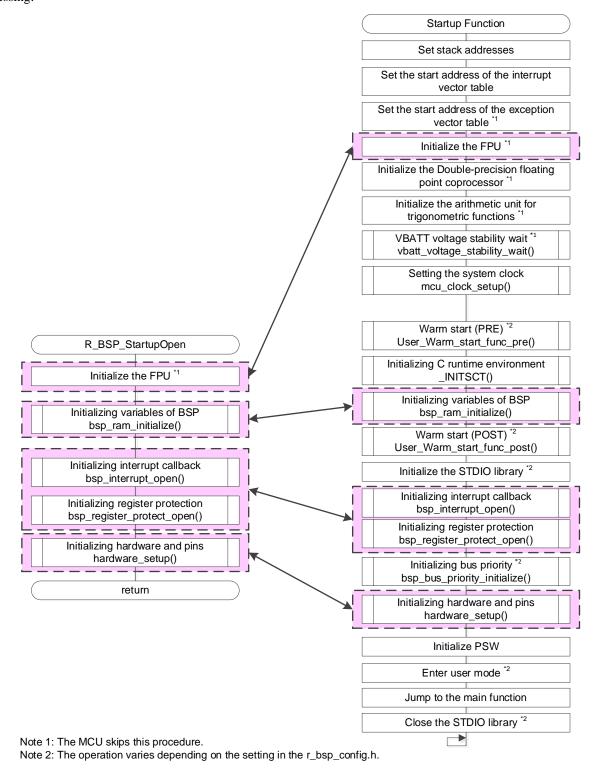

Figure 5.2 Processing of the R\_BSP\_StartupOpen Function

### 5.19 R\_BSP\_VoltageLevelSetting()

This API function is used excessively with the RX26T, RX660, RX66T, and RX72T. It makes settings to the voltage level setting register (VOLSR) that are necessary in order to use peripheral modules such as USB, AD, and RIIC. Call this function only when it is necessary to change the register settings.

#### **Format**

bool R\_BSP\_VoltageLevelSetting(uint8\_t ctrl\_ptn)

#### **Parameters**

ctrl\_ptn

Register Setting Patterns

The following setting patterns cannot be selected at the same time.

When specifying more than one pattern at the same time, use the "|" (OR) operator.

- BSP\_VOL\_USB\_POWEROFF and BSP\_VOL\_USB\_POWERON
- BSP VOL AD NEGATIVE VOLTAGE INPUT and BSP VOL AD NEGATIVE VOLTAGE NOINPUT
- BSP\_VOL\_RIIC\_4\_5V\_OROVER and BSP\_VOL\_RIIC\_UNDER\_4\_5V

```
#define
            BSP_VOL_USB_POWEROFF
                                                               /* Updates the USBVON bit to 0. */
                                         (0x01)
#define
            BSP_VOL_USB_POWERON
                                         (0x02)
                                                               /* Updates the USBVON bit to 1. */
#define
            BSP_VOL_AD_NEGATIVE_VOLTAGE_INPUT
                                                         (0x04) /* Updates the PGAVLS bit to 0. */
#define
            BSP_VOL_AD_NEGATIVE_VOLTAGE_NOINPUT (0x08) /* Updates the PGAVLS bit to 1. */
#define
            BSP_VOL_RIIC_4_5V_OROVER (0x10)
                                                               /* Updates the RICVLS bit to 0. */
#define
            BSP_VOL_RIIC_UNDER_4_5V (0x20)
                                                               /* Updates the RICVLS bit to 1. */
```

#### **Return Values**

true: /\* Processing completed, register successfully updated. \*/

false: /\* The function was called under the following conditions, so the register setting was not updated. \*/

- Setting patterns that cannot be selected at the same time were selected.
- A setting pattern related to the USB was selected when the USB was not in the module stop state.
- A setting pattern related to the AD was selected when the AD was not in the module stop state.
- A setting pattern related to the RIIC was selected when the RIIC was not in the module stop state.

#### **Properties**

Prototyped in file "r\_bsp\_cpu.h"

#### Description

This function initializes the voltage level setting register (VOLSR), which is necessary in order to use peripheral modules such as USB, AD, and RIIC. When specifying a setting pattern related to the USB, call this function before the USB is released from the module stop state. When specifying a setting pattern related to the AD, call this function before the AD (unit 0 and unit 1) is released from the module stop state. When specifying a setting pattern related to the RIIC, call this function before the RIIC is released from the module stop state. If the function is called with a setting pattern related to the USB specified after the USB is released from the module stop state, the function returns "false" as the return value and does not update the register settings. If the function is called with a setting pattern related to the AD specified after the AD (unit 0 and unit 1) is released from the module stop state, the function returns "false" as the return value and does not update the register settings. Finally, if the function is called with a setting pattern related to the RIIC specified after the RIIC is released from the module stop state, the function returns "false" as the return value and does not update the register settings. In the BSP the initial settings are specified in accordance with the macro settings listed in 3.2.11, MCU Voltage, and 3.2.14, Negative Voltage Input Settings for AD Pins.

**Example** 

```
void main (void)
{
   bool ret;

   /* USBVON bit set to 1. */
   ret = R_BSP_VoltageLevelSetting(BSP_VOL_USB_POWERON);
   if (true != ret)
   {
        /* NG processing */
   }

   ...

   /* PGAVLS and USBVON bit set to 0. */
   ret = R_BSP_VoltageLevelSetting(BSP_VOL_AD_NEGATIVE_VOLTAGE_NOINPUT |
BSP_VOL_USB_POWEROFF);
   if (true != ret)
   {
        /* NG processing */
   }
   ...
}
```

### **Special Notes:**

None.

# 5.20 R\_BSP\_InterruptRequestEnable()

Enable the specified interrupt request.

### **Format**

```
void R_BSP_InterruptRequestEnable (uint32_t vector)
```

#### **Parameters**

vector

Interrupt vector number.

#### **Return Values**

None.

#### **Properties**

Prototyped in file "r\_bsp\_interrupts.h".

### **Description**

Enable the specified interrupt request. Calculate the corresponding IER [m].IEN [j] from the vector number of the argument, and set "1" to that bit.

The macro defined in iodefine.h can be used to the setting of the argument "vector". A description example is shown in Example.

### **Example**

```
void main(void)
{
    /* Enable interrupt of CMT0. */
    R_BSP_InterruptRequestEnable(VECT(CMT0, CMI0));
}
```

### **Special Notes:**

When setting an immediate value for an argument "vector", the argument must be 0 to 255.

Don't set the vector number of the reserved interrupt source to the argument.

## 5.21 R\_BSP\_InterruptRequestDisable()

Disable the specified interrupt request.

### **Format**

```
void R_BSP_InterruptRequestDisable (uint32_t vector)
```

#### **Parameters**

vector

Interrupt vector number.

#### **Return Values**

None.

### **Properties**

Prototyped in file "r\_bsp\_interrupts.h".

### **Description**

Disable the specified interrupt request. Calculate the corresponding IER [m].IEN [j] from the vector number of the argument, and clear "0" to that bit.

The macro defined in iodefine.h can be used to the setting of the argument "vector". A description example is shown in Example.

### **Example**

```
void main(void)
{
    /* Disable interrupt of CMT0. */
    R_BSP_InterruptRequestDisable(VECT(CMT0, CMI0));
}
```

### **Special Notes:**

When setting an immediate value for an argument "vector", the argument must be 0 to 255.

Don't set the vector number of the reserved interrupt source to the argument.

# 5.22 R\_BSP\_ConfigClockSetting()

This function is available only on the RX23W. This function is used by Bluetooth® Low Energy Protocol Stack Basic Package.

#### **Format**

void R\_BSP\_ConfigClockSetting (void)

#### **Parameters**

None.

#### **Return Values**

None.

### **Properties**

Prototyped in file "r\_bsp\_clock.h".

### **Description**

Under certain conditions, Bluetooth® Low Energy Protocol Stack Basic Package uses this function to set the clock.

For details, refer to Bluetooth® Low Energy Protocol Stack Basic Package User's Manual (R01UW0205)

### **Special Notes:**

None.

#### 5.23 R\_BSP\_SoftwareReset()

This function reset the MCU by Software Reset.

#### **Format**

```
void R_BSP_SoftwareReset (void)
```

#### **Parameters**

None.

#### **Return Values**

None.

#### **Properties**

Prototyped in file "r\_bsp\_cpu.h".

## **Description**

This function reset the MCU by Software Reset (Software Reset Register (SWRR)).

### **Example**

```
void main (void)
  R_BSP_SoftwareReset();
```

### **Special Notes:**

The operation of this API changes depending on the processor mode setting of the CPU. In the supervisor mode, the atomicity of the software reset register (SWRR) accessed in this function is secured, but in the user mode, the atomicity of the software reset register (SWRR) is not secured. For details, refer to 5.8 R\_BSP\_RegisterProtectDisable().

## 5.24 R\_BSP\_VbattInitialSetting()

This API function is used excessively with the RX230, RX231 and RX23W. Initialize the battery backup function (VBATT).

#### **Format**

```
void R_BSP_VbattInitialSetting (void)
```

#### **Parameters**

None.

#### **Return Values**

None.

#### **Properties**

Prototyped in file "r\_bsp\_vbatt.h".

### **Description**

Initialize the battery backup function (VBATT). This processing is needed for using the BSP and peripheral FIT modules. Call this function only if all the following conditions are satisfied.

- The BSP startup is disabled.
- Do not use the battery backup function.
- Access to the RTC related registers.

Call this function before accessing RTC related registers.

### **Example**

```
R_BSP_VbattInitialSetting();

/* Access to RTC registers. */
...
```

### **Special Notes:**

The R\_BSP\_VbattInitialSetting function performs a part of processing in the startup function. This function is enabled if BSP startup is disabled and the battery backup function is not used. The following shows the processing.

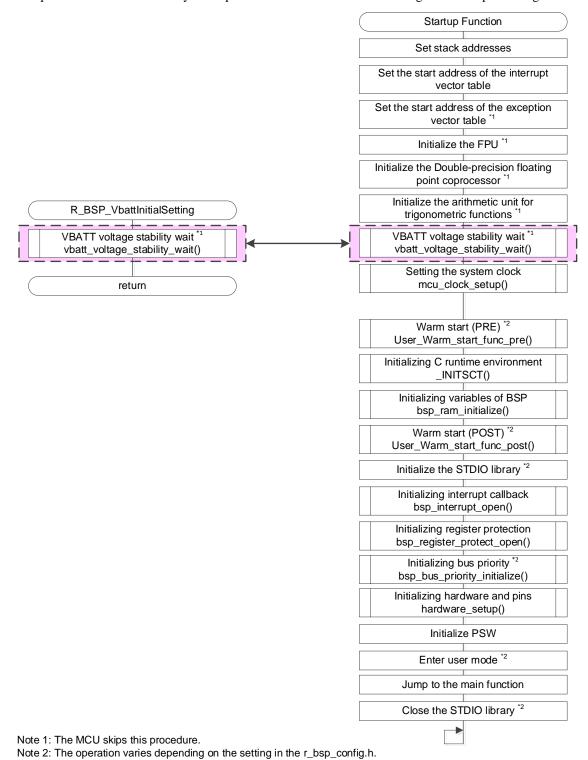

Figure 5.3 Processing of the R\_BSP\_VbattInitialSetting Function

### 5.25 R\_BSP\_SoftwareInterruptOpen()

This function initializes software interrupts.

#### **Format**

```
e_bsp_swint_err_t R_BSP_SoftwareInterruptOpen(e_bsp_swint_unit_t unit)
```

#### **Parameters**

unit

Software interrupt unit (Refer to 4.10.7.)

### **Return Values**

BSP\_SWINT\_SUCCESS Success.

BSP\_SWINT\_ERR\_INVALID\_UNIT Invalid unit specified.
BSP\_SWINT\_ERR\_ALREADY\_OPEN Failed to lock hardware.

### **Properties**

Prototyped in file "r\_bsp\_software\_interrupt.h".

### **Description**

This function locks the hardware, resets the access control status, clears the interrupt request (IR), initializes the interrupt priority level (IPR), enables nested-interrupt status during the software interrupts, initializes the task buffer, and enables interrupts (IEN).

### **Example**

```
e_bsp_swint_err_t err;

err = R_BSP_SoftwareInterruptOpen(BSP_SWINT_UNIT1);

if (BSP_SWINT_SUCCESS != err)

{
    /* NG processing */
}
```

### **Special Notes:**

This function is available only when use of software interrupts is enabled in a configuration macro.

This function is called automatically at BSP startup when the value of BSP\_CFG\_SWINT\_UNITn\_ENABLE in r bsp config.h is 1.

### 5.26 R\_BSP\_SoftwareInterruptClose()

This function terminates software interrupts.

#### **Format**

```
e_bsp_swint_err_t R_BSP_SoftwareInterruptClose(e_bsp_swint_unit_t unit)
```

#### **Parameters**

unit

Software interrupt unit (Refer to 4.10.7.)

#### **Return Values**

BSP\_SWINT\_SUCCESS Success.

BSP\_SWINT\_ERR\_INVALID\_UNIT Invalid unit specified.
BSP\_SWINT\_ERR\_NOT\_CLOSED Failed to lock hardware.

### **Properties**

Prototyped in file "r\_bsp\_software\_interrupt.h".

### **Description**

This function unlocks the hardware, disables interrupts (IEN), clears the interrupt request (IR), initializes the task buffer, and disables nested-interrupt status.

### **Example**

```
e_bsp_swint_err_t err;

err = R_BSP_SoftwareInterruptClose(BSP_SWINT_UNIT1);

if (BSP_SWINT_SUCCESS != err)
{
    /* NG processing */
}
```

#### **Special Notes:**

This function is available only when use of software interrupts is enabled in a configuration macro. Use this function after the R\_BSP\_SoftwareInterruptOpen function has run.

If the R\_BSP\_SoftwareInterruptSetTask function or software interrupt function (bsp\_swint\_execute\_task) is acquiring access control rights and an interrupt is generated and this function is called within the interrupt, the task buffer may not be controlled correctly. If this function is used in an interrupt, clear the all task by the R\_BSP\_SoftwareInterruptControl function with the BSP\_SWINT\_CMD\_CLEAR\_ALL\_TASK command before call this function.

### 5.27 R\_BSP\_SoftwareInterruptSetTask()

This function sets a task in the software interrupt task buffer.

#### **Format**

```
e_bsp_swint_err_t R_BSP_SoftwareInterruptSetTask(e_bsp_swint_unit_t unit,
st_bsp_swint_task_t set_task)
```

#### **Parameters**

unit

Software interrupt unit (Refer to 4.10.7.)

set\_task

Software interrupt task (Refer to 4.10.11.)

#### **Return Values**

```
BSP_SWINT_SUCCES

BSP_SWINT_ERR_INVALID_UNIT

BSP_SWINT_ERR_INVALID_TASK

BSP_SWINT_ERR_FULL_BUFFER

BSP_SWINT_ERR_ACCESS_REJECTION

Failed to obtain access control right.
```

### **Properties**

Prototyped in file "r\_bsp\_software\_interrupt.h".

### **Description**

This function sets the task specified by an argument in the software interrupt task buffer. After setting the task, the software interrupt occurs. If the task buffer is full, the task is not set.

### **Example**

```
typedef struct st_check_swint
  uint8_t cnt;
} st_check_swint_t;
void main (void)
    e_bsp_swint_err_t err;
    st_bsp_swint_task_t swint_task;
    st_check_swint_t check_swint;
    /* Initialize arguments. */
    swint_task.status = BSP_SWINT_TASK_STATUS_NO_REQUEST;
    swint_task.p_taskAddr = task_func;
    swint_task.p_context = &check_swint;
    check_swint.cnt = 0;
    /* Set the software interrupt task. */
    err = R_BSP_SoftwareInterruptSetTask(BSP_SWINT_UNIT1, swint_task);
    if (BSP_SWINT_SUCCESS != err)
       /* NG processing */
    while (0 == check swint.cnt)
       /* Wait software interrupt */
```

```
while (1);

static void task_func (void * p_args)
{
    st_check_swint_t *p_check_swint;

    p_check_swint = (st_check_swint_t *)p_args;
    p_check_swint->cnt++;
}
```

### **Special Notes:**

This function is available only when use of software interrupts is enabled in a configuration macro. Use this function after the R\_BSP\_SoftwareInterruptOpen function has run.

If the access control right cannot be obtained, provide a wait period and then call this function again. It is not possible to obtain the access control right during interrupt processing if the interrupt is generated in a state where other processing has the access control right. For this reason, a deadlock will occur if polling is used in the interrupt processing to obtain the access control right.

### 5.28 R\_BSP\_SoftwareInterruptControl()

This function controls software interrupts.

#### **Format**

e\_bsp\_swint\_err\_t R\_BSP\_SoftwareInterruptControl(e\_bsp\_swint\_unit\_t unit, e\_bsp\_swint\_cmd\_t const cmd, void \* const p\_args)

#### **Parameters**

unit

Software interrupt unit (Refer to 4.10.7.)

cmd

Software interrupt control command (Refer to 4.10.8.)

p\_args

Pointer to arguments for software interrupt control commands (Refer to 4.10.9.)

Set the argument type to match each software interrupt control command. For commands that do not require arguments, use the setting FIT\_NO\_PTR.

#### **Return Values**

Software interrupt error code (Refer to 4.11.2.)

#### **Properties**

Prototyped in file "r\_bsp\_software\_interrupt.h".

### **Description**

This function performs software interrupt control in response to commands. Refer to the table below for the operation of each command.

| Command                                     | Operation                                                                                                    | Argument (p_args) Type     |
|---------------------------------------------|----------------------------------------------------------------------------------------------------|----------------------------|
| BSP_SWINT_CMD_GET_INTE<br>RRUPT_INFORMATION | Gets the interrupt priority level (IPR), interrupt status (IEN), interrupt request (IR), and nested-interrupt status.                                                                   | st_bsp_swint_int_info_t    |
| BSP_SWINT_CMD_ENABLE_I<br>NTERRUPT          | Enables interrupts (IEN).                                                                                                    | FIT_NO_PTR                 |
| BSP_SWINT_CMD_DISABLE_I<br>NTERRUPT         | Disables interrupts (IEN).                                                                                                    | FIT_NO_PTR                 |
| BSP_SWINT_CMD_SET_INTE<br>RRUPT_PRIORITY    | Sets the specified interrupt priority level (IPR).                                                                                                    | uint8_t                    |
| BSP_SWINT_CMD_SET_INTE<br>RRUPT_REQUEST     | Sets an interrupt request (IR).                                                                                                    | FIT_NO_PTR                 |
| BSP_SWINT_CMD_CLEAR_IN TERRUPT_REQUEST      | Clears an interrupt request (IR).                                                                                                    | FIT_NO_PTR                 |
| BSP_SWINT_CMD_ENABLE_N<br>ESTED_INTERRUPT   | Enables nested-interrupt status.                                                                                                    | FIT_NO_PTR                 |
| BSP_SWINT_CMD_DISABLE_<br>NESTED_INTERRUPT  | Disables nested-interrupt status.                                                                                                    | FIT_NO_PTR                 |
| BSP_SWINT_CMD_CLEAR_TA<br>SK*1 *2           | Clears the specified task buffer. However, the number of task buffers in use does not decrease. A software interrupt is generated when a task is cleared, and the task is not executed. | st_bsp_swint_task_buffer_t |
| BSP_SWINT_CMD_CLEAR_AL<br>L_TASK*1          | Clears all task buffers. Clearing does not occur while a task is running. Also, the software interrupt occurs in this case.                                                             | FIT_NO_PTR                 |

| Command                               | Operation                                   | Argument (p_args) Type |
|---------------------------------------|---------------------------------------------|------------------------|
| BSP_SWINT_CMD_GET_ALL_<br>TASK_STATUS | Gets the status of all task buffers.        | st_bsp_swint_task_t    |
| BSP_SWINT_CMD_GET_USE<br>D_BUFFER     | Gets the number of task buffers in use.     | uint8_t                |
| BSP_SWINT_CMD_GET_UNU<br>SED_BUFFER   | Gets the number of task buffers not in use. | uint8_t                |

- Note 1. This command control the task buffer. Running this command without first obtaining the access control right causes an error to be returned.
- Note 2. Immediately after clearing the task buffer, the information of task buffers in use is not updated. The information of task buffers in use is updated after the task buffer is cleared and the software interrupt occurs.

### **Example**

Case 1: BSP\_SWINT\_CMD\_GET\_INTERRUPT\_INFORMATION

#### Case 2: BSP\_SWINT\_CMD\_SET\_INTERRUPT\_PRIORITY

Case 3: BSP\_SWINT\_CMD\_CLEAR\_TASK

### Case 4: BSP\_SWINT\_CMD\_GET\_ALL\_TASK\_STATUS

#### Case 5: BSP\_SWINT\_CMD\_GET\_USED\_BUFFER

Case 6: BSP\_SWINT\_CMD\_GET\_UNUSED\_BUFFER

### **Special Notes:**

This function is available only when use of software interrupts is enabled in a configuration macro. Use this function after the R\_BSP\_SoftwareInterruptOpen function has run.

Do not change the interrupt priority level (IPR) while a software interrupt is being processed.

When the BSP\_SWINT\_CMD\_SET\_INTERRUPT\_PRIORITY command is run, interrupts are disabled temporarily in order to set the interrupt priority level (IPR).

If the access control right cannot be obtained, provide a wait period and then call this function again. It is not possible to obtain the access control right during interrupt processing if the interrupt is generated in a state where other processing has the access control right. For this reason, a deadlock will occur if polling is used in the interrupt processing to obtain the access control right.

## 5.29 R\_BSP\_ClockReset\_Bootloader()

Returns the MCU clock settings to the reset state.

#### **Format**

```
void R_BSP_ClockReset_Bootloader (void)
```

#### **Parameters**

None.

#### **Return Values**

None.

#### **Properties**

Prototyped in file "r\_bsp\_common.h".

### **Description**

This function returns the MCU clock settings to the reset state. The system clock returns to LOCO.

### Example

```
void main (void)
{
    ...
    R_BSP_ClockReset_Bootloader();
    ...
}
```

### **Special Notes:**

This function for bootloader only. This function is valid only in the bootloader project (when BSP\_CFG\_BOOTLOADER\_PROJECT is "1"). Assume the default clock settings in r\_bsp\_config.h. If the clock settings in r\_bsp\_config.h are not in the default state, some clock types will not return to the reset state.

# 6. Intrinsic Functions

In this module, common macros are defined so that intrinsic functions can be used without relying on the compiler. The common macros determine the compiler to be used and replace it with the intrinsic function of each compiler. The common macros are defined in r\_rx\_intrinsic\_functions.h. The common macros available in this module are shown in Table 6.1 to Table 6.7.

The argument and return value type of intrinsic functions may differ depending on the compiler, and the common macros cast the argument and return type according to the CCRX.

**Example** 

Intrinsic functions may not be supported by some compilers. Those functions are substituted by the API function of BSP. If the Category in the table is "O", the common macro is replaced with an intrinsic function. If the Category in the table is "BSP API", the common macro is replaced with the API function of BSP.

For specifications and usage of intrinsic functions, refer to the manual of their respective compilers.

| Common Macros   | Compiler | Functions                                                   | Category |
|-----------------|----------|-------------------------------------------------------------|----------|
| R_BSP_MAX(x, y) | ccrx     | signed long max(signed long data1, signed long data2)       | 0        |
|                 | gnuc     | signed long R_BSP_Max(signed long data1, signed long data2) | BSP API  |
|                 | iccrx    | signed longMAX(signed long, signed long)                    | 0        |
| R_BSP_MIN(x, y) | ccrx     | signed long min(signed long data1, signed long data2)       | 0        |
|                 | gnuc     | signed long R_BSP_Min(signed long data1, signed long data2) | BSP API  |
|                 | iccrx    | signed longMIN(signed long, signed long)                    | 0        |
| R_BSP_REVL(x)   | ccrx     | unsigned long revl(unsigned long data)                      | 0        |
|                 | gnuc     | uint32_tbuiltin_bswap32(uint32_t x)                         | 0        |
|                 | iccrx    | unsigned longREVL(unsigned long)                            | 0        |
| R_BSP_REVW(x)   | ccrx     | unsigned long revw(unsigned long data)                      | 0        |
|                 | gnuc     | intbuiltin_rx_revw(int)                                     | 0        |
|                 | iccrx    | unsigned longREVW(unsigned long)                            | 0        |

Table 6.1 Common Macros of Intrinsic Functions (1/8)

## Table 6.2 Common Macros of Intrinsic Functions (2/8)

| Common Macros           | Compiler | Functions                                                                                                    | Category |
|-------------------------|----------|----------------------------------------------------------------------------------------------------|----------|
| R_BSP_EXCHANGE(x, y)    | ccrx     | void xchg(signed long *data1, signed long *data2)                                                            | 0        |
|                         | gnuc     | voidbuiltin_rx_xchg (int *, int *)                                                                           | 0        |
|                         | iccrx    | void _builtin_xchg(signed long *, signed long *)                                                             | 0        |
| R_BSP_RMPAB(w, x, y, z) | ccrx     | long rmpab(long long init, unsigned long count, signed char *addr1, signed char *addr2)                      | 0        |
|                         | gnuc     | long R_BSP_MulAndAccOperation_B(long long init, unsigned long count, signed char *addr1, signed char *addr2) | BSP API  |
|                         | iccrx    | long rmpab(long long init, unsigned long count, signed char *addr1, signed char *addr2)                      | 0        |
| R_BSP_RMPAW(w, x, y, z) | ccrx     | long rmpaw(long long init, unsigned long count, short *addr1, short *addr2)                                  | 0        |
|                         | gnuc     | long R_BSP_MulAndAccOperation_W(long long init, unsigned long count, short *addr1, short *addr2)             | BSP API  |
|                         | iccrx    | long rmpaw(long long init, unsigned long count, short *addr1, short *addr2)                                  | 0        |
| R_BSP_RMPAL(w, x, y, z) | ccrx     | long rmpal(long long init, unsigned long count, long *addr1, long *addr2)                                    | 0        |
|                         | gnuc     | long R_BSP_MulAndAccOperation_L(long long init, unsigned long count, long *addr1, long *addr2)               | BSP API  |
|                         | iccrx    | long rmpal(long long init, unsigned long count, long *addr1, long *addr2)                                    | 0        |
| R_BSP_ROLC(x)           | ccrx     | unsigned long rolc(unsigned long data)                                                                       | 0        |
|                         | gnuc     | unsigned long R_BSP_RotateLeftWithCarry(unsigned long data)                                                  | BSP API  |
|                         | iccrx    | unsigned longROLC(unsigned long)                                                                             | 0        |
| R_BSP_RORC(x)           | ccrx     | unsigned long rorc(unsigned long data)                                                                       | 0        |
|                         | gnuc     | unsigned long R_BSP_RotateRightWithCarry(unsigned long data)                                                 | BSP API  |
|                         | iccrx    | unsigned longRORC(unsigned long)                                                                             | 0        |
| R_BSP_ROTL(x, y)        | ccrx     | unsigned long rotl(unsigned long data, unsigned long num)                                                    | 0        |
|                         | gnuc     | unsigned long R_BSP_RotateLeft(unsigned long data, unsigned long num)                                        | BSP API  |
|                         | iccrx    | unsigned longROTL(unsigned long, unsigned long)                                                              | 0        |

Table 6.3 Common Macros of Intrinsic Functions (3/8)

| Common Macros     | Compiler | Functions                                                  | Category |
|-------------------|----------|------------------------------------------------------------|----------|
| R_BSP_ROTR(x, y)  | ccrx     | unsigned long rotr (unsigned long data, unsigned long num) | 0        |
|                   | gnuc     | unsigned long R_BSP_RotateRight(unsigned long data,        | BSP API  |
|                   |          | unsigned long num)                                         |          |
|                   | iccrx    | unsigned longROTR(unsigned long, unsigned long)            | 0        |
| R_BSP_BRK()       | ccrx     | void brk(void)                                             | 0        |
|                   | gnuc     | voidbuiltin_rx_brk (void)                                  | 0        |
|                   | iccrx    | voidbreak(void)                                            | 0        |
| R_BSP_INT(x)      | ccrx     | void int_exception(signed long num)                        | 0        |
|                   | gnuc     | voidbuiltin_rx_int (int)                                   | 0        |
|                   | iccrx    | voidsoftware_interrupt(unsigned char)                      | 0        |
| R_BSP_WAIT()      | ccrx     | void wait(void)                                            | 0        |
|                   | gnuc     | voidbuiltin_rx_wait (void)                                 | 0        |
|                   | iccrx    | voidwait_for_interrupt(void)                               | 0        |
| R_BSP_NOP()       | ccrx     | void nop(void)                                             | 0        |
|                   | gnuc     | asm("nop")                                                 | 0        |
|                   | iccrx    | voidno_operation(void)                                     | 0        |
| R_BSP_SET_IPL(x)  | ccrx     | void set_ipl(signed long level)                            | 0        |
| *2 *3             | gnuc     | voidbuiltin_rx_mvtipl (int)                                | 0        |
|                   | iccrx    | voidset_interrupt_level(ilevel_t)                          | 0        |
| R_BSP_GET_IPL()   | ccrx     | unsigned char get_ipl(void)                                | 0        |
|                   | gnuc     | uint32_t R_BSP_CpuInterruptLevelRead (void)                | BSP API  |
|                   | iccrx    | ilevel_tget_interrupt_level(void)                          | 0        |
| R_BSP_SET_PSW(x)  | ccrx     | void set_psw(unsigned long data)                           | 0        |
| *2                | gnuc     | voidbuiltin_rx_mvtc (int reg, int val)                     | 0        |
|                   | iccrx    | voidset_PSW_register(unsigned long)                        | 0        |
| R_BSP_GET_PSW()   | ccrx     | unsigned long get_psw(void)                                | 0        |
|                   | gnuc     | intbuiltin_rx_mvfc (int)                                   | 0        |
|                   | iccrx    | unsigned longget_PSW_register(void)                        | 0        |
| R_BSP_SET_FPSW(x) | ccrx     | void set_fpsw(unsigned long data)                          | 0        |
|                   | gnuc     | voidbuiltin_rx_mvtc (int reg, int val)                     | 0        |
|                   | iccrx    | voidset_FPSW_register(unsigned long)                       | 0        |
| R_BSP_GET_FPSW()  | ccrx     | unsigned long get_fpsw(void)                               | 0        |
|                   | gnuc     | intbuiltin_rx_mvfc (int)                                   | 0        |
|                   | iccrx    | unsigned longget_FPSW_register(void)                       | 0        |

## Table 6.4 Common Macros of Intrinsic Functions (4/8)

| Common Macros      | Compiler | Functions                                      | Category |
|--------------------|----------|------------------------------------------------|----------|
| R_BSP_SET_USP(x)   | ccrx     | void set_usp(void *data)                       | 0        |
|                    | gnuc     | voidbuiltin_rx_mvtc (int reg, int val)         | 0        |
|                    | iccrx    | voidset_USP_register(unsigned long)            | 0        |
| R_BSP_GET_USP()    | ccrx     | void *get_usp(void)                            | 0        |
|                    | gnuc     | intbuiltin_rx_mvfc (int)                       | 0        |
|                    | iccrx    | unsigned longget_USP_register(void)            | 0        |
| R_BSP_SET_ISP(x)   | ccrx     | void set_isp(void *data)                       | 0        |
| *2                 | gnuc     | voidbuiltin_rx_mvtc (int reg, int val)         | 0        |
|                    | iccrx    | voidset_ISP_register(unsigned long)            | 0        |
| R_BSP_GET_ISP()    | ccrx     | void *get_isp(void)                            | 0        |
|                    | gnuc     | intbuiltin_rx_mvfc (int)                       | 0        |
|                    | iccrx    | unsigned longget_ISP_register(void)            | 0        |
| R_BSP_SET_INTB(x)  | ccrx     | void set_intb (void *data)                     | 0        |
| *2                 | gnuc     | voidbuiltin_rx_mvtc (int reg, int val)         | 0        |
|                    | iccrx    | voidset_interrupt_table(unsigned long address) | 0        |
| R_BSP_GET_INTB()   | ccrx     | void *get_intb(void)                           | 0        |
|                    | gnuc     | intbuiltin_rx_mvfc (int)                       | 0        |
|                    | iccrx    | unsigned longget_interrupt_table(void)         | 0        |
| R_BSP_SET_BPSW(x)  | ccrx     | void set_bpsw(unsigned long data)              | 0        |
| *2                 | gnuc     | voidbuiltin_rx_mvtc (int reg, int val)         | 0        |
|                    | iccrx    | void R_BSP_SetBPSW(uint32_t data)              | BSP API  |
| R_BSP_GET_BPSW()   | ccrx     | unsigned long get_bpsw(void)                   | 0        |
|                    | gnuc     | intbuiltin_rx_mvfc (int)                       | 0        |
|                    | iccrx    | uint32_t R_BSP_GetBPSW(void)                   | BSP API  |
| R_BSP_SET_BPC(x)   | ccrx     | void set_bpc(void *data)                       | 0        |
| *2                 | gnuc     | voidbuiltin_rx_mvtc (int reg, int val)         | 0        |
|                    | iccrx    | void R_BSP_SetBPC(void *data)                  | BSP API  |
| R_BSP_GET_BPC()    | ccrx     | void *get_bpc(void)                            | 0        |
|                    | gnuc     | intbuiltin_rx_mvfc (int)                       | 0        |
|                    | iccrx    | void *R_BSP_GetBPC(void)                       | BSP API  |
| R_BSP_SET_FINTV(x) | ccrx     | void set_fintv(void *data)                     | 0        |
| *2                 | gnuc     | voidbuiltin_rx_mvtc (int reg, int val)         | 0        |
|                    | iccrx    | voidset_FINTV_register(fast_int_f)             | 0        |

## Table 6.5 Common Macros of Intrinsic Functions (5/8)

| Common Macros     | Compiler | Functions                                                                                 | Category |
|-------------------|----------|-------------------------------------------------------------------------------------------|----------|
| R_BSP_GET_FINTV() | ccrx     | void *get_fintv(void)                                                                     | 0        |
|                   | gnuc     | intbuiltin_rx_mvfc (int)                                                                  | 0        |
|                   | iccrx    | fast_int_fget_FINTV_register(void)                                                        | 0        |
| R_BSP_EMUL(x, y)  | ccrx     | signed long long emul(signed long data1, signed long data2)                               | 0        |
|                   | gnuc     | signed long long R_BSP_SignedMultiplication(signed long data1, signed long data2)         | BSP API  |
|                   | iccrx    | signed long long R_BSP_SignedMultiplication(signed long data1, signed long data2)         | BSP API  |
| R_BSP_EMULU(x, y) | ccrx     | unsigned long long emulu(unsigned long data1, unsigned long data2)                        | 0        |
|                   | gnuc     | unsigned long long R_BSP_UnsignedMultiplication(unsigned long data1, unsigned long data2) | BSP API  |
|                   | iccrx    | unsigned long long R_BSP_UnsignedMultiplication(unsigned long data1, unsigned long data2) | BSP API  |
| R_BSP_CHG_PMUSR() | ccrx     | void chg_pmusr(void)                                                                      | 0        |
| *2                | gnuc     | void R_BSP_ChangeToUserMode(void)                                                         | BSP API  |
|                   | iccrx    | void R_BSP_ChangeToUserMode(void)                                                         | BSP API  |
| R_BSP_SET_ACC(x)  | ccrx     | void set_acc(signed long long data)                                                       | 0        |
|                   | gnuc     | void R_BSP_SetACC(signed long long data)                                                  | BSP API  |
|                   | iccrx    | void R_BSP_SetACC(signed long long data)                                                  | BSP API  |
| R_BSP_GET_ACC()   | ccrx     | signed long long get_acc(void)                                                            | 0        |
|                   | gnuc     | signed long longR_BSP_GetACC(void)                                                        | BSP API  |
|                   | iccrx    | signed long longR_BSP_GetACC(void)                                                        | BSP API  |
| R_BSP_SETPSW_I()  | ccrx     | void setpsw_i(void)                                                                       | 0        |
| *2                | gnuc     | voidbuiltin_rx_setpsw (int)                                                               | 0        |
|                   | iccrx    | voidenable_interrupt(void)                                                                | 0        |
| R_BSP_CLRPSW_I()  | ccrx     | void clrpsw_i(void)                                                                       | 0        |
| *2                | gnuc     | voidbuiltin_rx_clrpsw (int)                                                               | 0        |
|                   | iccrx    | voiddisable_interrupt(void)                                                               | 0        |

## Table 6.6 Common Macros of Intrinsic Functions (6/8)

| Common Macros           | Compiler | Functions                                                                                   | Category |
|-------------------------|----------|---------------------------------------------------------------------------------------------|----------|
| R_BSP_MACL(x, y, z)     | ccrx     | long macl(short *data1, short *data2, unsigned long count)                                  | 0        |
|                         | gnuc     | long R_BSP_MulAndAccOperation_2byte(short *data1, short *data2, unsigned long count)        | BSP API  |
|                         | iccrx    | longmacl(short * data1, short * data2, unsigned long count)                                 | 0        |
| R_BSP_MACW1(x, y, z)    | ccrx     | short macw1(short *data1, short *data2, unsigned long count)                                | 0        |
|                         | gnuc     | short R_BSP_MulAndAccOperation_FixedPoint1(short *data1, short *data2, unsigned long count) | BSP API  |
|                         | iccrx    | shortmacw1(short * data1, short * data2, unsigned long count)                               | 0        |
| R_BSP_MACW2(x, y, z)    | ccrx     | short macw2(short *data1, short *data2, unsigned long count)                                | 0        |
|                         | gnuc     | short R_BSP_MulAndAccOperation_FixedPoint2(short *data1, short *data2, unsigned long count) | BSP API  |
|                         | iccrx    | shortmacw2(short * data1, short * data2, unsigned long count)                               | 0        |
| R_BSP_SET_EXTB(x)       | ccrx     | void set_extb(void *data)                                                                   | 0        |
|                         | gnuc     | voidbuiltin_rx_mvtc (int reg, int val)                                                      | 0        |
|                         | iccrx    | void R_BSP_SetEXTB(void *value)                                                             | BSP API  |
| R_BSP_GET_EXTB()        | ccrx     | void * get_extb(void)                                                                       | 0        |
|                         | gnuc     | intbuiltin_rx_mvfc (int) `0xD extb'                                                         | 0        |
|                         | iccrx    | void *R_BSP_GetEXTB(void)                                                                   | BSP API  |
| R_BSP_BIT_CLEAR(x,y)    | ccrx     | voidbclr(unsigned char *data, unsigned long bit)                                            | 0        |
|                         | gnuc     | void R_BSP_BitClear(uint8_t *data, uint32_t bit)                                            | BSP API  |
|                         | iccrx    | void R_BSP_BitClear(uint8_t *data, uint32_t bit)                                            | BSP API  |
| R_BSP_BIT_SET(x,y)      | ccrx     | voidbset(unsigned char *data, unsigned long bit)                                            | 0        |
|                         | gnuc     | void R_BSP_BitSet(uint8_t *data, uint32_t bit)                                              | BSP API  |
|                         | iccrx    | void R_BSP_BitSet(uint8_t *data, uint32_t bit)                                              | BSP API  |
| R_BSP_BIT_REVERSE (x,y) | ccrx     | voidbnot(unsigned char *data, unsigned long bit)                                            | 0        |
|                         | gnuc     | void R_BSP_BitReverse(uint8_t *data, uint32_t bit)                                          | BSP API  |
|                         | iccrx    | void R_BSP_BitReverse(uint8_t *data, uint32_t bit)                                          | BSP API  |

Table 6.7 Common Macros of Intrinsic Functions (7/8)

| Common Macros                 | Compiler | Functions                                                                    | Category |
|-------------------------------|----------|------------------------------------------------------------------------------|----------|
| R_BSP_SET_DPSW(x)             | ccrx     | voidset_dpsw(unsigned long data)                                             | 0        |
|                               | gnuc     | void R_BSP_SET_DPSW(uint32_t data)                                           | BSP API  |
|                               | iccrx    | void R_BSP_SET_DPSW(uint32_t data)                                           | BSP API  |
| R_BSP_GET_DPSW()              | ccrx     | unsigned longget_dpsw(void)                                                  | 0        |
|                               | gnuc     | uint32_t R_BSP_GET_DPSW(void)                                                | BSP API  |
|                               | iccrx    | uint32_t R_BSP_GET_DPSW(void)                                                | BSP API  |
| R_BSP_SET_DECNT(x)            | ccrx     | voidset_decnt(unsigned long data)                                            | 0        |
|                               | gnuc     | void R_BSP_SET_DECNT(uint32_t data)                                          | BSP API  |
|                               | iccrx    | void R_BSP_SET_DECNT(uint32_t data)                                          | BSP API  |
| R_BSP_GET_DECNT()             | ccrx     | unsigned longget_decnt(void)                                                 | 0        |
|                               | gnuc     | uint32_t R_BSP_GET_DECNT(void)                                               | BSP API  |
|                               | iccrx    | uint32_t R_BSP_GET_DECNT(void)                                               | BSP API  |
| R_BSP_GET_DEPC()              | ccrx     | void *get_depc(void)                                                         | 0        |
|                               | gnuc     | void *R_BSP_GET_DEPC(void)                                                   | BSP API  |
|                               | iccrx    | void *R_BSP_GET_DEPC(void)                                                   | BSP API  |
| R_BSP_INIT_TFU() *1           | ccrx     | voidinit_tfu(void)                                                           | 0        |
|                               | gnuc     | void R_BSP_InitTFU(void)                                                     | BSP API  |
|                               | iccrx    | -                                                                            | -        |
| R_BSP_SINCOSF(x, y, z)        | ccrx     | voidsincosf(float f, float *sin, float *cos)                                 | 0        |
|                               | gnuc     | void R_BSP_CalcSine_Cosine(float f, float *sin, float *cos)                  | BSP API  |
|                               | iccrx    | voidsincosf(float _F, float *dstSin, float *dstCos)                          | 0        |
| R_BSP_ATAN2HYPOTF(w, x, y, z) | ccrx     | <pre>voidatan2hypotf((float y, float x, float *atan2, float *hypot)</pre>    | 0        |
|                               | gnuc     | void R_BSP_CalcAtan_SquareRoot(float y, float x, float *atan2, float *hypot) | BSP API  |
|                               | iccrx    | voidatan2hypotf(float _Y, float _X, float *dstAtan2, float *dstHypot)        | 0        |

Note 1. It is not necessary to use in IAR. In IAR Compiler, the built-in function of IAR Compiler which is the same as R\_BSP\_INIT\_TFU, is automatically executed immediately before calling R\_BSP\_SINCOSF or R\_BSP\_ATAN2HYPOTF.

- Note 2. If this intrinsic function is used while the processor mode of the CPU is user mode, the operation of this intrinsic function will be invalid. For details, refer to the user mode section of the user's manual for each device.
- Note 3. If this intrinsic function is executed while the processor mode of the CPU is user mode, a privileged instruction exception will occur.

Table 6.8 Common Macros of Intrinsic Functions (8/8)

| Common Macros                      | Com<br>piler | Functions                                                                                 | Category |
|------------------------------------|--------------|-------------------------------------------------------------------------------------------|----------|
| R_BSP_SINCOSFX(x, y, z)            | CCTX<br>*4   | voidsincosfx(signed long fx, signed long *sin, signed long *cos)                          | 0        |
|                                    | gnuc         | void R_BSP_CalcSine_Cosine_Fpn(int32_t f, int32_t * sin, int32_t *cos)                    | BSP API  |
|                                    | iccrx        | void R_BSP_CalcSine_Cosine_Fpn(int32_t f, int32_t * sin, int32_t *cos)                    | BSP API  |
| R_BSP_SINFX(x)                     | CCTX<br>*4   | signed longsinfx(signed long fx)                                                          | 0        |
|                                    | gnuc         | int32_t R_BSP_CalcSine_Fpn(int32_t fx)                                                    | BSP API  |
|                                    | iccrx        | int32_t R_BSP_CalcSine_Fpn(int32_t fx)                                                    | BSP API  |
| R_BSP_COSFX(x)                     | CCTX<br>*4   | signed longcosfx(signed long fx)                                                          | 0        |
|                                    | gnuc         | int32_t R_BSP_CalcCosine_Fpn(int32_t fx)                                                  | BSP API  |
|                                    | iccrx        | int32_t R_BSP_CalcCosine_Fpn(int32_t fx)                                                  | BSP API  |
| R_BSP_ATAN2HYPOTFX(<br>w, x, y, z) | CCTX<br>*4   | atan2hypotfx(signed long y, signed long x, signed long *atan2, signed long *hypot)        | 0        |
|                                    | gnuc         | void R_BSP_CalcAtan_SquareRoot_Fpn(int32_t y, int 32_t x, int32_t *atan2, int32_t *hypot) | BSP API  |
|                                    | iccrx        | void R_BSP_CalcAtan_SquareRoot_Fpn(int32_t y, int 32_t x, int32_t *atan2, int32_t *hypot) | BSP API  |
| R_BSP_ATAN2FX(x, y)                | CCTX<br>*4   | signed longatan2fx(signed long y, signed long x)                                          | 0        |
|                                    | gnuc         | int32_t R_BSP_CalcAtan_Fpn(int32_t y, int32_t x)                                          | BSP API  |
|                                    | iccrx        | int32_t R_BSP_CalcAtan_Fpn(int32_t y, int32_t x)                                          | BSP API  |
| R_BSP_HYPOTFX(x, y)                | CCTX<br>*4   | signed longhypotfx(signed long x, signed long y)                                          | 0        |
|                                    | gnuc         | int32_t R_BSP_CalcSquareRoot_Fpn(int32_t y, int32_t x)                                    | BSP API  |
|                                    | iccrx        | int32_t R_BSP_CalcSquareRoot_Fpn(int32_t y, int32_t x)                                    | BSP API  |

Note 4. An update to CCRX V3.05 or higher is required to use this intrinsic function.

#### **Board Support Package Module Using Firmware Integration Technology RX Family**

## 7. Project Setup

This section details adding the r\_bsp to your project.

#### 7.1 Adding the FIT Module to Your Project

This module must be added to each project in which it is used. Renesas recommends the method using the Smart Configurator described in (1) or (3) or (5) below. However, the Smart Configurator only supports some RX devices. Please use the methods of (2) or (4) for RX devices that are not supported by the Smart Configurator.

- (1) Adding the FIT module to your project using the Smart Configurator in e<sup>2</sup> studio By using the Smart Configurator in e<sup>2</sup> studio, the FIT module is automatically added to your project. Refer to "RX Smart Configurator User Guide: e<sup>2</sup> studio (R20AN0451)" for details.
- (2) Adding the FIT module to your project using the FIT Configurator in e<sup>2</sup> studio By using the FIT Configurator in e<sup>2</sup> studio, the FIT module is automatically added to your project. Refer to "Adding Firmware Integration Technology Modules to Projects (R01AN1723)" for details.
- (3) Adding the FIT module to your project using the Smart Configurator in CS+ By using the Smart Configurator Standalone version in CS+, the FIT module is automatically added to your project. Refer to "RX Smart Configurator User Guide: CS+ (R20AN0470)" for details.
- (4) Adding the FIT module to your project in CS+ In CS+, please manually add the FIT module to your project. Refer to "Adding Firmware Integration Technology Modules to CS+ Projects (R01AN1826)" for details.
- (5) Adding the FIT module to your project using the Smart Configurator in IAREW By using the Smart Configurator Standalone version, the FIT module is automatically added to your project. Refer to "RX Smart Configurator User Guide: IAREW (R20AN0535)" for details.

## 7.2 Adding FIT Modules to the IAR Project

This section describes how to add FIT modules to IAR projects.

### 7.2.1 Adding FIT Modules by using the Smart Configurator standalone version

In this explanation, IAR Embedded Workbench for Renesas RX 4.12.1 is used.

- (1) Create a new project in IAREW.
- (2) Adding FIT Modules to the IAR project by following the procedure in "7.1 Adding the FIT Module to Your Project".
- (3) Right-click on the project and click "Options...".
- (4) Select "Target" on the General Options tab.
- (5) For "Device", select a device to use.

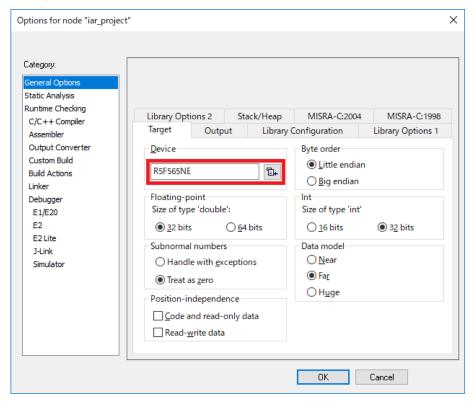

(6) Select "Preprocessor" on the C/C++ Compiler tab.

(7) Include path of the FIT modules for generated by the smart configurator standalone version is set.

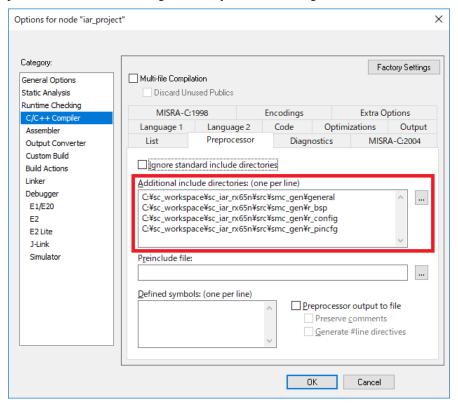

- (8) Select "Config" on the Linker tab.
- (9) For the linker configuration file, tick the "Override default" check box. Then, select "the target device.icf file".

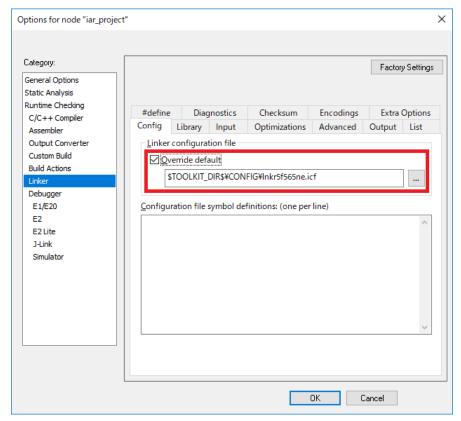

#### **Board Support Package Module Using Firmware Integration Technology RX Family**

- (10) Select "Setup" on the Debugger tab.
- (11) For the driver, select "Emulator".
- (12) For the device description file, tick the "Override default" check box, and then select "the target device.dff file".

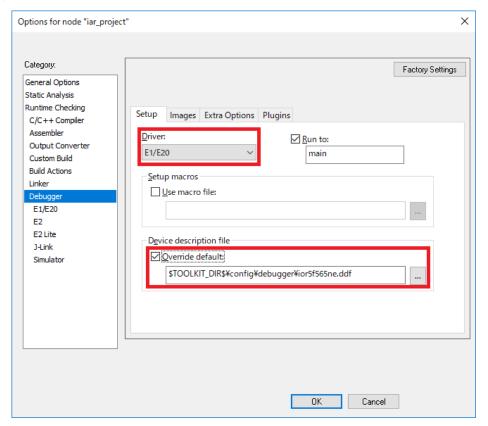

- (13) Click "Project >> Rebuild All".
- (14) Click "E1/E20 Emulator >> Hardware Setup...".
- (15) On the hardware setup window, set "Debug Configurations" and press OK.
- (16) Click "Project >> Download and Debug".

# 8. Adding r\_bsp manually

This section gives instruction on how to add an r\_bsp to an e<sup>2</sup> studio project manually (without use of the FIT Plug-in).

Copy the r\_bsp folder to your e<sup>2</sup> studio project's root. Once clicking Copy in Windows you can right-click on your project in e<sup>2</sup> studio and click Paste.

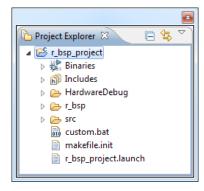

- 2. Expand the  $r\_bsp >> board$  folder and delete all folders except the one for the board you are using. You can leave the 'user' directory if you wish to have a directory to start off with when you create your own BSP.
- 3. Expand the  $r\_bsp >> mcu$  folder and delete all folders except the one for your MCU group and the one named all

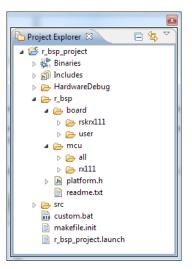

- 4. It is recommended to create a directory to store all FIT configuration files. Having one place for configuration files make them easy to find and easy to backup. The default name for this folder is *r\_config*. If an *r\_config* folder was not included in your r\_bsp zip file then we will create one here. Create an *r\_config* folder for your project by right-clicking on your project and choosing New >> Folder. In the window that pops up enter 'r\_config' for the folder name and click Finish.
- 5. We will now setup include paths for the r\_bsp and r\_config folders. Right-click on your project and click Properties.
- 6. Under 'Tool Settings' select Compiler >> Source.

7. In the 'Include file directories' box click the 'Add' button.

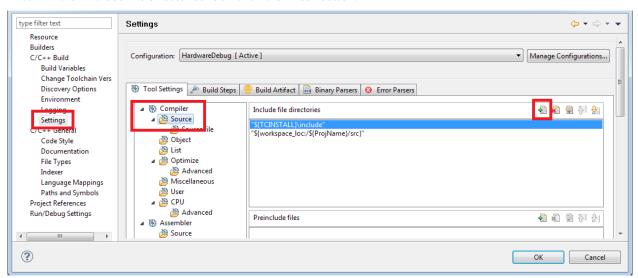

- 8. The 'Add directory path' window will pop up; click the Workspace button.
- 9. In the 'Folder selection' window choose the r\_bsp folder and click OK.

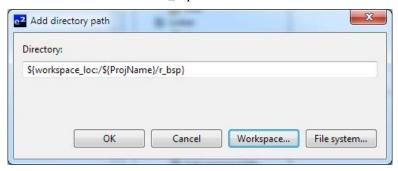

- 10. Verify that your window looks like the one above and click OK.
- 11. Back in the main Properties window verify that you now have an include path for the r\_bsp.
- 12. Follow the same steps to add an include path for the  $r\_config$  folder.
- 13. Back in the main Properties window verify that you now have an include path for the  $r\_bsp$  and  $r\_config$  folders and click Apply. Click OK to return to your project.
- 14. Which board is being used needs to be selected in the *platform.h* header file. Open up *platform.h* and uncomment the #include for the board you are using. In this example the RSKRX111 is being used so the #include for "./board/rskrx111/r\_bsp.h" is uncommented.

```
86@ /* RSKRX63N */
 87 //#include "./board/rskrx63n/r_bsp.h"
 89@ /* RSKRX63T_64PIN */
90 //#include "./board/rskrx63t_64pin/r_bsp.h"
91
92@ /* RSKRX63T_144PIN */
93 //#include "./board/rskrx63t_144pin/r_bsp.h"
94
95@ /* RDKRX63N */
96 //#include "./board/rdkrx63n/r_bsp.h"
97
98@ /* RSKRX210 */
99 //#include "./board/rskrx210/r_bsp.h"
100
101 /* RSKRX111 */
102 #include "./board/rskrx111/r_bsp.h"
```

15. In order to configure the r\_bsp the user needs to create an r\_bsp\_config.h file. Copy the r\_bsp\_config\_reference.h file from your board folder and paste it into the r\_config folder. Right-click on the file in the r\_config folder and click Rename. Rename the file to r\_bsp\_config.h. If the MCU has an r\_bsp\_interrupt\_config\_reference.h file, copy that file as well and rename it to r\_bsp\_interrupt\_config.h.

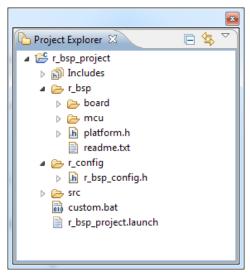

- 16. Configure the r bsp for your board by going through and modifying the r bsp config.h file as needed.
- 17. For RX600 Series, and RX700 Series MCU's configuring the bsp requires that the user also create an *r\_bsp\_interrupt\_config.h* file. Copy the *r\_bsp\_interrupt\_config\_reference.h* file from your *board* folder and paste it into the *r\_config* folder. Right-click on the file in the *r\_config* folder and click Rename. Rename the file to *r\_bsp\_interrupt\_config.h*.

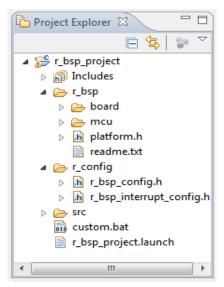

- 18. Configure the software configurable interrupts for your RX600/RX700 Series board by going through and modifying the *r\_bsp\_interrupt\_config.h* file as needed.
- 19. Build the project.

#### 8.1 Creating a BSP Module for a Custom Board

This section describes how to create a custom BSP.

When there is a generic folder for the MCU used, create a project selecting the Generic board (refer to the procedure in 7. Project Setup).

When there is no generic folder for the MCU used, create a project following the procedure below. This section describes an example procedure using the RX111 MCU.

The figure below shows the procedure for creating a bsp for a custom board.

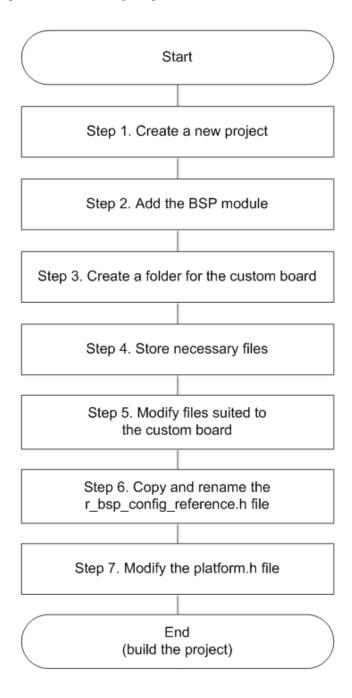

### Step 1. Create a New Project (Mandatory)

To create a new project, refer to "Creating Empty Project" in the "Board Support Package Module Using Firmware Integration Technology" application note (R01AN1685).

## Step 2. Add the BSP Module (Mandatory)

To add the BSP module to the new project (user project) created in step 1, refer to "Adding r\_bsp with e² studio FIT Plug-in" in the "Board Support Package Module Using Firmware Integration Technology" application note (R01AN1685).

Choose the following options when adding the BSP module on the FIT plug-in.

- Family, Series, Group: MCU used.
- Target Board: MCU board used.

For example, when using the RX111 to create the user board, choose "RSKRX111" or "RSKRX64M". By choosing the appropriate options here, the board folder for the custom board can be created easily.

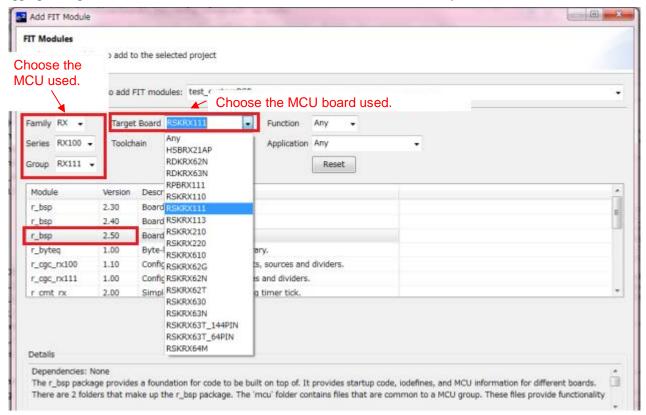

### Step 3. Create a Folder for the Custom Board

The r\_bsp folder should now be present in the user project. Below, the board folder under the r\_bsp folder is modified to create the custom BSP. The code in the mcu folder does not require modification.

- 1) Confirm that the board folder (rskrx111 here) specified in step 2 and the user folder are generated in the board folder under the r\_bsp folder.
- 2) Use the user folder as the folder for the custom board (optional).

Rename the folder name (optional). The folder name does not have to be changed.

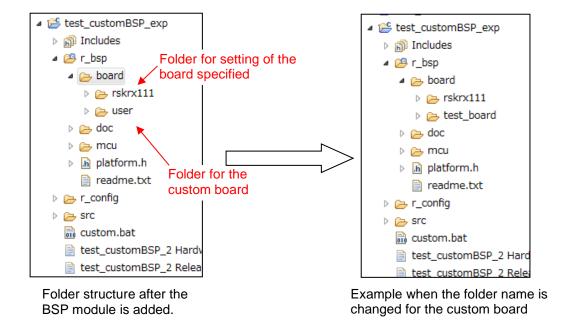

### Step 4. Store Necessary Files (Mandatory)

Store necessary files in the folder created in step 3.

1) Copy all files in the rskrx111 folder and paste them in the folder for the custom board. Then overwrite the r\_bsp.h file.

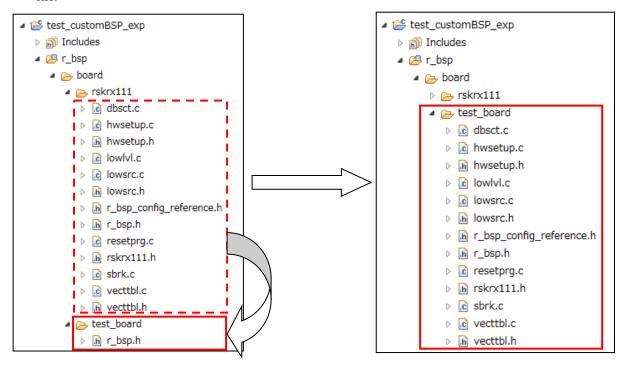

2) Exclude the rskrx111 folder from build.

(The folder can be deleted if it is not necessary after the folder for the custom board is created.)

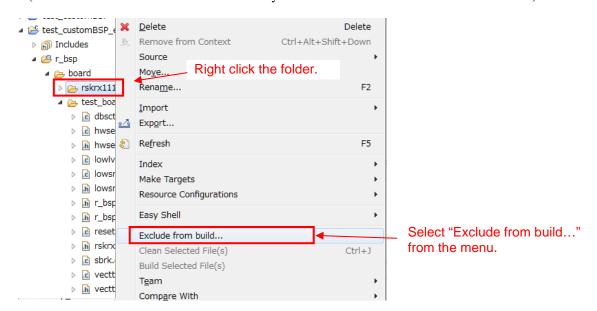

### Step 5. Modify Files Suited to the Custom Board (Mandatory)

Modify the following four files suited to the custom board.

#### 1. hwsetup.c

This file executes the following four functions.

### Function: output\_ports\_configure

This function initializes ports used for LEDs, switches, SCI, and ADC.

Ports need to be configured with either of procedures below according to the board used.

### If not configuring pins in this function:

- 1) Comment out or delete the function declaration of the output\_ports\_configure function.
- 2) Delete the output\_ports\_configure function which is called in the hardware\_setup function.
- 3) Comment out or delete the output\_ports\_configure function.

Then configure settings described in "2. \*board\_specific\_defines\*.h" as well.

#### If configuring pins in this function:

- 1) Comment out or delete the source code in the output\_ports\_configure function.
- Configure pins according to the board used.

### • Function: bsp\_non\_existent\_port\_init

This function initializes nonexistent ports. No additional processing is required for this function.

#### • Function: interrupts\_configure

This function configures interrupt settings which are performed prior to the main function.

When such settings are required, add the settings in this function.

### • Function: peripheral\_modules\_enable

This function configures settings for peripheral functions which are performed prior to the main function.

When such settings are required, add the settings in this function.

Examples of processing are shown below when not configuring pins in the output\_ports\_configure function.

```
/* MCU I/O port configuration function declaration */
static void output_ports_configure(void);

/* Interrupt configuration function declaration */
static void interrupts_configure(void);

/* MCU peripheral module configuration function declaration */
static void peripheral_modules_enable(void);
```

```
static void output_ports_configure(void)
    /* Enable LEDs. */
    /* Start with LEDs off. */
    LED0 = LED_OFF;

    Comment out or delete this

    LED1 = LED_OFF;
                                                                                 part.
    LED2 = LED OFF;
    LED3 = LED_OFF;
    /* Set LED pins as outputs. */
    LED0_PDR = 1;
    LED1_PDR = 1;
    LED2 PDR = 1;
    LED3_PDR = 1;
    /* Enable switches. */
    /* Set pins as inputs. */
    SW1 PDR = 0;
    SW2_PDR = 0;
    SW3_PDR = 0;
    /* Set port mode registers for switches. */
    SW1 PMR = 0;
    SW2 PMR = 0;
    SW3_PMR = 0;
    /* Unlock MPC registers to enable writing to them. */
    R_BSP_RegisterProtectDisable(BSP_REG_PROTECT_MPC);
    /* TXD1 is output. */
    PORT1.PMR.BIT.B6 = 0;
    MPC.P16PFS.BYTE = 0x0A;
    PORT1.PDR.BIT.B6 = 1;
    PORT1.PMR.BIT.B6 = 1;
    /* RXD1 is input. */
    PORT1.PMR.BIT.B5 = 0;
    MPC.P15PFS.BYTE = 0x0A;
    PORT1.PDR.BIT.B5 = 0;
    PORT1.PMR.BIT.B5 = 1;
    /st Configure the pin connected to the ADC Pot as an analog input st/
#if (BSP_CFG_BOARD_REVISION == 0)
   PORT4.PMR.BIT.B4 = 0;
   MPC.P44PFS.BYTE = 0 \times 80;
                               //Set ASEL bit and clear the rest
    PORT4.PDR.BIT.B4 = 0:
#elif (BSP_CFG_BOARD_REVISION == 1)
   PORT4.PMR.BIT.B0 = 0;
    MPC.P40PFS.BYTE = 0x80;
                             //Set ASEL bit and clear the rest
    PORT4.PDR.BIT.B0 = 0;
```

### 2. \*board\_specific\_defines\*.h

The board used becomes the name of this file (e.g. rskrx111.h). This file has definitions of pins used for switches, LEDs, and so on, and their settings vary depending on the board used.

However, this file is not necessary when using a custom board. Perform the following steps.

- 1) Delete the \*board\_specific\_defines\*.h file from the folder for the custom board.
- 2) Delete the following line in the r\_bsp.h file.

```
#include "board/rskrx111/rskrx111.h"
```

#### 3. r\_bsp.h

This header file is included in platform.h and has all #includes required for the board and the MCU. The include paths associated with the board need to be modified.

1) Modify the include paths which start with "board/" as follows:

Change the path to "board/name of the folder for the custom board/file name".

#### Example:

```
Before modification: #include "board/rskrx111/rskrx111.h"

After modification: #include "board/rskrx111.h"
```

```
INCLUDE APPROPRIATE MCU AND BOARD FILES
#include "mcu/all/r_bsp_common.h"
#include
             "r_bsp_config.h"
             "mcu/rx111/register_access/iodefine.h"
#include
             "mcu/rx111/mcu_info.h"
"mcu/rx111/mcu_locks.h"
#include
#include
#include
              "mcu/rx111/locking.h"
#include
              "mcu/rx111/cpu.h'
#include
              "mcu/rx111/mcu_init.h"
             "mcu/rx111/mcu_interrupts.h"
"board/test_board, rskrx111.h"
"board/test_board, hwsetup.h"
"board/test_board, lowsrc.h"
#include
#include
#include
#include
              "board/test_board/vecttbl.h"
#include
                                                     Change this part to the folder name for the custom board.
#endif /* BSP_BOARD_RSKRX111 */
```

### 4. r\_bsp\_config\_reference.h

This header file has settings to provide default options of the board. Macro definitions that are included in this file and need to be modified according to the custom board are listed in the table below. Change the settings as required.

For example, when the setting in the copied board folder uses the PLL as the system clock while the user system uses the HOCO, change the clock setting for BSP\_CFG\_CLOCK\_SOURCE from PLL to HOCO.

Also confirm usage conditions for macros not in the table below and modify them as required.

Table 8.1 Macros to be modified to reflect the Custom Board

| Macro                | Description                                                                           |
|----------------------|---------------------------------------------------------------------------------------|
| BSP_CFG_CLOCK_SOURCE | Selects a crystal on the board and a clock source.                                    |
| BSP_CFG_XTAL_HZ      | Specifies a value according to the crystal on the board (default value: RSK setting). |
| BSB CEC BLL DIV      | When using the PLL:                                                                   |
| BSP_CFG_PLL_DIV      | Specifies an available setting value using the crystal on the board.                  |
| DOD CEC DI I MIII    | When using the PLL:                                                                   |
| BSP_CFG_PLL_MUL      | Specifies an available setting value using the crystal on the board.                  |
| BSP_CFG_ICK_DIV      | Specifies an available setting value using the crystal on the board.                  |
| BSP_CFG_PCKB_DIV     | Specifies an available setting value using the crystal on the board.                  |
| BSP_CFG_PCKD_DIV     | Specifies an available setting value using the crystal on the board.                  |
| BSP_CFG_FCK_DIV      | Specifies an available setting value using the crystal on the board.                  |

### Step 6. Copy and Rename the r\_bsp\_config\_reference.h File (Mandatory)

After step 5, copy the r\_bsp\_config\_reference.h file, paste it in the r\_config folder, and rename the copied file to "r\_bsp\_config.h".

## Step 7. Modify the platform.h File (Mandatory)

This header file needs to be modified to specify the r\_bsp.h file in the newly created folder for the custom board. Follow the steps below for the modification.

- 1) Uncomment the line under the comment "/\* User Board Define your own board here. \*/ ".
- 2) Change the folder name after "board/" to the folder name for the custom board.

#### Before modification:

```
/* User Board - Define your own board here. */
//#include "./board/user/r_bsp.h"
```

#### After modification:

```
/* User Board - Define your own board here. */
#include "./board/test_board/r_bsp.h"
```

# 9. Adding FIT Modules to the User Project

This section describes how to add a FIT module to the user project. The procedure to add the peripheral FIT module to the existing user project without creating a new project is described. The FIT configurator in the e<sup>2</sup> studio is used to add the FIT module.

## Step 1. Adding the FIT module using the FIT configurator

- 1. Click Renesas Views >> e2 solution toolkit >> FIT Configurator to open the FIT configurator.
- 2. Select the user created project from the list in the 'Name of the project to add FIT modules' field.
- 3. Select a GENERIC board from the list in the 'Target Board' field.
- 4. Select the  $r_bsp$  and the peripheral FIT module from the 'Available Modules' pane and click the Add Module button.
- 5. Confirm that the  $r\_bsp$  and the peripheral FIT module selected are displayed in the 'Selected Modules' pane, and click the Generate Code button.

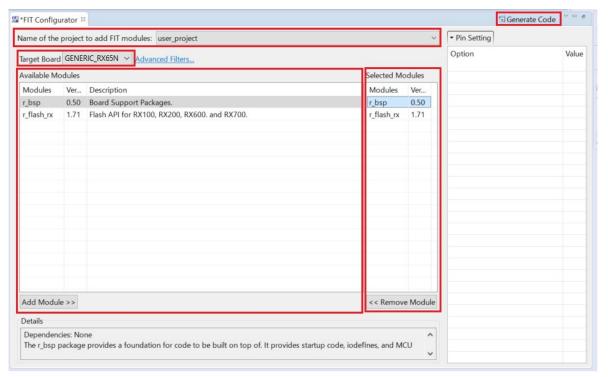

6. Check the contents for code generation in the 'FIT Generation – Summary' window and click OK.

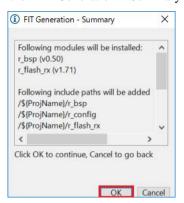

7. When the 'FIT project toolchain settings' window appears, click Cancel.

This window appears when the necessary settings to use the BSP and FIT modules have not been done. Settings for the compiler option and the Standard library option are described in "Step 2. Setting the Project Environment".

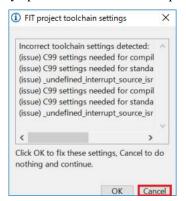

### Step 2. Setting the Project Environment

- 1. Select Renesas Tool Setting (click the e<sup>2</sup> icon on the menu bar) to open the 'Properties for cproject name' window and select
  - C/C++ Build >> Settings >> Tool Settings (tab) >> Compiler >> Source >> Source file, and then specify 'C99' in the 'C:' field. The FIT module assumes 'C99' to be specified for the C language setting.

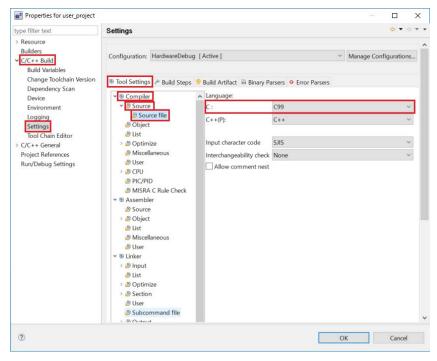

2. Select Renesas Tool Setting (click the e<sup>2</sup> icon on the menu bar) to open the 'Properties for cyroject name' window and select

C/C++ Build >> Settings >> Tool Settings >> Standard Library >> Contents, and then specify 'C99' in the 'Library configuration' field. The FIT module assumes 'C99' to be specified for the library setting for C language.

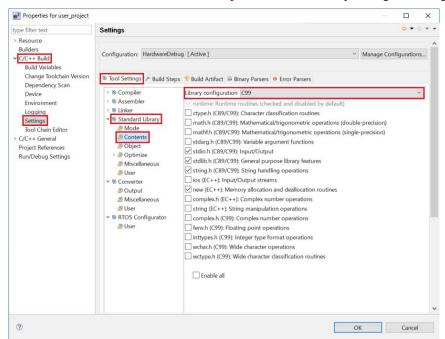

3. Specify sections for the FIT module.

When the FIT module project is generated in the e<sup>2</sup> studio, sections for the FIT module will be specified. FIT module assumes these sections are used for the project.

Table 9.1 lists the Sections for the FIT module.

Table 9.1 Sections for the FIT module

| Address       | Section Name              |
|---------------|---------------------------|
| 0x00000004    | SU                        |
|               | SI                        |
|               | B_1                       |
|               | R_1                       |
|               | B_2                       |
|               | R_2                       |
|               | В                         |
|               | R                         |
| 0xFFxxxxxx *1 | PResetPRG *4              |
|               | C_1                       |
|               | C_2                       |
|               | С                         |
|               | C\$*                      |
|               | D*                        |
|               | W*                        |
|               | L                         |
|               | P *4                      |
| 0xFFFFF80     | EXCEPTVECT / FIXEDVECT *2 |
| 0xFFFFFFC *3  | RESETVECT *3              |

- Note 1. The address varies depending on the device selected when generating the project.
- Note 2. Section names are different for each CPU. The section names are EXCEPTVECT for RXv2 and RXv3, and FIXEDVECT for RXv1.
- Note 3. This is only specified when RXv2 core and RXv3 are selected.
- Note 4. Not added or changed by FIT configurator. Add or change manually.

For the device CPU, refer to the Features section in the User's Manual: Hardware.

### Step 3. Startup disable

1. Disable the BSP startup. See Section 2.22.1 Setting the Startup Disable Function for details.

### **Notes**

1. When the code is generated with the FIT configurator, include paths necessary for using the FIT module are automatically added.

To check include paths added, select Renesas Tool Setting (click the e<sup>2</sup> icon on the menu bar) to open the 'Properties for cproject name' window and select C/C++ General >> Path and Symbols, and then check the paths in the 'Includes' and the 'Source and Location' tabs.

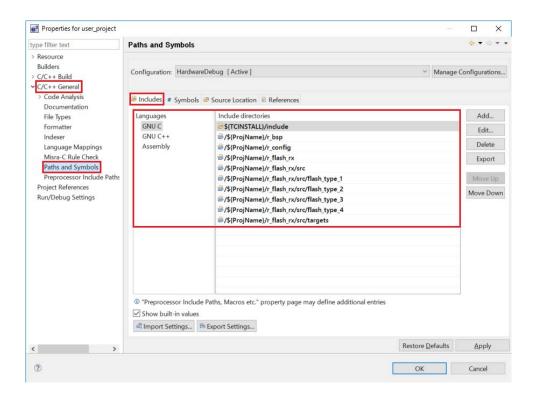

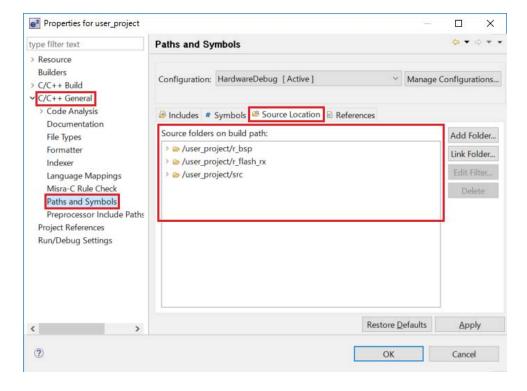

# 10. Appendices

### 10.1 Confirmed Operation Environment

This section describes confirmed operation environment for this module. Some macros for GCC Compiler and IAR Compiler cannot be used with CCRX Compiler V2.04.01 or lower. If the version of your BSP is Rev.5.00 or higher, please update to V2.05.00 or higher. The version used for confirmed operation environment is also described for the GCC Compiler and IAR Compiler, but it is recommended to use the latest version.

**Table 10.1 Confirmed Operation Environment (Rev.3.10)** 

| Item                               | Details                                                                                                    |
|------------------------------------|----------------------------------------------------------------------------------------------------|
| Integrated development environment | Renesas Electronics e <sup>2</sup> studio Version 4.1.0.018                                                                |
|                                    | Renesas Electronics C/C++ Compiler Package for RX Family V2.03.00                                                          |
| C compiler                         | Compiler option: The following option is added to the default settings of the integrated development environmentlang = c99 |
| Endian                             | Big endian/little endian                                                                                                   |
| Revision of the module             | Rev.3.10                                                                                                    |
| Board used                         | Renesas Starter Kit for RX130 (Part Number: RTK5005130SxxxxxBE)                                                            |

### Table 10.2 Confirmed Operation Environment (Rev.3.20)

| Item                               | Details                                                                       |
|------------------------------------|-------------------------------------------------------------------------------|
| Integrated development environment | Renesas Electronics e <sup>2</sup> studio Version 4.1.0.018                   |
|                                    | Renesas Electronics C/C++ Compiler Package for RX Family V2.03.00             |
| C compiler                         | Compiler option: The following option is added to the default settings of the |
|                                    | integrated development environment.                                           |
|                                    | -lang = c99                                                                   |
| Endian                             | Big endian/little endian                                                      |
| Revision of the module             | Rev.3.20                                                                      |
| Board used                         | Renesas Starter Kit for RX24T (Part Number: RTK500524TSxxxxxBE)               |

**Table 10.3 Confirmed Operation Environment (Rev.3.30)** 

| Item                               | Details                                                                                                    |
|------------------------------------|----------------------------------------------------------------------------------------------------|
| Integrated development environment | Renesas Electronics e <sup>2</sup> studio Version 4.2.0.012                                                                |
|                                    | Renesas Electronics C/C++ Compiler Package for RX Family V2.03.00                                                          |
| C compiler                         | Compiler option: The following option is added to the default settings of the integrated development environmentlang = c99 |
| Endian                             | Big endian/little endian                                                                                                   |
| Revision of the module             | Rev.3.30                                                                                                    |
| Board used                         | Renesas Starter Kit for RX231 (Part Number: R0K505231SxxxBE)                                                               |

## Table 10.4 Confirmed Operation Environment (Rev.3.31)

| Item                               | Details                                                                       |
|------------------------------------|-------------------------------------------------------------------------------|
| Integrated development environment | Renesas Electronics e <sup>2</sup> studio Version 4.3.0.007                   |
|                                    | Renesas Electronics C/C++ Compiler Package for RX Family V2.03.00             |
| C compiler                         | Compiler option: The following option is added to the default settings of the |
|                                    | integrated development environment.                                           |
|                                    | -lang = c99                                                                   |
| Endian                             | Big endian/little endian                                                      |
| Revision of the module             | Rev.3.31                                                                      |
| Board used                         | Renesas Starter Kit for RX23T (Part Number: RTK500523TSxxxxxBE)               |

### Table 10.5 Confirmed Operation Environment (Rev.3.40)

| Item                               | Details                                                                                                    |
|------------------------------------|----------------------------------------------------------------------------------------------------|
| Integrated development environment | Renesas Electronics e <sup>2</sup> studio Version 5.0.1.005                                                                |
|                                    | Renesas Electronics C/C++ Compiler Package for RX Family V2.05.00                                                          |
| C compiler                         | Compiler option: The following option is added to the default settings of the integrated development environmentlang = c99 |
| Endian                             | Big endian/little endian                                                                                                   |
| Revision of the module             | Rev.3.40                                                                                                    |
| Board used                         | Renesas Starter Kit+ for RX65N (Part Number: RTK500565NSxxxxxBE)                                                           |

## Table 10.6 Confirmed Operation Environment (Rev.3.50)

| Item                               | Details                                                                                                    |
|------------------------------------|----------------------------------------------------------------------------------------------------|
| Integrated development environment | Renesas Electronics e <sup>2</sup> studio Version 5.2.0.020                                                                     |
|                                    | Renesas Electronics C/C++ Compiler Package for RX Family V2.06.00                                                               |
| C compiler                         | Compiler option: The following option is added to the default settings of the integrated development environment.               |
|                                    | -lang = c99                                                                                                    |
| Endian                             | Big endian/little endian                                                                                                    |
| Revision of the module             | Rev.3.50                                                                                                    |
| Board used                         | Renesas Starter Kit for RX24T (Part Number: RTK500524TSxxxxxBE) Renesas Starter Kit for RX24U (Part Number: RTK500524USxxxxxBE) |

Table 10.7 Confirmed Operation Environment (Rev.3.60)

| Item                   | Details                                                                                                    |
|------------------------|----------------------------------------------------------------------------------------------------|
| Integrated development | Renesas Electronics e <sup>2</sup> studio Version 5.4.0.015 (RX130)                                                                                                    |
| environment            | Renesas Electronics e <sup>2</sup> studio Version 6.0.0.001 (RX65N)                                                                                                    |
| C compiler             | Renesas Electronics C/C++ Compiler Package for RX Family V2.07.00                                                                                                    |
|                        | Compiler option: The following option is added to the default settings of the integrated development environment.                                                                                                    |
|                        | -lang = c99                                                                                                    |
| Endian                 | Big endian/little endian                                                                                                    |
| Revision of the module | Rev3.60                                                                                                    |
| Board used             | Renesas Starter Kit for RX130 (Part Number: RTK5005130SxxxxxBE) Renesas Starter Kit for RX130-512KB (Part Number: RTK5051308SxxxxxBE) Renesas Starter Kit+ for RX65N (Part Number: RTK500565NSxxxxxBE) Renesas Starter Kit+ for RX65N-2MB (Part Number: RTK50565N2SxxxxxBE) |

Table 10.8 Confirmed Operation Environment (Rev.3.70)

| Item                               | Details                                                                                                    |
|------------------------------------|----------------------------------------------------------------------------------------------------|
| Integrated development environment | Renesas Electronics e <sup>2</sup> studio Version 6.1.0                                                                                                    |
| C compiler                         | Renesas Electronics C/C++ Compiler Package for RX Family V2.07.00 Compiler option: The following option is added to the default settings of the                                                                                                    |
|                                    | integrated development environmentlang = c99                                                                                                    |
| Endian                             | Big endian/little endian                                                                                                    |
| Revision of the module             | Rev3.70                                                                                                    |
| Board used                         | Renesas Starter Kit for RX111 (Part Number: R0K505111SxxxBE) Renesas Starter Kit for RX113 (Part Number: R0K505113SxxxBE) Renesas Starter Kit for RX130 (Part Number: RTK5005130SxxxxxBE) Renesas Starter Kit for RX130-512KB (Part Number: RTK5051308SxxxxxBE) Renesas Starter Kit for RX231 (Part Number: R0K505231SxxxBE) Renesas Starter Kit for RX23T (Part Number: RTK500523TSxxxxxBE) Renesas Starter Kit for RX24T (Part Number: RTK500524TSxxxxxBE) Renesas Starter Kit for RX24U (Part Number: RTK500524USxxxxxBE) Renesas Starter Kit+ for RX64M (Part Number: R0K50564MSxxxBE) Renesas Starter Kit+ for RX71M (Part Number: R0K50571MSxxxBE) |
|                                    | RX65N Envision Kit (Part Number: RTK5RX65N2CxxxxxBR)                                                                                                    |

Table 10.9 Confirmed Operation Environment (Rev.3.71)

| Item                               | Details                                                                                                    |
|------------------------------------|----------------------------------------------------------------------------------------------------|
| Integrated development environment | Renesas Electronics e <sup>2</sup> studio Version 6.1.0                                                                         |
|                                    | Renesas Electronics C/C++ Compiler Package for RX Family V2.07.00                                                               |
| C compiler                         | Compiler option: The following option is added to the default settings of the integrated development environmentlang = c99      |
| Endian                             | Big endian/little endian                                                                                                    |
| Revision of the module             | Rev3.71                                                                                                    |
| Board used                         | Renesas Starter Kit+ for RX65N-2MB (Part Number:<br>RTK50565N2SxxxxxBE)<br>RX65N Envision Kit (product No.: RTK5RX65N2CxxxxxBR) |

Table 10.10 Confirmed Operation Environment (Rev.3.80)

| Item                               | Details                                                                                                    |
|------------------------------------|----------------------------------------------------------------------------------------------------|
| Integrated development environment | Renesas Electronics e <sup>2</sup> studio Version 7.0.0                                                                                                    |
|                                    | Renesas Electronics C/C++ Compiler Package for RX Family V2.08.00                                                                                                    |
| C compiler                         | Compiler option: The following option is added to the default settings of the integrated development environmentlang = c99                                                                                                    |
| Endian                             | Big endian/little endian                                                                                                    |
| Revision of the module             | Rev3.80                                                                                                    |
| Board used                         | Renesas Starter Kit for RX111 (Part Number: R0K505111SxxxBE) Renesas Starter Kit for RX113 (Part Number: R0K505113SxxxBE) Renesas Starter Kit for RX130 (Part Number: RTK5005130SxxxxxBE) Renesas Starter Kit for RX130-512KB (Part Number: RTK5051308SxxxxxBE) Renesas Starter Kit for RX210 (B Mask) (Part Number: R0K505210SxxxBE) Renesas Starter Kit for RX231 (Part Number: R0K505231SxxxxBE) Renesas Starter Kit for RX23T (Part Number: RTK500523TSxxxxxBE) Renesas Starter Kit for RX63T (64-pin) (Part Number: R0K50563TSxxxxBE) Renesas Starter Kit for RX63T (144-pin) (Part Number: R0K50563THSxxxxBE) Renesas Starter Kit+ for RX64M (Part Number: R0K50564MSxxxxBE) Renesas Starter Kit+ for RX65N (Part Number: RTK500565NSxxxxxxBE) Renesas Starter Kit+ for RX65N-2MB (Part Number: R0K50571MSxxxxBE) Renesas Starter Kit+ for RX71M (Part Number: R0K50571MSxxxxBE) Target Board for RX130 (Part Number: RTK5RX1300CxxxxxxBR) Target Board for RX231 (Part Number: RTK5RX2310CxxxxxxBR) Target Board for RX65N (Part Number: RTK5RX65N0CxxxxxxBR) RX65N Envision Kit (Part Number: RTK5RX65N2CxxxxxxBR) |

### Table 10.11 Confirmed Operation Environment (Rev.3.90)

| Item                               | Details                                                                       |
|------------------------------------|-------------------------------------------------------------------------------|
| Integrated development environment | Renesas Electronics e <sup>2</sup> studio Version 7.0.0                       |
| C compiler                         | Renesas Electronics C/C++ Compiler Package for RX Family V3.00.00             |
|                                    | Compiler option: The following option is added to the default settings of the |
|                                    | integrated development environment.                                           |
|                                    | -lang = c99                                                                   |
| Endian                             | Big endian/little endian                                                      |
| Revision of the module             | Rev3.90                                                                       |
| Board used                         | Renesas Starter Kit for RX66T (Part Number: RTK50566T0SxxxxxBE)               |

## Table 10.12 Confirmed Operation Environment (Rev.3.91)

| Item                               | Details                                                                                                    |
|------------------------------------|----------------------------------------------------------------------------------------------------|
| Integrated development environment | Renesas Electronics e <sup>2</sup> studio Version 7.0.0                                                                    |
|                                    | Renesas Electronics C/C++ Compiler Package for RX Family V3.00.00                                                          |
| C compiler                         | Compiler option: The following option is added to the default settings of the integrated development environmentlang = c99 |
| Endian                             | Big endian/little endian                                                                                                   |
| Revision of the module             | Rev3.91                                                                                                    |
| Board used                         | Renesas Starter Kit for RX66T (Part Number: RTK50566T0SxxxxxBE)                                                            |

### Table 10.13 Confirmed Operation Environment (Rev.4.00)

| Item                               | Details                                                                                                    |
|------------------------------------|----------------------------------------------------------------------------------------------------|
| Integrated development environment | Renesas Electronics e <sup>2</sup> studio Version 7.1.0                                                                    |
|                                    | Renesas Electronics C/C++ Compiler Package for RX Family V3.00.00                                                          |
| C compiler                         | Compiler option: The following option is added to the default settings of the integrated development environmentlang = c99 |
| Endian                             | Big endian/little endian                                                                                                   |
| Revision of the module             | Rev4.00                                                                                                    |

### Table 10.14 Confirmed Operation Environment (Rev.4.01)

| Item                               | Details                                                                                                    |
|------------------------------------|----------------------------------------------------------------------------------------------------|
| Integrated development environment | Renesas Electronics e <sup>2</sup> studio Version 7.2.0                                                                    |
|                                    | Renesas Electronics C/C++ Compiler Package for RX Family V3.00.00                                                          |
| C compiler                         | Compiler option: The following option is added to the default settings of the integrated development environmentlang = c99 |
| Endian                             | Big endian/little endian                                                                                                   |
| Revision of the module             | Rev4.01                                                                                                    |
| Board used                         | Renesas Starter Kit for RX72T (Part Number: RTK5572Txxxxxxxxxxxxxxxxxxxxxxxxxxxxxxxxxxx                                    |

Table 10.15 Confirmed Operation Environment (Rev.5.00)

| Item                               | Details                                                                                                    |
|------------------------------------|----------------------------------------------------------------------------------------------------|
| Integrated development environment | Renesas Electronics e <sup>2</sup> studio Version 7.3.0                                                                                                    |
|                                    | IAR Embedded Workbench for Renesas RX 4.11.1                                                                                                    |
|                                    | IAR Embedded Workbench for Renesas RX 4.12.1 (RX66T and RX72T only)                                                                                                    |
| C compiler                         | Renesas Electronics C/C++ Compiler Package for RX Family V3.01.00 Compiler option: The following option is added to the default settings of the integrated development environmentlang = c99                                                                                                    |
|                                    | GCC for Renesas RX 4.8.4.201902 Compiler option: The following option is aded to the default settings of the integrated development environmentstd=gnu99                                                                                                    |
|                                    | IAR C/C++ Compiler for Renesas RX version 4.11.1                                                                                                    |
|                                    | IAR C/C++ Compiler for Renesas RX version 4.12.1 (RX66t and RX72T                                                                                                    |
|                                    | only) Compiler option: The default settings of the integrated development environment.  (RX110 is excluded)                                                                                                    |
| Endian                             | Big endian/little endian                                                                                                    |
| Revision of the module             | Rev.5.00                                                                                                    |
| Board used                         | Renesas Starter Kit for RX110 (Part Number: R0K505110xxxxxx) Renesas Starter Kit for RX111 (Part Number: R0K505111xxxxxx) Renesas Starter Kit for RX113 (Part Number: R0K505111xxxxxx) Renesas Starter Kit for RX130-512KB (Part Number: RTK505130xxxxxxxxx) Renesas Starter Kit for RX231 (Part Number: R0K505231xxxxxxx) Renesas Starter Kit for RX23T (Part Number: RTK500523Txxxxxxxxx) Renesas Starter Kit for RX24T (Part Number: RTK500524Txxxxxxxxx) Renesas Starter Kit for RX24U (Part Number: RTK500524Uxxxxxxxxx) Renesas Starter Kit+ for RX63N (Part Number: R0K50563Nxxxxxxx) Renesas Starter Kit+ for RX64M (Part Number: R0K50564Mxxxxxx) Renesas Starter Kit+ for RX65N-2MB (Part Number: RTK50565Nxxxxxxxxxxxxxxxxxxxxxxxxxxxxxxxxxx |

Table 10.16 Confirmed Operation Environment (Rev.5.10)

| ltem                               | Details                                                                                                    |
|------------------------------------|----------------------------------------------------------------------------------------------------|
| Integrated development environment | Renesas Electronics e <sup>2</sup> studio Version 7.1.0                                                           |
| C compiler                         | Renesas Electronics C/C++ Compiler Package for RX Family V3.01.00                                                 |
|                                    | Compiler option: The following option is added to the default settings of the integrated development environment. |
|                                    | -lang = c99                                                                                                    |
| Endian                             | Big endian/little endian                                                                                          |
| Revision of the module             | Rev5.10                                                                                                    |
| Board used                         | Renesas Solution Starter Kit for RX23W (Part Number: RTK5523Wxxxxxxxxxxx)                                         |

Table 10.17 Confirmed Operation Environment (Rev.5.20)

| Item                   | Details                                                                                                    |
|------------------------|----------------------------------------------------------------------------------------------------|
| Integrated development | Renesas Electronics e <sup>2</sup> studio Version 7.4.0                                                                                                    |
| environment            | IAR Embedded Workbench for Renesas RX 4.12.1                                                                                                    |
|                        | Renesas Electronics C/C++ Compiler Package for RX Family V3.01.00 Compiler option: The following option is added to the default settings of the integrated development environmentlang = c99 |
| C compiler             | GCC for Renesas RX 4.8.4.201902 Compiler option: The following option is added to the default settings of the integrated development environmentstd=gnu99                                    |
|                        | IAR C/C++ Compiler for Renesas RX version 4.12.1                                                                                                    |
|                        | Compiler option: The default settings of the integrated development environment.                                                                                                    |
|                        | (R_BSP_CHG_PMUSR function and R_BSP_ChangeToUserMode function are excluded.)                                                                                                    |
| Endian                 | Big endian/little endian                                                                                                    |
| Revision of the module | Rev.5.20                                                                                                    |
| Board used             | Renesas Starter Kit+ for RX72M (Part Number: RTK5572Mxxxxxxxxxx)                                                                                                    |

Table 10.18 Confirmed Operation Environment (Rev.5.21)

| Item                   | Details                                                                                                    |
|------------------------|----------------------------------------------------------------------------------------------------|
| Integrated development | Renesas Electronics e <sup>2</sup> studio Version 7.5.0                                                                                                    |
| environment            | IAR Embedded Workbench for Renesas RX 4.12.1                                                                                                    |
|                        | Renesas Electronics C/C++ Compiler Package for RX Family V3.01.00 Compiler option: The following option is added to the default settings of the integrated development environmentlang = c99 |
| C compiler             | GCC for Renesas RX 4.8.4.201902 Compiler option: The following option is added to the default settings of the integrated development environmentstd=gnu99                                    |
|                        | IAR C/C++ Compiler for Renesas RX version 4.12.1                                                                                                    |
|                        | Compiler option: The default settings of the integrated development environment.                                                                                                    |
|                        | (R_BSP_CHG_PMUSR function and R_BSP_ChangeToUserMode function are excluded.)                                                                                                    |
| Endian                 | Big endian/little endian                                                                                                    |
| Revision of the module | Rev.5.21                                                                                                    |

Table 10.19 Confirmed Operation Environment (Rev.5.30)

| Item                               | Details                                                                                                    |
|------------------------------------|----------------------------------------------------------------------------------------------------|
| Integrated development environment | Renesas Electronics e <sup>2</sup> studio Version 7.4.0                                                                                                    |
|                                    | Renesas Electronics e <sup>2</sup> studio Version 7.5.0 (RX231 and RX72M only)                                                                                                    |
|                                    | IAR Embedded Workbench for Renesas RX 4.12.1                                                                                                    |
| C compiler                         | Renesas Electronics C/C++ Compiler Package for RX Family V3.01.00 Compiler option: The following option is added to the default settings of the integrated development environmentlang = c99 |
|                                    | GCC for Renesas RX 4.8.4.201902 Compiler option: The following option is added to the default settings of the integrated development environmentstd=gnu99                                    |
|                                    | IAR C/C++ Compiler for Renesas RX version 4.12.1                                                                                                    |
|                                    | Compiler option: The default settings of the integrated development                                                                                                    |
|                                    | environment. (R_BSP_CHG_PMUSR function and R_BSP_ChangeToUserMode function are excluded.)                                                                                                    |
| Endian                             | Big endian/little endian                                                                                                    |
| Revision of the module             | Rev.5.30                                                                                                    |
| Board used                         | RX13T CPU Card (Part Number: RTK0EMXA10C00000BJ)                                                                                                    |
|                                    | Renesas Starter Kit for RX231 (Part Number: R0K505231xxxxxx)                                                                                                    |
|                                    | Renesas Starter Kit+ for RX72M (Part Number: RTK5572Mxxxxxxxxxxxxxxxxxxxxxxxxxxxxxxxxxxx                                                                                                    |

Table 10.20 Confirmed Operation Environment (Rev.5.40)

| Item                   | Details                                                                                                    |
|------------------------|----------------------------------------------------------------------------------------------------|
| Integrated development | Renesas Electronics e <sup>2</sup> studio Version 7.5.0                                                                                                    |
| environment            | IAR Embedded Workbench for Renesas RX 4.12.1                                                                                                    |
| C compiler             | Renesas Electronics C/C++ Compiler Package for RX Family V3.01.00 Compiler option: The following option is added to the default settings of the integrated development environmentlang = c99                                                                                                    |
|                        | GCC for Renesas RX 4.8.4.201902 Compiler option: The following option is added to the default settings of the integrated development environmentstd=gnu99                                                                                                    |
|                        | IAR C/C++ Compiler for Renesas RX version 4.12.1                                                                                                    |
|                        | Compiler option: The default settings of the integrated development                                                                                                    |
|                        | environment.                                                                                                    |
| Endian                 | Big endian/little endian                                                                                                    |
| Revision of the module | Rev.5.40                                                                                                    |
| Board used             | Renesas Solution Starter Kit for RX23E-A (product No.: RTK0ESXB10C00001BJ) Renesas Solution Starter Kit for RX23W (product No.: RTK5523Wxxxxxxxxxx) Renesas Starter Kit+ for RX64M (Part Number: R0K50564Mxxxxxx) Renesas Starter Kit+ for RX65N-2MB (Part Number: RTK50565Nxxxxxxxxxx) Renesas Starter Kit+ for RX71M (Part Number: R0K50571Mxxxxxxx) Renesas Starter Kit for RX66T (Part Number: RTK50566Txxxxxxxxxx) Renesas Starter Kit for RX72T (Part Number: RTK5572Txxxxxxxxxx) Renesas Starter Kit+ for RX72M (Part Number: RTK5572Mxxxxxxxxxx) |

## Table 10.21 Confirmed Operation Environment (Rev.5.50)

| Item                   | Details                                                                                                    |
|------------------------|----------------------------------------------------------------------------------------------------|
| Integrated development | Renesas Electronics e <sup>2</sup> studio Version 7.5.0                                                                                                    |
| environment            | IAR Embedded Workbench for Renesas RX 4.12.1                                                                                                    |
| C compiler             | Renesas Electronics C/C++ Compiler Package for RX Family V3.01.00 Compiler option: The following option is added to the default settings of the integrated development environmentlang = c99 |
|                        | GCC for Renesas RX 4.8.4.201902                                                                                                    |
|                        | Compiler option: The following option is added to the default settings of the                                                                                                    |
|                        | integrated development environmentstd=gnu99                                                                                                    |
|                        | IAR C/C++ Compiler for Renesas RX version 4.12.1                                                                                                    |
|                        | Compiler option: The default settings of the integrated development                                                                                                    |
|                        | environment.                                                                                                    |
| Endian                 | Big endian/little endian                                                                                                    |
| Revision of the module | Rev.5.50                                                                                                    |
| Board used             | Renesas Starter Kit+ for RX72M (Part Number: RTK5572Mxxxxxxxxxxxxxxxxxxxxxxxxxxxxxxxxxxx                                                                                                    |
|                        | Renesas Starter Kit+ for RX72N (Part Number: RTK5572Nxxxxxxxxxx)                                                                                                    |
|                        | Renesas Starter Kit for RX72T (Part Number: RTK5572Txxxxxxxxxxxxxxxxxxxxxxxxxxxxxxxxxxx                                                                                                    |

 Table 10.22 Confirmed Operation Environment (Rev.5.51)

| Item                   | Details                                                                                                    |
|------------------------|----------------------------------------------------------------------------------------------------|
| Integrated development | Renesas Electronics e <sup>2</sup> studio Version 7.6.0                                                                                                    |
| environment            | IAR Embedded Workbench for Renesas RX 4.13.1                                                                                                    |
| C compiler             | Renesas Electronics C/C++ Compiler Package for RX Family V3.01.00 Compiler option: The following option is added to the default settings of the integrated development environmentlang = c99                                                                                                    |
|                        | GCC for Renesas RX 8.3.0.201904 Compiler option: The following option is added to the default settings of the integrated development environmentstd=gnu99                                                                                                    |
|                        | IAR C/C++ Compiler for Renesas RX version 4.13.1 Compiler option: The default settings of the integrated development environment. (RX110 is excluded)                                                                                                    |
| Endian                 | Big endian/little endian                                                                                                    |
| Revision of the module | Rev.5.51                                                                                                    |
| Board used             | Renesas Starter Kit for RX110 (Part Number: R0K505110xxxxxx) Renesas Starter Kit for RX111 (Part Number: R0K505111xxxxxx) Renesas Starter Kit for RX113 (Part Number: R0K505111xxxxxx) Renesas Starter Kit for RX130-512KB (Part Number: RTK505130xxxxxxxx) RX13T CPU Card (Part Number: RTK0EMXA10C00000BJ) Renesas Starter Kit for RX231 (Part Number: R0K505231xxxxxxx) Renesas Starter Kit for RX23T (Part Number: RTK500523Txxxxxxxx) Renesas Solution Starter Kit for RX23E-A (product No.: RTK0ESXB10C00001BJ) Renesas Solution Starter Kit for RX23W (product No.: RTK5523Wxxxxxxxxxx) Renesas Starter Kit for RX24T (Part Number: RTK500524Txxxxxxxx) Renesas Starter Kit for RX24U (Part Number: RTK500524Uxxxxxxxx) Renesas Starter Kit for RX63N (Part Number: R0K50563Nxxxxxx) Renesas Starter Kit+ for RX66M (Part Number: RTK50566Txxxxxxxxx) Renesas Starter Kit+ for RX66T (Part Number: RTK50566Txxxxxxxxxx) Renesas Starter Kit+ for RX71M (Part Number: R0K50571Mxxxxxx) Renesas Starter Kit+ for RX72T (Part Number: RTK5572Txxxxxxxxxx) Renesas Starter Kit+ for RX72M (Part Number: RTK5572Nxxxxxxxxxx) Renesas Starter Kit+ for RX72M (Part Number: RTK5572Nxxxxxxxxxxxxxxxxxxxxxxxxxxxxxxxxxxx |

Table 10.23 Confirmed Operation Environment (Rev.5.52)

| ltem                   | Details                                                                                                    |
|------------------------|----------------------------------------------------------------------------------------------------|
| Integrated development | Renesas Electronics e <sup>2</sup> studio Version 7.7.0                                                                                                    |
| environment            | IAR Embedded Workbench for Renesas RX 4.14.1                                                                                                    |
| C compiler             | Renesas Electronics C/C++ Compiler Package for RX Family V3.02.00 Compiler option: The following option is added to the default settings of the integrated development environmentlang = c99 GCC for Renesas RX 8.3.0.201904 Compiler option: The following option is added to the default settings of the integrated development environmentstd=gnu99 |
|                        | IAR C/C++ Compiler for Renesas RX version 4.14.1 Compiler option: The default settings of the integrated development environment.                                                                                                    |
| Endian                 | Big endian/little endian                                                                                                    |
| Revision of the module | Rev.5.52                                                                                                    |
| Board used             | Renesas Starter Kit+ for RX72N (Part Number: RTK5572Nxxxxxxxxxxxxxxxxxxxxxxxxxxxxxxxxxxx                                                                                                    |

Table 10.24 Confirmed Operation Environment (Rev.5.60)

| Item                   | Details                                                                                                    |
|------------------------|----------------------------------------------------------------------------------------------------|
| Integrated development | Renesas Electronics e <sup>2</sup> studio Version 7.7.0                                                                                                    |
| environment            | IAR Embedded Workbench for Renesas RX 4.14.1                                                                                                    |
|                        | Renesas Electronics C/C++ Compiler Package for RX Family V3.02.00 Compiler option: The following option is added to the default settings of the integrated development environmentlang = c99 |
|                        | GCC for Renesas RX 8.3.0.201904                                                                                                    |
| C compiler             | Compiler option: The following option is added to the default settings of the integrated development environmentstd=gnu99                                                                    |
|                        | IAR C/C++ Compiler for Renesas RX version 4.14.1                                                                                                    |
|                        | Compiler option: The default settings of the integrated development environment.                                                                                                    |
| Endian                 | Big endian/little endian                                                                                                    |
| Revision of the module | Rev.5.60                                                                                                    |
| Board used             | Renesas Solution Starter Kit for RX23W (product No.: RTK5523Wxxxxxxxxxxx)                                                                                                    |

Table 10.25 Confirmed Operation Environment (Rev.5.61)

| Item                   | Details                                                                                                    |
|------------------------|----------------------------------------------------------------------------------------------------|
| Integrated development | Renesas Electronics e <sup>2</sup> studio Version 2020-07                                                                                                    |
| environment            | IAR Embedded Workbench for Renesas RX 4.14.1                                                                                                    |
| C compiler             | Renesas Electronics C/C++ Compiler Package for RX Family V3.02.00 Compiler option: The following option is added to the default settings of the integrated development environmentlang = c99 |
|                        | GCC for Renesas RX 8.3.0.202002 Compiler option: The following option is added to the default settings of the integrated development environmentstd=gnu99                                    |
|                        | IAR C/C++ Compiler for Renesas RX version 4.14.1<br>Compiler option: The default settings of the integrated development<br>environment.                                                      |
| Endian                 | Big endian/little endian                                                                                                    |
| Revision of the module | Rev.5.61                                                                                                    |

Table 10.26 Confirmed Operation Environment (Rev.5.62)

| Item                   | Details                                                                                                    |
|------------------------|----------------------------------------------------------------------------------------------------|
| Integrated development | Renesas Electronics e <sup>2</sup> studio Version 2020-10                                                                                                    |
| environment            | IAR Embedded Workbench for Renesas RX 4.14.1                                                                                                    |
| C compiler             | Renesas Electronics C/C++ Compiler Package for RX Family V3.02.00 Compiler option: The following option is added to the default settings of the integrated development environmentlang = c99                                                                        |
|                        | GCC for Renesas RX 8.3.0.202002 Compiler option: The following option is added to the default settings of the integrated development environmentstd=gnu99                                                                                                    |
|                        | IAR C/C++ Compiler for Renesas RX version 4.14.1<br>Compiler option: The default settings of the integrated development<br>environment.                                                                                                    |
| Endian                 | Big endian/little endian                                                                                                    |
| Revision of the module | Rev.5.62                                                                                                    |
| Board used             | Renesas Starter Kit+ for RX65N (Part Number: RTK500565Nxxxxxxxxx) Renesas Starter Kit+ for RX72M (Part Number: RTK5572Mxxxxxxxxxxx) Renesas Starter Kit+ for RX72N (Part Number: RTK5572Nxxxxxxxxxxx) Renesas Starter Kit for RX231 (Part Number: R0K505231xxxxxxx) |

### Table 10.27 Confirmed Operation Environment (Rev.5.63)

| Item                   | Details                                                                                                    |
|------------------------|----------------------------------------------------------------------------------------------------|
| Integrated development | Renesas Electronics e <sup>2</sup> studio Version 2021-01                                                                                                    |
| environment            | IAR Embedded Workbench for Renesas RX 4.20.1                                                                                                    |
| C compiler             | Renesas Electronics C/C++ Compiler Package for RX Family V3.02.00 Compiler option: The following option is added to the default settings of the integrated development environmentlang = c99 |
|                        | GCC for Renesas RX 8.3.0.202004 Compiler option: The following option is added to the default settings of the integrated development environment.                                            |
|                        | -std=gnu99                                                                                                    |
|                        | IAR C/C++ Compiler for Renesas RX version 4.20.1 Compiler option: The default settings of the integrated development environment.                                                            |
| Endian                 | Big endian/little endian                                                                                                    |
| Revision of the module | Rev.5.63                                                                                                    |
| Board used             | Renesas Starter Kit+ for RX65N (Part Number: RTK500565Nxxxxxxxx)                                                                                                    |

# Table 10.28 Confirmed Operation Environment (Rev.5.64)

| Item                   | Details                                                                                                    |
|------------------------|----------------------------------------------------------------------------------------------------|
| Integrated development | Renesas Electronics e <sup>2</sup> studio Version 2021-01                                                                                                    |
| environment            | IAR Embedded Workbench for Renesas RX 4.20.1                                                                                                    |
| C compiler             | Renesas Electronics C/C++ Compiler Package for RX Family V3.03.00 Compiler option: The following option is added to the default settings of the integrated development environmentlang = c99 |
|                        | GCC for Renesas RX 8.3.0.202004 Compiler option: The following option is added to the default settings of the integrated development environmentstd=gnu99                                    |
|                        | IAR C/C++ Compiler for Renesas RX version 4.20.1 Compiler option: The default settings of the integrated development environment.                                                            |
| Endian                 | Big endian/little endian                                                                                                    |
| Revision of the module | Rev.5.64                                                                                                    |
| Board used             | Renesas Starter Kit+ for RX65N (Part Number: RTK500565Nxxxxxxxx)                                                                                                    |

Table 10.29 Confirmed Operation Environment (Rev.5.65)

| ltem                   | Details                                                                                                    |
|------------------------|----------------------------------------------------------------------------------------------------|
| Integrated development | Renesas Electronics e <sup>2</sup> studio Version 2021-01                                                                                                    |
| environment            | IAR Embedded Workbench for Renesas RX 4.20.1                                                                                                    |
| C compiler             | Renesas Electronics C/C++ Compiler Package for RX Family V3.02.00 Compiler option: The following option is added to the default settings of the integrated development environmentlang = c99 |
|                        | GCC for Renesas RX 8.3.0.202004 Compiler option: The following option is added to the default settings of the integrated development environmentstd=gnu99                                    |
|                        | IAR C/C++ Compiler for Renesas RX version 4.20.1                                                                                                    |
|                        | Compiler option: The default settings of the integrated development environment.                                                                                                    |
| Endian                 | Big endian/little endian                                                                                                    |
| Revision of the module | Rev.5.65                                                                                                    |
| Board used             | Renesas Starter Kit+ for RX65N (Part Number: RTK500565Nxxxxxxxx)  Target Board for RX23W (product No.: RTK5RX23Wxxxxxxxxx)                                                                   |

Table 10.30 Confirmed Operation Environment (Rev.5.66)

| Item                   | Details                                                                                                    |
|------------------------|----------------------------------------------------------------------------------------------------|
| Integrated development | Renesas Electronics e <sup>2</sup> studio Version 2021-01                                                                                                    |
| environment            | IAR Embedded Workbench for Renesas RX 4.20.1                                                                                                    |
| C compiler             | Renesas Electronics C/C++ Compiler Package for RX Family V3.02.00 Compiler option: The following option is added to the default settings of the integrated development environmentlang = c99 |
|                        | GCC for Renesas RX 8.3.0.202004 Compiler option: The following option is added to the default settings of the integrated development environmentstd=gnu99                                    |
|                        | IAR C/C++ Compiler for Renesas RX version 4.20.1                                                                                                    |
|                        | Compiler option: The default settings of the integrated development environment.                                                                                                    |
| Endian                 | Big endian/little endian                                                                                                    |
| Revision of the module | Rev.5.66                                                                                                    |
| Board used             | Renesas Starter Kit+ for RX65N (Part Number: RTK500565Nxxxxxxxx)  Target Board for RX23W (product No.: RTK5RX23Wxxxxxxxxx)                                                                   |

Table 10.31 Confirmed Operation Environment (Rev.6.11)

| ltem                   | Details                                                                                                    |
|------------------------|----------------------------------------------------------------------------------------------------|
| Integrated development | Renesas Electronics e <sup>2</sup> studio Version 2021-07                                                                                                    |
| environment            | IAR Embedded Workbench for Renesas RX 4.20.1                                                                                                    |
| C compiler             | Renesas Electronics C/C++ Compiler Package for RX Family V3.03.00 Compiler option: The following option is added to the default settings of the integrated development environmentlang = c99 |
|                        | GCC for Renesas RX 8.3.0.202004 Compiler option: The following option is added to the default settings of the integrated development environmentstd=gnu99                                    |
|                        | IAR C/C++ Compiler for Renesas RX version 4.20.1                                                                                                    |
|                        | Compiler option: The default settings of the integrated development environment.                                                                                                    |
| Endian                 | Big endian/little endian                                                                                                    |
| Revision of the module | Rev.6.11                                                                                                    |
| Board used             | Renesas Starter Kit+ for RX671 (Part Number: RTK55671xxxxxxxxxxx)                                                                                                    |

Table 10.32 Confirmed Operation Environment (Rev.6.20)

| Item                   | Details                                                                                                    |
|------------------------|----------------------------------------------------------------------------------------------------|
| Integrated development | Renesas Electronics e <sup>2</sup> studio Version 2021-07                                                                                                    |
| environment            | IAR Embedded Workbench for Renesas RX 4.20.1                                                                                                    |
| C compiler             | Renesas Electronics C/C++ Compiler Package for RX Family V3.03.00 Compiler option: The following option is added to the default settings of the integrated development environmentlang = c99 |
|                        | GCC for Renesas RX 8.3.0.202004 Compiler option: The following option is added to the default settings of the integrated development environmentstd=gnu99                                    |
|                        | IAR C/C++ Compiler for Renesas RX version 4.20.1 Compiler option: The default settings of the integrated development environment.                                                            |
| Endian                 | Big endian/little endian                                                                                                    |
| Revision of the module | Rev.6.20                                                                                                    |
| Board used             | Target board for RX140 (Part Number: RTK5RX140xxxxxxxxx)                                                                                                    |

### Table 10.33 Confirmed Operation Environment (Rev.6.21)

| ltem                   | Details                                                                                                    |
|------------------------|----------------------------------------------------------------------------------------------------|
| Integrated development | Renesas Electronics e <sup>2</sup> studio Version 2021-07                                                                                                    |
| environment            | IAR Embedded Workbench for Renesas RX 4.20.1                                                                                                    |
|                        | Renesas Electronics C/C++ Compiler Package for RX Family V3.03.00 Compiler option: The following option is added to the default settings of the integrated development environmentlang = c99 |
| 0                      | GCC for Renesas RX 8.3.0.202102                                                                                                    |
| C compiler             | Compiler option: The following option is added to the default settings of the integrated development environmentstd=gnu99                                                                    |
|                        | IAR C/C++ Compiler for Renesas RX version 4.20.1                                                                                                    |
|                        | Compiler option: The default settings of the integrated development                                                                                                    |
|                        | environment.                                                                                                    |
| Endian                 | Big endian/little endian                                                                                                    |
| Revision of the module | Rev.6.21                                                                                                    |
| Board used             | Target board for RX140 (Part Number: RTK5RX140xxxxxxxxx)                                                                                                    |

Table 10.34 Confirmed Operation Environment (Rev.7.00)

| Item                   | Details                                                                                                    |  |  |  |  |
|------------------------|----------------------------------------------------------------------------------------------------|--|--|--|--|
| Integrated development | Renesas Electronics e <sup>2</sup> studio Version 2021-10                                                                                  |  |  |  |  |
| environment            | IAR Embedded Workbench for Renesas RX 4.20.1                                                                                               |  |  |  |  |
|                        | Renesas Electronics C/C++ Compiler Package for RX Family V3.03.00 Compiler option: The default settings when using the Smart Configurator. |  |  |  |  |
|                        | GCC for Renesas RX 8.3.0.202102                                                                                                    |  |  |  |  |
| C compiler             | Compiler option: The default settings when using the Smart Configurator.                                                                   |  |  |  |  |
|                        | IAR C/C++ Compiler for Renesas RX version 4.20.1                                                                                           |  |  |  |  |
|                        | Compiler option: The default settings of the integrated development                                                                        |  |  |  |  |
|                        | environment.                                                                                                    |  |  |  |  |
| Endian                 | Big endian/little endian                                                                                                    |  |  |  |  |
| Revision of the module | Rev.7.00                                                                                                    |  |  |  |  |
|                        | Renesas Starter Kit for RX110 (Part Number: R0K505110xxxxxxx)                                                                              |  |  |  |  |
|                        | Renesas Starter Kit for RX111 (Part Number: R0K505111xxxxxxx)                                                                              |  |  |  |  |
|                        | Renesas Starter Kit for RX113 (Part Number: R0K505113xxxxxxx)                                                                              |  |  |  |  |
|                        | Renesas Starter Kit for RX130-512KB (Part Number: RTK505130xxxxxxxxxx)                                                                     |  |  |  |  |
|                        | RX13T CPU Card (Part Number: RTK0EMXA10C00000BJ)                                                                                           |  |  |  |  |
|                        | Renesas Starter Kit for RX231 (Part Number: R0K505231xxxxxxx)                                                                              |  |  |  |  |
|                        | Renesas Solution Starter Kit for RX23E-A (product No.:                                                                                     |  |  |  |  |
|                        | RTK0ESXB10C00001BJ)                                                                                                    |  |  |  |  |
|                        | Renesas Starter Kit for RX23T (Part Number: RTK500523Txxxxxxxxx)                                                                           |  |  |  |  |
| Board used             | Renesas Solution Starter Kit for RX23W (product No.:                                                                                       |  |  |  |  |
| Doard used             | RTK5523Wxxxxxxxxxxx)                                                                                                    |  |  |  |  |
|                        | Renesas Starter Kit for RX24T (Part Number: RTK500524Txxxxxxxxx)                                                                           |  |  |  |  |
|                        | Renesas Starter Kit for RX24U (Part Number: RTK500524Uxxxxxxxx)                                                                            |  |  |  |  |
|                        | Renesas Starter Kit+ for RX64M (Part Number: R0K50564Mxxxxxx)                                                                              |  |  |  |  |
|                        | Renesas Starter Kit+ for RX65N-2MB (Part Number: RTK50565Nxxxxxxxxxx)                                                                      |  |  |  |  |
|                        | Renesas Starter Kit for RX66T (Part Number: RTK50566Txxxxxxxxxx)                                                                           |  |  |  |  |
|                        | Renesas Starter Kit+ for RX71M (Part Number: R0K50571Mxxxxxx)                                                                              |  |  |  |  |
|                        | Renesas Starter Kit+ for RX72M (Part Number: RTK5572Mxxxxxxxxxxxxxxxxxxxxxxxxxxxxxxxxxxx                                                   |  |  |  |  |
|                        | Renesas Starter Kit+ for RX72N (Part Number: RTK5572Nxxxxxxxxxxxxxx)                                                                       |  |  |  |  |
|                        | Renesas Starter Kit for RX72T (Part Number: RTK5572Txxxxxxxxxxxxxxxxxxxxxxxxxxxxxxxxxxx                                                    |  |  |  |  |

Table 10.35 Confirmed Operation Environment (Rev.7.10)

| Item                   | Details                                                                                                    |  |  |  |
|------------------------|----------------------------------------------------------------------------------------------------|--|--|--|
| Integrated development | Renesas Electronics e <sup>2</sup> studio Version 2021-10                                                                                  |  |  |  |
| environment            | IAR Embedded Workbench for Renesas RX 4.20.1                                                                                               |  |  |  |
|                        | Renesas Electronics C/C++ Compiler Package for RX Family V3.04.00 Compiler option: The default settings when using the Smart Configurator. |  |  |  |
|                        | GCC for Renesas RX 8.3.0.202104                                                                                                    |  |  |  |
| C compiler             | Compiler option: The default settings when using the Smart Configurator.                                                                   |  |  |  |
|                        | IAR C/C++ Compiler for Renesas RX version 4.20.1                                                                                           |  |  |  |
|                        | Compiler option: The default settings of the integrated development                                                                        |  |  |  |
|                        | environment.                                                                                                    |  |  |  |
| Endian                 | Big endian/little endian                                                                                                    |  |  |  |
| Revision of the module | Rev.7.10                                                                                                    |  |  |  |
| Board used             | Renesas Starter Kit for RX66T (Part Number: RTK50566Txxxxxxxxxx)                                                                           |  |  |  |

Table 10.36 Confirmed Operation Environment (Rev.7.20)

| Item                   | Details                                                                                                    |  |  |  |  |
|------------------------|----------------------------------------------------------------------------------------------------|--|--|--|--|
| Integrated development | Renesas Electronics e <sup>2</sup> studio Version 2021-10                                                                                  |  |  |  |  |
| environment            | IAR Embedded Workbench for Renesas RX 4.20.1                                                                                               |  |  |  |  |
| C compiler             | Renesas Electronics C/C++ Compiler Package for RX Family V3.04.00 Compiler option: The default settings when using the Smart Configurator. |  |  |  |  |
|                        | GCC for Renesas RX 8.3.0.202104                                                                                                    |  |  |  |  |
|                        | Compiler option: The default settings when using the Smart Configurator.                                                                   |  |  |  |  |
|                        | IAR C/C++ Compiler for Renesas RX version 4.20.1                                                                                           |  |  |  |  |
|                        | Compiler option: The default settings of the integrated development                                                                        |  |  |  |  |
|                        | environment.                                                                                                    |  |  |  |  |
| Endian                 | Big endian/little endian                                                                                                    |  |  |  |  |
| Revision of the module | Rev.7.20                                                                                                    |  |  |  |  |
|                        | Renesas Starter Kit for RX660 (Part Number: RTK556609xxxxxxxxxx)                                                                           |  |  |  |  |
| Board used             | Renesas Starter Kit for RX66T (Part Number: RTK50566Txxxxxxxxxx)                                                                           |  |  |  |  |
|                        | Renesas Starter Kit for RX72T (Part Number: RTK5572Txxxxxxxxxxxxxxxxxxxxxxxxxxxxxxxxxxx                                                    |  |  |  |  |

Table 10.37 Confirmed Operation Environment (Rev.7.21)

| Item                   | Details                                                                                                    |  |  |  |  |
|------------------------|----------------------------------------------------------------------------------------------------|--|--|--|--|
| Integrated development | Renesas Electronics e <sup>2</sup> studio Version 2022-10                                                                                  |  |  |  |  |
| environment            | IAR Embedded Workbench for Renesas RX 4.20.1                                                                                               |  |  |  |  |
|                        | Renesas Electronics C/C++ Compiler Package for RX Family V3.04.00 Compiler option: The default settings when using the Smart Configurator. |  |  |  |  |
|                        | GCC for Renesas RX 8.3.0.202202                                                                                                    |  |  |  |  |
| C compiler             | Compiler option: The default settings when using the Smart Configurator.                                                                   |  |  |  |  |
|                        | IAR C/C++ Compiler for Renesas RX version 4.20.1                                                                                           |  |  |  |  |
|                        | Compiler option: The default settings of the integrated development                                                                        |  |  |  |  |
|                        | environment.                                                                                                    |  |  |  |  |
| Endian                 | Big endian/little endian                                                                                                    |  |  |  |  |
| Revision of the module | Rev.7.21                                                                                                    |  |  |  |  |
|                        | Renesas Starter Kit for RX23T (Part Number: RTK500523Txxxxxxxxx)                                                                           |  |  |  |  |
| Board used             | Renesas Starter Kit+ for RX65N-2MB (Part Number: RTK50565Nxxxxxxxxxx)                                                                      |  |  |  |  |
|                        | Renesas Starter Kit+ for RX72M (Part Number: RTK5572Mxxxxxxxxxx)                                                                           |  |  |  |  |
|                        | Renesas Starter Kit+ for RX72N (Part Number: RTK5572Nxxxxxxxxxx)                                                                           |  |  |  |  |

Table 10.38 Confirmed Operation Environment (Rev.7.30)

| Item                   | Details                                                                                                    |  |  |  |  |
|------------------------|----------------------------------------------------------------------------------------------------|--|--|--|--|
| Integrated development | Renesas Electronics e <sup>2</sup> studio Version 2023-01                                                                                  |  |  |  |  |
| environment            | IAR Embedded Workbench for Renesas RX 4.20.3                                                                                               |  |  |  |  |
|                        | Renesas Electronics C/C++ Compiler Package for RX Family V3.05.00 Compiler option: The default settings when using the Smart Configurator. |  |  |  |  |
|                        | GCC for Renesas RX 8.3.0.202204                                                                                                    |  |  |  |  |
| C compiler             | Compiler option: The default settings when using the Smart Configurator.                                                                   |  |  |  |  |
|                        | IAR C/C++ Compiler for Renesas RX version 4.20.3                                                                                           |  |  |  |  |
|                        | Compiler option: The default settings of the integrated development                                                                        |  |  |  |  |
|                        | environment.                                                                                                    |  |  |  |  |
| Endian                 | Big endian/little endian                                                                                                    |  |  |  |  |
| Revision of the module | Rev.7.30                                                                                                    |  |  |  |  |
|                        | Renesas Flexible Motor Control Kit for RX26T (Part Number:                                                                                 |  |  |  |  |
| Board used             | RTK0EMXE70S00020BJ)                                                                                                    |  |  |  |  |
|                        | Renesas Starter Kit+ for RX72M (Part Number: RTK5572Mxxxxxxxxxxxxxxxxxxxxxxxxxxxxxxxxxxx                                                   |  |  |  |  |

### Table 10.39 Confirmed Operation Environment (Rev.7.40)

| Item                   | Details                                                                                                    |  |  |  |  |
|------------------------|----------------------------------------------------------------------------------------------------|--|--|--|--|
| Integrated development | Renesas Electronics e <sup>2</sup> studio Version 2023-01                                                                                  |  |  |  |  |
| environment            | IAR Embedded Workbench for Renesas RX 4.20.3                                                                                               |  |  |  |  |
|                        | Renesas Electronics C/C++ Compiler Package for RX Family V3.05.00 Compiler option: The default settings when using the Smart Configurator. |  |  |  |  |
|                        | GCC for Renesas RX 8.3.0.202204                                                                                                    |  |  |  |  |
| C compiler             | Compiler option: The default settings when using the Smart Configurator.                                                                   |  |  |  |  |
|                        | IAR C/C++ Compiler for Renesas RX version 4.20.3                                                                                           |  |  |  |  |
|                        | Compiler option: The default settings of the integrated development                                                                        |  |  |  |  |
|                        | environment.                                                                                                    |  |  |  |  |
| Endian                 | Big endian/little endian                                                                                                    |  |  |  |  |
| Revision of the module | Rev.7.40                                                                                                    |  |  |  |  |
| Board used             | Renesas Solution Starter Kit for RX23E-B (product No.:                                                                                     |  |  |  |  |
|                        | RTK0ES1001C00001BJ)                                                                                                    |  |  |  |  |

# Table 10.40 Confirmed Operation Environment (Rev.7.41)

| Item                   | Details                                                                                                    |  |  |  |  |
|------------------------|----------------------------------------------------------------------------------------------------|--|--|--|--|
| Integrated development | Renesas Electronics e <sup>2</sup> studio Version 2023-04                                                                                  |  |  |  |  |
| environment            | IAR Embedded Workbench for Renesas RX 4.20.3                                                                                               |  |  |  |  |
|                        | Renesas Electronics C/C++ Compiler Package for RX Family V3.05.00 Compiler option: The default settings when using the Smart Configurator. |  |  |  |  |
|                        | GCC for Renesas RX 8.3.0.202204                                                                                                    |  |  |  |  |
| C compiler             | Compiler option: The default settings when using the Smart Configurator.                                                                   |  |  |  |  |
|                        | IAR C/C++ Compiler for Renesas RX version 4.20.3                                                                                           |  |  |  |  |
|                        | Compiler option: The default settings of the integrated development                                                                        |  |  |  |  |
|                        | environment.                                                                                                    |  |  |  |  |
| Endian                 | Big endian/little endian                                                                                                    |  |  |  |  |
| Revision of the module | Rev.7.41                                                                                                    |  |  |  |  |

Table 10.41 Confirmed Operation Environment (Rev.7.42)

| Details                                                                                                    |  |  |  |  |
|----------------------------------------------------------------------------------------------------|--|--|--|--|
| Renesas Electronics e <sup>2</sup> studio Version 2023-10                                                                                                    |  |  |  |  |
| IAR Embedded Workbench for Renesas RX 5.10.1                                                                                                    |  |  |  |  |
| Renesas Electronics C/C++ Compiler Package for RX Family V3.05.00 Compiler option: The default settings when using the Smart Configurator.                                                                                                    |  |  |  |  |
| GCC for Renesas RX 8.3.0.202305                                                                                                    |  |  |  |  |
| Compiler option: The default settings when using the Smart Configurator.                                                                                                    |  |  |  |  |
| IAR C/C++ Compiler for Renesas RX version 5.10.1                                                                                                    |  |  |  |  |
| Compiler option: The default settings of the integrated development environment.                                                                                                    |  |  |  |  |
| Big endian/little endian                                                                                                    |  |  |  |  |
| Rev.7.42                                                                                                    |  |  |  |  |
| Renesas Starter Kit for RX111 (Part Number: R0K5051111xxxxxx) Renesas Starter Kit for RX113 (Part Number: R0K505113xxxxxx) Renesas Starter Kit for RX130-512KB (Part Number: RTK505130xxxxxxxxx) Renesas Starter Kit for RX140 (Part Number: RTK55140xxxxxxxxx) Renesas Starter Kit for RX231 (Part Number: R0K505231xxxxxx) Renesas Solution Starter Kit for RX23E-A (product No.: RTK0ESXB10C00001BJ) Renesas Solution Starter Kit for RX23E-B (product No.: RTK0ES1001C00001BJ) Renesas Solution Starter Kit for RX23W (product No.: RTK5523Wxxxxxxxxxx) Renesas Starter Kit for RX24T (Part Number: RTK500524Txxxxxxxxx) Renesas Flexible Motor Control Kit for RX26T (Part Number: RTK0EMXE70S00020BJ) Renesas Starter Kit+ for RX65N-2MB (Part Number: RTK50565Nxxxxxxxxxx) Renesas Starter Kit for RX660 (Part Number: RTK556609xxxxxxxxxx) Renesas Starter Kit+ for RX661 (Part Number: RTK50566Txxxxxxxxxx) Renesas Starter Kit+ for RX671 (Part Number: RTK5572Mxxxxxxxxxx) Renesas Starter Kit+ for RX72M (Part Number: RTK5572Mxxxxxxxxxx) Renesas Starter Kit+ for RX72M (Part Number: RTK5572Nxxxxxxxxxx) Renesas Starter Kit+ for RX72M (Part Number: RTK5572Nxxxxxxxxxx) |  |  |  |  |
|                                                                                                    |  |  |  |  |

#### 10.2 Troubleshooting

- (1) Q: I have added the FIT module to the project and built it. Then I got the following error: Could not open source file "platform.h".
  - A: The FIT module may not be added to the project properly. Using the following documents, check if the method for adding FIT modules is correct with the following documents:
  - When using CS+:
    - Application note "Adding Firmware Integration Technology Modules to CS+ Projects (R01AN1826)"
  - When using  $e^2$  studio:
    - Application note "Adding Firmware Integration Technology Modules to Projects (R01AN1723)"

When using a FIT module, the board support package FIT module (BSP module) must also be added to the project. For this, refer to the application note "Board Support Package Module Using Firmware Integration Technology (R01AN1685)".

- (2) Q: I have added the FIT module to the project and built it. Then I got the following error: ERROR Valid clock source must be chosen in r\_bsp\_config.h using BSP\_CFG\_CLOCK\_SOURCE macro.
  - A: The setting in the file "r\_bsp\_config.h" may be wrong. Check the file "r\_bsp\_config.h". If there is a wrong setting, set the correct value for that. Refer to 3 Configuration.
- (3) Q: I have added the FIT module to the project in CS+ and built it. Then I got the following error: "E0520101: "enum ir" has already been declared in the current scope." and many other similar errors in iodefine.h.
  - A: Multiple iodefine.h may be included. By including platform.h, iodefine.h for the compiler that you are using is included. If the FIT modules is used, please do not include iodefine.h directly. If you include iodefine.h, include platform.h.
- (4) Q: I am using the software interrupt functionality, but I cannot gain the access control right no matter how many times I call the function.
  - A: Call the R BSP SoftwareInterruptClose function to reset the software interrupt.
- (5) Q: I have added the FIT module to the project by using Smart Configurator and built it. Then I got the following error: "To use this version of BSP, you need to upgrade Smart configurator. Please upgrade Smart configurator. If you don't use Smart Configurator, please change value of BSP\_CFG\_CONFIGURATOR\_VERSION in r\_bsp\_config.h.".
  - A: Because the version of Smart Configurator (when using CS+) or Smart Configurator Plug-in (when using e2 studio) is old, some of the link functions between Smart Configurator and BSP cannot be used. Please update the version of Smart Configurator (when using CS+) or Smart Configurator Plug-in (when using e2 studio).

#### 10.3 Note when using the IWDT auto-start mode

There is note when the IWDT auto-start mode of the Option Function Select Register 0 (OFS0) is enabled by the BSP\_CFG\_OFS0\_REG\_VALUE in 3.2.7 Registers in ROM & External Memory Access Protection.

When the IWDT auto-start mode is enabled, there is a possibility that time out of the IWDT occurs while running start-up function in 2.2 Initialization. For example, if the IWDT auto start mode is enabled in the optional function selection register (OFS0) and the IWDT timeout period selection is set to 1024 cycles and the sub clock is oscillated, the IWDT timeout will occur while waiting for the sub clock to oscillate stably. If time out of the IWDT occurs, refresh the IWDT in start-up function.

### 10.4 Control the Software Configurable Interrupt sources

This section describes an operation example of the Software Configurable Interrupt sources defined in 3.2.23 Software Configurable Interrupts.

#### 10.4.1 Setting of the Software Configurable Interrupts

When using the Software Configurable Interrupt sources, set the corresponding interrupt source in  $r\_bsp\_interrupt\_config.h.$ 

#### r\_bsp\_interrupt\_config.h (example: RX64M)

- /\* Interrupt B Sources.
- \* -Valid vector numbers are 128-207.
- \* -There are more vector slots for B sources than actual B sources. By default all B sources are mapped.
- $^{\star}$  -If using the 'TPU1, TGI1A' interrupt it must be vector 144 or 145. It is set to 144 by default.
- $\star$  -If a peripheral interrupt is going to be used to wake up the MCU from All-Module Clock Stop Mode then it must be
- $^{\star}$  in a vector between 146 to 157. Peripheral interrupts that can do this are TMR interrupts and the 'USBO, USBIO'
- $^{\star}$  interrupt. By default the TMR interrupts are chosen since there are 12 of them and there are 12 slots.

\* /

#define BSP\_MAPPED\_INT\_CFG\_B\_VECT\_CMT2\_CMI2128#define BSP\_MAPPED\_INT\_CFG\_B\_VECT\_CMT3\_CMI3129#define BSP\_MAPPED\_INT\_CFG\_B\_VECT\_TMR0\_CMIA0146

#### 10.4.2 Operation example to set each Software Configurable Interrupts

The BSP has macro definitions for controlling the interrupt sources of each Software Configurable Interrupt. The macro definitions for controlling these interrupts are provided in the <code>mcu\_mapped\_interrupts.h</code> of BSP. The definition of CMI2 (CMCOR compare match) interrupt source of CMT2 extracted from <code>mcu\_mapped\_interrupts.h</code> is shown below.

#### mcu mapped interrupts.h (example: RX64M)

- /\* The appropriate macros will now be defined based on the vector selections made by the user.
- \* These are the same macros that are defined for constant-mapped interrupts (vectors 0-127). This means that the
- $\mbox{\scriptsize \star}$  code can define, setup, and use mapped interrupts the same as would be done for constant-mapped interrupts.
- #if BSP\_PRV\_VALID\_MAP\_INT(B, BSP\_MAPPED\_INT\_CFG\_B\_VECT\_CMT2\_CMI2)

```
#define IR_CMT2_CMI2 BSP_PRV_IR(BSP_PRV_B,
BSP_MAPPED_INT_CFG_B_VECT_CMT2_CMI2)
#define DTCE_CMT2_CMI2 BSP_PRV_DTCE(BSP_PRV_B,
BSP_MAPPED_INT_CFG_B_VECT_CMT2_CMI2)
#define IER_CMT2_CMI2
BSP_PRIV_CALC_IER_REG(BSP_MAPPED_INT_CFG_B_VECT_CMT2_CMI2)
#define IPR_CMT2_CMI2 BSP_PRV_IPR(BSP_PRV_B,
BSP_MAPPED_INT_CFG_B_VECT_CMT2_CMI2)
#define IEN_CMT2_CMI2 BSP_PRV_IEN(BSP_MAPPED_INT_CFG_B_VECT_CMT2_CMI2)
#define VECT_CMT2_CMI2 BSP_PRV_VECT(BSP_PRV_B,
BSP_MAPPED_INT_CFG_B_VECT_CMT2_CMI2)
#define VECT_CMT2_CMI2 BSP_PRV_VECT(BSP_PRV_B,
BSP_MAPPED_INT_CFG_B_VECT_CMT2_CMI2)
#endif
```

There are macro definitions for other interrupt sources as well.

Table 10.42 Definition for controlling the Software Configurable Interrupt sources.

| Define                                                                     | Meaning                                                                                                    |  |  |
|----------------------------------------------------------------------------|----------------------------------------------------------------------------------------------------|--|--|
| IR_XXX_YYY  XXX: Interrupt Request Source  YYY: Name of Interrupt Source   | Defines indicating the register number for referencing the Interrupt Request Register n (IRn) of specified interrupt source.              |  |  |
| DTCE_XXX_YYY  XXX: Interrupt Request Source  YYY: Name of Interrupt Source | Defines indicating the register number for referencing the DTC Transfer Request Enable Register n (DTCERn) of specified interrupt source. |  |  |
| IER_XXX_YYY  XXX: Interrupt Request Source  YYY: Name of Interrupt Source  | Defines indicating the register number for referencing the Interrupt Request Enable Register m (IERm) of specified interrupt source.      |  |  |
| IPR_XXX_YYY  XXX: Interrupt Request Source  YYY: Name of Interrupt Source  | Defines indicating the register number for referencing the Interrupt Source Priority Register r (IPRr) of specified interrupt source.     |  |  |
| IEN_XXX_YYY  XXX: Interrupt Request Source  YYY: Name of Interrupt Source  | Defines indicating the bit name for referencing the Interrupt Request Enable bit (IEN) of specified interrupt source.                     |  |  |
| VECT_XXX_YYY  XXX: Interrupt Request Source  YYY: Name of Interrupt Source | Defines the vector number of specified interrupt source.                                                                                  |  |  |

#### Example

Examples of using each definition is shown below.

```
Clear interrupt status flag.
```

ICU.IR[IR\_CMT2\_CMI2].BYTE = 0;

Set the DTC Transfer Request Enable bit.

```
/* Selected as the DTC trigger. */
ICU.DTCER[DTCE_CMT2_CMI2].BYTE = 1
```

#### Set the Interrupt Request Enable Register and Interrupt Request Enable bit.

```
/* Interrupt request of CMI2 interrupt of CMT2 is enabled. */
ICU.IER[IER_CMT2_CMI2].BIT.IEN_CMT2_CMI2 = 1;
```

#### Set the Interrupt Source Priority.

```
/* Set the interrupt priority level of the CMI2 interrupt source of CMT2 to
level 1. */
ICU.IPR[IPR_CMT2_CMI2].BYTE = 1;
```

#### Disable the interrupt with a specified vector number.

```
/* Disable interrupt of the CMI2 interrupt source of CMT2. */
R_BSP_InterruptDisable(VECT_CMT2_CMI2);
```

#### How to use multiple sections in the expansion RAM area 10.5

This chapter describes how to add multiple sections to the expansion RAM when the expansion RAM section defined in 3.2.24 Expansion RAM is enabled. Here, we will describe using an example of adding multiple sections to expansion RAM of RX72M. The additional image of the section is as follows. Add "Additional section No.1" and "Additional section No.2" to the setting where there is a default section of the expansion RAM in BSP.

Table 10.43 Additional sections image

| Address    | Section Name             |  |  |
|------------|--------------------------|--|--|
| 0x00800000 | Section of Expansion RAM |  |  |
| 0x00810000 | Additional section No.1  |  |  |
| 0x00820000 | Additional section No.2  |  |  |

#### 10.5.1 Instructions for using multiple sections (for CCRX)

Add two sections "NEW\_EXRAM1" and "NEW\_EXRAM2" as additional sections to the expansion RAM area of project of RX72M that supports expansion RAM, and then describe how to initialize the added sections with \_INITSCT() as an example.

(1) Add section to project.

Table 10.44 List of sections to add (1)

| Section name specified by program | Name                           | Section name to add the project | Attribute     | Alignment |         |
|-----------------------------------|--------------------------------|---------------------------------|---------------|-----------|---------|
| NEW_EXRAM1                        | Initialized data               | DNEW_EXRAM1_8                   | romdata       | 8 bytes   |         |
|                                   |                                | DNEW_EXRAM1                     | romdata       | 4 bytes   |         |
|                                   |                                | DNEW_EXRAM1_2                   | romdata       | 2 bytes   |         |
|                                   |                                | DNEW_EXRAM1_1                   | romdata       | 1 byte    |         |
|                                   | Variable with initial value    | RNEW_EXRAM1_8                   | data          | 8 bytes   |         |
|                                   |                                | RNEW_EXRAM1                     | data          | 4 bytes   |         |
|                                   |                                |                                 | RNEW_EXRAM1_2 | data      | 2 bytes |
|                                   |                                | RNEW_EXRAM1_1                   | data          | 1 byte    |         |
|                                   | Variable without initial value | BNEW_EXRAM1_8                   | data          | 8 bytes   |         |
|                                   |                                | BNEW_EXRAM1                     | data          | 4 bytes   |         |
|                                   |                                | BNEW_EXRAM1_2                   | data          | 2 bytes   |         |
|                                   |                                | BNEW_EXRAM1_1                   | data          | 1 byte    |         |

Table 10.44 List of sections to add (2)

| Section name specified by program | Name                           | Section name to add the project | Attribute     | Alignment |         |
|-----------------------------------|--------------------------------|---------------------------------|---------------|-----------|---------|
| NEW_EXRAM2                        | Initialized data               | DNEW_EXRAM2_8                   | romdata       | 8 bytes   |         |
|                                   |                                | DNEW_EXRAM2                     | romdata       | 4 bytes   |         |
|                                   |                                | DNEW_EXRAM2_2                   | romdata       | 2 bytes   |         |
|                                   |                                | DNEW_EXRAM2_1                   | romdata       | 1 byte    |         |
|                                   | Variable with initial value    | RNEW_EXRAM2_8                   | data          | 8 bytes   |         |
|                                   |                                | RNEW_EXRAM2                     | data          | 4 bytes   |         |
|                                   |                                |                                 | RNEW_EXRAM2_2 | data      | 2 bytes |
|                                   |                                | RNEW_EXRAM2_1                   | data          | 1 byte    |         |
|                                   | Variable without initial value | BNEW_EXRAM2_8                   | data          | 8 bytes   |         |
|                                   |                                | BNEW_EXRAM2                     | data          | 4 bytes   |         |
|                                   |                                | BNEW_EXRAM2_2                   | data          | 2 bytes   |         |
|                                   |                                | BNEW_EXRAM2_1                   | data          | 1 byte    |         |

Open the setting screen from "C/C++Build" > "Settings" from the project properties and add above sections with the section name to add the project with "Tool settings" > "Linker" > "Section". There is no need to add the initialized data section because it is  $D^*$ .

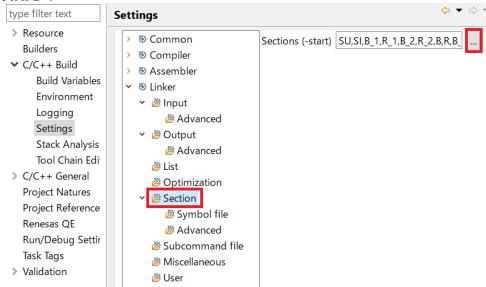

Add the sections and update the settings with OK.

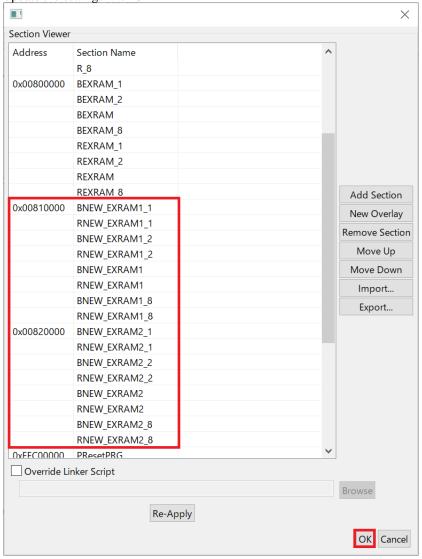

(2) Add section settings to map from ROM to RAM.

Open the setting screen from "C/C++Build" > "Settings" from the project properties and add the following settings to "Tool settings" > "Linker" > "Section" > "Symbol File".

DNEW\_EXRAM1= RNEW\_EXRAM1

DNEW\_EXRAM1\_1= RNEW\_EXRAM1\_1

DNEW\_EXRAM1\_2= RNEW\_EXRAM1\_2

DNEW\_EXRAM1\_2= RNEW\_EXRAM1\_8

DNEW\_EXRAM2= RNEW\_EXRAM2

DNEW\_EXRAM2\_1= RNEW\_EXRAM2\_1

DNEW\_EXRAM2\_2= RNEW\_EXRAM2\_2

DNEW\_EXRAM2\_2= RNEW\_EXRAM2\_8

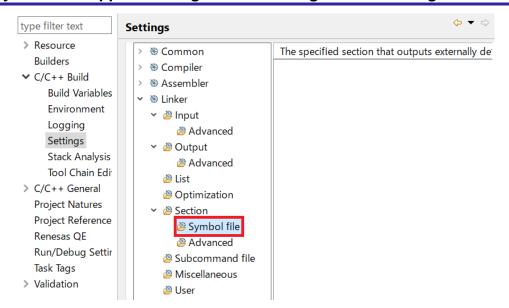

Add the section settings and apply.

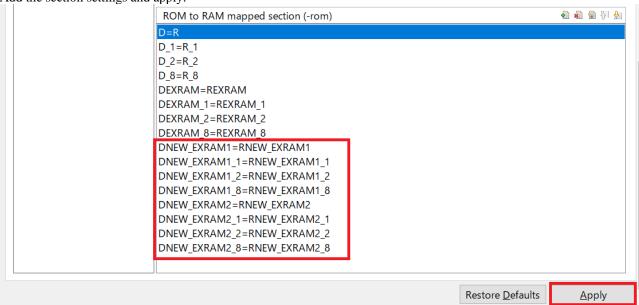

(3) Add the section initialized by \_INITSCT().

Add the following red part to r bsp/mcu/all/dbsct.c.

```
#ifdef BSP_EXPANSION_RAM
    ,{ __sectop("DEXRAM"), __secend("DEXRAM"), __sectop("REXRAM") },
     { __sectop("DEXRAM_2"), __secend("DEXRAM_2"), __sectop("REXRAM_2") },
      __sectop("DEXRAM_1"), __secend("DEXRAM_1"), __sectop("REXRAM_1") }
 #ifdef BSP_MCU_DOUBLE_PRECISION_FLOATING_POINT
    ,{ __sectop("DNEW_EXRAM1_8"), __secend("DNEW_EXRAM1_8"),
 sectop("RNEW EXRAM1 8") }
 #endif
    ,{ __sectop("DNEW_EXRAM1"), __secend("DNEW_EXRAM1"),
{ __sectop("DNEW_EXRAM1_2"), __secend("DNEW_EXRAM1_2"),
 _sectop("RNEW_EXRAM1_2") },
 #ifdef BSP_MCU_DOUBLE_PRECISION_FLOATING_POINT
    ,{ __sectop("DNEW_EXRAM2_8"), __secend("DNEW_EXRAM2_8"),
 sectop("RNEW EXRAM2 8") }
 #endif
     { __sectop("DNEW_EXRAM1_1"), __secend("DNEW_EXRAM1_1"),
,{ __sectop("DNEW_EXRAM2"), __secend("DNEW_EXRAM2"),
 _sectop("RNEW_EXRAM2") },
     { __sectop("DNEW_EXRAM2_2"), __secend("DNEW_EXRAM2_2"),
 _sectop("RNEW_EXRAM2_2") },
     { __sectop("DNEW_EXRAM2_1"), __secend("DNEW_EXRAM2_1"),
 sectop("RNEW EXRAM2 1") }
 #endif
 #endif
 #if (BSP_CFG_RTOS_USED == 4) && (BSP_CFG_RENESAS_RTOS_USED == RENESAS_RI600PX)
    ,{ __sectop("DRI_ROM"), __secend("DRI_ROM"), __sectop("RRI_RAM") }
 #endif /* Renesas RI600PX */
 };
/* Section start */
#pragma section C C$BSEC
extern st_btbl_t const _BTBL[] = {
#ifdef BSP_MCU_DOUBLE_PRECISION_FLOATING_POINT
   { __sectop("B_8"), __secend("B_8") },
#endif
   { __sectop("B"), __secend("B") },
   { __sectop("B_2"), __secend("B_2") },
   { __sectop("B_1"), __secend("B_1") }
#if (defined(BSP_CFG_EXPANSION_RAM_ENABLE) && (BSP_CFG_EXPANSION_RAM_ENABLE ==
1))
#ifdef BSP EXPANSION RAM
#ifdef BSP_MCU_DOUBLE_PRECISION_FLOATING_POINT
  ,{ __sectop("BEXRAM_8"), __secend("BEXRAM_8") }
#endif
   ,{ __sectop("BEXRAM"), __secend("BEXRAM") },
   { __sectop("BEXRAM_2"), __secend("BEXRAM_2") },
   { __sectop("BEXRAM_1"), __secend("BEXRAM_1") }
#ifdef BSP MCU DOUBLE PRECISION FLOATING POINT
  ,{ __sectop("BNEW_EXRAM1_8"), __secend("BNEW_EXRAM1_8") }
#endif
   ,{ __sectop("BNEW_EXRAM1"), __secend("BNEW_EXRAM1") },
    __sectop("BNEW_EXRAM1_2"), __secend("BNEW_EXRAM1_2") },
      #ifdef BSP_MCU_DOUBLE_PRECISION_FLOATING_POINT
      #endif
```

(4) Allocate variables to the section allocated to the expansion RAM area.

#### Example

If you want to change the arrangement of variables from RAM to extended RAM, add a deficit.

```
#pragma section NEW_EXRAM1
/* Variable with initial value */
uint32 t test val3[4] =
            0xDDEEFF00,
            0x99AABBCC,
            0x55667788,
            0x11223344
};
/* Variable without initial value */
uint32_t test_val4;
#pragma section
#pragma section NEW_EXRAM2
/* Variable with initial value */
uint32_t test_val5[3] =
            0x8899AABB,
            0x44556677,
            0x00112233
};
/* Variable without initial value */
uint32_t test_val6;
#pragma section
```

#### 10.5.2 Instructions for using multiple sections (for GCC)

Add four sections ".data\_new\_exram1" and ".data\_new\_exram2" (section for variables with initial value) and ".bss\_new\_exram1" and ".bss\_new\_exram2" (section for variables without initial value) as additional sections to the expansion RAM area of project of RX72M that supports expansion RAM, and then describe how to initialize the added sections with \_INITSCT() as an example.

#### (1) Add section to project.

In GCC projects, sections are defined by linker\_script.ld inside the project.

Edit linker\_script.ld and add definitions for sections ".data\_new\_exram1" and ".data\_new\_exram2" for variables with initial value and sections ".bss\_new\_exram1" and ".bss\_new\_exram2" for variables without initial value.

Divide RAM2 which is the definision of the expansion RAM in the memory region and add the definition of "RAM2\_1" and "RAM2\_2".

```
MEMORY
{
      RAM : ORIGIN = 0x4, LENGTH = 0x7fffc
      RAM2 : ORIGIN = 0 \times 00800000, LENGTH = 65536
      RAM2_1 : ORIGIN = 0x00810000, LENGTH = 65536
      RAM2 2 : ORIGIN = 0 \times 00820000, LENGTH = 393216
      ROM : ORIGIN = 0 \times FFC00000, LENGTH = 4194304
      OFS: ORIGIN = 0xFE7F5D00, LENGTH = 256
SECTIONS
      .exvectors 0xfffffff80: AT(0xffffff80)
(omission)
      .data : AT(_mdata)
             _data = .;
            *(.data)
            *(.data.*)
            *(D)
            *(D_1)
            *(D_2)
             . = ALIGN(2);
             edata = .;
      } > RAM
      .data_exram : AT(LOADADDR(.data)+(_edata - _data))
            PROVIDE( _mdata_exram = LOADADDR(.data_exram) );
            _data_exram = .;
            *(.data_exram)
            *(.data_exram.*)
             . = ALIGN(2);
             edata exram = .;
      } > RAM2
      .data_new_exram1 : AT(LOADADDR(.data_exram)+(_edata_exram - _data_exram))
            PROVIDE( _mdata_new_exram1 = LOADADDR(.data_new_exram1) );
            _data_new_exram1 = .;
             *(.data_new_exram1)
             *(.data_new_exram1.*)
             . = ALIGN(2);
             _edata_new_exram1 = .;
      } > RAM2_1
      .data_new_exram2 : AT(LOADADDR(.data_new_exram1)+(_edata_new_exram1 -
_data_new_exram1))
```

```
PROVIDE( _mdata_new_exram2 = LOADADDR(.data_new_exram2) );
      _data_new_exram2 = .;
      *(.data_new_exram2)
      *(.data_new_exram2.*)
      _edata_new_exram2 = .;
} > RAM2 2
.bss :
      _{bss} = .;
      *(.bss)
      *(.bss.**)
      *(COMMON)
      *(B)
      *(B_1)
      *(B_2)
      _{\text{ebss}} = .;
      . = ALIGN(128);
      _{end} = .;
} > RAM AT>RAM
.bss_exram (NOLOAD) :
      _{bss}_{exram} = .;
      *(.bss_exram)
      *(.bss_exram.**)
      _ebss_exram = .;
} > RAM2
.bss_new_exram1 (NOLOAD) :
      _{\rm bss\_new\_exram1} = .;
      *(.bss_new_exram1)
      *(.bss_new_exram1.**)
      _ebss_new_exram1 = .;
} > RAM2_1
.bss_new_exram2 (NOLOAD) :
      _bss_new_exram2 = .;
      *(.bss_new_exram2)
      *(.bss_new_exram2.**)
      _{\rm ebss\_new\_exram2} = .;
} > RAM2_2
.ofs1 0xFE7F5D00: AT(0xFE7F5D00)
```

(2) Add the section initialized by \_INITSCT().

Add the following red part to r\_bsp/mcu/all/reset\_program.S.

```
#if BSP_CFG_EXPANSION_RAM_ENABLE == 1
    .extern _data_exram
    .extern _ebss_exram
    .extern _bss_exram
    .extern _edata_exram

.extern _edata_exram

.extern _data_new_exram1
    .extern _mdata_new_exram1
    .extern _bss_new_exram1
    .extern _bss_new_exram1
    .extern _edata_new_exram1
    .extern _edata_new_exram2
    .extern _mdata_new_exram2
.extern _mdata_new_exram2
```

```
.extern _ebss_new_exram2
    .extern _bss_new_exram2
    .extern _edata_new_exram2
#endif
(omission)
;;load data section from ROM to RAM
    pushm r1-r3
           #_mdata,r2     ;;src ROM address of data section in R2
#_data,r1     ;;dest start RAM address of data section in R1
#_edata,r3     ;;end RAM address of data section in R3
    mov
    mov
    mov
           r1,r3
                           ;; size of data section in R3 (R3=R3-R1)
    sub
                            ;;block copy R3 bytes from R2 to R1
    smovf
#if BSP_CFG_EXPANSION_RAM_ENABLE == 1
;;load data section from ROM to Extra RAM
          #_mdata_exram,r2 ;;src ROM address of data_exram section in R2
#_data_exram,r1 ;;dest start RAM address of data_exram section
    mov
in R1
           #_edata_exram,r3 ;:end RAM address of data_exram section in R3
          r1,r3
                            ;; size of data section in R3 (R3=R3-R1)
                             ;;block copy R3 bytes from R2 to R1
    smovf
   mov #_mdata_new_exram1,r2 ;;src ROM address of data_new_exram1
section in R2
   mov #_data_new_exram1,r1 ;;dest start RAM address of
data_new_exram1 section in R1
   mov #_edata_new_exram1,r3 ;;end RAM address of data_new_exram1
section in R3
   sub
        r1,r3
                            ;; size of data section in R3 (R3=R3-R1)
                            ;;block copy R3 bytes from R2 to R1
    smovf
   mov #_mdata_new_exram2,r2 ;;src ROM address of data_new_exram2
section in R2
                                   ;;dest start RAM address of
   mov #_data_new_exram2,r1
data_new_exram2 section in R1
   mov #_edata_new_exram2,r3
                                      ;;end RAM address of data_new_exram2
section in R3
   sub r1,r3
                            ;; size of data section in R3 (R3=R3-R1)
    smovf
                            ;;block copy R3 bytes from R2 to R1
#endif
;;bss initialisation : zero out bss
   mov #00h,r2 ;;load R2 reg with zero
mov #_ebss, r3 ;;store the end address of bss in R3
mov #_bss, r1 ;;store the start address of bss in R1
sub r1,r3 ;;size of bss section in R3 (R3=R3-R1)
    sstr.b
#if BSP_CFG_EXPANSION_RAM_ENABLE == 1
;;bss initialisation : zero out bss exram
          #00h,r2 ;;load R2 reg with zero
         mov
    mov
         r1,r3
                           ;;size of bss_exram section in R3 (R3=R3-R1)
    sub
    sstr.b
          #00h,r2
                            ;;load R2 reg with zero
   mov
   mov
           in R3
```

```
#_bss_new_exram1, r1
   mov
                                  ;;store the start address of
bss_new_exram1 in R1
   sub r1,r3
                        ;;size of bss_new_exram1 section in R3 (R3=R3-R1)
   sstr.b
        #00h,r2 ;;load R2 reg with zero
   mov
   mov
        #_ebss_new_exram2, r3 ;;store the end address of bss_new_exram2
in R3
   mov #_bss_new_exram2, r1 ;;store the start address of
bss_new_exram2 in R1
                        ;;size of bss_new_exram2 section in R3 (R3=R3-R1)
   sub r1,r3
   sstr.b
#endif
```

(3) Allocate variables to the section allocated to the expansion RAM area.

#### **Example**

If you want to change the arrangement of variables from RAM to extended RAM, add a deficit.

# **Technical Update Information**

The following technical update applies to this module.

- TN-RX\*-A021A
- TN-RX\*-A138A
- TN-RX\*-A153A
- TN-RX\*-A164A
- TN-RX\*-A169A
- TN-RX\*-A0214A
- TN-RX\*-A0236B
- TN-RX\*-A0237B
- TN-RX\*-A0238B
- TN-RX\*-A0241BTN-RX\*-A0256A
- TN-RX\*-A0257A

# **Revision Record**

|      |           | Descriptio | n                                                                                                    |
|------|-----------|------------|----------------------------------------------------------------------------------------------------|
| Rev. | Date      | Page       | Summary                                                                                                    |
| 2.30 | Nov.15.13 | _          | First Release.                                                                                                    |
| 2.40 | Feb.18.14 | _          | Added support for RX21A, RX220, RX110. Expanded the                                                                                                    |
|      |           |            | 'MCU Information' subsection.                                                                                                    |
| 2.50 | Mar.13.14 | _          | Added support for RX64M.                                                                                                    |
| 2.60 | Jul.15.14 | _          | Added section for Creating a BSP Module for a Custom Board.                                                                                                    |
| 2.70 | Aug.05.14 | _          | Added support for RX113.                                                                                                    |
| 2.80 | Jan.21.15 | _          | Added support for RX71M.                                                                                                    |
| 2.81 | Mar.31.15 | _          | Supported 240 MHz of the operating frequency (default) for RX71M.                                                                                                    |
| 2.90 | Jun.30.15 | _          | Added support for RX231.                                                                                                    |
| 3.00 | Sep.30.15 | _          | Added support for RX23T.                                                                                                    |
| 3.01 | Sep.30.15 | Program    | Modified BSP FIT module due to the software issues.                                                                                                    |
|      |           |            | Modification Regarding Clocks [Description] For processing to switch a clock immediately after a reset, there is an error in determination of the condition in processing for switching to high-speed operating mode when exceeding the allowable frequency range of middle-speed operating mode. This may cause middle-speed operating mode to be set with a frequency out of the allowable frequency range.  [Conditions] When the following three conditions are all met: - RX231 or RX23T is used with the BSP FIT module rev. 3.00 or earlier The initial definition of the highest clock frequency is as follows: 12 MHz < the highest clock frequency ≤ 32 MHz (RX231) The initial definition of the ICLK is as follows: 12 MHz < ICLK ≤ 32 MHz (RX23T).  [Workaround] Use rev. 3.01 or a later version of the BSP FIT module.  Modification Regarding Stacks |
|      |           |            | [Description] The large stack size defined by the BSP FIT module may cause a lack of the RAM area used for other than stack or heap.  [Conditions] When the following two conditions are met: - RX23T is used with the BSP FIT module rev. 3.00 BSP_CFG_USER_STACK_ENABLE = 1  [Workaround] Use rev. 3.01 or a later version of the BSP FIT module.                                                                                                    |

| <b>Rev.</b> 3.01 | <b>Date</b> Sep.30.15 | Page<br>Program | Summary  Modified the BSP FIT module due to software issues.                                       |
|------------------|-----------------------|-----------------|----------------------------------------------------------------------------------------------------|
| 3.01             | Sep.30.15             |                 |                                                                                                    |
|                  |                       |                 | Woulded the BSF FIT module due to software issues.                                                 |
|                  |                       |                 | Modification Regarding Locks                                                                       |
|                  |                       |                 | [Description]                                                                                      |
|                  |                       |                 | For the lock function, predefined indexes according to                                             |
|                  |                       |                 | hardware functions do not exactly correspond to actual                                             |
|                  |                       |                 | hardware functions supported. Thus, the lock function may not be used for some hardware functions. |
|                  |                       |                 | [Conditions]                                                                                       |
|                  |                       |                 | When the following three conditions are all met:                                                   |
|                  |                       |                 | - RX231 or RX23T is used with the BSP FIT module rev. 3.00 or earlier.                             |
|                  |                       |                 | - The function R_BSP_HardwareLock or                                                               |
|                  |                       |                 | R_BSP_HardwareUnlock is used.                                                                      |
|                  |                       |                 | - BSP_CFG_USER_LOCKING_ENABLED = 0                                                                 |
|                  |                       |                 | [Workaround]                                                                                       |
|                  |                       |                 | Use rev. 3.01 or a later version of the BSP FIT module.                                            |
|                  |                       |                 | This modification includes the following changes in definitions.                                   |
|                  |                       |                 | - Definitions added (RX23T)  BSP_LOCK_CMPC0, CMPC1, CMPC2,  BSP_LOCK_SMCI1, SMCI5                  |
|                  |                       |                 | - Definitions added (RX231) BSP_LOCK_CMPB0, CMPB1, CMPB2, CMPB3, BSP_LOCK_LPT                      |
|                  |                       |                 | - Definitions deleted (RX231)                                                                      |
|                  |                       |                 | BSP_LOCK_CMPB,                                                                                     |
|                  |                       |                 | BSP_LOCK_SMCI2, SMCI3, SMCI4, SMCI7, SMCI10, SMCI11                                                |
| 3.10             | Dec.01.15             | _               | Added support for RX130.                                                                           |
|                  |                       | 1, 6, 8         | Modified descriptions in the following sections:                                                   |
|                  |                       |                 | Target Device, 2.6 Clock Setup, 2.14 Trusted Memory                                                |
|                  |                       | 62              | Added the following section:                                                                       |
|                  |                       |                 | Technical Update Information                                                                       |
| 3.20             | Feb.01.16             | _               | Added support for RX24T.                                                                           |
|                  |                       | 13, 14          | Added the following macro definitions in section 3.2.6 Clock Setup:                                |
|                  |                       |                 | - BSP_CFG_MAIN_CLOCK_SOURCE                                                                        |
|                  |                       |                 | - BSP CFG MOSC WAIT TIME                                                                           |
|                  |                       |                 | - BSP_CFG_ROM_CACHE_ENABLE                                                                         |
|                  |                       | Program         | Modified the PCLKA to satisfy the clock restriction                                                |
|                  |                       |                 | (ICLK=PCLKA) of Ethernet Controller (ETHERC). (RX63N)                                              |
| 3.30             | Feb.29.16             |                 | Added support for RX230.                                                                           |
|                  |                       | _               | Update RX113 iodefine.h to V1.0A.                                                                  |
|                  |                       | 43              | 5.15 R_BSP_SoftwareDelay, Description changed                                                      |

|      |           | Descriptio | n                                                                                                    |
|------|-----------|------------|----------------------------------------------------------------------------------------------------|
| Rev. | Date      | Page       | Summary                                                                                                    |
| 3.30 | Feb.29.16 | Program    | Modified the BSP FIT module.                                                                                              |
|      |           |            | Modification Regarding API Functions                                                                                      |
|      |           |            | [Description]                                                                                                    |
|      |           |            | Since subtraction of overhead in the R_BSP_SoftwareDelay                                                                  |
|      |           |            | function is more than necessary, it may not be possible to                                                                |
|      |           |            | secure the specified duration.                                                                                            |
|      |           |            | [Workaround]                                                                                                    |
|      |           |            | Change the following definition (the overhead cycles).                                                                    |
|      |           |            | - OVERHEAD_CYCLES                                                                                                    |
|      |           |            | - OVERHEAD_CYCLES_64                                                                                                    |
|      |           |            | [Note]                                                                                                    |
|      |           |            | This modification is compared with the BSP FIT module                                                                     |
|      |           |            | Rev.3.20 or earlier, the processing time of                                                                               |
|      |           |            | R_BSP_SoftwareDelay function is longer.                                                                                   |
| 3.31 | May.19.16 | _          | Updated RX230 and RX231 iodefine.h to V1.0F.                                                                              |
|      |           | _          | Changed RX23T iodefine.h to V1.1.                                                                                         |
|      |           |            | Changed RX24T iodefine.h to V1.0A.                                                                                        |
|      |           |            | Changed RX64M iodefine.h to V1.0.                                                                                         |
|      |           | 14         | 3.2.6 Clock Setup                                                                                                    |
|      |           |            | Amended the following macro definition:                                                                                   |
|      |           |            | - BSP_CFG_MOSC_WAIT_TIME                                                                                                  |
|      |           |            | Added the following macro definitions:                                                                                    |
|      |           |            | - BSP_CFG_HOCO_WAIT_TIME                                                                                                  |
|      |           |            | - BSP_CFG_SOSC_WAIT_TIME                                                                                                  |
|      |           | Program    | Modification Regarding Memory                                                                                             |
|      |           |            | Changed the setting values in the following macro definition to                                                           |
|      |           |            | match the increased RAM capacity (RX23T):                                                                                 |
|      |           |            | - BSP_RAM_SIZE_BYTES                                                                                                    |
|      |           |            | Modification Regarding Clocks                                                                                             |
|      |           |            | The following items are now supported. Made partial changes to the program code (RX23T, RX64M, and RX71M).                |
|      |           |            | [Description]                                                                                                    |
|      |           |            | Added HOCO as a selectable clock source for the system                                                                    |
|      |           |            | clock (RX23T only).                                                                                                    |
|      |           |            | The oscillation source of the main clock oscillator is selectable.                                                        |
|      |           |            | The wait time of the main clock oscillator is selectable.                                                                 |
|      |           |            | The oscillation source of the sub-clock oscillator is selectable                                                          |
|      |           |            | (RX64M and RX71M only).                                                                                                   |
|      |           |            | [Note]                                                                                                    |
|      |           |            | With these changes, the wait time default values for the main                                                             |
|      |           |            | clock oscillator and sub-clock oscillator of the RX64M and RX71M are set to the values after a reset listed in the user's |
|      |           |            | manual. Note that the new default values differ from the BSP                                                              |
|      |           |            | FIT module default values listed in rev. 3.30 and earlier.                                                                |

|      |           | Description | n                                                                                                    |
|------|-----------|-------------|----------------------------------------------------------------------------------------------------|
| Rev. | Date      | Page        | Summary                                                                                                    |
| 3.31 | May.19.16 | Program     | Modification Regarding Clocks  Amended the HOCO oscillation setting because the setting value was not appropriate when HOCO oscillation is enabled in option function select register 1 (OFS1.HOCOEN = 1) (RX64M and RX71M).                                                                                                    |
|      |           |             | <ul> <li>[Description]</li> <li>Made changes so that when HOCO oscillation is enabled in option function select register 1 (OFS1.HOCOEN = 1) and HOCO is selected as the clock source of the system clock, HOCO oscillation does not stop.</li> <li>Set the HOCO power supply to OFF when HOCO oscillation is disabled in option function select register 1 (OFS1.HOCOEN = 0) and HOCO is not selected as the clock source of the system clock.</li> <li>Modification Regarding interrupts</li> </ul> |
|      |           |             | Made changes to the bsp_interrupt_group_enable_disable function in the program code to conform to the IPR setting procedure in the user's manual (RX64M and RX71M).                                                                                                    |
|      |           |             | [Description] Changed the program code so that writing to the IPRr register occurs when the value of the corresponding IERm.IENj bit is 0.                                                                                                    |
|      |           |             | Modification Regarding STDIO & Debug console Improved the following (RX23T, RX64M, and RX71M).                                                                                                    |
|      |           |             | [Description] The module did not operate properly when BSP_CFG_USER_CHARGET_ENABLED or BSP_CFG_USER_CHARPUT_ENABLED was set to "enabled" (1), so the program code was modified to ensure proper operation.                                                                                                    |
|      |           |             | Modification Regarding API Functions Deleted unnecessary enumerated constants from the R_BSP_RegisterProtectEnable and R_BSP_RegisterProtectDisable functions, and added HOCO enumerated constant (RX23T).                                                                                                    |
|      |           |             | [Description] Deleted the BSP_REG_PROTECT_VRCR constant of the bsp_reg_protect_t enumerated argument of the R_BSP_RegisterProtectEnable and R_BSP_RegisterProtectDisable functions. Added BSP_REG_PROTECT_HOCOWTCR.                                                                                                    |
| 3.40 | Oct.01.16 | 17          | Added support for RX65N.  3.2.7 Registers in ROM & External Memory Access Protection Added the following macro definitions:  • BSP_CFG_FAW_REG_VALUE  • BSP_CFG_ROMCODE_REG_VALUE                                                                                                    |

|      |              | Descriptio    | n                                                                                                    |
|------|--------------|---------------|----------------------------------------------------------------------------------------------------|
| Rev. | Date         | Page          | Summary                                                                                                    |
| 3.40 | Oct.01.16    | Program       | Modification Regarding Clocks  (1) Changed the default value of the following definition in r_bsp_config_reference.h, because it becomes the cause of compile errors in the LPT module (RX130).  • BSP_CFG_LPT_CLOCK_SOURCE Changed the default value from 2 to 0.                                                                                                    |
|      |              |               | <ul> <li>(2) Fixed the error of the following definitions in mcu_info.h (RX230, RX231).</li> <li>Case of the "BSP_CFG_LPT_CLOCK_SOURCE = 1".</li> <li>BSP_LPTSRCCLK_HZ Changed the default value from "15360" to "15000".</li> <li>Case of the "BSP_CFG_LPT_CLOCK_SOURCE = 2".</li> <li>Deleted the definition.</li> <li>(3) Added the following macro definition in mcu_info.h</li> </ul> |
|      |              |               | (RX130).  • BSP_LPTSRCCLK_HZ                                                                                                    |
| 3.50 | Mar.15.17    |               | Added support for RX24U                                                                                                    |
| 3.30 | Iviai. 13.17 |               | Changed RX24T iodefine.h to V1.0H.                                                                                                    |
|      |              | 15            | 3.2.6 Clock Setup                                                                                                    |
|      |              | 15            | Amended the following macro definition contests: - BSP_CFG_USE_CGC_MODULE                                                                                                    |
|      |              | 16            | 3.2.7 Registers in ROM & External Memory Access Protection Amended the following macro definition contests: - BSP_CFG_OFS1_REG_VALUE                                                                                                    |
|      |              | 19            | 4.5 Supported Toolchains                                                                                                    |
|      |              | 60            | Amended the contents                                                                                                    |
|      |              | 62<br>Program | Added 8, Appendix  Modification Regarding Memory Changed the setting values in the following macro definition to match the increased ROM and RAM capacity (RX24T):  BSP_ROM_SIZE_BYTES  BSP_RAM_SIZE_BYTES                                                                                                    |
|      |              |               | Modification Regarding Package Added the following macro definition to match the increased 64 Pin Packages (RX24T):  • BSP_PACKAGE_LFQFP64  • BSP_PACKAGE_PINS                                                                                                    |
|      |              |               | Modification Regarding Clocks The following items are now supported. Made partial changes to the program code (RX24T).                                                                                                    |
|      |              |               | <ul><li>[Description]</li><li>- Added HOCO as a selectable clock source for the system clock.</li><li>- Added HOCO as a selectable input clock source for the PLL circuit.</li></ul>                                                                                                    |

|      |           | Descriptio | Description                                                                             |  |  |
|------|-----------|------------|-----------------------------------------------------------------------------------------|--|--|
| Rev. | Date      | Page       | Summary                                                                                 |  |  |
| 3.50 | Mar.15.17 | Program    | Modification Regarding STDIO & Debug console                                            |  |  |
|      |           |            | Improved the following (RX24T).                                                         |  |  |
|      |           |            |                                                                                         |  |  |
|      |           |            | [Description]                                                                           |  |  |
|      |           |            | The module did not operate properly when                                                |  |  |
|      |           |            | BSP_CFG_USER_CHARGET_ENABLED or                                                         |  |  |
|      |           |            | BSP_CFG_USER_CHARPUT_ENABLED was set to "enabled"                                       |  |  |
|      |           |            | (1), so the program code was modified to ensure proper                                  |  |  |
|      |           |            | operation.                                                                              |  |  |
|      |           |            | Modification Regarding API Functions  Deleted unnecessary enumerated constants from the |  |  |
|      |           |            | R_BSP_RegisterProtectEnable and                                                         |  |  |
|      |           |            | R_BSP_RegisterProtectDisable functions, and added HOCO                                  |  |  |
|      |           |            | enumerated constant (RX24T).                                                            |  |  |
|      |           |            | ,                                                                                       |  |  |
|      |           |            | [Description]                                                                           |  |  |
|      |           |            | Deleted the BSP_REG_PROTECT_VRCR constant of the                                        |  |  |
|      |           |            | bsp_reg_protect_t enumerated argument of the                                            |  |  |
|      |           |            | R_BSP_RegisterProtectEnable and                                                         |  |  |
|      |           |            | R_BSP_RegisterProtectDisable functions.                                                 |  |  |
| 0.00 | 15 45     |            | Added BSP_REG_PROTECT_HOCOWTCR.                                                         |  |  |
| 3.60 | May.15.17 | _          | Added support for RX130-512KB.                                                          |  |  |
|      |           |            | Added support for RX65N-2MB.                                                            |  |  |
|      |           |            | Added support for GENERIC-RX65N.                                                        |  |  |
|      |           | _          | Updated RX110 iodefine.h to V1.0B.                                                      |  |  |
|      |           |            | Updated RX111 iodefine.h to V1.1A.                                                      |  |  |
|      |           |            | Updated RX113 iodefine.h to V1.0C.                                                      |  |  |
|      |           |            | Updated RX130 iodefine h to V2.0.                                                       |  |  |
|      |           |            | Updated RX210 iodefine.h to V1.5. Updated RX21A iodefine.h to V1.1C.                    |  |  |
|      |           |            | Updated RX220 iodefine.h to V1.1A.                                                      |  |  |
|      |           |            | Updated RX230 iodefine.h to V1.1A.                                                      |  |  |
|      |           |            | Updated RX231 iodefine.h to V1.0I.                                                      |  |  |
|      |           |            | Updated RX23T iodefine.h to V1.1C.                                                      |  |  |
|      |           |            | Updated RX62N iodefine.h to V1.4.                                                       |  |  |
|      |           |            | Updated RX62T iodefine.h to V2.0.                                                       |  |  |
|      |           |            | Updated RX62G iodefine.h to V2.0.                                                       |  |  |
|      |           |            | Updated RX630 iodefine.h to V1.6A.                                                      |  |  |
|      |           |            | Updated RX63N/RX631 iodefine.h to V1.8A.                                                |  |  |
|      |           |            | Updated RX63T iodefine.h to V2.1C.                                                      |  |  |
|      |           |            | Updated RX64M iodefine.h to V1.0A.                                                      |  |  |
|      |           |            | Updated RX65N iodefine.h to V2.0.                                                       |  |  |
|      |           |            | Updated RX71M iodefine.h to V1.0A.                                                      |  |  |
|      |           | _          | Applied the following technical update:                                                 |  |  |
|      |           |            | - TN-RX*-A138A                                                                          |  |  |
|      |           |            | - TN-RX*-A164A                                                                          |  |  |
|      |           |            | - TN-RX*-A169A                                                                          |  |  |
|      |           | 4          | Modified the description in 1.2 File Structure.                                         |  |  |
|      |           |            | Revised Figure 1-1: r_bsp File Structure.                                               |  |  |
|      | ı         |            | _ '                                                                                     |  |  |

|      |           | Description |                                                                                                    |  |
|------|-----------|-------------|----------------------------------------------------------------------------------------------------|--|
| Rev. | Date      | Page        | Summary                                                                                                    |  |
| 3.60 | May.15.17 | 5           | Added Figure 1-2: Structures of Evaluation Board Folder and generic Folder.                                 |  |
|      |           | 7           | Modified the description in 2.2 Initialization.                                                             |  |
|      |           |             | Revised Figure 2-1: PowerON_Reset_PC() Flowchart.                                                           |  |
|      |           | 8           | Added Figure 2-2: Flowchart of System Clock Setting                                                         |  |
|      |           | 11          | Modified the descriptions in 2.14 Trusted Memory.                                                           |  |
|      |           |             | Added 2.15 Bank Mode.                                                                                       |  |
|      |           |             | Moved the section "Group Interrupts" from 4.10.7 to 2.20 and                                                |  |
|      |           |             | modified the description.                                                                                   |  |
|      |           |             | Moved the section "Software Configurable Interrupts" from                                                   |  |
|      |           |             | 4.10.8 to 2.21.                                                                                             |  |
|      |           | 13          | Added 2.23 Startup Disable.                                                                                 |  |
|      |           | 19          | Modified the descriptions in 3.2.4 CPU Modes & Boot Modes including Table 3-4.                              |  |
|      |           | 20          | Corrected and added the following definitions in 3.2.6 Clock Setup:                                         |  |
|      |           |             | - Addition: BSP_CFG_RTC_ENABLE                                                                              |  |
|      |           |             | - Addition: BSP_CFG_SOSC_DRV_CAP                                                                            |  |
|      |           |             | - Correction: BSP_CFG_PLL_SOURCE ->                                                                         |  |
|      |           |             | BSP_CFG_PLL_SCR                                                                                             |  |
|      |           | 22-23       | Modified and added the following definitions in 3.2.7 Registers in ROM & External Memory Access Protection: |  |
|      |           |             | - Modification: BSP_CFG_OFS1_REG_VALUE                                                                      |  |
|      |           |             | - Addition: BSP_CFG_CODE_FLASH_BANK_MODE                                                                    |  |
|      |           |             | - Addition: BSP_CFG_CODE_FLASH_START_BANK                                                                   |  |
|      |           | 24          | Added 3.2.11 Startup Disable.                                                                               |  |
|      |           | 26          | Added 4.9.3 Interrupt Control Parameter.                                                                    |  |
|      |           | 28          | Modified 4.10.3 Interrupt Error Codes.                                                                      |  |
|      |           |             | Modified 4.10.4 Interrupt Control Commands.                                                                 |  |
|      |           | 29          | Added 4.10.7 Unit for Software Delay.                                                                       |  |
|      |           |             | Changed 4.12 Adding Driver to Your Project.                                                                 |  |
|      |           | 30          | Added 4.13 Code size.                                                                                       |  |
|      |           | 31          | Modified 5. API Functions.                                                                                  |  |
|      |           | 50          | Added 5.15 R_BSP_InterruptControl().                                                                        |  |
|      |           | 52          | Added 5.17 R_BSP_GetlClkFreqHz().                                                                           |  |
|      |           | 53          | Added 5.18 R_BSP_StartupOpen().                                                                             |  |
|      |           | 55          | Added 6.1 Creating a FIT Project.                                                                           |  |
|      |           | 59          | Added 6.2 Adding FIT Module with e <sup>2</sup> studio FIT Configurator.                                    |  |
|      |           | 72          | Added 8. Adding FIT Modules to the User Project.                                                            |  |
|      |           | 79          | Added Table 9.7 Operation Confirmation Environment (Rev.3.60).                                              |  |
|      |           |             | Added 9.2 Creating a Project with FIT Plug-in.                                                              |  |
|      |           |             | Moved the section "Creating an Empty Project" from 6.1 to 9.2.1 and modified some descriptions.             |  |
|      |           | 85          | Moved the section "Adding r_bsp with e <sup>2</sup> studio FIT Plug-in" from 6.2 to 9.2.2.                  |  |
|      |           | 88          | Added 9.3 Troubleshooting.                                                                                  |  |

|      |           | Description | n                                                                                                    |
|------|-----------|-------------|----------------------------------------------------------------------------------------------------|
| Rev. | Date      | Page        | Summary                                                                                                    |
| 3.60 | May.15.17 | Program     | Changes associated with functions                                                                                                    |
|      |           |             | Deleted unnecessary transition to User Mode. (RX130)                                                                                                    |
|      |           |             | - Description: Deleted the following function.                                                                                                    |
|      |           |             | PSW_PM_to_UserMode function.                                                                                                    |
|      |           |             | Added the startup disable function. (RX65N)                                                                                                    |
|      |           |             | - Description: Added the macro definition, BSP_CFG_STARTUP_DISABLE.                                                                                                    |
|      |           |             | Added the bank function. (RX65N)                                                                                                    |
|      |           |             | <ul> <li>Description: Added processing for setting the bank function in<br/>vecttbl.c. If a package with the ROM of 1 Mbytes or less is<br/>selected, this processing will be disabled.</li> </ul> |
|      |           |             | Modified the procedure for initializing the ADSAM register. (RX65N)                                                                                                    |
|      |           |             | - Description: Modified the procedure to hold the setting of                                                                                                    |
|      |           |             | module-stop state before the ADSAM register is initialized so                                                                                                    |
|      |           |             | that the setting can be restored after the initialization.                                                                                                    |
|      |           |             | Changes associated with packages                                                                                                    |
|      |           |             | Added new package specifications. (RX130)                                                                                                    |
|      |           |             | [Description]                                                                                                    |
|      |           |             | (1) Added the following macro definitions for new packages.                                                                                                    |
|      |           |             | - BSP_MCU_RX130_512KB - BSP_PACKAGE_LFQFP100                                                                                                    |
|      |           |             | - BSF_FACKAGE_LFQFF100                                                                                                    |
|      |           |             | (2) Added setting values of the following macro definitions regarding new packages.                                                                                                    |
|      |           |             | - BSP_CFG_MCU_PART_PACKAGE:                                                                                                    |
|      |           |             | Values: FP = 0x5 = LFQFP/100/0.50                                                                                                    |
|      |           |             | - BSP_CFG_MCU_PART_MEMORY_SIZE:                                                                                                    |
|      |           |             | Values: 6 = 0x6 = 128KB/32KB/8KB                                                                                                    |
|      |           |             | 7 = 0x7 = 384KB/48KB/8KB                                                                                                    |
|      |           |             | 8 = 0x8 = 512KB/48KB/8KB                                                                                                    |
|      |           |             | Added new package specifications. (RX65N)                                                                                                    |
|      |           |             | [Description] (1) Added the following macro definitions for new packages.                                                                                                    |
|      |           |             | - BSP CFG CODE FLASH BANK MODE                                                                                                    |
|      |           |             | - BSP_CFG_CODE_FLASH_START_BANK                                                                                                    |
|      |           |             | - BSP_MCU_RX65N_2MB                                                                                                    |
|      |           |             | - BSP_PACKAGE_LFQFP176                                                                                                    |
|      |           |             | - BSP_PACKAGE_LFBGA176                                                                                                    |
|      |           |             | - BSP_PACKAGE_TFLGA177                                                                                                    |
|      |           |             | - BSP_PRV_PORTG_NE_PIN_MASK                                                                                                    |

|      |           | Description |                                                                                                |
|------|-----------|-------------|------------------------------------------------------------------------------------------------|
| Rev. | Date      | Page        | Summary                                                                                        |
| 3.60 | May.15.17 | Program     | (2) Added setting values of the following macro definitions                                    |
|      |           |             | regarding new packages.                                                                        |
|      |           |             | - BSP_CFG_MCU_PART_PACKAGE:                                                                    |
|      |           |             | Values: FC = 0x0 = LFQFP/176/0.50                                                              |
|      |           |             | BG = 0x1 = LFBGA/176/0.80                                                                      |
|      |           |             | LC = 0x2 = TFLGA/177/0.50                                                                      |
|      |           |             | - BSP_CFG_MCU_PART_ENCRYPTION_INCLUDED:                                                        |
|      |           |             | Values: D = false =Encryption module not included,<br>SDHI/SDSI module included, dual-bank     |
|      |           |             | structure                                                                                      |
|      |           |             | H = true = Encryption module included,<br>SDHI/SDSI                                            |
|      |           |             | module included, dual-bank structure.                                                          |
|      |           |             | - BSP_CFG_MCU_PART_MEMORY_SIZE:                                                                |
|      |           |             | Values: C = 0xC = 1.5MB/640KB/32KB                                                             |
|      |           |             | E = 0xE = 2MB/640KB/32KB                                                                       |
|      |           |             | Changed the macro definitions for the RX231 package.                                           |
|      |           |             | (1) Added the following macro definition.                                                      |
|      |           |             | - BSP_PACKAGE_WFLGA64                                                                          |
|      |           |             | (2) Deleted the following macro definition.                                                    |
|      |           |             | - BSP_PACKAGE_LQFP64                                                                           |
|      |           |             | (3) Added setting values of the following macro definitions:                                   |
|      |           |             | - BSP_CFG_MCU_PART_PACKAGE:                                                                    |
|      |           |             | Values: LF = 0x1 = WFLGA/64/0.50                                                               |
|      |           |             | - BSP_CFG_MCU_PART_VERSION:                                                                    |
|      |           |             | Values: $C = 0xC = Chip version C = Security function not$                                     |
|      |           |             | included, SDHI module not included,<br>CAN module not included.                                |
|      |           |             | (4) Deleted the setting values for the following macro definition: - BSP_CFG_MCU_PART_PACKAGE: |
|      |           |             | - BSP_CFG_MCU_PART_PACKAGE:<br>Values: FK = 0x3 = LQFP/64/0.80                                 |
|      |           |             | Values. FK = 0x3 = LQFP/64/0.80<br>LJ = 0xA = TFLGA//100/0.65                                  |
|      |           |             |                                                                                                |
|      |           |             | - BSP_CFG_MCU_PART_MEMORY_SIZE:<br>Values: 3 = 0x3 = 64KB/12KB/8KB                             |
|      |           |             | (5) Changed the setting values for the following macro definitions:                            |
|      |           |             | - BSP_CFG_MCU_PART_MEMORY_SIZE:                                                                |
|      |           |             | Value: 5 = 0x5 = 128KB/20KB/8KB                                                                |
|      |           |             | -> 5 = 0x5 = 128KB/32KB/8KB                                                                    |
|      |           |             |                                                                                                |

|                  |                | Descriptio   | n                                                                                                    |
|------------------|----------------|--------------|----------------------------------------------------------------------------------------------------|
| Rev.             | Date           |              |                                                                                                    |
| <b>Rev.</b> 3.60 | Date May.15.17 | Page Program | Changed the macro definition for the RX63N/RX631 package. [Description]  (1) Changed the default value of the following macro definition: - BSP_CFG_MCU_PART_MEMORY_SIZE: (RSK only) Value: (0xB) -> (0xF) - BSP_CFG_MCU_PART_GROUP: (RX631 only) Value: (0x2) -> (0x1)  (2) Added the following macro definition BSP_PACKAGE_TFLGA64  (3) Deleted the following macro definition BSP_PACKAGE_LQFP80  (4) Added setting values of the following macro definitions: - BSP_CFG_MCU_PART_PACKAGE: Values: LJ = 0xA = TFLGA/100/0.65 LH = 0xB = TFLGA/64/0.65 - BSP_CFG_MCU_PART_ENCRYPTION_INCLUDED: Values: H = true = CAN included/DEU included/PDC not included.  G = false = CAN not included/DEU included/PDC not included.  S = true = CAN included/DEU not included/PDC included.  F (only 64-pin TFLGA) = true = CAN included/DEU not included BSP_CFG_MCU_PART_MEMORY_SIZE: Values: F = 0xF = 2MB/256KB/32KB G = 0x10 = 1.5MB/192KB/32KB J = 0x13 = 1.5MB/192KB/32KB |
|                  |                |              | K = 0x14 = 2MB/192KB/32KB<br>M = 0x16 = 256KB/64KB/32KB<br>N = 0x17 = 384KB/64KB/32KB<br>P = 0x19 = 512KB/64KB/32KB<br>W = 0x20 = 1MB/192KB/32KB                                                                                                    |
|                  |                |              | Y = 0x22 = 1MB/256KB/32KB  (5) Deleted the setting values for the following macro definition:  - BSP_CFG_MCU_PART_PACKAGE:  Values: LA = 0x6 = TFLGA/100/0.65  FN = 0x7 = LQFP/80/0.50  - BSP_CFG_MCU_PART_CAN_INCLUDED:  Values: E = 3V included (RX63T). Ignore.  - BSP_CFG_MCU_PART_MEMORY_SIZE:  Values: 4 = 0x4 = 32KB/8KB/8KB  5 = 0x5 = 48KB/8KB/8KB                                                                                                    |

|      |           | Descriptio | n                                                                   |
|------|-----------|------------|---------------------------------------------------------------------|
| Rev. | Date      | Page       | Summary                                                             |
| 3.60 | May.15.17 | Program    | (6) Changed the setting values for the following macro definitions: |
|      |           |            | - BSP_CFG_MCU_PART_MEMORY_SIZE:                                     |
|      |           |            | Value: 6 = 0x6 = 64KB/8KB/8KB                                       |
|      |           |            | -> 6 = 0x6 = 256KB/128KB/32KB                                       |
|      |           |            | Value: 7 = 0x7 = 384KB/64KB/32KB                                    |
|      |           |            | -> 7 = 0x7 = 384KB/128KB/32KB                                       |
|      |           |            | Value: 8 = 0x8 = 512KB/64KB/32KB                                    |
|      |           |            | -> 8 = 0x8 = 512KB/128KB/32KB                                       |
|      |           |            | Changed the macro definitions for the RX64M package.                |
|      |           |            | [Description]                                                       |
|      |           |            | (1) Corrected typo for the following macro definitions:             |
|      |           |            | - BSP_PACKAGE_LQFP176 ->                                            |
|      |           |            | BSP_PACKAGE_LFQFP176                                                |
|      |           |            | - BSP_PACKAGE_LQFP144 ->                                            |
|      |           |            | BSP_PACKAGE_LFQFP144                                                |
|      |           |            | - BSP_PACKAGE_LQFP100 -> BSP_PACKAGE_LFQFP100                       |
|      |           |            | BSF_FACKAGE_LFQFF100                                                |
|      |           |            | (2) Added the setting value for the following macro definition:     |
|      |           |            | - BSP_CFG_MCU_PART_PACKAGE:                                         |
|      |           |            | Value: LJ = 0xA = TFLGA/100/0.65                                    |
|      |           |            | (3) Deleted the setting values for the following macro definition:  |
|      |           |            | - BSP_CFG_MCU_PART_PACKAGE:                                         |
|      |           |            | Values: LA = 0x6 = TFLGA/100/0.50                                   |
|      |           |            | JA = 0x7 = TFLGA/100/0.65                                           |
|      |           |            | Changed the macro definition for the RX65N package.                 |
|      |           |            | [Description]                                                       |
|      |           |            | (1) Corrected typo for the following macro definitions:             |
|      |           |            | - BSP_PACKAGE_LQFP144 ->                                            |
|      |           |            | BSP_PACKAGE_LFQFP144                                                |
|      |           |            | - BSP_PACKAGE_LQFP100 -> BSP_PACKAGE_LFQFP100                       |
|      |           |            | BSF_FACKAGE_LFQFF100                                                |
|      |           |            | (2) Changed the setting values for the following macro definitions: |
|      |           |            | - BSP_CFG_MCU_PART_PACKAGE:                                         |
|      |           |            | Value: LJ = 0x6 = TFLGA/100/0.65                                    |
|      |           |            | -> LJ = 0xA = TFLGA/100/0.65                                        |
|      |           |            | - BSP_CFG_MCU_PART_GROUP:                                           |
|      |           |            | Value: 5N = 0x0 = RX65N Group                                       |
|      |           |            | -> 5N/51 = 0x0 = RX65N Group/RX651 Group                            |
|      |           |            | (3) Deleted the setting value for the following macro definition:   |
|      |           |            | - BSP_CFG_MCU_PART_GROUP:                                           |
|      |           |            | Value: 51 = 0x1 = RX65N Group                                       |

|      |           | Descriptio | n                                                                                                    |
|------|-----------|------------|----------------------------------------------------------------------------------------------------|
| Rev. | Date      | Page       | Summary                                                                                                    |
| 3.60 | May.15.17 | Program    | Changed the macro definition for the RX71M package.                                                                                                    |
|      |           |            | [Description]                                                                                                    |
|      |           |            | (1) Corrected typo for the following macro definitions:                                                                                                    |
|      |           |            | - BSP_PACKAGE_LQFP176 ->                                                                                                    |
|      |           |            | BSP_PACKAGE_LFQFP176                                                                                                    |
|      |           |            | - BSP_PACKAGE_LQFP144 ->                                                                                                    |
|      |           |            | BSP_PACKAGE_LFQFP144                                                                                                    |
|      |           |            | - BSP_PACKAGE_LQFP100 ->                                                                                                    |
|      |           |            | BSP_PACKAGE_LFQFP100                                                                                                    |
|      |           |            | (2) Changed the setting value for the following macro definition:                                                                                                |
|      |           |            | - BSP_CFG_MCU_PART_PACKAGE:                                                                                                    |
|      |           |            | Value: LJ = 0x6 = TFLGA/100/0.65                                                                                                    |
|      |           |            | -> LJ = 0xA = TFLGA/100/0.65                                                                                                    |
|      |           |            | Changes associated with clocks                                                                                                    |
|      |           |            | The following items are now supported. Made partial changes to the program code. (RX130) [Description]                                                           |
|      |           |            | (1) Added definition of the following clock setting:                                                                                                    |
|      |           |            | The oscillation source of the main clock oscillator is selectable.                                                                                               |
|      |           |            | - The wait time of the main clock oscillator is selectable.                                                                                                    |
|      |           |            | (2) Added the following macro definition in mcu_info.h BSP_ILOCO_HZ                                                                                              |
|      |           |            | Made add to the lpt_clock_source_select function in the program code to conform to the notes on LPT in the user's manual. (RX130)                                |
|      |           |            | [Description]                                                                                                    |
|      |           |            | When the IWDT-dedicated on-chip oscillator is used as the clock source for the low-power timer, changed the program code to write the IWDTCSTPR.SLCSTP bit to 0. |
|      |           |            | code to write the IVVD1031FIX.3L031F bit to 0.                                                                                                    |
|      |           |            | Improved the following. (RX130)                                                                                                    |
|      |           |            | [Description]                                                                                                    |
|      |           |            | (1) When restarting the sub-clock oscillator after it has been                                                                                                   |
|      |           |            | stopped, allow at least five cycles of the sub-clock as an interval over which it is still stopped.                                                              |
|      |           |            | Deleted the following uppersoners branch condition in the                                                                                                    |
|      |           |            | Deleted the following unnecessary branch condition in the<br>lpt_clock_source_select function.                                                                   |
|      |           |            | - BSP_CFG_LPT_CLOCK_SOURCE == 2                                                                                                    |
|      |           |            | - DOI _OI                                                                                                    |

|      |           | Descriptio | n                                                                                                    |
|------|-----------|------------|----------------------------------------------------------------------------------------------------|
| Rev. | Date      | Page       | Summary                                                                                                    |
| 3.60 | May.15.17 | Program    | Modified the sub-clock oscillation settings. (RX64M, RX65N,                                                      |
|      |           |            | RX71M)                                                                                                    |
|      |           |            | [Description]                                                                                                    |
|      |           |            | (1) Modified for the sub-clock oscillation settings to be specified according to the settings in r_bsp_config.h. |
|      |           |            | specified according to the settings in 1_bsp_comig.m.                                                            |
|      |           |            | (2) Added processing at warm start.                                                                              |
|      |           |            | (3) Added the following macro definitions regarding changes in                                                   |
|      |           |            | the sub-clock oscillation settings.                                                                              |
|      |           |            | - BSP_CFG_RTC_ENABLE                                                                                             |
|      |           |            | - BSP_CFG_SOSC_DRV_CAP                                                                                           |
|      |           |            | Changes associated with interrupts                                                                               |
|      |           |            | Made add to the bsp_interrupt_enable_disable function in the                                                     |
|      |           |            | program code. (RX130)                                                                                            |
|      |           |            | [Description]                                                                                                    |
|      |           |            | Added timeout detection enable bit (BSC.BEREN.BIT.TOEN)                                                          |
|      |           |            | settings.                                                                                                    |
|      |           |            |                                                                                                    |
|      |           |            | Modified the following items for software configurable                                                           |
|      |           |            | interrupts.                                                                                                    |
|      |           |            | [Description]                                                                                                    |
|      |           |            | (1) Corrected the macro definitions due to typos in names of                                                     |
|      |           |            | the software configurable interrupt sources. (RX64M,                                                             |
|      |           |            | RX65N, RX71M)                                                                                                    |
|      |           |            | The corrected interrupt sources are as follows: - TPU0_TGI0V -> TPU0_TCI0V                                       |
|      |           |            | - TPU0_TGI0V -> TPU0_TGI0V<br>- TPU1_TGI1V -> TPU1_TCI1V                                                         |
|      |           |            | - TPU1_TGITV -> TPU1_TCITV - TPU1_TGITU -> TPU1_TCITU                                                            |
|      |           |            | - TPU2 TGI2V -> TPU2 TCI2V                                                                                       |
|      |           |            | - TPU2 TGI2U -> TPU2 TCI2U                                                                                       |
|      |           |            | - TPU3_TGI3V -> TPU3_TCI3V                                                                                       |
|      |           |            | - TPU4_TGI4V -> TPU4_TCI4V                                                                                       |
|      |           |            | - TPU4_TGI4U -> TPU4_TCI4U                                                                                       |
|      |           |            | - TPU5 TGI5V -> TPU5 TCI5V                                                                                       |
|      |           |            | - TPU5 TGI5U -> TPU5 TCI5U                                                                                       |
|      |           |            | - MTU0_TGIV0 -> MTU0_TCIV0                                                                                       |
|      |           |            | - MTU1_TGIV1 -> MTU1_TCIV1                                                                                       |
|      |           |            | - MTU1_TGIU1 -> MTU1_TCIU1                                                                                       |
|      |           |            | - MTU2 TGIV2 -> MTU2 TCIV2                                                                                       |
|      |           |            | - MTU2_TGIU2 -> MTU2_TCIU2                                                                                       |
|      |           |            | - MTU3_TGIV3 -> MTU3_TCIV3                                                                                       |
|      |           |            | - MTU4_TGIV4 -> MTU4_TCIV4                                                                                       |
|      |           |            | - MTU6_TGIV6 -> MTU6_TCIV6                                                                                       |
|      |           |            | - MTU7_TGIV7 -> MTU7_TCIV7                                                                                       |
|      |           |            | - MTU8_TGIV8 -> MTU8_TCIV8                                                                                       |

|      |           | Descriptio | n                                                                                                    |
|------|-----------|------------|----------------------------------------------------------------------------------------------------|
| Rev. | Date      | Page       | Summary                                                                                                    |
| 3.60 | May.15.17 | Program    | (2) Deleted the macro definition, MTU8_TGI8U since the corresponding interrupt source does not exist. (RX64M, RX71M)                                                                                                    |
|      |           |            | (3) Added interrupt sources for software configurable interrupts regarding new packages. (RX65N)  - BSP_MAPPED_INT_CFG_B_VECT_TSIP_PROC_BUSY  - BSP_MAPPED_INT_CFG_B_VECT_TSIP_ROMOK  - BSP_MAPPED_INT_CFG_B_VECT_TSIP_LONG_PLG  - BSP_MAPPED_INT_CFG_B_VECT_TSIP_TEST_BUSY  - BSP_MAPPED_INT_CFG_B_VECT_TSIP_WRRDY0  - BSP_MAPPED_INT_CFG_B_VECT_TSIP_WRRDY1  - BSP_MAPPED_INT_CFG_B_VECT_TSIP_RDRDY0  - BSP_MAPPED_INT_CFG_B_VECT_TSIP_RDRDY1  - BSP_MAPPED_INT_CFG_B_VECT_TSIP_INTEGRATE _WRRDY  - BSP_MAPPED_INT_CFG_B_VECT_TSIP_INTEGRATE _RDRDY  Modified the following items for group interrupts.  [Description]  (1) Modified the sequence to call callback functions for group interrupts. (RX64M, RX65N, RX71M)  Peripherals influenced by the sequence change are as follows:  - SCI0 to SCI7, SCI12  - SCI8 to SCI11 (RX65N only)  - PDC  - SCIFA8 to SCIFA11 (RX64M and RX71M only)  - RSPI0  - RSPI1 (RX71M and RX65N only)  - RSPI2 (RX65N only) |
|      |           |            | (2) Added the following enum definitions regarding new packages. (RX65N) bsp_int_src_t - BSP_INT_SRC_BL1_RIIC1_TEI1 - BSP_INT_SRC_BL1_RIIC1_EEI1 - BSP_INT_SRC_AL1_GLCDC_VPOS - BSP_INT_SRC_AL1_GLCDC_GR1UF - BSP_INT_SRC_AL1_GLCDC_GR2UF - BSP_INT_SRC_AL1_DRW2D_DRW_IRQ                                                                                                    |

|      |           | Description | n                                                                                                    |
|------|-----------|-------------|----------------------------------------------------------------------------------------------------|
| Rev. | Date      | Page        | Summary                                                                                                    |
| 3.60 | May.15.17 | Program     | (3) Corrected the macro definitions due to typos in names of the group interrupt sources. (RX64M, RX71M)  The corrected interrupt sources are as follows:  - BSP_INT_SRC_BL0_CAC_FERRF -> BSP_INT_SRC_BL0_CAC_FERRI  - BSP_INT_SRC_BL0_CAC_MENDF -> BSP_INT_SRC_BL0_CAC_MENDI  - BSP_INT_SRC_BL0_CAC_OVFF -> BSP_INT_SRC_BL0_CAC_OVFI  - BSP_INT_SRC_BL0_DOC_DOPCF -> BSP_INT_SRC_BL0_DOC_DOPCI |
|      |           |             | Changed the following items regarding non-maskable interrupts.  [Description]  (1) Added the enum definition, BSP_INT_SRC_EXRAM to bsp_int_src_t regarding new packages. (RX65N)  (2) Added interrupt processing for EXRAM in vecttbl.c regarding new packages. (RX65N)  If a package with ROM of 1 Mbytes or less is selected, this                                                            |
|      |           |             | processing will be disabled.  Change associated with API functions                                                                                                    |
|      |           |             | Modified the branch condition for the number of loop cycles of the R_BSP_SoftwareDelay function.  [Description]  Before:  #if defined(BSP_MCU_RX231)    defined(BSP_MCU_RX64M)     defined(BSP_MCU_RX71M)     #define CPU_CYCLES_PER_LOOP 4  #else  #define CPU_CYCLES_PER_LOOP 5  #endif                                                                                                    |
|      |           |             | After: #ifdefRXV1 #define CPU_CYCLES_PER_LOOP (5) #else #define CPU_CYCLES_PER_LOOP (4) #endif                                                                                                    |

|      |           | Description |                                                                                                    |
|------|-----------|-------------|----------------------------------------------------------------------------------------------------|
| Rev. | Date      | Page        | Summary                                                                                                    |
| 3.60 | May.15.17 | Program     | Change associated with the lock function                                                                             |
|      |           |             |                                                                                                    |
|      |           |             | Modified the lock function. (RX130)                                                                                  |
|      |           |             | [Description]                                                                                                    |
|      |           |             | Added the following enums regarding new packages:                                                                    |
|      |           |             | mcu_lock_t                                                                                                    |
|      |           |             | - BSP_LOCK_REMC0                                                                                                    |
|      |           |             | - BSP_LOCK_REMC1                                                                                                    |
|      |           |             | - BSP_LOCK_REMCOM                                                                                                    |
|      |           |             | - BSP_LOCK_SCI0                                                                                                    |
|      |           |             | - BSP_LOCK_SCI8                                                                                                    |
|      |           |             | - BSP_LOCK_SCI9<br>- BSP_LOCK_SMCI0                                                                                  |
|      |           |             | - BSP_LOCK_SMCI0<br>- BSP_LOCK_SMCI8                                                                                 |
|      |           |             | - BSP_LOCK_SMCI9                                                                                                    |
|      |           |             | - BSP_LOCK_SMCI9 - BSP_LOCK_TEMPS                                                                                    |
|      |           |             | - BOI _EOOK_TEIWII O                                                                                                 |
|      |           |             | Modified the lock function. (RX65N)                                                                                  |
|      |           |             | [Description]                                                                                                    |
|      |           |             | Added the following enums regarding new packages:                                                                    |
|      |           |             | mcu_lock_t                                                                                                    |
|      |           |             | - BSP_LOCK_RIIC1                                                                                                    |
|      |           |             | - BSP_LOCK_GLCDC                                                                                                    |
|      |           |             | - BSP_LOCK_DRW2D                                                                                                    |
|      |           |             |                                                                                                    |
|      |           |             | Modification Regarding STDIO & Debug console                                                                         |
|      |           |             | Improved the following (DV120)                                                                                       |
|      |           |             | Improved the following. (RX130) [Description]                                                                        |
|      |           |             | The module did not operate properly when                                                                             |
|      |           |             | BSP_CFG_USER_CHARGET_ENABLED or                                                                                      |
|      |           |             | BSP_CFG_USER_CHARPUT_ENABLED was set to "enabled"                                                                    |
|      |           |             | (1), so the program code was modified to ensure proper                                                               |
|      |           |             | operation.                                                                                                    |
|      |           |             | Modification Regarding Pin Function                                                                                  |
|      |           |             | Made changes to the cutnut parts configure function in the                                                           |
|      |           |             | Made changes to the output_ports_configure function in the program code to conform to the notes on MPC in the user's |
|      |           |             | manual. (RX130)                                                                                                    |
|      |           |             | [Description]                                                                                                    |
|      |           |             | When setting the given bits of the PMR register to 0, the PDR                                                        |
|      |           |             | register to 0, and the PCR register to 0, changed the program                                                        |
|      |           |             | code to write the PmnPFS.ASEL bit to 1.                                                                              |
|      |           |             | Lucia de la Collection (DV4444)                                                                                      |
|      |           |             | Improved the following. (RX111)                                                                                      |
|      |           |             | [Description] (1) PORTH does not exist. Therefore, deleted the port setting.                                         |
|      |           |             | (1) FOR THE does not exist. Therefore, defered the port setting.                                                     |
|      |           |             | (2) Deleted the following macro definition.                                                                          |
|      |           |             | - BSP PRV PORTH NE PIN MASK                                                                                          |
|      |           |             |                                                                                                    |

|      |           | Descriptio | n                                                                                    |
|------|-----------|------------|--------------------------------------------------------------------------------------|
| Rev. | Date      | Page       | Summary                                                                              |
| 3.70 | Nov.01.17 | _          | Added support for GENERIC-RX110.                                                     |
|      |           |            | Added support for GENERIC-RX111.                                                     |
|      |           |            | Added support for GENERIC-RX113.                                                     |
|      |           |            | Added support for GENERIC-RX130.                                                     |
|      |           |            | Added support for GENERIC-RX230.                                                     |
|      |           |            | Added support for GENERIC-RX231.                                                     |
|      |           |            | Added support for GENERIC-RX23T.                                                     |
|      |           |            | Added support for GENERIC-RX24T.                                                     |
|      |           |            | Added support for GENERIC-RX24U.                                                     |
|      |           |            | Added support for GENERIC-RX64M.                                                     |
|      |           |            | Added support for GENERIC-RX71M.                                                     |
|      |           |            | Added support for Envision Kit for RX65N-2MB                                         |
|      |           | 20         | 3.2.6 Clock Setup                                                                    |
|      |           |            | For BSP_CFG_LPT_CLOCK_SOURCE, "2 = LPT not used"                                     |
|      |           |            | has been added as the setting value in the Value and "The                            |
|      |           |            | default value is 2 (LPT not used)" has been added to the description in the Meaning. |
|      |           | Program    | Changes associated with functions                                                    |
|      |           | Fiogram    | Changes associated with functions                                                    |
|      |           |            | Added the startup disable function for RX110, RX111, RX113,                          |
|      |           |            | RX130, RX230, RX231, RX23T, RX24T, RX24U, RX64M, and                                 |
|      |           |            | RX71M.                                                                               |
|      |           |            |                                                                                      |
|      |           |            | [Description]                                                                        |
|      |           |            | Added the macro definition, BSP_CFG_STARTUP_DISABLE.                                 |
|      |           |            | Changes associated with the low power timer                                          |
|      |           |            | Modified the following items for RX230 and RX231:                                    |
|      |           |            | [Description]                                                                        |
|      |           |            | (1) To follow the description for the ILCSTP bit in the User's                       |
|      |           |            | Manual, processing to wait for the ILOCO oscillation                                 |
|      |           |            | stabilization time has been added in the                                             |
|      |           |            | usb_lpc_clock_source_select function.                                                |
|      |           |            |                                                                                      |
|      |           |            | (2) To follow the note on the LPT in the User's Manual, the                          |
|      |           |            | code has been modified to write 0 to the                                             |
|      |           |            | IWDTCSTPR.SLCSTP bit when the IWDT-dedicated on-chip                                 |
|      |           |            | oscillator is used as the clock source of the low power timer.                       |
|      |           |            |                                                                                      |
|      |           |            | (3) The usb_lpc_clock_source_select function included                                |
|      |           |            | processing to stop the ILOCO. This processing has been                               |
|      |           |            | removed since the ILOCO cannot be stopped by the                                     |
|      |           |            | program once it starts oscillation.                                                  |
|      |           |            |                                                                                      |
|      |           |            | (4) Added the definition of the IWDT-dedicated on-chip                               |
|      |           |            | oscillator "BSP_ILOCO_HZ" for RX230 and RX231.                                       |

|      |           | Descriptio | n                                                                                                    |
|------|-----------|------------|----------------------------------------------------------------------------------------------------|
| Rev. | Date      | Page       | Summary                                                                                                    |
| 3.70 | Nov.01.17 | Program    | Modified the following items for RX130, RX230, and RX231:                                                                                                    |
|      |           |            | [Description] (1) Added the following definition for when the LPT module is not used: "BSP_CFG_LPT_CLOCK_SOURCE = 2"                                                                                                    |
|      |           |            | (2) Changed the default value of the following definition: BSP_CFG_LPT_CLOCK_SOURCE (0) → (2)                                                                                                    |
|      |           |            | (3) Added a branch to processing not to oscillate the sub-clock and the ILOCO when the LPT is not used.                                                                                                    |
| 3.71 | Dec.20.17 | 24         | 3.2.10 Extended Bus Master Priority Setting                                                                                                    |
|      |           | 80         | Corrected typo for the 'Board used' in the Table 9.8 Operation Confirmation Environment.                                                                                                    |
|      |           | 108        | Corrected typo in Revision Record. (Rev3.70)                                                                                                    |
|      |           | Program    | Changes associated with functions Added the Extended Bus Master Priority Setting function for RX65N-2MB.                                                                                                    |
|      |           |            | [Description] Added the following macro definition: - BSP_CFG_EBMAPCR_1ST_PRIORITY - BSP_CFG_EBMAPCR_2ND_PRIORITY - BSP_CFG_EBMAPCR_3RD_PRIORITY - BSP_CFG_EBMAPCR_4TH_PRIORITY - BSP_CFG_EBMAPCR_5TH_PRIORITY                                                                                       |
| 3.80 | Jul.01.18 | _          | Added support for Target Board for RX130 Added support for Target Board for RX231 Added support for Target Board for RX65N Added support for the 384 KB and 256 KB ROM size for RX111.                                                                                                    |
|      |           | _          | Changed the name of Section 9.                                                                                                    |
|      |           | _          | Updated RX113 iodefine.h to V1.1. Updated RX65N iodefine.h to V2.0A.                                                                                                    |
|      |           | 24, 25     | Corrected some table names.                                                                                                    |
|      |           | 25         | Added 3.2.13 Using Smart Configurator.                                                                                                    |
|      |           | 32         | Corrected a typo for Function name for the "5.1 Summary" table.                                                                                                    |
|      |           | 81         | R_BSP_StartupOpen -> R_BSP_StartupOpen<br>Added Table 9.10 Confirmed Operation Environment<br>(Rev.3.80).                                                                                                    |
|      |           | Program    | Changes associated with functions Added support setting function of configuration option Using GUI on Smart Configurator for only Generic of RX110, RX111, RX113, RX230, RX231, RX64M, RX65N, and RX71M. [Description] Added a setting file to support configuration option setting function by GUI. |
|      |           |            | Supports peripheral function initialization processing by smart configurator.  [Description]  Added the following macro definition:  -BSP_CFG_CONFIGURATOR_SELECT                                                                                                    |

|      |           | Description | 1                                                                                                    |
|------|-----------|-------------|----------------------------------------------------------------------------------------------------|
| Rev. | Date      | Page        | Summary                                                                                               |
| 3.80 | Jul.01.18 | Program     | Processing was added after writing the ROMWT register of RX65N.                                       |
|      |           |             | Processing was added after writing the MEMWAIT register of RX71M.                                     |
|      |           |             | [Description]                                                                                         |
|      |           |             | Added processing to check that the value written to the                                               |
|      |           |             | ROMWT or MEMWAIT register was reflected after the value was written to the ROMWT or MEMWAIT register. |
|      |           |             | Supported tool news number R20TS0302. (RX113, RX210 and RX63T) [Description]                          |
|      |           |             | Corrected a problem that caused a build error when selecting and building a specific package.         |
|      |           |             | For more information on this problem please reference the tool news (R20TS0302).                      |
|      |           |             | Deleted unnecessary processing. (RX230, RX231 and RX23T) [Description]                                |
|      |           |             | Deleted the processing for user boot function from RX230, RX231 and RX23T.                            |
| 3.90 | Jul.27.18 | _           | Added support for RX66T.                                                                              |
|      |           | 1           | Related Documents: Added the following documents:                                                     |
|      |           |             | "RX Family Adding Firmware Integration Technology Modules to Projects (R01AN1723)"                    |
|      |           |             | "RX Family Adding Firmware Integration Technology Modules                                             |
|      |           |             | to CS+ Projects (R01AN1826)" "Renesas e² studio Smart Configurator User Guide                         |
|      |           |             | (R20AN0451)"                                                                                          |
|      |           | 19          | 3.2.3 STDIO & Debug Console                                                                           |
|      |           |             | Changed the chapter headings. Added descriptions regarding                                            |
|      |           |             | definitions Addition: BSP_CFG_USER_CHARGET_ENABLED                                                    |
|      |           |             | - Addition: BSP_CFG_USER_CHARGET_FUNCTION                                                             |
|      |           |             | - Addition: BSP_CFG_USER_CHARPUT_ENABLED                                                              |
|      |           |             | - Addition: BSP_CFG_USER_CHARPUT_FUNCTION                                                             |
|      |           | 22          | 3.2.6. Clock Setup                                                                                    |
|      |           |             | Deleted BSP_CFG_ROM_CACHE_ENABLE because it was                                                       |
|      |           | 27          | moved to 3.2.15 ROM Cache Function.  3.2.11. MCU Voltage                                              |
|      |           | 21          | Added descriptions and definitions Addition: BSP_CFG_MCU_AVCC_MV                                      |
|      |           | 28, 29      | Added 3.2.14 Negative Voltage Input Settings for AD Pins.                                             |
|      |           | 30, 31      | Added 3.2.15 ROM Cache Function.                                                                      |
|      |           | 32          | Added 3.2.16 Callback function at warm start                                                          |
|      |           |             | Added 3.2.17 Board Revision.                                                                          |
|      |           | 33          | Added 3.2.18 Interrupt Priority Level When FIT Module                                                 |
|      |           |             | Interrupts Are Disabled.                                                                              |
|      |           | 40          | Added 4.14 "for", "while" and "do while" statements.                                                  |
|      |           | 41          | 5.1 Summary                                                                                           |
|      |           | 47          | Added R_BSP_VoltageLevelSetting function.                                                             |
|      |           | 47          | 5.7 R_BSP_RegisterProtectEnable()                                                                     |
|      |           |             | Changed the contents of the "Description" section.                                                    |

|      |           | Description |                                                                                                    |
|------|-----------|-------------|----------------------------------------------------------------------------------------------------|
| Rev. | Date      | Page        | Summary                                                                                                    |
| 3.90 | Jul.27.18 | 49          | 5.8 R_BSP_RegisterProtectDisable()                                                                                                    |
|      |           |             | Changed the contents of the "Description" section.                                                                                                    |
|      |           | 64, 65      | Added 5.19 R_BSP_VoltageLevelSetting()                                                                                                    |
|      |           | 66          | 6. Project Setup                                                                                                    |
|      |           |             | 6.1 Adding the FIT Module to Your Project                                                                                                    |
|      |           |             | Changed the chapter title and description.                                                                                                    |
|      |           | _           | Deleted 6.2 Adding FIT Module with e <sup>2</sup> studio FIT                                                                                                    |
|      |           |             | Configurator                                                                                                    |
|      |           | 87          | 9.1 Confirmed Operation Environment                                                                                                    |
|      |           |             | Added Table 9.11 Confirmed Operation Environment (Rev. 3.90).                                                                                                    |
|      |           | _           | Deleted 9.2 Creating a Project with FIT Plug-in                                                                                                    |
|      |           | Program     | Changes associated with functions                                                                                                    |
|      |           |             | Changed the board folder of devices supporting Smart Configurator (RX110, RX111, RX113, RX130, RX230, RX231, RX64M, RX65N, and RX71M).                                                                                                    |
|      |           |             | [Description] Deleted all folders other than the generic folder, since other boards can all be substituted with GENERIC_RXxxx.                                                                                                    |
|      |           |             | Corresponds to cautionary note in Tool News (R20TS0302) regarding port initialization processing in "bsp_non_existent_port_init" function (RX113, RX210, RX231, RX610, RX62G, RX62N, RX62T, RX631, and RX63N)                                                                                                    |
|      |           |             | [Description] Revised port initialization settings. For details, see Tool News (R20TS0302).                                                                                                    |
|      |           |             | Added the macro definition of the ID code for RX64M, RX65N, and RX71M.                                                                                                    |
|      |           |             | [Description] (1) Added the following macro definition: - BSP_CFG_ID_CODE_LONG_1 - BSP_CFG_ID_CODE_LONG_2 - BSP_CFG_ID_CODE_LONG_3 - BSP_CFG_ID_CODE_LONG_4 (2) Added settings related to macro definitions to the settings file for the GUI-based configuration option setting functionality.  Changes associated with packages |
|      |           |             | Changed the macro definitions for the RX23T package.  [Description]  (1) Deleted the following macro definition.  - BSP_CFG_MCU_PART_VERSION                                                                                                    |
|      |           |             | Changed the macro definitions for the RX220 package.  [Description]  (1) Added setting values of the following macro definitions regarding packages.  - BSP_CFG_MCU_PART_PACKAGE:  Values: FK = 0x3 = LQFP/64/0.80                                                                                                    |

|      |           | Description |                                                                          |  |
|------|-----------|-------------|--------------------------------------------------------------------------|--|
| Rev. | Date      | Page        | Summary                                                                  |  |
| 3.90 | Jul.27.18 | Program     | Changed the macro definitions for the RX62T package.                     |  |
|      |           |             | [Description]                                                            |  |
|      |           |             | (1) Added setting values of the following macro definitions              |  |
|      |           |             | regarding packages.                                                      |  |
|      |           |             | - BSP_CFG_MCU_PART_PACKAGE:                                              |  |
|      |           |             | Values: FK = 0x4 = LQFP/64/0.80                                          |  |
|      |           |             | Changes associated with the lock function                                |  |
|      |           |             | Modified the lock function. (RX113)                                      |  |
|      |           |             | [Description]                                                            |  |
|      |           |             | (1) Added the following enums.                                           |  |
|      |           |             | mcu_lock_t                                                               |  |
|      |           |             | - BSP_LOCK_TEMPS                                                         |  |
|      |           |             | Modified the lock function. (RX65N)                                      |  |
|      |           |             | [Description]                                                            |  |
|      |           |             | (1) Added the following enums.                                           |  |
|      |           |             | mcu_lock_t                                                               |  |
|      |           |             | - BSP_LOCK_SMCI10                                                        |  |
|      |           |             | - BSP_LOCK_SMCI11                                                        |  |
|      |           |             | Modification Regarding Pin Function                                      |  |
|      |           |             | Changed the program in the output_ports_configure function,              |  |
|      |           |             | since the timing of the pin settings differs depending on the            |  |
|      |           |             | peripheral function FIT module specifications. (RX210, RX220,            |  |
|      |           |             | RX23T, RX24T, RX24U, RX62G, RX62N, RX630, RX63N, and                     |  |
|      |           |             | RX631)                                                                   |  |
|      |           |             | [Description]                                                            |  |
|      |           |             | Deleted pin setting processing related to peripheral functions           |  |
|      |           |             | other than those for LEDs and switches.                                  |  |
| 3.91 | Aug.31.18 | Program     | Changes associated with functions                                        |  |
|      |           |             | Modified the following item for RX66T.                                   |  |
|      |           |             | (1) Corrected execution timing for bsp_volsr_initial_configure function. |  |
|      |           |             | (2) Added the process for saving and restoring general-                  |  |
|      |           |             | purpose registers to the stack in the                                    |  |
|      |           |             | R_BSP_VoltageLevelSetting function.                                      |  |
| 4.00 | Oct.31.18 | _           | Added support for RX651 with 64 pin packages.                            |  |
|      |           | _           | Updated RX65N iodefine.h to V2.2.                                        |  |
|      |           | 20          | 3.2.5 RTOS                                                               |  |
|      |           |             | Added BSP_CFG_RTOS_SYSTEM_TIMER in Table 3-5                             |  |
|      |           |             | RTOS Defines.                                                            |  |
|      |           | 87,88       | 9.1 Confirmed Operation Environment                                      |  |
|      |           |             | Corrected board used in Table 9.10 Confirmed Operation                   |  |
|      |           |             | Environment (Rev. 3.90) and Table 9.11 Confirmed Operation               |  |
|      |           |             | Environment (Rev. 3.91).                                                 |  |
|      |           | 88          | 9.1 Confirmed Operation Environment                                      |  |
|      |           |             | Added Table 9.13 Confirmed Operation Environment (Rev.                   |  |
|      |           |             | 4.00).                                                                   |  |

|      |           | Descriptio | on                                                                                                    |
|------|-----------|------------|----------------------------------------------------------------------------------------------------|
| Rev. | Date      | Page       | Summary                                                                                                    |
| 4.00 | Oct.31.18 | Program    | Changes associated with functions Added settings related to macro definitions to the settings file for the GUI-based configuration option setting functionality for only Generic of RX23T, RX24T, and RX24U. [Description] Added a setting file to support configuration option setting function by GUI.                                                    |
|      |           |            | Changed the board folder of devices supporting Smart Configurator (RX23T, RX24T, and RX24U).                                                                                                    |
|      |           |            | [Description] Deleted all folders other than the generic folder, since other boards can all be substituted with GENERIC_RXxxx.                                                                                                    |
|      |           |            | Added support for RTOS of RX64M, RX65N and RX71M. [Description]                                                                                                    |
|      |           |            | Added RTOS processing Added the following macro definition: - BSP_CFG_RTOS_SYSTEM_TIMER                                                                                                    |
|      |           |            | Changes associated with packages                                                                                                    |
|      |           |            | Changed the macro definitions for the RX65N package.  [Description]  (1) Added setting values of the following macro definitions regarding packages.  - BSP_CFG_MCU_PART_PACKAGE:     Values: FM = 0x8 = LFQFP/64/0.50     Values: BP = 0xC = TFBGA/64/0.50  (2) Added the following macro definitions:     - BSP_PACKAGE_LFQFP64     - BSP_PACKAGE_TFBGA64 |
| 4.01 | Jan.11.19 | 41         | Added support for RX72T.  5.1 Summary                                                                                                    |
|      |           |            | Added notes about RX72T.                                                                                                    |
|      |           | 64         | 5.19 R_BSP_VoltageLevelSetting Added descriptions about RX72T.                                                                                                    |
|      |           | 88         | 9.1 Confirmed Operation Environment Added Table 9.14 Confirmed Operation Environment (Rev. 4.01).                                                                                                    |
| 5.00 | Mar.15.19 | _          | Supported the following compilers GCC for Renesas RX - IAR C/C++ Compiler for Renesas RX                                                                                                    |
|      |           | _          | Performed the following technical update TN-RX*-A153A                                                                                                    |

|      |           | Descripti | ion                                                     |
|------|-----------|-----------|---------------------------------------------------------|
| Rev. | Date      | Page      | Summary                                                 |
| 5.00 | Mar.15.19 |           | Excluded the following devices from operation confirmed |
|      |           |           | devices.                                                |
|      |           |           | - RX210 group                                           |
|      |           |           | - RX21A group                                           |
|      |           |           | - RX220 group                                           |
|      |           |           | - RX610 group                                           |
|      |           |           | - RX62N group                                           |
|      |           |           | - RX62T, RX62G group                                    |
|      |           |           | - RX630 group                                           |
|      |           |           | - RX63T group                                           |
|      |           | 1         | Updated operation confirmed devices.                    |
|      |           |           | Added target compilers.                                 |
|      |           |           | Deleted related documents.                              |
|      |           | 3         | Updated Overview.                                       |
|      |           | 4, 5      | Updated 1.2 File Structure.                             |
|      |           | 6         | Updated 2.1 MCU Information.                            |
|      |           | 7, 8      | Updated 2.2 Initialization.                             |
|      |           | 9         | Updated 2.3 Global Interrupts.                          |
|      |           |           | Updated 2.4 Interrupt Callbacks.                        |
|      |           | 10        | Updated 2.6 Clock Setup.                                |
|      |           |           | Updated 2.7 STDIO & Debug Console.                      |
|      |           |           | Updated 2.8 Stacks Area and Heap Area.                  |
|      |           | 11        | Updated 2.10 ID Code.                                   |
|      |           |           | Updated 2.12 Endian.                                    |
|      |           |           | Updated 2.13 Option Function Select Registers.          |
|      |           |           | Deleted 2.16 Definition for Each Board.                 |
|      |           | 12        | Updated 2.18 Register Protection.                       |
|      |           | 14-17     | Updated 2.22 Startup Disable.                           |
|      |           | 18        | Updated 3.1 Choosing a Platform.                        |
|      |           | 19-20     | Updated 3.2.1 MCU Product Part Number Information.      |
|      |           |           | Updated 3.2.2 Stack & Heap Sizes.                       |
|      |           | 21        | Updated 3.2.5 RTOS.                                     |
|      |           | 22        | Updated 3.2.6 Clock Setup.                              |
|      |           | 24        | Updated 3.2.7 Registers in ROM & External Memory Access |
|      |           |           | Protection.                                             |
|      |           | 28        | Updated 3.2.12 Startup Disable.                         |
|      |           | 37        | Updated 4.10.2 Hardware Resource Locks.                 |
|      |           | 40        | Updated 4.13 Code Size.                                 |
|      |           | 42        | Updated 5.1 Summary.                                    |
|      |           | 43        | Updated 5.2 R_BSP_GetVersion().                         |
|      |           | 63, 64    | Updated 5.18 R_BSP_StartupOpen().                       |
|      |           | 67        | Added 5.20 R_BSP_InterruptRequestEnable().              |
|      |           | 68        | Added 5.21 R_BSP_InterruptRequestDisable().             |
|      |           | 69-75     | Updated 6. Intrinsic Functions.                         |
|      |           | 76        | Updated 7.1 Adding FIT Module to Your Project.          |
|      |           | 77-83     | Added 7.2 Adding FIT Modules to the IAR Project.        |
|      |           | 95-98     |                                                         |
|      |           | 30-30     | Updated 9. Adding FIT Modules to the User Project.      |

| Date<br>Mar.15.19 | Page    | Summary                                                        |
|-------------------|---------|----------------------------------------------------------------|
| Mar.15.19         |         | Julillary                                                      |
|                   | 105     | 10.1 Confirmed Operation Environment                           |
|                   |         | Added Table 10.15 Confirmed Operation Environment              |
|                   |         | (Rev.5.00).                                                    |
|                   | 107     | Updated Technical Update Information.                          |
|                   |         | Deleted web page and support contact.                          |
|                   | Program | Folder Structure                                               |
|                   |         | Changed the folder structure.                                  |
|                   |         | [Description]                                                  |
|                   |         | (1) Added the following files.                                 |
|                   |         | - r_bsp_interrupt.c                                            |
|                   |         | - r_bsp_interrupt.h                                            |
|                   |         | - linker_script_rvectors.inc                                   |
|                   |         | - r_rx_compiler.h                                              |
|                   |         | - r_rx_intrinsic_functions.c                                   |
|                   |         | - r_rx_intrinsic_functions.h                                   |
|                   |         | - r_rots.h                                                     |
|                   |         | - reset_program.s                                              |
|                   |         | - mcu_clocks.h                                                 |
|                   |         | (2) Eliminated device dependence from the following files in   |
|                   |         | the board folder and moved them to the all folder.             |
|                   |         | - dbsct.c                                                      |
|                   |         | - lowlyl.c                                                     |
|                   |         | - lowsrc.c                                                     |
|                   |         | - lowsrc.h                                                     |
|                   |         | - resetprg.c                                                   |
|                   |         | - sbrk.c                                                       |
|                   |         | (3) Eliminated device dependence from the following files in   |
|                   |         | the mcu folder and moved them to the all folder.               |
|                   |         | - cpu.c                                                        |
|                   |         | - locking.c                                                    |
|                   |         | - mcu_locks.c                                                  |
|                   |         | - mcu_startup.c                                                |
|                   |         | - mcu_startup.h                                                |
|                   |         | - resetprg.c                                                   |
|                   |         | - sbrk.c                                                       |
|                   |         | (4) Eliminated board dependence from the following files in    |
|                   |         | the board folder and moved them to the mcu folder.             |
|                   |         | - vecttbl.c                                                    |
|                   |         | - vecttbl.h                                                    |
|                   |         |                                                                |
|                   |         | (5) Added the following folders to the register_access folder. |
|                   |         | - CCTX                                                         |
|                   |         | - gnuc - iccrx                                                 |
|                   |         | 107 Program                                                    |

| Rev.   Date   Page   Summary                                                                                                    | to mcu_clocks.c. n r_bsp.h to rots.h. m mcu_interrupt.c |
|----------------------------------------------------------------------------------------------------|---------------------------------------------------------|
| - Moved the ROM cache settings from reshwsetup.c Moved the clock settings from resetprg.c - Moved the include settings of RTOS from - Moved intrinsic related API functions from to r_bsp_interrupts.c Moved exception interrupt functions from r_bsp_interrupts.c. (7) Changed the name of the following files - cpu.c -> r_bsp_cpu.c - cpu.h -> r_bsp_cpu.h - locking.c -> r_bsp_locking.c - locking.h -> r_bsp_locking.h - mcu_startup.c -> r_bsp_mcu_startup.c - mcu_startup.h -> r_bsp_mcu_startup.h  Clock related Corrected the clock setting procedure. (RX1) RX113, RX130, RX230, RX231) | to mcu_clocks.c. n r_bsp.h to rots.h. m mcu_interrupt.c |
| hwsetup.c.  - Moved the clock settings from resetprg.c  - Moved the include settings of RTOS from  - Moved intrinsic related API functions from to r_bsp_interrupts.c.  - Moved exception interrupt functions from r_bsp_interrupts.c.  (7) Changed the name of the following files - cpu.c -> r_bsp_cpu.c  - cpu.h -> r_bsp_cpu.h  - locking.c -> r_bsp_locking.c  - locking.h -> r_bsp_locking.h  - mcu_startup.c -> r_bsp_mcu_startup.c  - mcu_startup.h -> r_bsp_mcu_startup.h  Clock related  Corrected the clock setting procedure. (RX1) RX113, RX130, RX230, RX231)                       | to mcu_clocks.c. n r_bsp.h to rots.h. m mcu_interrupt.c |
| - Moved the clock settings from resetprg.c - Moved the include settings of RTOS from - Moved intrinsic related API functions from to r_bsp_interrupts.c Moved exception interrupt functions from r_bsp_interrupts.c.  (7) Changed the name of the following files - cpu.c -> r_bsp_cpu.c - cpu.h -> r_bsp_cpu.h - locking.c -> r_bsp_locking.c - locking.h -> r_bsp_locking.h - mcu_startup.c -> r_bsp_mcu_startup.c - mcu_startup.h -> r_bsp_mcu_startup.h  Clock related Corrected the clock setting procedure. (RX1) RX113, RX130, RX230, RX231)                                               | n r_bsp.h to rots.h. m mcu_interrupt.c n vecttbl.c to   |
| - Moved the include settings of RTOS from - Moved intrinsic related API functions from to r_bsp_interrupts.c Moved exception interrupt functions from r_bsp_interrupts.c. (7) Changed the name of the following files - cpu.c -> r_bsp_cpu.c - cpu.h -> r_bsp_cpu.h - locking.c -> r_bsp_locking.c - locking.h -> r_bsp_locking.h - mcu_startup.c -> r_bsp_mcu_startup.c - mcu_startup.h -> r_bsp_mcu_startup.h  Clock related Corrected the clock setting procedure. (RX1) RX113, RX130, RX230, RX231)                                                                                           | n r_bsp.h to rots.h. m mcu_interrupt.c n vecttbl.c to   |
| - Moved intrinsic related API functions from to r_bsp_interrupts.c.  - Moved exception interrupt functions from r_bsp_interrupts.c.  (7) Changed the name of the following files  - cpu.c -> r_bsp_cpu.c  - cpu.h -> r_bsp_locking.c  - locking.c -> r_bsp_locking.c  - locking.h -> r_bsp_locking.h  - mcu_startup.c -> r_bsp_mcu_startup.c  - mcu_startup.h -> r_bsp_mcu_startup.h  Clock related  Corrected the clock setting procedure. (RX1 RX113, RX130, RX230, RX231)                                                                                                    | m mcu_interrupt.c                                       |
| to r_bsp_interrupts.c.  - Moved exception interrupt functions from r_bsp_interrupts.c.  (7) Changed the name of the following files  - cpu.c -> r_bsp_cpu.c  - cpu.h -> r_bsp_cpu.h  - locking.c -> r_bsp_locking.c  - locking.h -> r_bsp_locking.h  - mcu_startup.c -> r_bsp_mcu_startup.c  - mcu_startup.h -> r_bsp_mcu_startup.h  Clock related  Corrected the clock setting procedure. (RX1)  RX113, RX130, RX230, RX231)                                                                                                    | n vecttbl.c to                                          |
| - Moved exception interrupt functions from r_bsp_interrupts.c.  (7) Changed the name of the following files - cpu.c -> r_bsp_cpu.c - cpu.h -> r_bsp_cpu.h - locking.c -> r_bsp_locking.c - locking.h -> r_bsp_locking.h - mcu_startup.c -> r_bsp_mcu_startup.c - mcu_startup.h -> r_bsp_mcu_startup.h  Clock related  Corrected the clock setting procedure. (RX1 RX113, RX130, RX230, RX231)                                                                                                    |                                                         |
| (7) Changed the name of the following files - cpu.c -> r_bsp_cpu.c - cpu.h -> r_bsp_cpu.h - locking.c -> r_bsp_locking.c - locking.h -> r_bsp_locking.h - mcu_startup.c -> r_bsp_mcu_startup.c - mcu_startup.h -> r_bsp_mcu_startup.h  Clock related Corrected the clock setting procedure. (RX1 RX113, RX130, RX230, RX231)                                                                                                    |                                                         |
| - cpu.c -> r_bsp_cpu.c - cpu.h -> r_bsp_cpu.h - locking.c -> r_bsp_locking.c - locking.h -> r_bsp_locking.h - mcu_startup.c -> r_bsp_mcu_startup.c - mcu_startup.h -> r_bsp_mcu_startup.h  Clock related Corrected the clock setting procedure. (RX1 RX113, RX130, RX230, RX231)                                                                                                    | •                                                       |
| - cpu.h -> r_bsp_cpu.h - locking.c -> r_bsp_locking.c - locking.h -> r_bsp_locking.h - mcu_startup.c -> r_bsp_mcu_startup.c - mcu_startup.h -> r_bsp_mcu_startup.h  Clock related Corrected the clock setting procedure. (RX1 RX113, RX130, RX230, RX231)                                                                                                    |                                                         |
| - locking.c -> r_bsp_locking.c - locking.h -> r_bsp_locking.h - mcu_startup.c -> r_bsp_mcu_startup.c - mcu_startup.h -> r_bsp_mcu_startup.h  Clock related  Corrected the clock setting procedure. (RX1-RX113, RX130, RX230, RX231)                                                                                                    |                                                         |
| - locking.h -> r_bsp_locking.h - mcu_startup.c -> r_bsp_mcu_startup.c - mcu_startup.h -> r_bsp_mcu_startup.h  Clock related  Corrected the clock setting procedure. (RX1 RX113, RX130, RX230, RX231)                                                                                                    |                                                         |
| - mcu_startup.c -> r_bsp_mcu_startup.c - mcu_startup.h -> r_bsp_mcu_startup.h  Clock related  Corrected the clock setting procedure. (RX1 RX113, RX130, RX230, RX231)                                                                                                    |                                                         |
| - mcu_startup.h -> r_bsp_mcu_startup.h  Clock related  Corrected the clock setting procedure. (RX1 RX113, RX130, RX230, RX231)                                                                                                    |                                                         |
| Clock related  Corrected the clock setting procedure. (RX1 RX113, RX130, RX230, RX231)                                                                                                    |                                                         |
| Corrected the clock setting procedure. (RX1 RX113, RX130, RX230, RX231)                                                                                                    |                                                         |
| RX113, RX130, RX230, RX231)                                                                                                    | 40 DV444                                                |
| [Description]                                                                                                    | 10, RX111,                                              |
|                                                                                                    |                                                         |
| (1) Corrected the clock setting processing                                                                                                    | of HOCO, main                                           |
| clock, sub clock, and PLL.                                                                                                    |                                                         |
| (2) Added the following macro definitions.                                                                                                    |                                                         |
| - BSP_CFG_MAIN_CLOCK_SOURCE                                                                                                    |                                                         |
| - BSP_CFG_MOSC_WAIT_TIME                                                                                                    |                                                         |
| - BSP_CFG_RTC_ENABLE                                                                                                    |                                                         |
| - BSP_CFG_SOSC_DRV_CAP                                                                                                    |                                                         |
| - BSP_CFG_SOSC_WAIT_TIME                                                                                                    | (B)(440 B)(444                                          |
| (3) Deleted the following macro definitions RX113)                                                                                                    | s. (RX110, RX111,                                       |
| - BSP_CFG_USE_CGC_MODULE                                                                                                    |                                                         |
| Change Main Clock Oscillator Wait Time to i register.                                                                                                    | nitial value of                                         |
| [Description]                                                                                                    |                                                         |
| (1) Changed the default value of the follow definitions.                                                                                                    | ving macro                                              |
| - BSP_CFG_MOSC_WAIT_TIME (0x06) ⇒                                                                                                    | (0x04)                                                  |
| Supported low power timers. (RX113)                                                                                                    | (55 1)                                                  |
| [Description]                                                                                                    |                                                         |
| (1) Added processing that oscillates the c                                                                                                    | lock source of the                                      |
| low power timer when the low power time                                                                                                    |                                                         |
| (2) Added the following macro definition.                                                                                                    |                                                         |
| - BSP CFG LPT CLOCK SOURCE                                                                                                    |                                                         |

|      |           | Description |                                                                                                    |
|------|-----------|-------------|----------------------------------------------------------------------------------------------------|
| Rev. | Date      | Page        | Summary                                                                                                    |
| 5.00 | Mar.15.19 | Program     | Changed the default value of the clocks (ICLK, PCLKB,                                                             |
|      |           |             | PCLKD, FCLK) from 24 MHz to 32 MHz. (RX113)                                                                       |
|      |           |             | [Description]                                                                                                    |
|      |           |             | (1) Changed the default value of the following macro                                                              |
|      |           |             | definitions BSP_CFG_PLL_DIV $(2) \Rightarrow (4)$                                                                 |
|      |           |             | - BSP_CFG_PLL_DIV (2) → (4)<br>- BSP_CFG_PLL_MUL (6) ⇒ (8)                                                        |
|      |           |             | - BSP_CFG_ICK_DIV (2) ⇒ (1)                                                                                       |
|      |           |             | - BSP_CFG_PCKB_DIV (2) $\Rightarrow$ (1)                                                                          |
|      |           |             | - BSP_CFG_PCKD_DIV (2) $\Rightarrow$ (1)                                                                          |
|      |           |             | - BSP_CFG_FCK_DIV (2) ⇒ (1)                                                                                       |
|      |           |             | Added settings in case the LCD module is not used. (RX113)                                                        |
|      |           |             | [Description]                                                                                                    |
|      |           |             | <ol> <li>Added the following definition in case the LCD module is<br/>not used.</li> </ol>                        |
|      |           |             | - BSP_CFG_LCD_CLOCK_SOURCE = 5                                                                                    |
|      |           |             | (2) Changed the default value of the following definition.                                                        |
|      |           |             | - BSP_CFG_LCD_CLOCK_SOURCE (2) -> (5)                                                                             |
|      |           |             | Deleted processing related to the CGC FIT module. (RX110,                                                         |
|      |           |             | RX111, RX113)                                                                                                    |
|      |           |             | [Description]                                                                                                    |
|      |           |             | Deleted all processing related to the FIT module of CGC.                                                          |
|      |           |             | Modified the following items for RX113 and RX231:                                                                 |
|      |           |             | [Description]                                                                                                    |
|      |           |             | Changed the default value of the following definition: BSP_CFG_USB_CLOCK_SOURCE (0) -> (1)                        |
|      |           |             | Lock related                                                                                                    |
|      |           |             | Changed the content related to the lock function. (RX100,                                                         |
|      |           |             | RX200, RX600 (RX631, RX63N, RX64M are excluded),                                                                  |
|      |           |             | Operation confirmed device supporting RX700 (RX71M is                                                             |
|      |           |             | excluded))                                                                                                    |
|      |           |             | [Description]                                                                                                    |
|      |           |             | <ul><li>(1) Deleted the following enum definition.</li><li>BSP_LOCK_SMCIx (x is any value from 0 to 12)</li></ul> |
|      |           |             | Changed the content of the lock function. (RX64M, RX71M)                                                          |
|      |           |             | [Description]                                                                                                    |
|      |           |             | (1) Changed the following enum definitions.                                                                       |
|      |           |             | - BSP_LOCK_EPTPC0<br>- BSP_LOCK_EPTPC1                                                                            |
|      |           |             | - BSP_LOCK_EPTPCT<br>- BSP_LOCK_PTPEDMAC                                                                          |
|      |           |             | STDIO/debug console related                                                                                       |
|      |           |             | Corrected the following content. (RX110, RX113, RX230,                                                            |
|      |           |             | RX231)                                                                                                    |
|      |           |             | [Description]                                                                                                    |
|      |           |             | Even though BSP_CFG_USER_CHARGET_ENABLED or                                                                       |
|      |           |             | BSP_CFG_USER_CHARPUT_ENABLED was set to                                                                           |
|      |           |             | enabled ("1"), correct operation was not performed,                                                               |
|      |           |             | therefore, it was corrected so that normal operation is                                                           |
|      |           |             | performed.                                                                                                    |

|      |           | Descriptio | n                                                                                                |
|------|-----------|------------|--------------------------------------------------------------------------------------------------|
| Rev. | Date      | Page       | Summary                                                                                          |
| 5.00 | Mar.15.19 | Program    | Function related                                                                                 |
|      |           |            | Supported the extended language specifications of CCRX by                                        |
|      |           |            | multiple compilers.                                                                              |
|      |           |            | [Description]                                                                                    |
|      |           |            | Added #pragma, key word, and the macro definition of                                             |
|      |           |            | intrinsic functions and section address operators.                                               |
|      |           |            | (For details, refer to r_rx_compiler.h, r_rx_intrinsic_functions.c, r_rx_intrinsic_functions.h.) |
|      |           |            | Added initialization processing of variables to resetprg.c.  [Description]                       |
|      |           |            | Added processing that initializes variables that have not been initialized after reset release.  |
|      |           |            | Added initialization of double precision floating point function to resetprg.c.                  |
|      |           |            | [Description]                                                                                    |
|      |           |            | Added processing that initializes DPSW after reset release.                                      |
|      |           |            | Added initialization of trigonometric function calculator to                                     |
|      |           |            | resetprg.c.                                                                                      |
|      |           |            | [Description]                                                                                    |
|      |           |            | Added the macre definition of the MCU function to may into he                                    |
|      |           |            | Added the macro definition of the MCU function to mcu_info.h.                                    |
|      |           |            | [Description]                                                                                    |
|      |           |            | Added the macro definition for judging the function                                              |
|      |           |            | implemented for each device.  Added support Group BE0 intterrupts. (RX64M, RX65N,                |
|      |           |            | RX66T, RX71M, and RX72T)                                                                         |
|      |           |            | [Description]                                                                                    |
|      |           |            | (1) Added the group_be0_handler_isr function.                                                    |
|      |           |            | (2) Added the following enums.                                                                   |
|      |           |            | bsp_int_src_t                                                                                    |
|      |           |            | - BSP_INT_SRC_BE0_CAN0_ERS0                                                                      |
|      |           |            | - BSP_INT_SRC_BE0_CAN1_ERS1 (except RX66T, and RX72T)                                            |
|      |           |            | - BSP_INT_SRC_BE0_CAN2_ERS2 (except RX66T, and                                                   |
|      |           |            | RX72T)                                                                                           |
| 5.10 | Mar.29.19 | <u> </u>   | Added support for RX23W.                                                                         |
|      |           | 24         | Added the following macro definitions in section 3.2.6 Clock                                     |
|      |           |            | Setup:                                                                                           |
|      |           |            | - BSP_CFG_CLKOUT_RF_MAIN                                                                         |
|      |           | 42         | 5.1 Summary                                                                                      |
|      |           |            | Added R_BSP_ConfigClockSetting function.                                                         |
|      |           | 69         | Added 5.22 R_BSP_ConfigClockSetting()                                                            |
|      |           | 106        | 10.1 Confirmed Operation Environment                                                             |
|      |           |            | Added Table 10.16 Confirmed Operation Environment                                                |
|      |           |            | (Rev.5.10).                                                                                      |
| 5.20 | Apr.08.19 | _          | Added support for RX72M.                                                                         |
|      |           | 22         | 3.2.6 Clock Setup                                                                                |
|      |           |            | Revised the value of BSP_CFG_USB_CLOCK_SOURCE.                                                   |

|      |           | Descriptio | on                                                                        |
|------|-----------|------------|---------------------------------------------------------------------------|
| Rev. | Date      | Page       | Summary                                                                   |
| 5.20 | Apr.08.19 | 24         | 3.2.6 Clock Setup                                                         |
|      | ·         |            | Added the following definition:                                           |
|      |           |            | - BSP_CFG_PPLL_DIV                                                        |
|      |           |            | - BSP_CFG_PPLL_MUL                                                        |
|      |           |            | - BSP_CFG_PHY_CLOCK_SOURCE                                                |
|      |           |            | - BSP_CFG_ESC_CLOCK_SOURCE                                                |
|      |           |            | - BSP_CFG_CLKOUT_SOURCE                                                   |
|      |           |            | - BSP_CFG_CLKOUT_DIV                                                      |
|      |           |            | - BSP_CFG_CLKOUT_OUTPUT                                                   |
|      |           | 108        | 10.1 Confirmed Operation Environment                                      |
|      |           |            | Added Table 10.17 Confirmed Operation Environment                         |
|      |           |            | (Rev.5.20).                                                               |
| 5.21 | Jul.23.19 | 108        | 10.1 Confirmed Operation Environment                                      |
|      |           |            | Added Table 10.18 Confirmed Operation Environment                         |
|      |           |            | (Rev.5.21).                                                               |
|      |           | Program    | Changes associated with functions                                         |
|      |           |            | Added changes for RTOS support of RX110, RX111, RX113,                    |
|      |           |            | RX130, RX230, RX231, RX23T, RX23W, RX24T, RX24U,                          |
|      |           |            | RX63N RX66T, and RX72T.                                                   |
|      |           |            | [Description] Added the following macro definition:                       |
|      |           |            | - BSP_CFG_RTOS_SYSTEM_TIMER                                               |
| 5.30 | Jul.26.19 |            | Added support for RX13T.                                                  |
| 0.00 |           |            | Added support for RX24T with 64 pin packages.                             |
|      |           |            | Added support for RX23W with GCC Compiler.                                |
|      |           |            | Added support for RX72M with IAR Compiler.                                |
|      |           |            |                                                                           |
|      |           |            | Performed the following technical update TN-RX*-A0214A                    |
|      |           |            | Changed the comment of API functions to the doxygen style.                |
|      |           |            | Updated RX72M iodefine.h for CCRX and GCC to V1.00C.                      |
|      |           | _          | •                                                                         |
|      |           | _          | Updated RX65N iodefine.h for CCRX and GCC to V2.30.                       |
|      |           | _          | Added RX23W iodefine.h for GCC to V1.0B.                                  |
|      |           | 8          | 2.2 Initialization                                                        |
|      |           | 10         | Changed figure 2.1 Flowchart of startup function.                         |
|      |           | 16         | 2.22 Startup Disable                                                      |
|      |           |            | Changed figure 2.5 Processing Disabled with the Startup Disable Function. |
|      |           | 18, 19     | 2.22.1 Setting the Startup Disable Function                               |
|      |           | 10, 19     | (3) Calling the R_BSP_StartupOpen function: Changed the                   |
|      |           |            | description.                                                              |
|      |           |            | (4) Calling the R_BSP_VbattInitialSetting function: Added.                |
|      |           | 23         | 3.2.4 CPU Modes & Boot Modes                                              |
|      |           |            | Added notes.                                                              |
|      |           | 37         | Added 3.2.19 Battery Backup Function.                                     |
|      |           | 38         | 4.4 Limitations                                                           |
|      |           |            | Added limitations.                                                        |
|      |           | 41         | 4.10.3 Interrupt Error Codes                                              |
|      |           | 7          | Added error code.                                                         |
|      |           |            | 4.10.4 Interrupt Control Commands                                         |
|      |           |            | Added commands.                                                           |
|      |           |            | Added communities.                                                        |

|      |           | Description | 1                                                             |
|------|-----------|-------------|---------------------------------------------------------------|
| Rev. | Date      | Page        | Summary                                                       |
| 5.30 | Jul.26.19 | 42          | 4.10.6 Interrupt Sources                                      |
|      |           |             | Added the BSP_INT_SRC_EMPTY.                                  |
|      |           | 45          | 5.1 Summary                                                   |
|      |           |             | Added the R_BSP_SoftwareReset() and                           |
|      |           | 40.70       | R_BSP_VbattInitialSetting().                                  |
|      |           | 46-79       | Delete "Reentrant" item on each API section.                  |
|      |           | 51          | 5.7 R_BSP_RegisterProtectEnable() Modified the description.   |
|      |           | 52-53       | 5.7 R_BSP_RegisterProtectEnable()                             |
|      |           | 52-55       | Added notes in Special Notes.                                 |
|      |           | 54          | 5.8 R_BSP_RegisterProtectDisable()                            |
|      |           | 34          | Modified the description and added notes in Special Notes.    |
|      |           | 64-67       | 5.15 R BSP InterruptControl()                                 |
|      |           |             | Changed the description of Parametars, Retern Values, and     |
|      |           |             | Description for Added functions. Added Example. Added notes   |
|      |           |             | in Special Notes.                                             |
|      |           | 77          | Added 5.23 R_BSP_SoftwareReset().                             |
|      |           | 78-79       | Added 5.24 R_BSP_VbattInitialSetting().                       |
|      |           | 84          | Table 6.5 Common Macros of Intrinsic Functions (5/7)          |
|      |           |             | R_BSP_CHG_PMUSR(): Added notes for RX72M.                     |
|      |           | 86          | Table 6.7 Common Macros of Intrinsic Functions (7/7)          |
|      |           |             | Added following intrinsic functions.                          |
|      |           |             | - R_BSP_SINCOSF                                               |
|      |           | 118         | - R_BSP_ATAN2HYPOTF  10.1 Confirmed Operation Environment     |
|      |           | 110         | Added Table 10.18 Confirmed Operation Environment             |
|      |           |             | (Rev.5.30).                                                   |
|      |           | 120         | Updated Technical Update Information.                         |
|      |           | Program     | Changes associated with packages                              |
|      |           |             | Changed the macro definitions for the RX24T package.          |
|      |           |             | [Description]                                                 |
|      |           |             | (1) Added setting values of the following macro definitions   |
|      |           |             | regarding packages.                                           |
|      |           |             | - BSP_CFG_MCU_PART_PACKAGE:                                   |
|      |           |             | Values: FK = 0x1 = LQFP/64/0.80                               |
|      |           |             | (2) Added the following macro definitions:                    |
|      |           |             | - BSP_PACKAGE_LFQFP64  Changes associated with functions      |
|      |           |             | Added initialization settings when battery backup function is |
|      |           |             | not used. (RX23W)                                             |
|      |           |             | [Description]                                                 |
|      |           |             | (1) Added the following macro definition.                     |
|      |           |             | - BSP_CFG_VBATT_ENABLE                                        |
|      |           |             | (2) Added the initialization settings when battery backup     |
|      |           |             | function is not used.                                         |

|      |           | Description |                                                                                                    |
|------|-----------|-------------|----------------------------------------------------------------------------------------------------|
| Rev. | Date      | Page        | Summary                                                                                                    |
| 5.30 | Jul.26.19 | Program     | Corresponds to Technical Update Information (TN-RX*-                                                       |
|      |           |             | A0214A). (RX230 and RX231)                                                                                 |
|      |           |             | [Description]                                                                                              |
|      |           |             | (1) Added the following macro definition.                                                                  |
|      |           |             | - BSP_CFG_VBATT_ENABLE                                                                                     |
|      |           |             | (2) Added the initialization settings when battery backup                                                  |
|      |           |             | function is not used. For details, see Technical Update                                                    |
|      |           |             | Information (TN-RX*-A0214A).                                                                               |
|      |           |             | Change associated with API functions                                                                       |
|      |           |             | Changed the process of the R_BSP_RegisterProtectEnable function and R_BSP_RegisterProtectDisable function. |
|      |           |             | [Description]                                                                                              |
|      |           |             | Changed to use R_BSP_InterruptControl function for control of                                              |
|      |           |             | processor interrupt priority level.                                                                        |
|      |           |             | (Changed so that privileged instruction exception does not occur even when executed in user mode.)         |
|      |           |             | Added the function to R_BSP_InterruptControl function. (All devices)                                       |
|      |           |             | [Description]                                                                                              |
|      |           |             | (1) Added the following macro definitions of the command.                                                  |
|      |           |             | - BSP_INT_CMD_FIT_INTERRUPT_ENABLE                                                                         |
|      |           |             | - BSP_INT_CMD_FIT_INTERRUPT_DISABLE                                                                        |
|      |           |             | (2) Added the following macro definition of the error code.                                                |
|      |           |             | - BSP_INT_ERR_INVALID_IPL                                                                                  |
|      |           |             | (3) Added the following macro definition when interrupt vector                                             |
|      |           |             | not used.                                                                                                  |
|      |           |             | - BSP_INT_SRC_EMPTY  (4) Added the interrupt enable / disable processing by                                |
|      |           |             | controlling the processor interrupt priority level.                                                        |
|      |           |             | Added the API function for initialize the battery backup                                                   |
|      |           |             | function.                                                                                                  |
|      |           |             | [Description]                                                                                              |
|      |           |             | (1) Added the following API function.                                                                      |
|      |           |             | - R_BSP_VbattInitialSetting() Change associated with intrinsic functions                                   |
|      |           |             | <u>Change associated with intrinsic functions</u> Fixed the bugs about Compiler of GCC for Renesas RX.     |
|      |           |             | [Description]                                                                                              |
|      |           |             | (1) Fixed the following intrinsic functions.                                                               |
|      |           |             | - R_BSP_MulAndAccOperation_2byte()                                                                         |
|      |           |             | - R_BSP_MulAndAccOperation_Ebyte() - R_BSP_MulAndAccOperation_FixedPoint1()                                |
|      |           |             | - R_BSP_MulAndAccOperation_FixedPoint2()                                                                   |
|      |           |             | Added the intrinsic function for Arithmetic unit for trigonometric                                         |
|      |           |             | functions (TFU).                                                                                           |
|      |           |             | [Description]                                                                                              |
|      |           |             | (1) Added the following intrinsic functions.                                                               |
|      |           |             | - R_BSP_CalcSine_Cosine()                                                                                  |
|      |           |             | - R_BSP_CalcAtan_SquareRoot()                                                                              |
| 5.40 | Oct.04.19 | _           | Added support for RX23E-A.                                                                                 |
|      | <u> </u>  |             |                                                                                                    |

|      |           | Description | 1                                                                                                    |
|------|-----------|-------------|----------------------------------------------------------------------------------------------------|
| Rev. | Date      | Page        | Summary                                                                                                    |
| 5.40 | Oct.04.19 | _           | Updated RX23W iodefine.h for CCRX and GCC to V1.00D.                                                                            |
|      |           |             | Updated RX23W iodefine.h for IAR to V1.00C.                                                                                     |
|      |           |             | Updated RX72M iodefine.h for IAR to V1.00C.                                                                                     |
|      |           |             | Updated RX13T iodefine.h for CCRX and GCC to V1.00A.                                                                            |
|      |           | 37          | 4.4 Limitations                                                                                                    |
|      |           |             | Added limitations.                                                                                                    |
|      |           | 118         | 10.1 Confirmed Operation Environment                                                                                            |
|      |           |             | Added Table 10.20 Confirmed Operation Environment                                                                               |
|      |           |             | (Rev.5.40).                                                                                                    |
|      |           | Program     | Function related                                                                                                    |
|      |           |             | Fixed option-setting memory initialization for GCC. (RX64M,                                                                     |
|      |           |             | RX65N, RX66T, RX71M, RX72M, RX72T)                                                                                              |
|      |           |             | [Description]                                                                                                    |
|      |           |             | Fixed the problem that option-setting memory register was not initialized correctly when the optimization level of the compiler |
|      |           |             | was changed from the default.                                                                                                   |
|      |           |             | Changes associated with interrupts                                                                                              |
|      |           |             | Added the following items for software configurable interrupts.                                                                 |
|      |           |             | [Description]                                                                                                    |
|      |           |             | Added the following software configurable interrupt sources.                                                                    |
|      |           |             | (RX71M)                                                                                                    |
|      |           |             | - BSP_MAPPED_INT_CFG_B_VECT_SHA_SHARDY                                                                                          |
|      |           |             | Modification Regarding Pin Function                                                                                             |
|      |           |             | Fixed the initial value of port setting. (RX23W)                                                                                |
|      |           |             | [Description]                                                                                                    |
|      |           |             | Fixed the initial value of port setting of Port 1, 2, and 3.                                                                    |
| 5.50 | Oct.08.19 | _           | Added support for RX72N.                                                                                                    |
|      |           | _           | Added support for RX66N.                                                                                                    |
|      |           | _           | Excluded the following devices from operation confirmed                                                                         |
|      |           |             | devices.                                                                                                    |
|      |           |             | - RX63N, RX631 group                                                                                                    |
|      |           | _           | Added support for RX23W with IAR Compiler.                                                                                      |
|      |           | _           | Added support for RTOS (RI600V4 and RI600PX).                                                                                   |
|      |           | _           | Changed iodefine.h for RX65N.                                                                                                   |
|      |           | 5           | 1.2 File Structure: Added notes for RX651.                                                                                      |
|      |           | 6           | Updated Figure 1.2 Structures of generic Folder.                                                                                |
|      |           | 8           | 2.2 Initialization: Updated Figure 2.1 Flowchart of startup                                                                     |
|      |           |             | function.                                                                                                    |
|      |           | 17          | 2.22 Startup Disable: Updated Figure 2.6 Files Influenced by                                                                    |
|      |           |             | the Startup Disable Function.                                                                                                   |
|      |           | 19          | Added 2.23 Software Interrupts.                                                                                                 |
|      |           | 21-22       | 3.2.2 Stack & Heap Sizes                                                                                                    |
|      |           |             | Added description when using RTOS to the description of the                                                                     |
|      |           |             | definition below.                                                                                                    |
|      |           |             | - BSP_CFG_USER_STACK_ENABLE                                                                                                    |
| 1    |           |             | - BSP_CFG_USTACK_BYTES                                                                                                    |
|      |           | 00          | - BSP_CFG_ISTACK_BYTES                                                                                                    |
|      |           | 23          | 3.2.4 CPU Modes & Boot Modes: Added description when                                                                            |
|      |           |             | using RTOS to the description of                                                                                                |
|      |           |             | BSP_CFG_RUN_IN_USER_MODE.                                                                                                    |

| iption of      |
|----------------|
|                |
|                |
|                |
|                |
|                |
| etic Unit for  |
| oiler.         |
| e-Precision    |
|                |
|                |
|                |
|                |
| oved to        |
|                |
|                |
| ds.            |
|                |
|                |
|                |
| mber.          |
| Status.        |
|                |
| r 4.11.3.      |
|                |
|                |
|                |
|                |
|                |
|                |
|                |
| cription of    |
|                |
| cription of    |
| •              |
| ne description |
| ·              |
| e description  |
| -              |
| e description  |
|                |
|                |
|                |
|                |
|                |
|                |

| <b>Date</b> Oct.08.19 | Page<br>101 | Summary  Table 6.7 Common Magrae of Intringia Functions (7/7)                                                                                                    |
|-----------------------|-------------|----------------------------------------------------------------------------------------------------|
| Oct.08.19             |             | -                                                                                                    |
|                       |             | Table 6.7 Common Macros of Intrinsic Functions (7/7)  R_BSP_INIT_TFU(): Changed function of iccrx. Added notes.  Changed the following functions of iccrx of common macros to |
|                       |             | the built-in function of IAR C/C++ Compiler for Renesas RX R_BSP_SINCOSF(x, y, z)                                                                                             |
|                       |             | - R_BSP_ATAN2HYPOTF(w, x, y, z)                                                                                                    |
|                       | 102         | Updated 7.1 Adding the FIT Module to Your Project.                                                                                                    |
|                       | 103         | Changed the description of 7.2 Adding FIT Modules to the IAR Project.                                                                                                    |
|                       |             | Added 7.2.1 Adding FIT Modules by using the Smart Configurator standalone version.                                                                                            |
|                       | 105         | 7.2.2 Adding FIT Modules by using the IAR Project Convertor: Added Chapter title.                                                                                             |
|                       | 137         | 10.1 Confirmed Operation Environment                                                                                                    |
|                       |             | Added Table 10.21 Confirmed Operation Environment (Rev.5.50).                                                                                                    |
|                       |             | 10.2 Troubleshooting: Added the case.                                                                                                    |
|                       | Program     | Function related  Added changes for RTOS support. (All devices)                                                                                                    |
|                       |             | [Description]                                                                                                    |
|                       |             | (1) Added the following macro definition.                                                                                                    |
|                       |             | - BSP_CFG_RENESAS_RTOS_USED                                                                                                    |
|                       |             | (2) Changed the specification of the following API functions in user mode.                                                                                                    |
|                       |             | - R_BSP_InterruptsEnable                                                                                                    |
|                       |             | - R_BSP_InterruptsDisable - R_BSP_CpuInterruptLevelWrite                                                                                                    |
|                       |             | Added the software interrupt function. (All devices) [Description]                                                                                                    |
|                       |             | (1) Added the following macro definition.                                                                                                    |
|                       |             | - BSP_CFG_SWINT_UNITn_ENABLE(n = 0, 1) - BSP_CFG_SWINT_TASK_BUFFER_NUMBER                                                                                                    |
|                       |             | - BSP_CFG_SWINT_IPR_INITAL_VALUE                                                                                                    |
|                       |             | (2) Added the following API functions.                                                                                                    |
|                       |             | - R_BSP_SoftwareInterruptOpen                                                                                                    |
|                       |             | - R_BSP_SoftwareInterruptClose                                                                                                    |
|                       |             | - R_BSP_SoftwareInterruptSetTask                                                                                                    |
|                       |             | - R_BSP_SoftwareInterruptControl                                                                                                    |
|                       |             | (3) Added the initialize of the software reset in Startup function of BSP.                                                                                                    |
|                       |             | Lock related                                                                                                    |
|                       |             | Changed the content of the lock function. (All devices) [Description]                                                                                                    |
|                       |             | (1) Added the following enum definitions.                                                                                                    |
|                       |             | - BSP_LOCK_SWINT - BSP_LOCK_SWINT2 (Only RX64M, RX65N, RX66T, RX71M, RX72M, and RX72T)                                                                                        |
|                       |             | 103                                                                                                    |

|      |           | Descriptio | n                                                                                                    |
|------|-----------|------------|----------------------------------------------------------------------------------------------------|
| Rev. | Date      | Page       | Summary                                                                                                    |
| 5.50 | Oct.08.19 | Program    | Intrinsic function related                                                                                                    |
|      |           |            | Changed the common macros for Arithmetic unit for                                                                                    |
|      |           |            | trigonometric functions for IAR C/C++ Compiler for Renesas RX.                                                                       |
|      |           |            | [Description]                                                                                                    |
|      |           |            | (1) Changed the following common macros of intrinsic                                                                                 |
|      |           |            | functions.                                                                                                    |
|      |           |            | - R_BSP_INIT_TFU                                                                                                    |
|      |           |            | - R_BSP_SINCOSF                                                                                                    |
|      |           |            | - R_BSP_ATAN2HYPOTF                                                                                                    |
| 5.51 | Dec.10.19 | _          | Updated RX23W iodefine.h for IAR to V1.00D.                                                                                          |
|      |           |            | Updated RX65N iodefine.h for IAR to V2.30.                                                                                           |
|      |           |            | Updated RX13T iodefine.h for IAR to V1.00A.                                                                                          |
|      |           | 38         | Changed 4.4 Limitations                                                                                                    |
|      |           |            | The limitation of User mode transition is deleted from 4.4.1 IAR                                                                     |
|      |           |            | Compiler Limitations.                                                                                                    |
|      |           | 70         | Deleted 4.4.2 GNU Compiler Limitations.                                                                                              |
|      |           | 73         | 5.15 R_BSP_InterruptControl()                                                                                                    |
|      |           | 100        | Added notes in Special Notes.                                                                                                    |
|      |           | 130        | 10.1 Confirmed Operation Environment                                                                                                 |
|      |           |            | Added Table 10.22 Confirmed Operation Environment                                                                                    |
|      |           |            | (Rev.5.51).                                                                                                    |
|      |           | -          | 7.2.2 Adding FIT Modules by using the IAR Project Convertor:  Deleted the section for changed specification of e <sup>2</sup> studio |
|      |           |            | version 7.6.0.                                                                                                    |
| 5.52 | Feb.14.20 | _          | Added support for RX110 with IAR Compiler.                                                                                           |
|      |           | 131        | 10.1 Confirmed Operation Environment                                                                                                 |
|      |           |            | Added Table 10.23 Confirmed Operation Environment                                                                                    |
|      |           |            | (Rev.5.52).                                                                                                    |
|      |           | Program    | Fixed the issue that warnings of unused variable were output                                                                         |
|      |           |            | when building with the CCRX and IAR compilers. (RX110,                                                                               |
|      |           |            | RX111, RX113, RX130, RX230, RX231, RX23W, RX64M,                                                                                     |
|      |           |            | RX65N, RX66N, RX71M, RX72M, RX72N)                                                                                                   |
|      |           |            | Fixed the issue that external variables ware not initialized by                                                                      |
|      |           |            | the _INITSCT function when the -pack option was specified in the CCRX compiler.                                                      |
| 5.60 | Jul.31.20 |            | Added support for RX23W with 83 pin packages.                                                                                        |
| 3.00 | 001.01.20 | _          | Added support for RX13T with 32 pin and 48 pin packages.                                                                             |
|      |           | 1          | Described available version about CCRX Compiler in Target                                                                            |
|      |           | '          | Compiler.                                                                                                    |
|      |           | 38         | Added 4.4.3 CCRX Compiler Limitations.                                                                                               |
|      |           | 102        | Updated 7.1 Adding the FIT Module to Your Project.                                                                                   |
|      |           | 121        | 10.1 Confirmed Operation Environment                                                                                                 |
|      |           |            | Added description about compiler version.                                                                                            |
|      |           | 131        | Added Table 10.24 Confirmed Operation Environment                                                                                    |
|      |           |            | (Rev.5.60).                                                                                                    |

|      |           | Descriptio | n                                                                               |
|------|-----------|------------|---------------------------------------------------------------------------------|
| Rev. | Date      | Page       | Summary                                                                         |
| 5.60 | Jul.31.20 | Program    | Changes associated with packages                                                |
|      |           |            | Changed the macro definitions for the RX23W package.                            |
|      |           |            | [Description]                                                                   |
|      |           |            | (1) Added setting values of the following macro definitions                     |
|      |           |            | regarding packages.                                                             |
|      |           |            | - BSP_CFG_MCU_PART_PACKAGE:                                                     |
|      |           |            | Values: LN = 0xF = LGA/83/0.50                                                  |
|      |           |            | (2) Added the following macro definitions:                                      |
|      |           |            | - BSP_PACKAGE_LGA83                                                             |
| 1    |           |            | Changed the macro definitions for the RX13T package.                            |
|      |           |            | [Description]                                                                   |
|      |           |            | (1) Added setting values of the following macro definitions regarding packages. |
|      |           |            | - BSP_CFG_MCU_PART_PACKAGE:                                                     |
|      |           |            | Values: NE = 0x10 = QFN/48/0.50                                                 |
|      |           |            | Values: NH = 0x11 = QFN/32/0.50                                                 |
|      |           |            | (2) Added the following macro definitions:                                      |
|      |           |            | - BSP_PACKAGE_QFN48                                                             |
|      |           |            | - BSP_PACKAGE_QFN32                                                             |
|      |           |            | Function related                                                                |
|      |           |            | Fixed an issue that caused build errors when the                                |
|      |           |            | _REENTRANT option was specified in the CCRX compiler.                           |
|      |           |            | Added the initialization for BSP_CFG_SDCLK_OUTPUT. (RX66N, RX72M, RX72N)        |
| 5.61 | Aug.04.20 | _          | Added part number for RX23E-A.                                                  |
|      |           | 132        | Added Table 10.25 Confirmed Operation Environment                               |
|      |           |            | (Rev.5.61).                                                                     |
|      |           | Program    | Changes associated with packages                                                |
|      |           |            | Changed the macro definitions for the RX23E-A Chip version.                     |
|      |           |            | [Description]                                                                   |
|      |           |            | (1) Added setting values of the following macro definitions.                    |
|      |           |            | - BSP_CFG_MCU_PART_VERSION:                                                     |
|      |           |            | Values: S = 0x1C = S: Temperature (thermocouple or                              |
|      |           |            | resistive temperature detector), DSAD 1 Unit                                    |
| 5.62 | Nov.20.20 | _          | Added support for RX72M with 100 pin and 144 pin packages.                      |
|      |           | 27         | 3.2.7 Registers in ROM & External Memory Access Protection                      |
|      |           |            | Added the following macro definitions: - BSP_CFG_ID_CODE_ENABLE                 |
|      |           | 39         | 4.6 Interrupt Vectors Used                                                      |
|      |           |            | Changed Table 4.1 Interrupt Vectors Used.                                       |
|      |           | 107        | 8. Adding r_bsp manually                                                        |
|      |           |            | Changed the description.                                                        |
|      |           | 132        | Added Table 10.26 Confirmed Operation Environment                               |
|      |           | -          | (Rev.5.62).                                                                     |

|      |           | Descriptio | n                                                                                                    |
|------|-----------|------------|----------------------------------------------------------------------------------------------------|
| Rev. | Date      | Page       | Summary                                                                                                    |
| 5.62 | Nov.20.20 | Program    | Changes associated with packages                                                                               |
|      |           |            | Changed the macro definitions for the RX72M package.                                                           |
|      |           |            | [Description]                                                                                                  |
|      |           |            | (1) Added setting values of the following macro definitions                                                    |
|      |           |            | regarding packages.                                                                                            |
|      |           |            | - BSP_CFG_MCU_PART_PACKAGE:                                                                                    |
|      |           |            | Values: FB = 0x03 = LFQFP/144/0.50                                                                             |
|      |           |            | Values: FP = 0x05 = LFQFP/100/0.50                                                                             |
|      |           |            | <ul><li>(2) Added the following macro definitions:</li><li>- BSP_PACKAGE_LFQFP144</li></ul>                    |
|      |           |            | - BSP_PACKAGE_LFQFP144<br>- BSP_PACKAGE_LFQFP100                                                               |
|      |           |            | Function related                                                                                               |
|      |           |            | Added the macro definition to set enable/disable of id code                                                    |
|      |           |            | (RX64M, RX66T, RX71M, and RX72T).                                                                              |
|      |           |            | [Description]                                                                                                  |
|      |           |            | (1) Added the following macro definitions:                                                                     |
|      |           |            | - BSP_CFG_ID_CODE_ENABLE                                                                                       |
|      |           |            | (2) If the id code is enabled (BSP_CFG_ID_CODE_ENABLE is                                                       |
|      |           |            | 1), added the process to enable the id code protection function                                                |
|      |           |            | of Serial Programmer Command Control Register (SPCC).                                                          |
|      |           |            | Fixed the initialization settings of VBATT for updated Technical                                               |
|      |           |            | Update Information (TN-RX*-A0214A). (RX230, RX231, and                                                         |
|      |           |            | RX23W)                                                                                                    |
|      |           |            | [Description]                                                                                                  |
|      |           |            | (1) Fixed the initialization settings of VBATT. For details, see Technical Update Information (TN-RX*-A0214A). |
| 5.63 | Jan.29.21 | _          |                                                                                                    |
| 3.03 | Jan.29.21 | 38         | Added support for Technical Update Information.                                                                |
|      |           | 134        | Added 3.2.21 Definitions of board setting.                                                                     |
|      |           | 134        | Added Table 10.27 Confirmed Operation Environment                                                              |
|      |           | 136        | (Rev.5.63).                                                                                                    |
|      |           |            | Updated Technical Update Information.                                                                          |
|      |           | Program    | Function related  Added a data input / ouput function in the IAR                                               |
|      |           |            | environment(iccrx).                                                                                            |
|      |           |            | (1) Added thewrite function and theread function.                                                              |
|      |           |            | Fixed the initialization settings of sub-clock for updated                                                     |
|      |           |            | Technical Update Information (TN-RX*-A0236B). (RX64M,                                                          |
|      |           |            | RX65N, RX66N, RX71M, RX72M and RX72N)                                                                          |
|      |           |            | [Description]                                                                                                  |
|      |           |            | (1) Fixed the initialization settings of sub-clock. For details, see                                           |
|      |           |            | Technical Update Information (TN-RX*-A0236B).                                                                  |
|      |           |            | Fixed the initialization settings of sub-clock for updated                                                     |
|      |           |            | Technical Update Information (TN-RX*-A0237B). (RX230,                                                          |
|      |           |            | RX231 and RX23W)                                                                                               |
|      |           |            | [Description]                                                                                                  |
|      |           |            | (1) Fixed the initialization settings of sub-clock. For details, see                                           |
|      |           |            | Technical Update Information (TN-RX*-A0237B).                                                                  |

| Page   Summary                                                                                                    |                  |
|----------------------------------------------------------------------------------------------------|------------------|
| Fixed the initialization settings of sub-clock for updated Technical Update Information (TN-RX*-A0238B). (RX'RX130) [Description] (1) Fixed the initialization settings of sub-clock. For de Technical Update Information (TN-RX*-A0238B).  Fixed the initialization settings of sub-clock for updated Technical Update Information (TN-RX*-A0241B). (RX'RX111) [Description] (1) Fixed the initialization settings of sub-clock. For de Technical Update Information (TN-RX*-A0241B).  Added the macro definitions for serial terminal of boar function. (All devices) [Description] (1) Added the following macro definitions:  - BSP_CFG_SCI_UART_TERMINAL_ENABLE - BSP_CFG_SCI_UART_TERMINAL_ENABLE - BSP_CFG_SCI_UART_TERMINAL_ENABLE - BSP_CFG_SCI_UART_TERMINAL_INTERRUPT_PRIORITY  Improved the ID code protection function. (RX64M, RX771M and RX72T)  5.64  Feb.26.21  — Added a specification to notify an error when the initial the heap size of BSP is smaller than the minimum values heap size when the heap size usage is specified for Fimodules other than BSP in the component settings of Configurator.  23  3.2.5 RTOS Added the "5" (Azure RTOS is used.) to the value of BSP_CFG_RTOS_USED.  134  Added Table 10.28 Confirmed Operation Environment (Rev.5.64).  Program  Function related |                  |
| Technical Update Information (TN-RX*-A0238B). (RX*RX130) [Description] (1) Fixed the initialization settings of sub-clock. For de Technical Update Information (TN-RX*-A0238B).  Fixed the initialization settings of sub-clock for updated Technical Update Information (TN-RX*-A0241B). (RX*RX111) [Description] (1) Fixed the initialization settings of sub-clock. For de Technical Update Information (TN-RX*-A0241B).  Added the macro definitions for serial terminal of board function. (All devices) [Description] (1) Added the following macro definitions:  - BSP_CFG_SCI_UART_TERMINAL_ENABLE - BSP_CFG_SCI_UART_TERMINAL_BITRATE - BSP_CFG_SCI_UART_TERMINAL_INTERRUPT_PRIORITY Improved the ID code protection function. (RX64M, RX71M and RX72T)  5.64  Feb.26.21  Feb.26.21  Feb.26.21  Feb.26.21  Added a specification to notify an error when the initial the heap size of BSP is smaller than the minimum values heap size when the heap size usage is specified for Fimodules other than BSP in the component settings of Configurator.  23  3.2.5 RTOS Added the "5" (Azure RTOS is used.) to the value of BSP_CFG_RTOS_USED.  134  Added Table 10.28 Confirmed Operation Environment (Rev.5.64).  Program  Function related                                                                |                  |
| RX130) [Description] (1) Fixed the initialization settings of sub-clock. For de Technical Update Information (TN-RX*-A0238B).  Fixed the initialization settings of sub-clock for updated Technical Update Information (TN-RX*-A0241B). (RX' RX111) [Description] (1) Fixed the initialization settings of sub-clock. For de Technical Update Information (TN-RX*-A0241B). Added the macro definitions for serial terminal of board function. (All devices) [Description] (1) Added the following macro definitions:  - BSP_CFG_SCI_UART_TERMINAL_ENABLE - BSP_CFG_SCI_UART_TERMINAL_BITRATE - BSP_CFG_SCI_UART_TERMINAL_INTERRUPT_PRIORITY Improved the ID code protection function. (RX64M, RX RX71M and RX72T)  5.64  Feb.26.21  — Added a specification to notify an error when the initial the heap size of BSP is smaller than the minimum value heap size when the heap size usage is specified for Fimodules other than BSP in the component settings of Configurator.  23  3.2.5 RTOS Added the "5"(Azure RTOS is used.) to the value of BSP_CFG_RTOS_USED.  134  Added Table 10.28 Confirmed Operation Environment (Rev.5.64).  Program  Function related                                                                                                    | dated            |
| RX130) [Description] (1) Fixed the initialization settings of sub-clock. For de Technical Update Information (TN-RX*-A0238B).  Fixed the initialization settings of sub-clock for updated Technical Update Information (TN-RX*-A0241B). (RX' RX111) [Description] (1) Fixed the initialization settings of sub-clock. For de Technical Update Information (TN-RX*-A0241B). Added the macro definitions for serial terminal of board function. (All devices) [Description] (1) Added the following macro definitions:  - BSP_CFG_SCI_UART_TERMINAL_ENABLE - BSP_CFG_SCI_UART_TERMINAL_BITRATE - BSP_CFG_SCI_UART_TERMINAL_BITRATE - BSP_CFG_SCI_UART_TERMINAL_INTERRUPT_PRIORITY  Improved the ID code protection function. (RX64M, RX RX71M and RX72T)  5.64  Feb.26.21  — Added a specification to notify an error when the initial the heap size of BSP is smaller than the minimum value heap size when the heap size usage is specified for Fimodules other than BSP in the component settings of Configurator.  23  3.2.5 RTOS Added the "5"(Azure RTOS is used.) to the value of BSP_CFG_RTOS_USED.  134  Added Table 10.28 Confirmed Operation Environment (Rev.5.64).  Program  Function related                                                                                                    |                  |
| [Description] (1) Fixed the initialization settings of sub-clock. For de Technical Update Information (TN-RX*-A0238B). Fixed the initialization settings of sub-clock for updated Technical Update Information (TN-RX*-A0241B). (RX'RX111) [Description] (1) Fixed the initialization settings of sub-clock. For de Technical Update Information (TN-RX*-A0241B). Added the macro definitions for serial terminal of board function. (All devices) [Description] (1) Added the following macro definitions:  - BSP_CFG_SCI_UART_TERMINAL_ENABLE - BSP_CFG_SCI_UART_TERMINAL_ENABLE - BSP_CFG_SCI_UART_TERMINAL_INTERRUPT_PRIORITY Improved the ID code protection function. (RX64M, RX71M and RX72T)  5.64  Feb.26.21  — Added a specification to notify an error when the initial the heap size of BSP is smaller than the minimum value heap size when the heap size usage is specified for Finodules other than BSP in the component settings of Configurator.  23  3.2.5 RTOS Added the "5"(Azure RTOS is used.) to the value of BSP_CFG_RTOS_USED.  134  Added Table 10.28 Confirmed Operation Environment (Rev.5.64).  Program  Function related                                                                                                    | ,                |
| (1) Fixed the initialization settings of sub-clock. For de Technical Update Information (TN-RX*-A0238B).  Fixed the initialization settings of sub-clock for updated Technical Update Information (TN-RX*-A0241B). (RX' RX111) [Description] (1) Fixed the initialization settings of sub-clock. For de Technical Update Information (TN-RX*-A0241B).  Added the macro definitions for serial terminal of board function. (All devices) [Description] (1) Added the following macro definitions:  - BSP_CFG_SCI_UART_TERMINAL_ENABLE - BSP_CFG_SCI_UART_TERMINAL_ENABLE - BSP_CFG_SCI_UART_TERMINAL_INTERRUPT - PRIORITY  Improved the ID code protection function. (RX64M, RX RX71M and RX72T)  5.64  Feb.26.21  — Added a specification to notify an error when the initial the heap size when the heap size usage is specified for F modules other than BSP in the component settings of Configurator.  23  3.2.5 RTOS - Added the "5" (Azure RTOS is used.) to the value of BSP_CFG_RTOS_USED.  134  Added Table 10.28 Confirmed Operation Environment (Rev.5.64).  Program  Function related                                                                                                    |                  |
| Technical Update Information (TN-RX*-A0238B).  Fixed the initialization settings of sub-clock for updated Technical Update Information (TN-RX*-A0241B). (RX*RX111) [Description] (1) Fixed the initialization settings of sub-clock. For de Technical Update Information (TN-RX*-A0241B).  Added the macro definitions for serial terminal of board function. (All devices) [Description] (1) Added the following macro definitions:  - BSP_CFG_SCI_UART_TERMINAL_ENABLE - BSP_CFG_SCI_UART_TERMINAL_ENABLE - BSP_CFG_SCI_UART_TERMINAL_INTERRUPT_PRIORITY Improved the ID code protection function. (RX64M, RX71M and RX72T)  5.64  Feb.26.21  — Added a specification to notify an error when the initial the heap size of BSP is smaller than the minimum values heap size when the heap size usage is specified for Fimodules other than BSP in the component settings of Configurator.  23  3.2.5 RTOS Added the "5"(Azure RTOS is used.) to the value of BSP_CFG_RTOS_USED.  134  Added Table 10.28 Confirmed Operation Environment (Rev.5.64).  Program  Function related                                                                                                    | or details, see  |
| Fixed the initialization settings of sub-clock for updated Technical Update Information (TN-RX*-A0241B). (RX'RX111)  [Description] (1) Fixed the initialization settings of sub-clock. For de Technical Update Information (TN-RX*-A0241B).  Added the macro definitions for serial terminal of board function. (All devices) [Description] (1) Added the following macro definitions:  - BSP_CFG_SCI_UART_TERMINAL_ENABLE - BSP_CFG_SCI_UART_TERMINAL_ENABLE - BSP_CFG_SCI_UART_TERMINAL_BITRATE - BSP_CFG_SCI_UART_TERMINAL_INTERRUPT_PRIORITY  Improved the ID code protection function. (RX64M, RX771M and RX72T)  Added a specification to notify an error when the initial the heap size of BSP is smaller than the minimum vall heap size when the heap size usage is specified for Fimodules other than BSP in the component settings of Configurator.  23 3.2.5 RTOS Added the "5"(Azure RTOS is used.) to the value of BSP_CFG_RTOS_USED.  134 Added Table 10.28 Confirmed Operation Environment (Rev.5.64).  Program Function related                                                                                                    |                  |
| Technical Update Information (TN-RX*-A0241B). (RX*RX111) [Description] (1) Fixed the initialization settings of sub-clock. For de Technical Update Information (TN-RX*-A0241B).  Added the macro definitions for serial terminal of board function. (All devices) [Description] (1) Added the following macro definitions:  - BSP_CFG_SCI_UART_TERMINAL_ENABLE - BSP_CFG_SCI_UART_TERMINAL_BITRATE - BSP_CFG_SCI_UART_TERMINAL_INTERRUPT_PRIORITY Improved the ID code protection function. (RX64M, RX71M and RX72T)  5.64  Feb.26.21  — Added a specification to notify an error when the initial the heap size of BSP is smaller than the minimum value heap size when the heap size usage is specified for Fimodules other than BSP in the component settings of Configurator.  23  3.2.5 RTOS Added the "5"(Azure RTOS is used.) to the value of BSP_CFG_RTOS_USED.  134  Added Table 10.28 Confirmed Operation Environment (Rev.5.64).  Program  Function related                                                                                                    |                  |
| RX111) [Description] (1) Fixed the initialization settings of sub-clock. For de Technical Update Information (TN-RX*-A0241B).  Added the macro definitions for serial terminal of board function. (All devices) [Description] (1) Added the following macro definitions:  - BSP_CFG_SCI_UART_TERMINAL_ENABLE - BSP_CFG_SCI_UART_TERMINAL_ENABLE - BSP_CFG_SCI_UART_TERMINAL_BITRATE - BSP_CFG_SCI_UART_TERMINAL_INTERRUPT_PRIORITY Improved the ID code protection function. (RX64M, R) RX71M and RX72T)  5.64  Feb.26.21  — Added a specification to notify an error when the initial the heap size of BSP is smaller than the minimum value heap size when the heap size usage is specified for Fi modules other than BSP in the component settings of Configurator.  23  3.2.5 RTOS Added the "5"(Azure RTOS is used.) to the value of BSP_CFG_RTOS_USED.  134  Added Table 10.28 Confirmed Operation Environment (Rev.5.64).  Program  Function related                                                                                                    |                  |
| [Description] (1) Fixed the initialization settings of sub-clock. For de Technical Update Information (TN-RX*-A0241B).  Added the macro definitions for serial terminal of board function. (All devices) [Description] (1) Added the following macro definitions:  - BSP_CFG_SCI_UART_TERMINAL_ENABLE - BSP_CFG_SCI_UART_TERMINAL_ENABLE - BSP_CFG_SCI_UART_TERMINAL_BITRATE - BSP_CFG_SCI_UART_TERMINAL_INTERRUPT_PRIORITY  Improved the ID code protection function. (RX64M, RX71M and RX72T)  5.64  Feb.26.21  — Added a specification to notify an error when the initial the heap size of BSP is smaller than the minimum value heap size when the heap size usage is specified for Fi modules other than BSP in the component settings of Configurator.  23  3.2.5 RTOS Added the "5"(Azure RTOS is used.) to the value of BSP_CFG_RTOS_USED.  134  Added Table 10.28 Confirmed Operation Environment (Rev.5.64).  Program  Function related                                                                                                    | (                |
| (1) Fixed the initialization settings of sub-clock. For de Technical Update Information (TN-RX*-A0241B).  Added the macro definitions for serial terminal of board function. (All devices) [Description] (1) Added the following macro definitions:  - BSP_CFG_SCI_UART_TERMINAL_ENABLE  - BSP_CFG_SCI_UART_TERMINAL_CHANNEL  - BSP_CFG_SCI_UART_TERMINAL_BITRATE  - BSP_CFG_SCI_UART_TERMINAL_INTERRUPT_PRIORITY  Improved the ID code protection function. (RX64M, RX771M and RX72T)  5.64  Feb.26.21  — Added a specification to notify an error when the initial the heap size of BSP is smaller than the minimum value heap size when the heap size usage is specified for Finodules other than BSP in the component settings of Configurator.  23  3.2.5 RTOS  Added the "5"(Azure RTOS is used.) to the value of BSP_CFG_RTOS_USED.  134  Added Table 10.28 Confirmed Operation Environment (Rev.5.64).  Program  Function related                                                                                                    |                  |
| Technical Update Information (TN-RX*-A0241B).  Added the macro definitions for serial terminal of board function. (All devices) [Description] (1) Added the following macro definitions:  - BSP_CFG_SCI_UART_TERMINAL_ENABLE  - BSP_CFG_SCI_UART_TERMINAL_CHANNEL  - BSP_CFG_SCI_UART_TERMINAL_BITRATE  - BSP_CFG_SCI_UART_TERMINAL_INTERRUPT_PRIORITY  Improved the ID code protection function. (RX64M, RX771M and RX72T)  5.64  Feb.26.21  — Added a specification to notify an error when the initial the heap size of BSP is smaller than the minimum value heap size when the heap size usage is specified for Fimodules other than BSP in the component settings of Configurator.  23  3.2.5 RTOS  Added the "5"(Azure RTOS is used.) to the value of BSP_CFG_RTOS_USED.  134  Added Table 10.28 Confirmed Operation Environment (Rev.5.64).  Program  Function related                                                                                                    | or details, see  |
| Added the macro definitions for serial terminal of board function. (All devices) [Description] (1) Added the following macro definitions:  - BSP_CFG_SCI_UART_TERMINAL_ENABLE - BSP_CFG_SCI_UART_TERMINAL_CHANNEL - BSP_CFG_SCI_UART_TERMINAL_BITRATE - BSP_CFG_SCI_UART_TERMINAL_INTERRUPT_PRIORITY  Improved the ID code protection function. (RX64M, RX RX71M and RX72T)  5.64  Feb.26.21  — Added a specification to notify an error when the initial the heap size of BSP is smaller than the minimum value heap size when the heap size usage is specified for Findules other than BSP in the component settings of Configurator.  23  3.2.5 RTOS Added the "5" (Azure RTOS is used.) to the value of BSP_CFG_RTOS_USED.  134  Added Table 10.28 Confirmed Operation Environment (Rev.5.64).  Program  Function related                                                                                                    |                  |
| function. (All devices) [Description] (1) Added the following macro definitions: - BSP_CFG_SCI_UART_TERMINAL_ENABLE - BSP_CFG_SCI_UART_TERMINAL_CHANNEL - BSP_CFG_SCI_UART_TERMINAL_BITRATE - BSP_CFG_SCI_UART_TERMINAL_INTERRUPT_PRIORITY  Improved the ID code protection function. (RX64M, RX71M and RX72T)  5.64  Feb.26.21  — Added a specification to notify an error when the initial the heap size of BSP is smaller than the minimum value heap size when the heap size usage is specified for Findules other than BSP in the component settings of Configurator.  23  3.2.5 RTOS Added the "5" (Azure RTOS is used.) to the value of BSP_CFG_RTOS_USED.  134  Added Table 10.28 Confirmed Operation Environment (Rev.5.64).  Program  Function related                                                                                                    |                  |
| [Description] (1) Added the following macro definitions: - BSP_CFG_SCI_UART_TERMINAL_ENABLE - BSP_CFG_SCI_UART_TERMINAL_CHANNEL - BSP_CFG_SCI_UART_TERMINAL_BITRATE - BSP_CFG_SCI_UART_TERMINAL_INTERRUPT_PRIORITY  Improved the ID code protection function. (RX64M, RX771M and RX72T)  5.64  Feb.26.21  — Added a specification to notify an error when the initial the heap size of BSP is smaller than the minimum value heap size when the heap size usage is specified for Filmodules other than BSP in the component settings of Configurator.  23  3.2.5 RTOS Added the "5"(Azure RTOS is used.) to the value of BSP_CFG_RTOS_USED.  134  Added Table 10.28 Confirmed Operation Environment (Rev.5.64).  Program  Function related                                                                                                    | Dodi'd           |
| (1) Added the following macro definitions: - BSP_CFG_SCI_UART_TERMINAL_ENABLE - BSP_CFG_SCI_UART_TERMINAL_CHANNEL - BSP_CFG_SCI_UART_TERMINAL_BITRATE - BSP_CFG_SCI_UART_TERMINAL_INTERRUPT_PRIORITY  Improved the ID code protection function. (RX64M, R) RX71M and RX72T)  5.64  Feb.26.21  — Added a specification to notify an error when the initial the heap size of BSP is smaller than the minimum value heap size when the heap size usage is specified for Fill modules other than BSP in the component settings of Configurator.  23  3.2.5 RTOS Added the "5"(Azure RTOS is used.) to the value of BSP_CFG_RTOS_USED.  134  Added Table 10.28 Confirmed Operation Environment (Rev.5.64).  Program  Function related                                                                                                    |                  |
| - BSP_CFG_SCI_UART_TERMINAL_ENABLE - BSP_CFG_SCI_UART_TERMINAL_CHANNEL - BSP_CFG_SCI_UART_TERMINAL_BITRATE - BSP_CFG_SCI_UART_TERMINAL_INTERRUPT_PRIORITY  Improved the ID code protection function. (RX64M, R) RX71M and RX72T)  5.64  Feb.26.21  — Added a specification to notify an error when the initial the heap size of BSP is smaller than the minimum value heap size when the heap size usage is specified for Findules other than BSP in the component settings of Configurator.  23  3.2.5 RTOS Added the "5"(Azure RTOS is used.) to the value of BSP_CFG_RTOS_USED.  134  Added Table 10.28 Confirmed Operation Environment (Rev.5.64).  Program  Function related                                                                                                    |                  |
| - BSP_CFG_SCI_UART_TERMINAL_BITRATE - BSP_CFG_SCI_UART_TERMINAL_INTERRUPT_PRIORITY  Improved the ID code protection function. (RX64M, RX71M and RX72T)  5.64  Feb.26.21  — Added a specification to notify an error when the initial the heap size of BSP is smaller than the minimum value heap size when the heap size usage is specified for Fill modules other than BSP in the component settings of Configurator.  23  3.2.5 RTOS Added the "5" (Azure RTOS is used.) to the value of BSP_CFG_RTOS_USED.  134  Added Table 10.28 Confirmed Operation Environment (Rev.5.64).  Program  Function related                                                                                                    | Ξ                |
| - BSP_CFG_SCI_UART_TERMINAL_BITRATE - BSP_CFG_SCI_UART_TERMINAL_INTERRUPT_PRIORITY  Improved the ID code protection function. (RX64M, RX71M and RX72T)  5.64  Feb.26.21  — Added a specification to notify an error when the initial the heap size of BSP is smaller than the minimum value heap size when the heap size usage is specified for Fill modules other than BSP in the component settings of Configurator.  23  3.2.5 RTOS Added the "5"(Azure RTOS is used.) to the value of BSP_CFG_RTOS_USED.  134  Added Table 10.28 Confirmed Operation Environment (Rev.5.64).  Program  Function related                                                                                                    | EL               |
| PRIORITY Improved the ID code protection function. (RX64M, RX RX71M and RX72T)  5.64 Feb.26.21  — Added a specification to notify an error when the initial the heap size of BSP is smaller than the minimum value heap size when the heap size usage is specified for Fl modules other than BSP in the component settings of Configurator.  23 3.2.5 RTOS Added the "5"(Azure RTOS is used.) to the value of BSP_CFG_RTOS_USED.  134 Added Table 10.28 Confirmed Operation Environment (Rev.5.64).  Program Function related                                                                                                    |                  |
| Improved the ID code protection function. (RX64M, RX RX71M and RX72T)  5.64  Feb.26.21  — Added a specification to notify an error when the initial the heap size of BSP is smaller than the minimum value heap size when the heap size usage is specified for Fill modules other than BSP in the component settings of Configurator.  23  3.2.5 RTOS  Added the "5" (Azure RTOS is used.) to the value of BSP_CFG_RTOS_USED.  134  Added Table 10.28 Confirmed Operation Environment (Rev.5.64).  Program  Function related                                                                                                    |                  |
| Feb.26.21  Feb.26.21                                                                                                    |                  |
| Feb.26.21  Feb.26.21                                                                                                    | М, RX66T,        |
| the heap size of BSP is smaller than the minimum value heap size when the heap size usage is specified for Filmodules other than BSP in the component settings of Configurator.  23 3.2.5 RTOS Added the "5" (Azure RTOS is used.) to the value of BSP_CFG_RTOS_USED.  134 Added Table 10.28 Confirmed Operation Environment (Rev.5.64).  Program Function related                                                                                                    |                  |
| heap size when the heap size usage is specified for Fi modules other than BSP in the component settings of Configurator.  23 3.2.5 RTOS Added the "5"(Azure RTOS is used.) to the value of BSP_CFG_RTOS_USED.  134 Added Table 10.28 Confirmed Operation Environment (Rev.5.64).  Program Function related                                                                                                    | initial value of |
| modules other than BSP in the component settings of Configurator.  23 3.2.5 RTOS Added the "5" (Azure RTOS is used.) to the value of BSP_CFG_RTOS_USED.  134 Added Table 10.28 Confirmed Operation Environment (Rev.5.64).  Program Function related                                                                                                    |                  |
| Configurator.  23 3.2.5 RTOS Added the "5" (Azure RTOS is used.) to the value of BSP_CFG_RTOS_USED.  134 Added Table 10.28 Confirmed Operation Environment (Rev.5.64).  Program Function related                                                                                                    | for FIT          |
| 3.2.5 RTOS Added the "5"(Azure RTOS is used.) to the value of BSP_CFG_RTOS_USED.  134 Added Table 10.28 Confirmed Operation Environment (Rev.5.64).  Program Function related                                                                                                    | gs of Smart      |
| Added the "5"(Azure RTOS is used.) to the value of BSP_CFG_RTOS_USED.  134 Added Table 10.28 Confirmed Operation Environment (Rev.5.64).  Program Function related                                                                                                    |                  |
| BSP_CFG_RTOS_USED.  134 Added Table 10.28 Confirmed Operation Environment (Rev.5.64).  Program Function related                                                                                                    |                  |
| 134 Added Table 10.28 Confirmed Operation Environment (Rev.5.64).  Program Function related                                                                                                    | of               |
| (Rev.5.64).  Program Function related                                                                                                    |                  |
| (Rev.5.64). Program Function related                                                                                                    | ment             |
|                                                                                                    |                  |
| A11 10 0 0 0 0 0 0 0 0 0 0 0 0 0 0 0 0 0                                                                                                     |                  |
| Added the compile switch for Azure RTOS to compile                                                                                                    | npile switch of  |
| BSP_CFG_RTOS_USED.                                                                                                    | •                |
| 5.65 Apr.23.21 — Added support for FSP.                                                                                                    |                  |
| 134 Added Table 10.29 Confirmed Operation Environment                                                                                                    | ment             |
| (Rev.5.65).                                                                                                    |                  |
| Program <u>Function related</u>                                                                                                    |                  |
| Added fsp_common_api.h and r_fsp_error.h to suppor                                                                                                    | upport FSP.      |
| 5.66 May.14.21 135 Added Table 10.30 Confirmed Operation Environment                                                                                                    |                  |
| (Rev.5.66).                                                                                                    |                  |
| Program <u>Function related</u>                                                                                                    |                  |
| Updated fsp_common_api.h.                                                                                                    |                  |
| 6.11 May.18.21 — Added support for RX671.                                                                                                    |                  |

|      |            | Descriptio | n                                                                            |
|------|------------|------------|------------------------------------------------------------------------------|
| Rev. | Date       | Page       | Summary                                                                      |
| 6.11 | May.18.21  | 24         | 3.2.6 Clock Setup                                                            |
|      |            |            | Added the following macro definitions.                                       |
|      |            |            | - BSP_CFG_MAIN_CLOCK_OSCILLATE_ENABLE                                        |
|      |            |            | - BSP_CFG_SUB_CLOCK_OSCILLATE_ENABLE                                         |
|      |            |            | - BSP_CFG_HOCO_OSCILLATE_ENABLE                                              |
|      |            |            | - BSP_CFG_LOCO_OSCILLATE_ENABLE                                              |
|      |            |            | - BSP_CFG_IWDT_CLOCK_OSCILLATE_ENABLE                                        |
|      |            | 27         | 3.2.6 Clock Setup                                                            |
|      |            |            | Added the following macro definitions.                                       |
|      |            |            | - BSP_CFG_HOCO_FLL_ENABLE                                                    |
|      |            |            | - BSP_CFG_HOCO_TRIMMING_ENABLE                                               |
|      |            |            | - BSP_CFG_HOCO_TRIMMING_REG_VALUE                                            |
|      |            | 28         | Added the Note in Table 3.7 ROM Register Defines (1/2).                      |
|      |            | 42         | 4.6 Interrupt Vectors Used                                                   |
|      |            |            | Changed Table 4.1 Interrupt Vectors Used.                                    |
|      |            | 89         | 5.25 R_BSP_SoftwareInterruptOpen()                                           |
|      |            |            | Changed the description.                                                     |
|      |            | 138        | Added Table 10.31 Confirmed Operation Environment                            |
|      |            |            | (Rev.6.11).                                                                  |
|      |            | 140        | Added 10.3 Note when using the IWDT auto-start mode.                         |
|      |            | Program    | Function related                                                             |
|      |            |            | Fixed MDF files that remove the configure clock out (CLKOUT)                 |
|      |            |            | pin from the software component section of BSP. (RX66N, RX72M, RX72N)        |
| 6.20 | Jun.30.21  | _          | Added support for RX140.                                                     |
| 0.20 | 0011100121 | 138        | Added Table 10.32 Confirmed Operation Environment                            |
|      |            |            | (Rev.6.20).                                                                  |
|      |            | Program    | Function related                                                             |
|      |            |            | Added support of the exception address interrupts. (RX66N,                   |
|      |            |            | RX72M, RX72N)                                                                |
| 6.21 | Aug.20.21  | 139        | Added Table 10.33 Confirmed Operation Environment                            |
|      |            |            | (Rev.6.21).                                                                  |
|      |            | Program    | Fixed the initial value of PDR register of PORTH for 80 and 64 pins. (RX140) |
|      |            |            | Added the Waiting for the IWDT clock oscillation stabilization.              |
|      |            |            | (RX140)                                                                      |

|      |           | Descriptio | n                                                                           |
|------|-----------|------------|-----------------------------------------------------------------------------|
| Rev. | Date      | Page       | Summary                                                                     |
| 6.21 | Aug.20.21 | Program    | Fixed BSP FIT module due to the software issues.                            |
|      |           |            | Modification Regarding Clocks                                               |
|      |           |            | [Description]                                                               |
|      |           |            | When the clock source other than the PLL circuit is selected for            |
|      |           |            | the clock source (BSP_CFG_CLOCK_SOURCE) and the PLL                         |
|      |           |            | circuit is selected for the clock source                                    |
|      |           |            | (BSP_CFG_CLKOUT_SOURCE) output from the CLKOUT                              |
|      |           |            | pin, the oscillation processing of the PLL circuit is disabled.             |
|      |           |            | Therefore, the PLL clock is not output from the CLKOUT pin.  [Conditions]   |
|      |           |            | When the following conditions are all met:                                  |
|      |           |            | - BSP FIT module rev.6.20 is used with RX140.                               |
|      |           |            | - The clock source other than the PLL circuit is selected for the           |
|      |           |            | clock source. (BSP_CFG_CLOCK_SOURCE != 4)                                   |
|      |           |            | - The PLL circuit is selected for the clock source output from              |
|      |           |            | the CLKOUT pin.                                                             |
|      |           |            | (BSP_CFG_CLKOUT_SOURCE = 4)                                                 |
|      |           |            | [Workaround]                                                                |
|      |           |            | Use rev.6.21 or a later version of the BSP FIT module.                      |
|      |           |            | Fixed the error of the oscillation processing of the PLL circuit            |
|      |           |            | with this measure.                                                          |
| 7.00 | Nov.30.21 | 19         | 3.2 Platform Configuration                                                  |
|      |           |            | Modified the description.                                                   |
|      |           | 30, 31     | 3.2.7 Registers in ROM & External Memory Access Protection                  |
|      |           |            | Added the following macro definitions.                                      |
|      |           |            | - BSP_CFG_BLOCK_ERASE_CMD_PROTECT_ENABLE                                    |
|      |           |            | - BSP_CFG_PROGRAM_CMD_PROTECT_ENABLE                                        |
|      |           |            | - BSP_CFG_READ_CMD_PROTECT_ENABLE - BSP_CFG_SERIAL_PROGRAMMER_CONECT_ENABLE |
|      |           |            | - BSP_CFG_ONCHIP_DEBUGGER_CONECT_ENABLE                                     |
|      |           | 35         | 3.2.13 Definitions of Smart Configurator                                    |
|      |           |            | Changed chapter title. Added the following macro definition.                |
|      |           |            | - BSP_CFG_CONFIGURATOR_VERSION                                              |
|      |           | 43         | 3.2.22 C++ Project                                                          |
|      |           |            | Added the following macro definition.                                       |
|      |           |            | - BSP_CFG_CPLUSPLUS                                                         |
|      |           |            | Added the section of 3.2.23 Software Configurable Interrupts.               |
|      |           | 54         | Updated 4.12 Code Size.                                                     |
|      |           | 56, 57     | 5.1 Summary                                                                 |
|      |           |            | Added the notes for processor mode.                                         |
|      |           | 59         | 5.3 R_BSP_InterruptsDisable()                                               |
|      |           | 00         | Changed the description of the Special Notes.                               |
|      |           | 60         | 5.4 R_BSP_InterruptsEnable()                                                |
|      |           | 60         | Changed the description of the Special Notes.                               |
|      |           | 62         | 5.6 R_BSP_CpuInterruptsLevelWrite()                                         |
|      |           | 78         | Changed the description of the Special Notes.                               |
|      |           | 10         | 5.15 R_BSP_InterruptControl() Changed the description of the Special Notes. |
|      |           |            | Changed the description of the Special Notes.                               |

|      |           | Description | 1                                                                                                    |
|------|-----------|-------------|----------------------------------------------------------------------------------------------------|
| Rev. | Date      | Page        | Summary                                                                                                    |
| 7.00 | Nov.30.21 | 89          | 5.23 R_BSP_SoftwareReset()                                                                                                    |
|      |           |             | Changed the description of the Special Notes.                                                                                                    |
|      |           | 102, 106    | 6. Intrinsic Functions                                                                                                    |
|      |           |             | Added notes (Note 3) to the R_BSP_SET_IPL(x) of common                                                                                                    |
|      |           |             | macro.                                                                                                    |
|      |           | 102 – 104,  | 6. Intrinsic Functions                                                                                                    |
|      |           | 106         | Added notes (Note 2) to the following common macros.                                                                                                    |
|      |           |             | - R_BSP_SET_IPL(x)                                                                                                    |
|      |           |             | - R_BSP_SET_PSW(x)                                                                                                    |
|      |           |             | - R_BSP_SET_ISP(x)                                                                                                    |
|      |           |             | - R_BSP_SET_INTB(x)                                                                                                    |
|      |           |             | - R_BSP_SET_BPSW(x)                                                                                                    |
|      |           |             | - R_BSP_SET_BPC(x)                                                                                                    |
|      |           |             | - R_BSP_SET_FINTV(x)                                                                                                    |
|      |           |             | - R_BSP_CHG_PMUSR()                                                                                                    |
|      |           |             | - R_BSP_SETPSW_I()                                                                                                    |
|      |           |             | - R_BSP_CLRPSW_I()                                                                                                    |
|      |           | 104         | Table 6.5                                                                                                    |
|      |           |             | Deleted notes for iccrx from the R_BSP_CHG_PMUSR() of                                                                                                    |
|      |           |             | common macro.                                                                                                    |
|      |           | 143         | Added Table 10.34 Confirmed Operation Environment                                                                                                    |
|      |           |             | (Rev.7.00).                                                                                                    |
|      |           | 145         | 10.3 Note when using the IWDT auto-start mode                                                                                                    |
|      |           |             | Added an example of IWDT timeout occurrence condition to the description.                                                                                                    |
|      |           |             | Added the section of 10.4 Control the Software Configurable                                                                                                    |
|      |           |             | Interrupts.                                                                                                    |
|      |           | Program     | Fixed BSP FIT module due to the software issues.                                                                                                    |
|      |           |             | Modification Regarding Functions [Description]                                                                                                    |
|      |           |             | If you have created a C++ project with the CCRX and used the BSP for it, one of the functions of the BSP startup process "_CALL_INIT" is disabled.                                               |
|      |           |             | [Conditions]                                                                                                    |
|      |           |             | The problem occurs when you have created a C++ project with the CCRX and embedded the BSP in the project using the Smart Configurator. The applicable revisions of BSP are Rev.5.00 to Rev.6.21. |
|      |           |             | [Workaround]                                                                                                    |
|      |           |             | Use rev.7.00 or a later version of the BSP FIT module.                                                                                                    |
|      |           |             | Fixed the error of the startup processing with this measure.                                                                                                    |
|      |           |             | Corresponding tool news number: R20TS0763                                                                                                    |

|      |           | Descriptio | n                                                                                                    |
|------|-----------|------------|----------------------------------------------------------------------------------------------------|
| Rev. | Date      | Page       | Summary                                                                                                    |
| 7.00 | Nov.30.21 | Program    | Clock related                                                                                                    |
|      |           |            | Changed the specification of Clock setting. (All devices other                                                                 |
|      |           |            | than RX671 and RX140.)                                                                                                    |
|      |           |            | [Description]                                                                                                    |
|      |           |            | Changed to set the clock setting of each device with the following macro definitions.                                          |
|      |           |            | - BSP_CFG_MAIN_CLOCK_OSCILLATE_ENABLE                                                                                          |
|      |           |            | - BSP_CFG_SUB_CLOCK_OSCILLATE_ENABLE                                                                                           |
|      |           |            | - BSP_CFG_HOCO_OSCILLATE_ENABLE                                                                                                |
|      |           |            | - BSP_CFG_LOCO_OSCILLATE_ENABLE                                                                                                |
|      |           |            | - BSP_CFG_IWDT_CLOCK_OSCILLATE_ENABLE                                                                                          |
|      |           |            | Added the version check of Smart Configurator by the following                                                                 |
|      |           |            | macro definition according to this specification change.                                                                       |
|      |           |            | - BSP_CFG_CONFIGURATOR_VERSION                                                                                                 |
|      |           |            | [Notes]                                                                                                    |
|      |           |            | BSP Rev.7.00 needs to update Smart Configurator because of                                                                     |
|      |           |            | the cooperation function with Smart Configurator.                                                                              |
|      |           |            | Supported clock output function. (RX110, RX111, RX113,                                                                         |
|      |           |            | RX130, RX230, RX231, RX23E-A, and RX23W)                                                                                       |
|      |           |            | Added setting of the HOCO trimming register. (RX130, RX13T, RX230, RX231, RX23E-A, and RX23W)                                  |
|      |           |            | Function related                                                                                                    |
|      |           |            | Changed the specification of ID code protection. (RX64M, RX66T, RX71M, and RX72T)                                              |
|      |           |            | [Description]                                                                                                    |
|      |           |            | When ID code protection is disabled, the block erase                                                                           |
|      |           |            | command, program command, and read command by the serial programmer are changed to be set individually with the                |
|      |           |            | following macro definitions BSP_CFG_BLOCK_ERASE_CMD_PROTECT_ENABLE                                                             |
|      |           |            | - BSP_CFG_PROGRAM_CMD_PROTECT_ENABLE                                                                                           |
|      |           |            | - BSP_CFG_READ_CMD_PROTECT_ENABLE                                                                                              |
|      |           |            | Added the setting for connection of the serial programmer. (RX64M, RX65N, RX66N, RX66T, RX671, RX71M, RX72M, RX72N, and RX72T) |
|      |           |            | [Description]                                                                                                    |
|      |           |            | Changed to set the connection of the serial programmer with                                                                    |
|      |           |            | the following macro definition.                                                                                                |
|      |           |            | - BSP_CFG_SERIAL_PROGRAMMER_CONECT_ENABLE                                                                                      |
|      |           |            | Added the setting for connection of the On-chip debugger. (RX671)                                                              |
|      |           |            | [Description]                                                                                                    |
|      |           |            | Changed to set the connection of the On-chip debugger with the following macro definition.                                     |
|      |           |            | - BSP_CFG_ONCHIP_DEBUGGER_CONECT_ENABLE                                                                                        |

|      |            | Descriptio | n                                                                                                    |
|------|------------|------------|----------------------------------------------------------------------------------------------------|
| Rev. | Date       | Page       | Summary                                                                                                    |
| 7.00 | Nov.30.21  | Program    | Packages related Changed the macro definitions for package of all devices. [Description] (1) Changed initial values of the following macro definitions BSP_CFG_MCU_PART_GROUP - BSP_CFG_MCU_PART_SERIES             |
| 7.10 | Feb.11.22  | <u> </u>   | Added support for RX66T with 48 pin packages.                                                                                                    |
| 7.10 | 1 60.11.22 | _          | Updated RX140 iodefine.h to V1.10A.                                                                                                    |
|      |            | 54         | Updated 4.12 Code Size.                                                                                                    |
|      |            | 143        | Added Table 10.35 Confirmed Operation Environment (Rev.7.10).                                                                                                    |
|      |            | Program    | Changed the macro definitions for the RX66T package.  [Description]  (1) Added setting values of the following macro definitions regarding packages.  - BSP_CFG_MCU_PART_PACKAGE:  Values: FL = 0x6 = LFQFP/48/0.50 |
|      |            |            | <ul><li>(2) Added the following macro definitions:</li><li>- BSP_PACKAGE_LFQFP48</li><li>(3) Added the port initial setting for 48 pin packages.</li></ul>                                                          |
|      |            |            | Function related Changed the software interrupt function. (All devices) [Description] (1) Changed initial value of the following macro definitions BSP_CFG_SWINT_UNITn_ENABLE(n = 0, 1)                             |
| 7.20 | Apr.22.22  | _          | Added support for RX660.                                                                                                    |
|      |            | _          | Performed the following technical update TN-RX*-A0256A - TN-RX*-A0257A                                                                                                    |
|      |            | _          | Updated RX140 iodefine.h to V1.10C.                                                                                                    |
|      |            | 29         | 3.2.7 Registers in ROM & External Memory Access Protection Changed the description of BSP_CFG_ID_CODE_ENABLE.                                                                                                    |
|      |            | 46         | 4.6 Interrupt Vectors Used Changed Table 4.1 Interrupt Vectors Used.                                                                                                    |
|      |            | 57         | 5.1 Summary Changed the description of R_BSP_VoltageLevelSetting() and notes 2.                                                                                                    |
|      |            | 85         | 5.19 R_BSP_VoltageLevelSetting() Changed the description.                                                                                                    |
|      |            | 126        | Table 9.1 Sections for the FIT module Added section in Section Name. Added note (Note 4).                                                                                                    |
|      |            | 145        | Added Table 10.36 Confirmed Operation Environment (Rev.7.20).                                                                                                    |
|      |            | 150        | Technical Update Information Added TN-RX*-A0256A and TN-RX*-A0257A.                                                                                                    |

|      |           | Description | 1                                                                                                    |
|------|-----------|-------------|----------------------------------------------------------------------------------------------------|
| Rev. | Date      | Page        | Summary                                                                                                    |
| 7.20 | Apr.22.22 | Program     | Function related                                                                                                    |
|      |           |             | Changed the specification of Bank mode setting of Dual Bank Function. (RX65N, RX66N, RX72M, and RX72N.)                   |
|      |           |             | [Description]                                                                                                    |
|      |           |             | Changed to set the following macro definitions for the bank mode setting by Smart Configurator.                           |
|      |           |             | - BSP_CFG_CODE_FLASH_BANK_MODE                                                                                            |
|      |           |             | Added the version check of Smart Configurator by the following macro definition according to this specification change.   |
|      |           |             | - BSP_CFG_CONFIGURATOR_VERSION                                                                                            |
|      |           |             | [Notes] BSP Rev.7.20 needs to update Smart Configurator because of the cooperation function with Smart Configurator.      |
|      |           |             | Changed the specification of section for CCRX. (All devices)                                                              |
|      |           |             | [Description] Added ResetPRG section definition to startup function.                                                      |
|      |           |             | Added the version check of Smart Configurator by the following                                                            |
|      |           |             | macro definition according to this specification change.                                                                  |
|      |           |             | - BSP_CFG_CONFIGURATOR_VERSION                                                                                            |
|      |           |             | [Notes]                                                                                                    |
|      |           |             | BSP Rev.7.20 needs to update Smart Configurator because of                                                                |
|      |           |             | the cooperation function with Smart Configurator.                                                                         |
| 7.21 | Nov.25.22 | 20          | Added 2.2.24 Expansion RAM.                                                                                               |
|      |           | 47          | Added 3.2.24 Expansion RAM.                                                                                               |
|      |           | 48          | 4.4.1 IAR Compiler Limitations                                                                                            |
|      |           |             | Added limitation of Expansion RAM.                                                                                        |
|      |           | 58          | Updated 4.12 Code Size.                                                                                                   |
|      |           | 148         | Added Table 10.37 Confirmed Operation Environment (Rev.7.21).                                                             |
|      |           | 149         | 10.2 Troubleshooting                                                                                                    |
|      |           | 143         | Added QA (5).                                                                                                    |
|      |           | 153         | Added 10.5 How to use multiple sections in the expansion                                                                  |
|      |           |             | RAM area.                                                                                                    |
|      |           | Program     | Function related                                                                                                    |
|      |           |             | Added the section of expansion RAM to the definition of                                                                   |
|      |           |             | section table to initialize the section of expansion RAM with                                                             |
|      |           |             | _INITSCT() in CCRX.                                                                                                    |
|      |           |             | Added the processing to initialize the section of expansion                                                               |
|      |           |             | RAM to the _INITSCT() processing.                                                                                         |
|      |           |             | Modified the MDF file so that an error is displayed when a value that causes an incorrect setting to the reserved area is |
|      |           |             | specified in the setting value of TMEF – TM Enable Flag                                                                   |
|      |           |             | Register in the software component settings of BSP. (RX64M,                                                               |
|      |           |             | RX65N, RX660, RX66N, RX66T, RX671, RX71M, RX72M, RX72N, and RX72T)                                                        |
| 7.30 | Feb.28.23 | _           | Added support for RX26T.                                                                                                  |
|      | 1 -       | 1           | 1 1 1                                                                                                    |

|      |           | Descriptio | n                                                           |
|------|-----------|------------|-------------------------------------------------------------|
| Rev. | Date      | Page       | Summary                                                     |
| 7.30 | Feb.28.23 | _          | Updated RX113 iodefine.h for CCRX and GCC to V1.1A.         |
|      |           |            | Updated RX130 iodefine.h for CCRX and GCC to V2.0A.         |
|      |           |            | Updated RX230 iodefine.h for CCRX and GCC to V1.0J.         |
|      |           |            | Updated RX231 iodefine.h for CCRX and GCC to V1.0J.         |
|      |           |            | Updated RX23W iodefine.h for CCRX and GCC to V1.00E.        |
|      |           |            | Updated RX66T iodefine.h for CCRX and GCC to V1.21a.        |
|      |           |            | Updated RX671 iodefine.h for CCRX and GCC to V1.00A.        |
|      |           |            | Updated RX72T iodefine.h for CCRX and GCC to V1.00B.        |
|      |           | 46         | 3.2.23 Software Configurable Interrupts                     |
|      |           |            | Changed the description.                                    |
|      |           | 49         | 4.6 Interrupt Vectors Used                                  |
|      |           |            | Changed Table 4.1 Interrupt Vectors Used.                   |
|      |           | 60         | 5.1 Summary                                                 |
|      |           |            | Changed the description of R_BSP_VoltageLevelSetting() and  |
|      |           |            | notes 2.                                                    |
|      |           | 88         | 5.19 R_BSP_VoltageLevelSetting()                            |
|      |           |            | Changed the description.                                    |
|      |           | 110        | Table 6.7 Common Macros of Intrinsic Functions (7/8)        |
|      |           | 110        | Modified typo of iccrx of R_BSP_SINCOSF and                 |
|      |           |            | R_BSP_ATAN2HYPOTF.                                          |
|      |           | 111        | Added Table 6.8 Common Macros of Intrinsic Functions (8/8). |
|      |           | 150        | Added Table 10.38 Confirmed Operation Environment           |
|      |           | 100        | (Rev.7.30).                                                 |
|      |           | Program    | Function related                                            |
|      |           |            | Added _CALL_INIT function for C++ projects using IAR        |
|      |           |            | Compiler.                                                   |
| 7.40 | Mar.10.23 | _          | Added support for RX23E-B.                                  |
|      |           | 150        | Added Table 10.39 Confirmed Operation Environment           |
|      |           |            | (Rev.7.40).                                                 |
| 7.41 | Apr.26.23 | _          | Updated RX66T iodefine.h for GCC to V1.21b.                 |
|      |           |            | Updated RX72T iodefine.h for GCC to V1.00C.                 |
|      |           | 58         | Updated 4.12 Code Size.                                     |
|      |           | 150        | Added Table 10.40 Confirmed Operation Environment           |
|      |           |            | (Rev.7.41).                                                 |
| 7.42 | Nov.21.23 | _          | Updated RX26T iodefine.h to V1.10A.                         |
|      |           |            | Updated RX113 iodefine.h for IAR to V1.1A.                  |
|      |           |            | Updated RX130 iodefine.h for IAR to V2.0A.                  |
|      |           |            | Updated RX230 iodefine.h for IAR to V1.0J.                  |
|      |           |            | Updated RX231 iodefine.h for IAR to V1.0J.                  |
|      |           |            | Updated RX23W iodefine.h for IAR to V1.00E.                 |
|      |           |            | Updated RX66T iodefine.h for IAR to V1.21a.                 |
|      |           |            | Updated RX671 iodefine.h for IAR to V1.00A.                 |
|      |           |            | Updated RX72T iodefine.h for IAR to V1.00B.                 |
|      |           | 8          | 2.2 Initialization                                          |
|      |           |            | Updated Figure 2.1 Flowchart of startup function.           |
|      |           | 9          | Updated Figure 2.2 Flowchart of System Clock Setting.       |
|      |           | 16         | 2.22 Startup Disable                                        |
|      |           |            | Updated Figure 2.5 Processing Disabled with the Startup     |
|      |           |            | Disable Function.                                           |
|      |           |            | 1 = 1000.0                                                  |

|      |           | Descriptio | n                                                                    |
|------|-----------|------------|----------------------------------------------------------------------|
| Rev. | Date      | Page       | Summary                                                              |
| 7.42 | Nov.21.23 | 20         | 2.24 Expansion RAM                                                   |
|      |           |            | Modified the explanation regarding the response status of the        |
|      |           |            | Expansion RAM. Added the explanation about the                       |
|      |           |            | prerequisites of GCC Compiler.                                       |
|      |           | 25         | 3.2.4 CPU Modes & Boot Modes                                         |
|      |           |            | Deleted the note for BSP_CFG_RUN_IN_USER_MODE.                       |
|      |           | 26         | 3.2.5 RTOS                                                           |
|      |           |            | Added notes to BSP_CFG_RTOS_USED.                                    |
|      |           | 30         | 3.2.6 Clock setup                                                    |
|      |           |            | Changed the description of the value of                              |
|      |           |            | BSP_CFG_CLKOUT_SOURCE.                                               |
|      |           | 31         | Added the following macro definitions.                               |
|      |           |            | - BSP_CFG_BACKUP_DOMAIN_SUB_CLOCK_SOURCE                             |
|      |           | 44         | Deleted 3.2.17 Board Revision. (Changed the chapter numbers          |
|      |           |            | and table numbers of the following three chapters.)                  |
|      |           | 48         | Added 3.2.24 Arithmetic Unit for Trigonometric Functions.            |
|      |           | 49, 50     | Added 3.2.25 Bus Priority.                                           |
|      |           | 50         | Added 3.2.26 Bootloader Project.                                     |
|      |           | 51         | Added 4.4.4 GCC Compiler Limitations.                                |
|      |           | 56         | 4.10.5 Interrupt Sources                                             |
|      |           |            | Added the following enum definitions of bsp_int_src_t.               |
|      |           |            | - BSP_INT_SRC_BUS_ERROR_ILLEGAL_ACCESS                               |
|      |           |            | - BSP_INT_SRC_BUS_ERROR_TIMEOUT                                      |
|      |           | 61         | Updated 4.12 Code Size.                                              |
|      |           | 81         | 5.13 R_BSP_InterruptWrite()                                          |
|      |           |            | Fixed return value description.                                      |
|      |           | 90         | 5.18 R_BSP_StartupOpen()                                             |
|      |           |            | Updated Figure 5.2 Processing of the R_BSP_StartupOpen               |
|      |           |            | Function.                                                            |
|      |           | 98         | 5.24 R_BSP_VbattInitialSetting()                                     |
|      |           |            | Updated Figure 5.3 Processing of the                                 |
|      |           |            | R_BSP_VbattInitialSetting Function.                                  |
|      |           | 107        | Added 5.29 R_BSP_ClockReset_Bootloader().                            |
|      |           | 155        | Added Table 10.41 Confirmed Operation Environment                    |
|      |           |            | (Rev.7.42).                                                          |
|      |           | Program    | Function related                                                     |
|      |           |            | Added processing to clear the Interrupt Status Flag after            |
|      |           |            | assigning the interrupt source of the software configurable          |
|      |           |            | interrupt. (RX26T, RX64M, RX65N, RX660, RX66N, RX66T,                |
|      |           |            | RX671, RX71M, RX72M, RX72N, and RX72T)                               |
|      |           |            | Modified the MDF files so that channels 8 and 9 can be               |
|      |           |            | selected in the channel settings of                                  |
|      |           |            | BSP_CFG_SCI_UART_TERMINAL_CHANNEL in the software                    |
|      |           |            | component settings of BSP. (RX130, RX230, and RX231)                 |
|      |           |            | Added the processing to initialize bus priority to startup function. |
|      |           |            | Deleted the BSP_CFG_ROM_CODE_PROTECT_VALUE.                          |
|      |           |            | Fixed the definition of vector table. (RX140)                        |
|      |           |            | Clock related                                                        |
|      |           |            | Added the R_BSP_ClockReset_Bootloader().                             |

|      |           | Description | on                                                                                  |
|------|-----------|-------------|-------------------------------------------------------------------------------------|
| Rev. | Date      | Page        | Summary                                                                             |
| 7.42 | Nov.21.23 | Program     | Clock related                                                                       |
|      |           |             | Added processing to return clock settings to reset state.                           |
|      |           |             | (RX130, RX140, RX230, RX231, RX23E-A, RX23E-B,                                      |
|      |           |             | RX23W, RX24T, RX26T, RX65N, RX660, RX66N, RX66T,                                    |
|      |           |             | RX671, RX72M, and RX72N)                                                            |
|      |           |             | Fixed the macro definition below. (RX26T)                                           |
|      |           |             | - Deleted the BSP_CFG_ROMCODE_REG_VALUE.                                            |
|      |           |             | - Deleted the BSP_BCLK_HZ.                                                          |
|      |           |             | - Deleted the BSP_UCLK_HZ                                                           |
|      |           |             | - Added the BSP_CFDCLK_HZ.                                                          |
|      |           |             | Changed the setting timing of the Main Clock Oscillator Forced                      |
|      |           |             | Oscillation Control Register (MOFCR). (RX24T, RX26T,                                |
|      |           |             | RX65N, RX660, RX66N, RX66T, RX671, RX72M, and RX72N)                                |
|      |           |             | Changed the initial values of the following macro definitions.                      |
|      |           |             | - BSP_CFG_MAIN_CLOCK_OSCILLATE_ENABLE                                               |
|      |           |             | - BSP_CFG_HOCO_OSCILLATE_ENABLE                                                     |
|      |           |             | - BSP CFG CLOCK SOURCE                                                              |
|      |           |             | - BSP_CFG_CLKOUT_SOURCE                                                             |
|      |           |             | - BSP CFG CLKOUT DIV                                                                |
|      |           |             | - BSP CFG HOCO FREQUENCY                                                            |
|      |           |             | Function related                                                                    |
|      |           |             | Changed the specification of bus error interrupt settings.                          |
|      |           |             | [Description]                                                                       |
|      |           |             | - Deleted the process to set the bus error interrupt from the                       |
|      |           |             | startup function.                                                                   |
|      |           |             | - When R_BSP_InterruptControl() specifies                                           |
|      |           |             | BSP_INT_SRC_BUS_ERROR for vector,                                                   |
|      |           |             | BSP_INT_CMD_INTERRUPT_ENABLE, and                                                   |
|      |           |             | BSP_INT_CMD_INTERRUPT_DISABLE for cmd, the timeout                                  |
|      |           |             | detection permission bit is also controlled. (RX110, RX111,                         |
|      |           |             | and RX113)                                                                          |
|      |           |             | - When R_BSP_InterruptControl() specifies                                           |
|      |           |             | BSP_INT_SRC_BUS_ERROR_ILLEGAL_ACCESS for vector,                                    |
|      |           |             | BSP_INT_CMD_INTERRUPT_ENABLE, and                                                   |
|      |           |             | BSP_INT_CMD_INTERRUPT_DISABLE for cmd, added                                        |
|      |           |             | processing to control only the illegal address access detection                     |
|      |           |             | enable bit for bus errors.                                                          |
|      |           |             | - When R_BSP_InterruptControl() specifies BSP_INT_SRC_BUS_ERROR_TIMEOUT for vector, |
|      |           |             | BSP_INT_CMD_INTERRUPT_ENABLE, and                                                   |
|      |           |             | BSP_INT_CMD_INTERRUPT_DISABLE for cmd, added                                        |
|      |           |             | processing to control only the timeout detection enable bit for                     |
|      |           |             | bus errors.                                                                         |
|      |           |             | Changed the specification of R_BSP_InterruptWrite().                                |
|      |           |             | Changed to return BSP_INT_ERR_INVALID_ARG as the                                    |
|      |           |             | return value when R_BSP_InterruptWrite() specifies                                  |
|      |           |             | BSP_INT_SRC_BUS_ERROR_ILLEGAL_ACCESS, and                                           |
|      |           |             | BSP_INT_SRC_BUS_ERROR_TIMEOUT, and a value greater                                  |
|      |           |             | than or equal to BSP_INT_SRC_EMPTY for vector, and a valid                          |
|      |           |             | address for callback.                                                               |

# General Precautions in the Handling of Microprocessing Unit and Microcontroller Unit Products

The following usage notes are applicable to all Microprocessing unit and Microcontroller unit products from Renesas. For detailed usage notes on the products covered by this document, refer to the relevant sections of the document as well as any technical updates that have been issued for the products.

- 1. Precaution against Electrostatic Discharge (ESD)
- A strong electrical field, when exposed to a CMOS device, can cause destruction of the gate oxide and ultimately degrade the device operation. Steps must be taken to stop the generation of static electricity as much as possible, and quickly dissipate it when it occurs. Environmental control must be adequate. When it is dry, a humidifier should be used. This is recommended to avoid using insulators that can easily build up static electricity. Semiconductor devices must be stored and transported in an anti-static container, static shielding bag or conductive material. All test and measurement tools including work benches and floors must be grounded. The operator must also be grounded using a wrist strap. Semiconductor devices must not be touched with bare hands. Similar precautions must be taken for printed circuit boards with mounted semiconductor devices.
- 2. Processing at power-on
- The state of the product is undefined at the time when power is supplied. The states of internal circuits in the LSI are indeterminate and the states of register settings and pins are undefined at the time when power is supplied. In a finished product where the reset signal is applied to the external reset pin, the states of pins are not guaranteed from the time when power is supplied until the reset process is completed. In a similar way, the states of pins in a product that is reset by an on-chip power-on reset function are not guaranteed from the time when power is supplied until the power reaches the level at which resetting is specified.
- 3. Input of signal during power-off state
- Do not input signals or an 1/0 pull-up power supply while the device is powered off. The current injection that results from input of such a signal or 1/0 pull-up power supply may cause malfunction and the abnormal current that passes in the device at this time may cause degradation of internal elements. Follow the guideline for input signal during power-off state as described in your product documentation.
- 4. Handling of unused pins
- Handle unused pins in accordance with the directions given under handling of unused pins in the manual. The input pins of CMOS products are generally in the high-impedance state. In operation with an unused pin in the open-circuit state, extra electromagnetic noise is induced in the vicinity of the LSI, an associated shoot-through current flows internally, and malfunctions occur due to the false recognition of the pin state as an input signal become possible.
- Clock signals
- After applying a reset, only release the reset line after the operating clock signal becomes stable. When switching the clock signal during program execution, wait until the target clock signal is stabilized. When the clock signal is generated with an external resonator or from an external oscillator during a reset, ensure that the reset line is only released after full stabilization of the clock signal. Additionally, when switching to a clock signal produced with an external resonator or by an external oscillator while program execution is in progress, wait until the target clock signal is stable.
- 6. Voltage application waveform at input pin
- Waveform distortion due to input noise or a reflected wave may cause malfunction. If the input of the CMOS device stays in the area between VIL (Max.) and VIH (Min.) due to noise, for example, the device may malfunction. Take care to prevent chattering noise from entering the device when the input level is fixed, and also in the transition period when the input level passes through the area between VIL (Max.) and VIH (Min.).
- 7. Prohibition of access to reserved addresses
- Access to reserved addresses is prohibited. The reserved addresses are provided for possible future expansion of functions. Do not access these addresses as the correct operation of the LSI is not guaranteed.
- 8. Differences between products
- Before changing from one product to another, for example to a product with a different part number, confirm that the change will not lead to problems. The characteristics of a microprocessing unit or microcontroller unit products in the same group but having a different part number might differ in terms of internal memory capacity, layout pattern, and other factors, which can affect the ranges of electrical characteristics, such as characteristic values, operating margins, immunity to noise, and amount of radiated noise. When changing to a product with a different part number, implement a system-evaluation test for the given product.

#### **Notice**

- Descriptions of circuits, software and other related information in this document are provided only to illustrate the operation of semiconductor products and
  application examples. You are fully responsible for the incorporation or any other use of the circuits, software, and information in the design of your product or
  system. Renesas Electronics disclaims any and all liability for any losses and damages incurred by you or third parties arising from the use of these circuits, software,
  or information
- Renesas Electronics hereby expressly disclaims any warranties against and liability for infringement or any other claims involving patents, copyrights, or other
  intellectual property rights of third parties, by or arising from the use of Renesas Electronics products or technical information described in this document, including
  but not limited to, the product data, drawings, charts, programs, algorithms, and application examples.
- 3. No license, express, implied or otherwise, is granted hereby under any patents, copyrights or other intellectual property rights of Renesas Electronics or others.
- 4. You shall be responsible for determining what licenses are required from any third parties, and obtaining such licenses for the lawful import, export, manufacture, sales, utilization, distribution or other disposal of any products incorporating Renesas Electronics products, if required.
- 5. You shall not alter, modify, copy, or reverse engineer any Renesas Electronics product, whether in whole or in part. Renesas Electronics disclaims any and all liability for any losses or damages incurred by you or third parties arising from such alteration, modification, copying or reverse engineering.
- 6. Renesas Electronics products are classified according to the following two quality grades: "Standard" and "High Quality". The intended applications for each Renesas Electronics product depends on the product's quality grade, as indicated below.
  - "Standard": Computers; office equipment; communications equipment; test and measurement equipment; audio and visual equipment; home electronic appliances; machine tools; personal electronic equipment; industrial robots; etc.
  - "High Quality": Transportation equipment (automobiles, trains, ships, etc.); traffic control (traffic lights); large-scale communication equipment; key financial terminal systems; safety control equipment; etc.

Unless expressly designated as a high reliability product or a product for harsh environments in a Renesas Electronics data sheet or other Renesas Electronics document, Renesas Electronics products are not intended or authorized for use in products or systems that may pose a direct threat to human life or bodily injury (artificial life support devices or systems; surgical implantations; etc.), or may cause serious property damage (space system; undersea repeaters; nuclear power control systems; aircraft control systems; key plant systems; military equipment; etc.). Renesas Electronics disclaims any and all liability for any damages or losses incurred by you or any third parties arising from the use of any Renesas Electronics product that is inconsistent with any Renesas Electronics data sheet, user's manual or other Renesas Electronics document.

- 7. No semiconductor product is absolutely secure. Notwithstanding any security measures or features that may be implemented in Renesas Electronics hardware or software products, Renesas Electronics shall have absolutely no liability arising out of any vulnerability or security breach, including but not limited to any unauthorized access to or use of a Renesas Electronics product or a system that uses a Renesas Electronics product. RENESAS ELECTRONICS DOES NOT WARRANT OR GUARANTEE THAT RENESAS ELECTRONICS PRODUCTS, OR ANY SYSTEMS CREATED USING RENESAS ELECTRONICS PRODUCTS WILL BE INVULNERABLE OR FREE FROM CORRUPTION, ATTACK, VIRUSES, INTERFERENCE, HACKING, DATA LOSS OR THEFT, OR OTHER SECURITY INTRUSION ("Vulnerability Issues"). RENESAS ELECTRONICS DISCLAIMS ANY AND ALL RESPONSIBILITY OR LIABILITY ARISING FROM OR RELATED TO ANY VULNERABILITY ISSUES. FURTHERMORE, TO THE EXTENT PERMITTED BY APPLICABLE LAW, RENESAS ELECTRONICS DISCLAIMS ANY AND ALL WARRANTIES, EXPRESS OR IMPLIED, WITH RESPECT TO THIS DOCUMENT AND ANY RELATED OR ACCOMPANYING SOFTWARE OR HARDWARE, INCLUDING BUT NOT LIMITED TO THE IMPLIED WARRANTIES OF MERCHANTABILITY, OR FITNESS FOR A PARTICULAR PURPOSE.
- 8. When using Renesas Electronics products, refer to the latest product information (data sheets, user's manuals, application notes, "General Notes for Handling and Using Semiconductor Devices" in the reliability handbook, etc.), and ensure that usage conditions are within the ranges specified by Renesas Electronics with respect to maximum ratings, operating power supply voltage range, heat dissipation characteristics, installation, etc. Renesas Electronics disclaims any and all liability for any malfunctions, failure or accident arising out of the use of Renesas Electronics products outside of such specified ranges.
- 9. Although Renesas Electronics endeavors to improve the quality and reliability of Renesas Electronics products, semiconductor products have specific characteristics, such as the occurrence of failure at a certain rate and malfunctions under certain use conditions. Unless designated as a high reliability product or a product for harsh environments in a Renesas Electronics data sheet or other Renesas Electronics document, Renesas Electronics products are not subject to radiation resistance design. You are responsible for implementing safety measures to guard against the possibility of bodily injury, injury or damage caused by fire, and/or danger to the public in the event of a failure or malfunction of Renesas Electronics products, such as safety design for hardware and software, including but not limited to redundancy, fire control and malfunction prevention, appropriate treatment for aging degradation or any other appropriate measures. Because the evaluation of microcomputer software alone is very difficult and impractical, you are responsible for evaluating the safety of the final products or systems manufactured by you.
- 10. Please contact a Renesas Electronics sales office for details as to environmental matters such as the environmental compatibility of each Renesas Electronics product. You are responsible for carefully and sufficiently investigating applicable laws and regulations that regulate the inclusion or use of controlled substances, including without limitation, the EU RoHS Directive, and using Renesas Electronics products in compliance with all these applicable laws and regulations. Renesas Electronics disclaims any and all liability for damages or losses occurring as a result of your noncompliance with applicable laws and regulations.
- 11. Renesas Electronics products and technologies shall not be used for or incorporated into any products or systems whose manufacture, use, or sale is prohibited under any applicable domestic or foreign laws or regulations. You shall comply with any applicable export control laws and regulations promulgated and administered by the governments of any countries asserting jurisdiction over the parties or transactions.
- 12. It is the responsibility of the buyer or distributor of Renesas Electronics products, or any other party who distributes, disposes of, or otherwise sells or transfers the product to a third party, to notify such third party in advance of the contents and conditions set forth in this document.
- 13. This document shall not be reprinted, reproduced or duplicated in any form, in whole or in part, without prior written consent of Renesas Electronics.
- 14. Please contact a Renesas Electronics sales office if you have any questions regarding the information contained in this document or Renesas Electronics products.

(Note1) "Renesas Electronics" as used in this document means Renesas Electronics Corporation and also includes its directly or indirectly controlled subsidiaries. (Note2) "Renesas Electronics product(s)" means any product developed or manufactured by or for Renesas Electronics.

(Rev.5.0-1 October 2020)

#### Corporate Headquarters

TOYOSU FORESIA, 3-2-24 Toyosu, Koto-ku, Tokyo 135-0061, Japan www.renesas.com

#### **Trademarks**

Renesas and the Renesas logo are trademarks of Renesas Electronics Corporation. All trademarks and registered trademarks are the property of their respective owners.

#### **Contact information**

For further information on a product, technology, the most up-to-date version of a document, or your nearest sales office, please visit: <a href="https://www.renesas.com/contact/">www.renesas.com/contact/</a>.